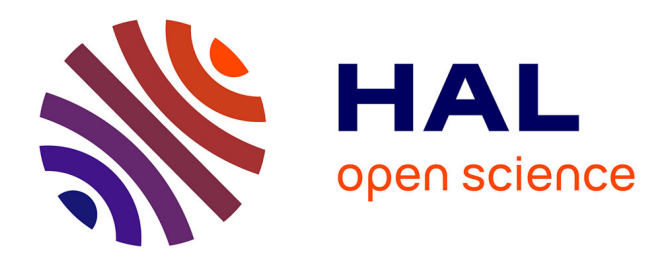

## **Iesa : une méthode ludique et participative pour la représentation et l'amélioration des processus métiers**

Marco Oswaldo Santorum Gaibor

## **To cite this version:**

Marco Oswaldo Santorum Gaibor. Iesa : une méthode ludique et participative pour la représentation et l'amélioration des processus métiers. Autre [cs.OH]. Université de Grenoble, 2011. Français. NNT :  $2011\mathrm{GREM M}054$  . tel-00647688

## **HAL Id: tel-00647688 <https://theses.hal.science/tel-00647688>**

Submitted on 2 Dec 2011

**HAL** is a multi-disciplinary open access archive for the deposit and dissemination of scientific research documents, whether they are published or not. The documents may come from teaching and research institutions in France or abroad, or from public or private research centers.

L'archive ouverte pluridisciplinaire **HAL**, est destinée au dépôt et à la diffusion de documents scientifiques de niveau recherche, publiés ou non, émanant des établissements d'enseignement et de recherche français ou étrangers, des laboratoires publics ou privés.

## UNIVERSITÉ DE GRENOBLE

## **Thèse**

Pour obtenir le grade de

## **DOCTEUR DE L'UNIVERSITÉ DE GRENOBLE**

Spécialité : **Informatique**

Arrêté ministériel : 7 août 2006

Présentée par **Marco Oswaldo SANTORUM GAIBOR**

Thèse dirigée par **Dominique RIEU** et codirigée par **Agnès FRONT**

préparée au sein du **Laboratoire d'Informatique de Grenoble** et de **l'Ecole Doctorale de "Mathématiques, Sciences et Technologies de l'Information, Informatique"**

## **ISEA : Une méthode ludique et participative pour la représentation et l'amélioration des processus métier**

Thèse soutenue publiquement le **30 novembre 2011** devant le jury composé de :

**Mr Camille SALINESI** Professeur de l'Université Paris 1 Panthéon Sorbonne, Rapporteur **Mr Khalid BENALI** MCF, HDR de l'Université Nancy, Rapporteur **Mme Frédérique BIENNIER** Professeur de l'INSA Lyon, Examinatrice **Mme Camille ROSENTHAL-SABROUX** Professeur de l'Université Paris-Dauphine, Examinatrice **Mr Jean-Charles MARTY** MCF, HDR de l'Université de Savoie, Examinateur **Mr Grégory MATHES** Ingénieur de recherche de l'Université Pierre Mendès France, Examinateur **Mme Dominique RIEU** Professeur Université Pierre Mendès France, Directeur de thèse **Mme Agnès FRONT** MCF, HDR Université Pierre Mendès France, Co-Directeur de thèse

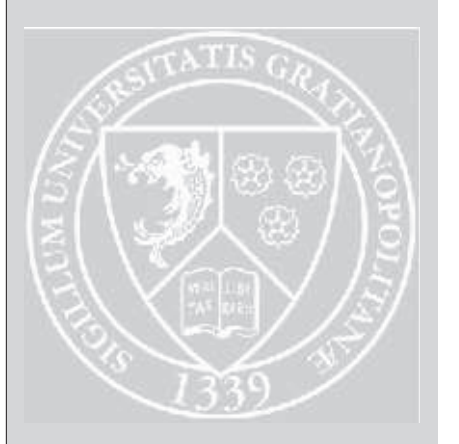

**À Mayrita et Josué Mathieu, vous êtes le bonheur et l'inspiration dans ma vie.**

## **Remerciements**

Tout d'abord, je remercie Dieu de m'avoir offert une opportunité merveilleuse, de m'avoir mis sur la route de Dominique et Agnès et de m'avoir permis de finir cette aventure qui a commencé il y a 3 ans ; rien n'aurait été possible sans Lui.

Je tiens à exprimer mon immense reconnaissance à mes directrices de thèse, Mesdames Dominique Rieu et Agnès Front. Il m'est difficile de traduire par les mots la gratitude que je vous réserve.

Je remercie également les membres du jury de m'avoir fait l'honneur de juger cette thèse : M. Camille Salinesi, Professeur à l'Université Paris 1 Panthéon-Sorbonne, M. Khalid Benali, Maître de conférences HDR à l'Université Nancy 2, Mme Camille Rosenthal-Sabroux, Professeure à l'Université Paris Dauphine, Mme Frédérique Biennier, Professeure à l'INSA de Lyon, M. Jean-Charles Marty, Ingénieur au CNES, M. Grégory Mathes, Directeur de la Direction des Systèmes d'Information de l'Université Pierre Mendès France.

Je remercie Madame Nadine Mandran, Ingénieure de méthodes et de qualité au sein de Marvelig. Je la remercie pour son aide, ses conseils et son enthousiasme. Je remercie également les sujets participants aux expérimentations.

Je souhaite également remercier Monsieur Jean-Pierre Giraudin et Madame Christine Verdier, responsables de l'équipe SIGMA, de m'avoir accueilli au sein de l'équipe et donné les moyens de mener ce travail à son terme. Je remercie aussi les membres et ex-membres de l'équipe SIGMA, pour l'agréable ambiance de travail et pour leur accueil.

Je remercie du fond du cœur mon père et toute ma famille qui m'ont soutenu. Merci particulièrement à Mayrita qui m'a accompagné durant ces trois ans du doctorat "de la vie".

Enfin, je voudrais exprimer ma très grande reconnaissance à ce beau pays, la France, dans lequel nous avons passé de superbes moments et nous avons rencontré des amis et des gens très gentils, je désire remercier tout particulièrement Charlotte, Jorge, Luz María, Ansem, Eli et Issac, Éric et Emmanuelle, Alexandra et Francisco, Guy, M. et Mme. Gueripel, Melissa, Nathalie, Bénédicte, Edison et M. Cristina,Fidèle et Jeannette, Mme. Briek et Mme. Estival.

Un remerciement particulier est adressé au gouvernement de l'Équateur (SENESCYT - EPN) pour son soutien financier.

Marco Oswaldo SANTORUM GAIBOR, Grenoble, 30 Novembre 2011

# **Table des matières**

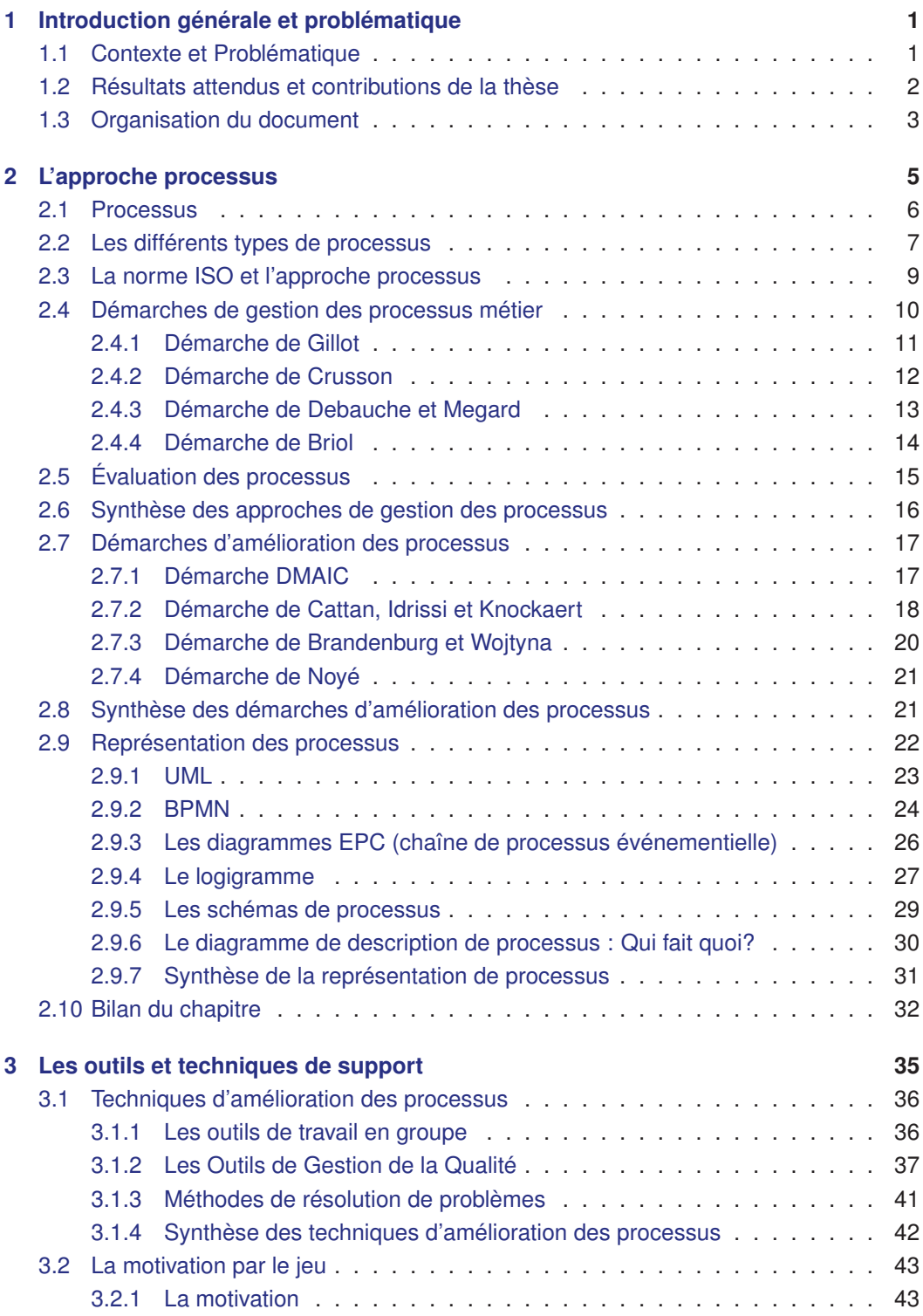

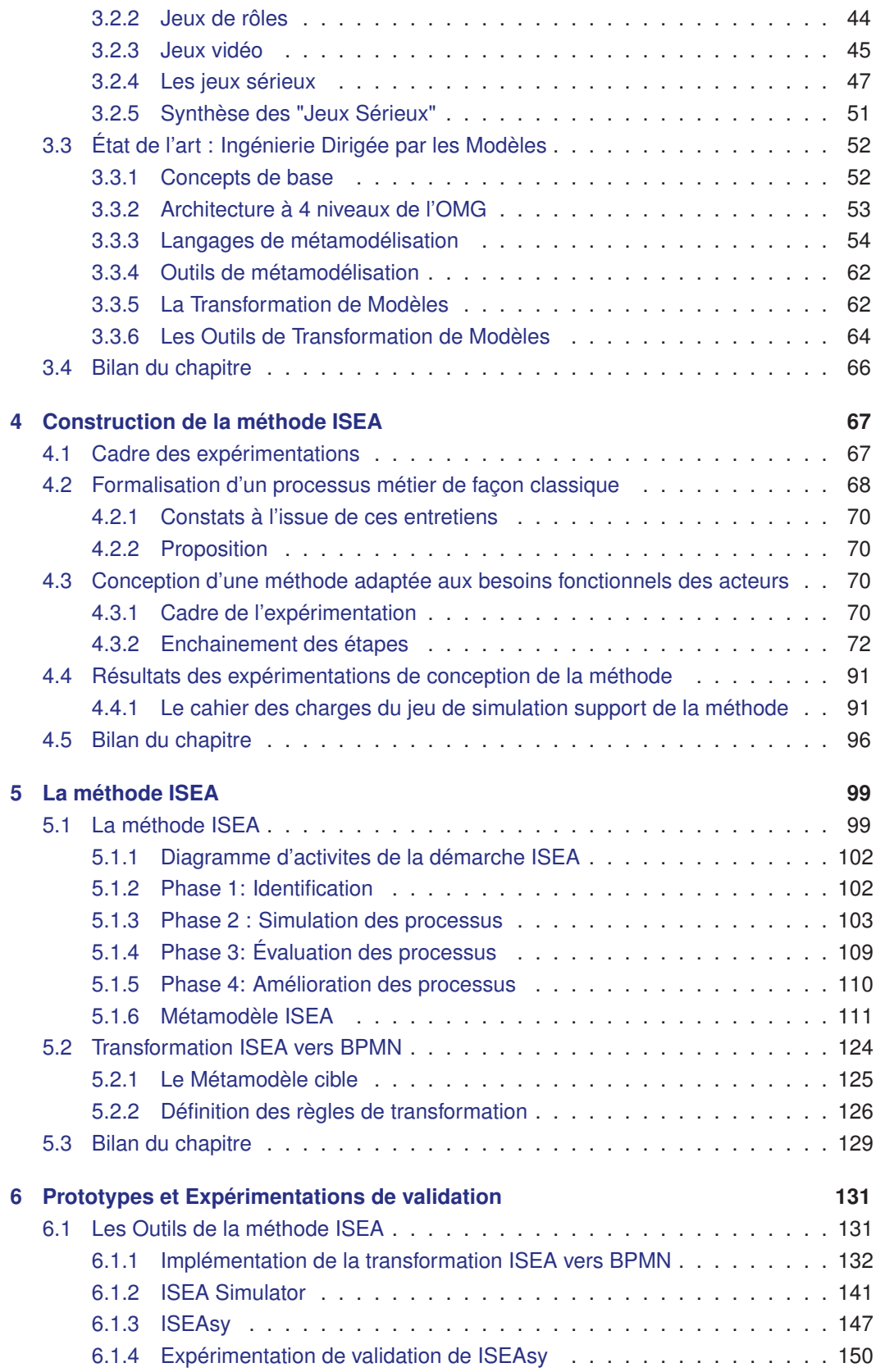

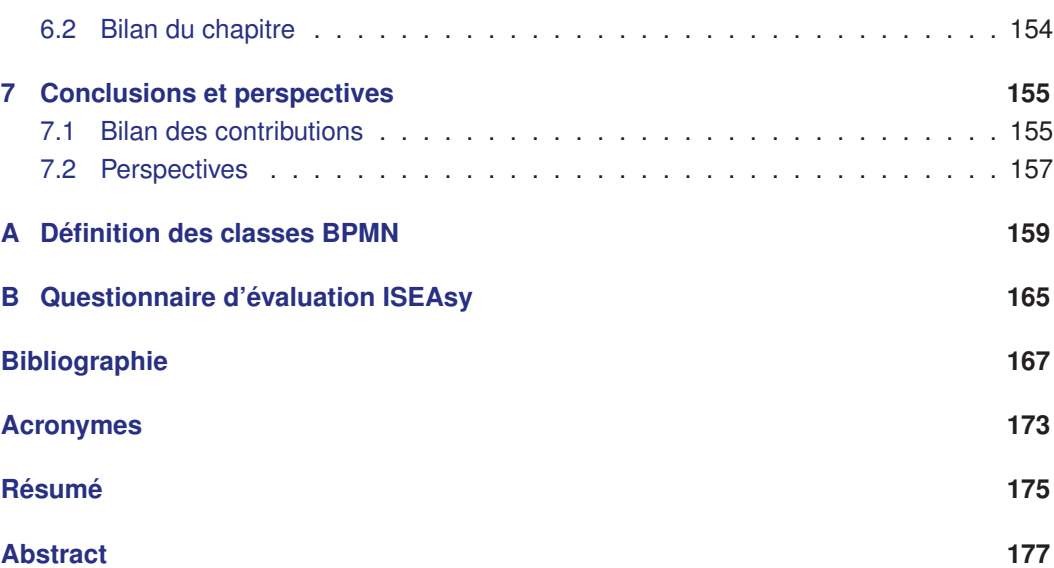

# **Table des Figures**

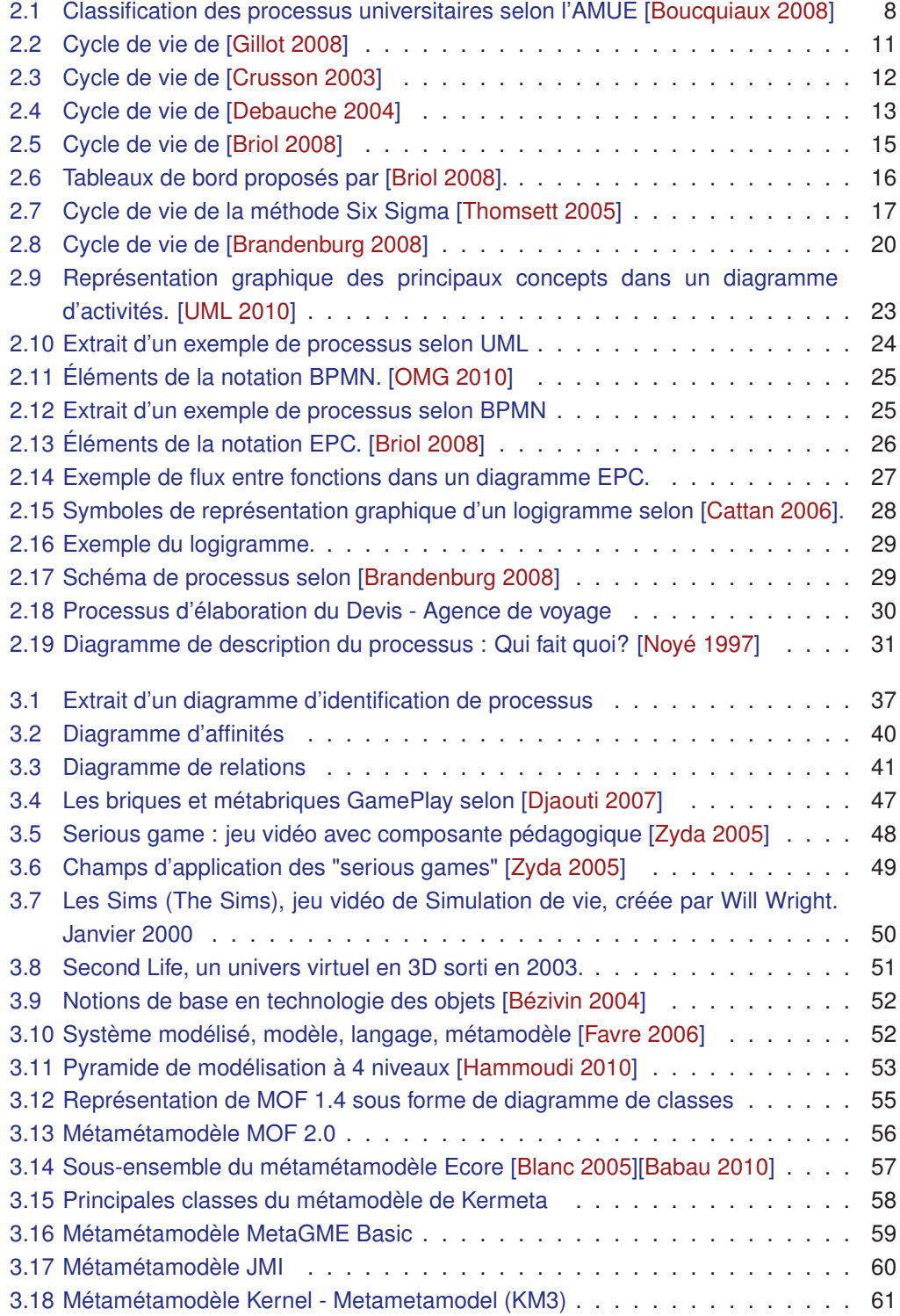

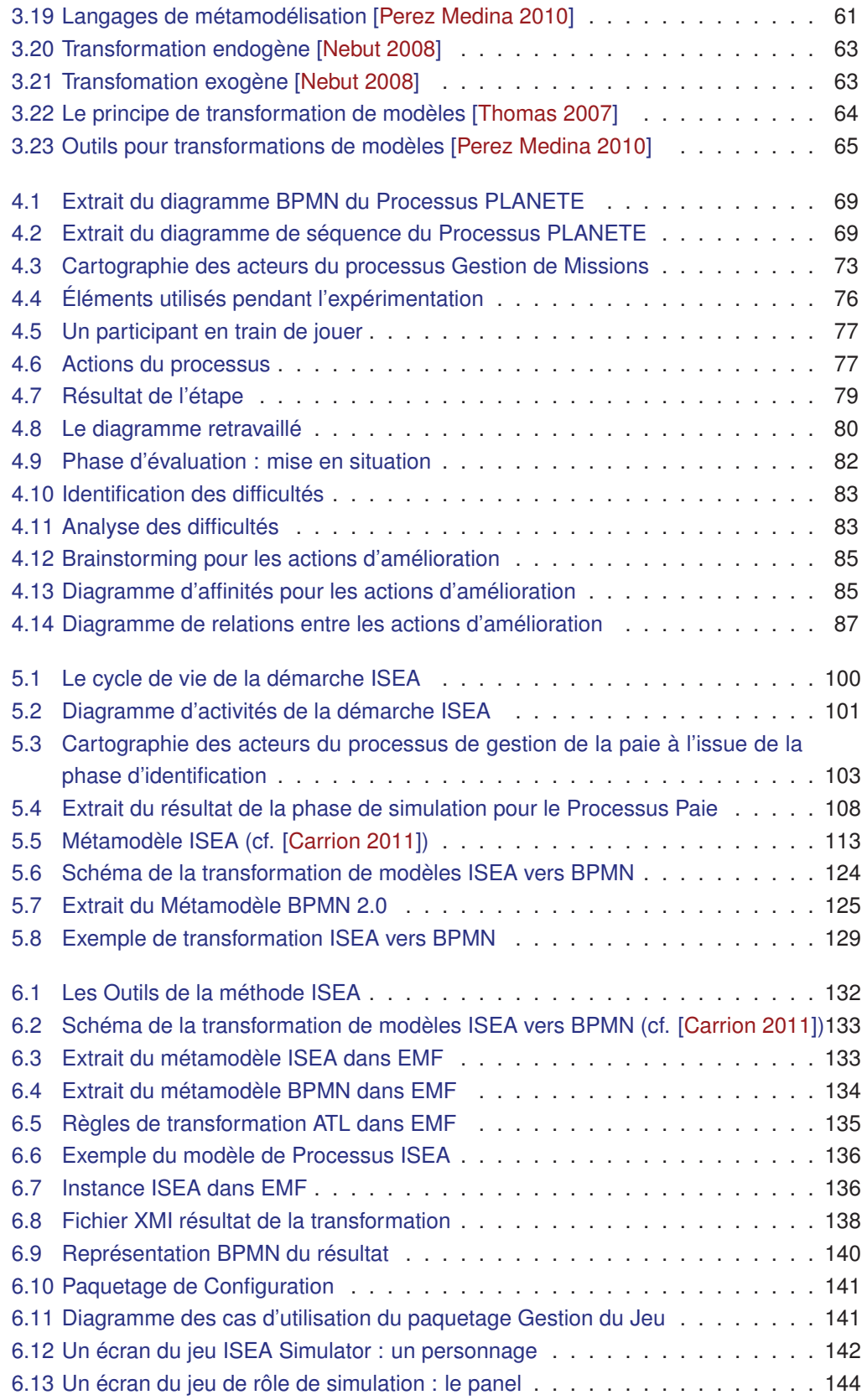

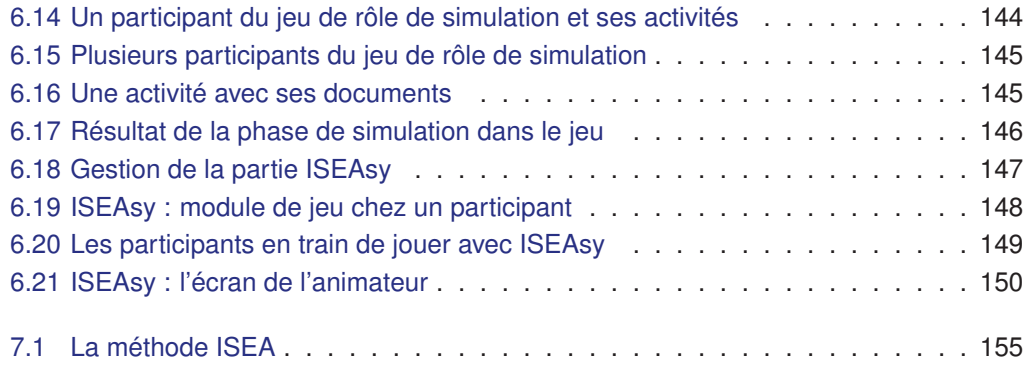

# **Liste de Tableaux**

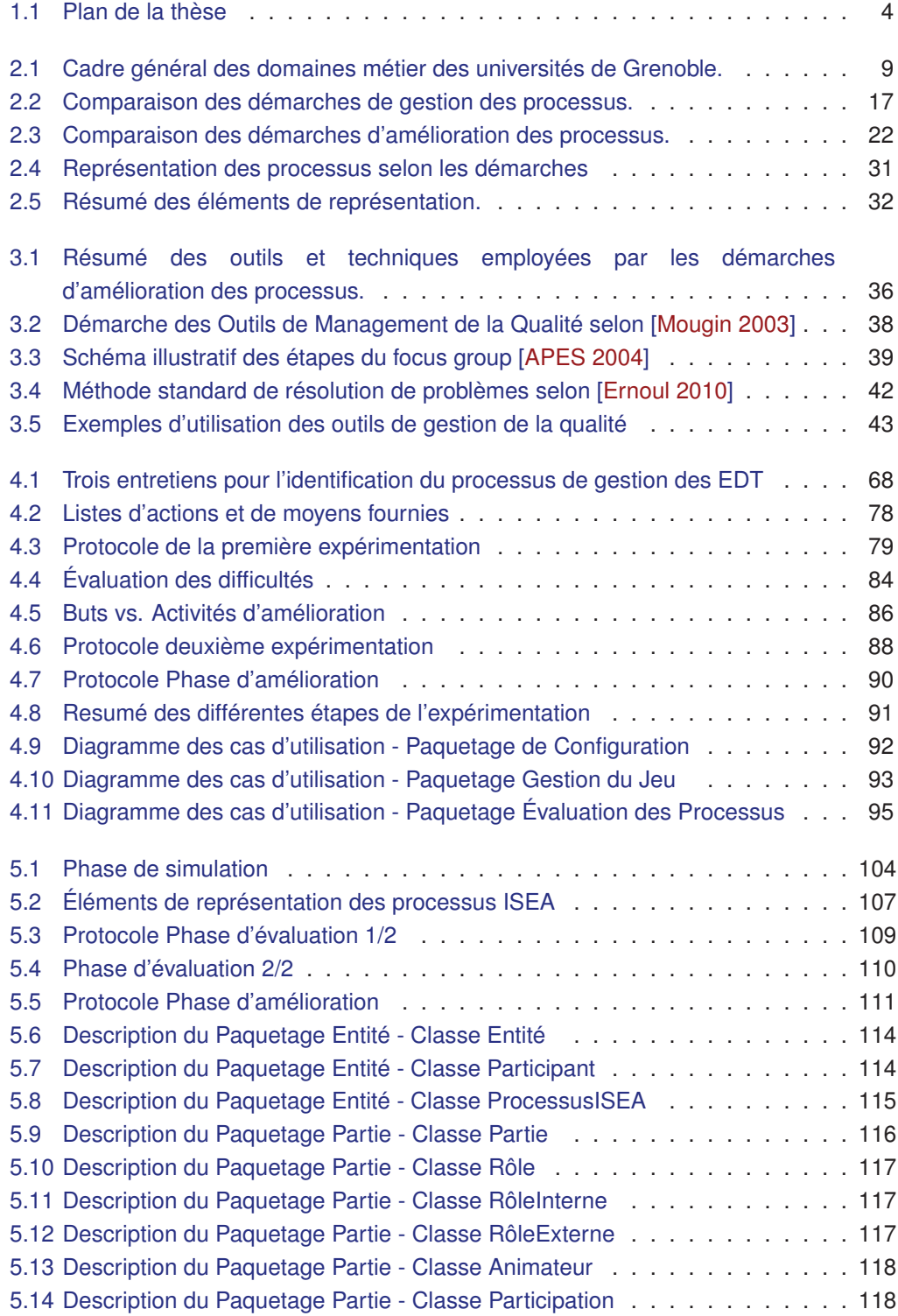

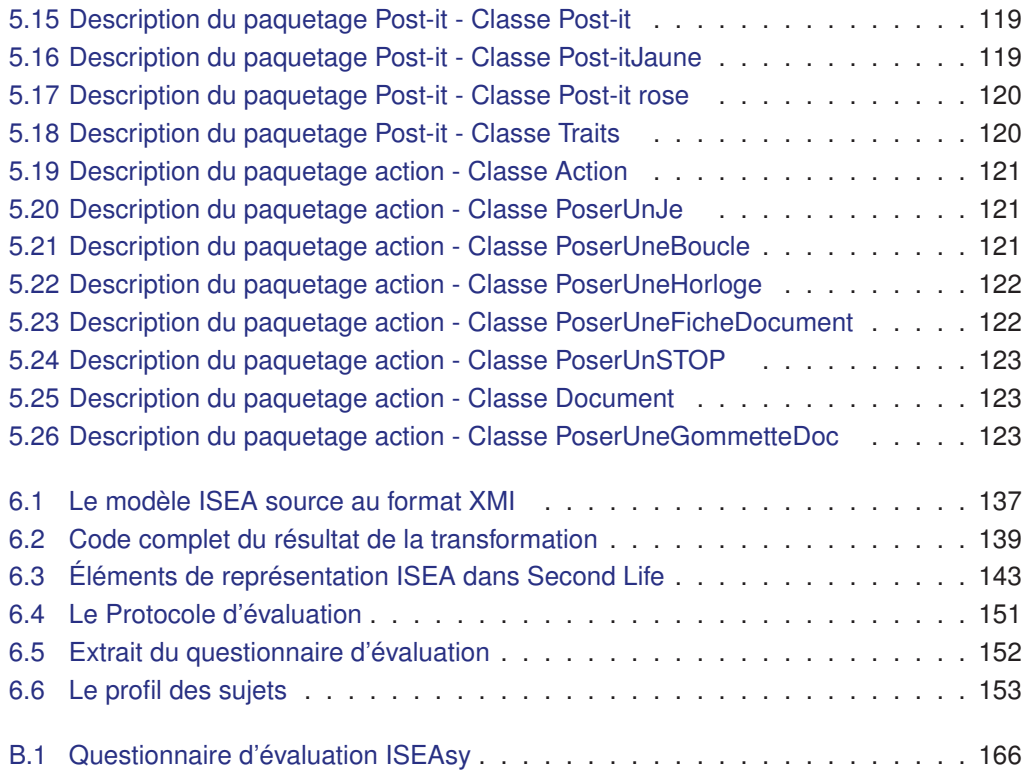

## CHAPITRE 1

# **Introduction générale et problématique**

#### Sommaire

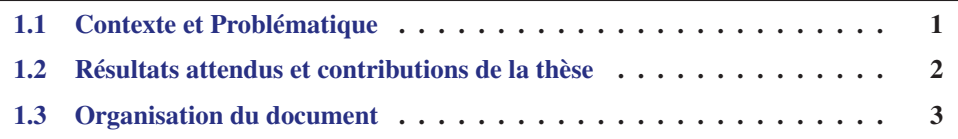

Le travail de cette thèse se situe dans les domaines de l'Ingénierie Systèmes d'Information (ISI), des "serious games", de la gestion des processus métier et de l'approche qualité. La problématique générale concerne plus particulièrement la proposition d'une méthode outillée pour représenter, piloter et faciliter l'évolution continue des processus métier.

## **1.1 Contexte et Problématique**

Toute organisation doit aujourd'hui être capable de s'adapter de plus en plus vite aux évolutions stratégiques, organisationnelles et techniques. Pour cela, elle doit pouvoir identifier, modéliser, simuler, exécuter, optimiser et faire évoluer ses processus métier en fonction de ces changements. D'où le rêve des organisations flexibles, capables d'aligner en temps réel leurs processus sur les besoins des usagers en respectant les contraintes environnementales et en tenant compte des évolutions organisationnelles et technologiques. La gestion des processus métier a donc pour enjeux d'introduire un processus d'évolution et d'amélioration continues, et d'améliorer la satisfaction des acteurs internes et externes des organisations.

Les analystes considèrent que les technologies de Business Process Management (BPM) sont la clé de cette flexibilité. En effet, l'approche processus fait partie des meilleures pratiques organisationnelles dans la tendance actuelle : la modélisation des processus métier constitue donc un objectif complexe, mais fondamental. En sortant les processus des applications du système d'information où ils sont enfouis et en confiant leur gestion à un moteur de gestion de processus (BPMS ou BPM System), il devient possible de surveiller, d'adapter et d'optimiser ces processus. Parallèlement, le système d'information doit évoluer vers plus de souplesse et de granularité pour exposer ses services fondamentaux aux processus qui les exploitent.

Les technologies de BPM apportent donc un avantage compétitif évident. Néanmoins, alors que tous les acteurs d'une organisation reconnaissent l'importance de créer, partager et maintenir des cartographies de processus, personne ne semble être prêt à s'impliquer et à investir beaucoup de temps et d'effort pour créer et maintenir ces cartographies. Conscients de ces réticences, les questions auxquelles nous répondons dans nos travaux sont les suivantes :

- Comment motiver l'ensemble des acteurs afin de créer et maintenir une cartographie des processus ?
- Comment valoriser les gains engendrés pour chacun des acteurs ?
- Comment trouver des langages communs ?
- Comment réduire le temps de modélisation ?
- Comment démythifier la modélisation ?
- Comment faciliter la coopération entre acteurs dans l'objectif d'améliorer les processus ?

Les universités comme toutes les organisations doivent être flexibles, capables d'aligner en temps réel leurs processus sur les besoins des étudiants et de leur personnel. Nous illustrons l'application de notre méthode avec le processus universitaire de gestion des missions des membres du Laboratoire d'informatique de Grenoble. Additionnellement, notre méthode a été validée dans le cadre de plusieurs processus universitaires : la gestion des heures complémentaires pour l'école d'ingénieurs ENSIMAG de Grenoble-INP, la gestion de la filière Alternance de la MIAGE de l'université Joseph Fourier de Grenoble et plus récemment le processus de gestion de la paie de l'Université Pierre Mendès-France de Grenoble.

## **1.2 Résultats attendus et contributions de la thèse**

Les contributions de cette thèse s'articulent autour de trois principaux résultats.

1. **Une méthode de modélisation et d'amélioration continue des processus** Les questions que nous nous sommes posées sont très proches de celles que l'on retrouve dans les projets d'informatisation des Systèmes d'Information (SI) qui ont trouvé une réponse dans les méthodes de conception de SI. C'est pour cela que le premier objectif de cette thèse est de proposer une méthode (modèles, démarches et outils) de gestion des processus destinée à la cartographie et à l'amélioration continue de processus métier existants.

#### 2. **Une approche participative**

Nos travaux visent à produire des modèles des processus consensuels et évolutifs de façon simple, ludique et rapide. Pour répondre à cet objectif, nous proposons une approche participative dans laquelle les différents acteurs fonctionnels d'un processus métier conçoivent ensemble une représentation selon des modèles basiques très proches d'un diagramme de processus formel. Nous fournissons des règles de transformation de modèles pour générer à partir de ce diagramme simple, un modèle de processus plus formel comme Business Process Modeling and Notation (BPMN), réutilisable dans les outils classiques de gestion de processus.

## 3. **Une méthode outillée par un jeu sérieux**

Les acteurs ont des motivations communes quant à la modélisation des processus : compréhension des processus, meilleure synchronisation des différents services, assistance des utilisateurs dans leurs tâches quotidiennes, etc. Par contre, chacun peut être motivé d'une manière qui lui est propre : un directeur de DSI pour avoir une meilleure documentation des projets et faciliter la communication avec les instances politiques, le secrétaire général pour identifier plus facilement des indicateurs de pilotage, etc.

Un de nos objectifs est de motiver les acteurs des processus métier et de rendre la modélisation de processus plus attractive et collaborative. Pour ce faire, le domaine des "serious games" ou des jeux sérieux apporte une réponse : il s'agit d'appliquer les principes des jeux vidéo dans d'autres domaines que celui du simple divertissement.

Utiliser des jeux sérieux dans une telle méthode permet de s'adresser à différents types d'acteurs : des acteurs fonctionnels sans expérience en modélisation de processus métier, mais aussi des acteurs expérimentés, sans considération d'âge, de position hiérarchique ou de statut socio-économique, une telle diversité d'acteurs étant au contraire susceptible d'apporter encore plus de créativité et de richesse au processus de conception.

Notre contribution concerne l'élaboration de ce jeu de simulation sérieux pour la conception des modèles de représentation des processus métier.

## **1.3 Organisation du document**

Ce rapport de thèse est organisé en 3 parties divisées en six chapitres (cf. Table 1.1). La première partie, consacrée à l'état de l'art, est composée de deux chapitres :

- le Chapitre 2 présente des travaux connexes à notre approche dans le domaine de la gestion et l'amélioration des processus métier.
- le Chapitre 3 présente une vision générale des outils et techniques que nous avons utilisés comme support : les "serious games", les outils de la qualité et l'ingénierie dirigée par les modèles.

Dans la deuxième partie de cette thèse, nous présentons nos propositions :

- le Chapitre 4 décrit la construction de notre méthode grâce à des expérimentations que nous avons menées avec les acteurs fonctionnels de plusieurs processus universitaires.
- le Chapitre 5 présente une description de notre méthode et de ses supports qui sont : les diagrammes des processus de la méthode, ses phases, le métamodèle ISEA ( Une méthode ludique et participative pour la représentation et l'amélioration des processus métiers (ISEA) ) et les règles de transformation des modèles ISEA vers BPMN.

La troisième et dernière partie de la thèse est constituée d'un seul chapitre (Chapitre 6). Il concerne l'implémentation d'une solution pour la transformation de modèles ISEA vers BPMN et l'implémentation de deux prototypes d'outils pour la modélisation des processus avec une validation par des expérimentations utilisateurs.

Enfin, nous concluons cette thèse en résumant les contributions de notre travail dans le domaine de la modélisation des processus. Nous abordons également les perspectives de notre travail.

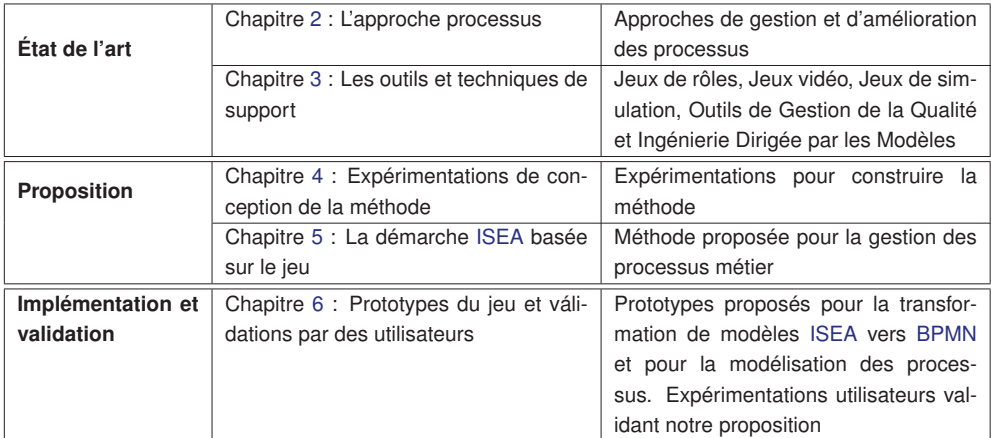

Tableau 1.1: Plan de la thèse

## CHAPITRE 2

# **L'approche processus**

## Sommaire

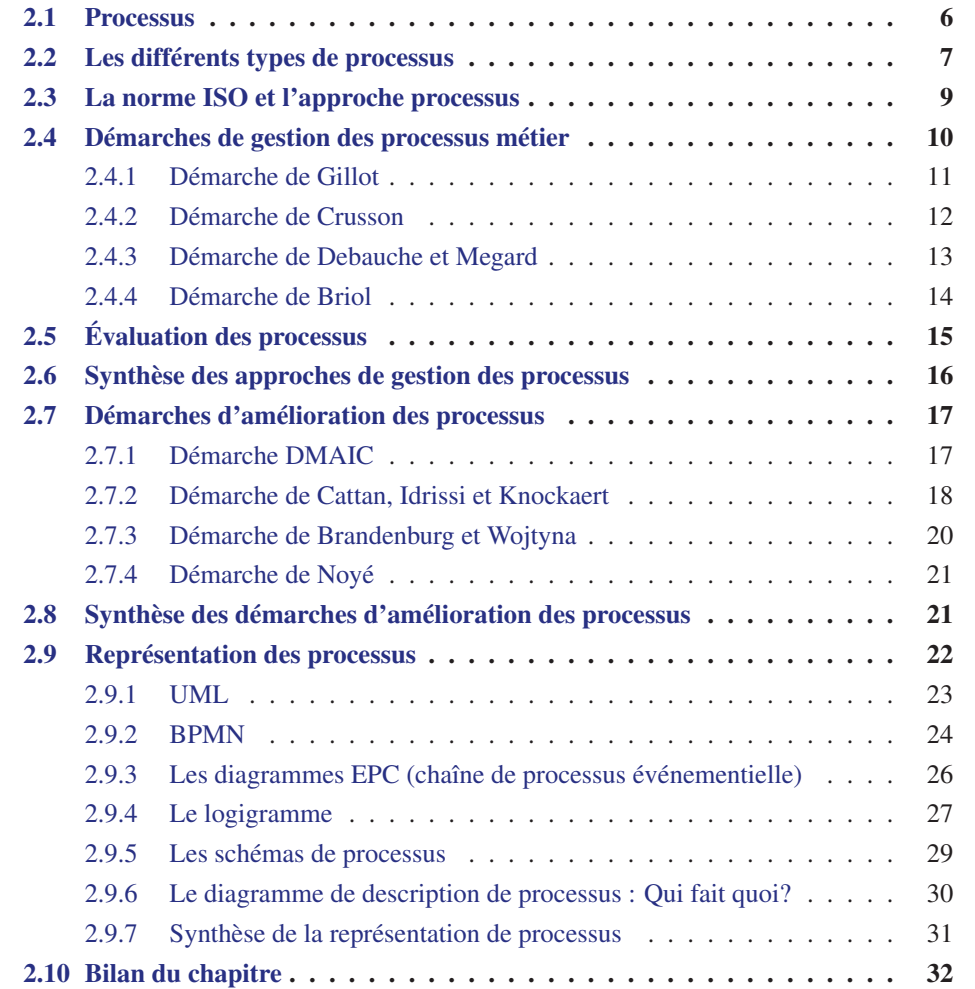

Ce chapitre présente un état de l'art des domaines connexes de ce travail de thèse.

Nous allons tout d'abord définir les notions de base de l'approche processus. Nous étudions ensuite les démarches de gestion des processus en nous intéressant en particulier aux cycles de vie proposés ainsi qu'à la manière de représenter et d'évaluer les processus par ces démarches.

Finalement, nous étudions les démarches d'amélioration des processus proposées comme complément aux méthodes de gestion des processus métier.

## **2.1 Processus**

Tiré du mot latin qui signifie « progression », le terme « processus » est défini comme un « enchaînement ordonné de faits, répondant à un certain schéma et aboutissant à quelque chose » [Larousse 1982].

Cependant, cette définition est trop large et ne nous donne pas de limites fixes, elle peut varier selon le contexte.

Le mot « Processus » est utilisé dans de multiples domaines. Quelques définitions liées au contexte des processus métier des organisations sont données ci-dessous.

La notion de processus est indéniablement un progrès des normes de la série International Organization for Standardization (ISO) (International Organization for Standardization) 9001:2000 [Ernoul 2006]. Cette norme incite les entreprises à une approche processus dans leur démarche qualité. La définition de référence est aujourd'hui celle qui est donnée par la norme ISO9001:2000.

L'ISO 9001:2000 [ISO 2000], définit un « processus » comme « un ensemble d'activités corrélées ou interactives qui transforment des éléments d'entrée en éléments de sortie ».

Dans ce contexte un processus constitue l'ensemble des moyens et des activités mis en œuvre par l'entreprise depuis l'expression d'un besoin client jusqu'à la satisfaction de ce besoin. Le client est l'origine (la cause) et le destinataire (la finalité) du processus [Debauche 2004].

Cette définition est succincte, ce qui autorise une application très large [Morley 2005]. Notre objectif est de préciser et d'approfondir les termes qui la composent, d'autres définitions sont citées ci-dessous.

La Workflow Management Coalition (WFMC) définit un processus comme « A set of one or more linked procedures or activities which collectively realise a business objective or policy goal, normally within the context of an organisational structure defining functional roles and relationships »[Coalition 1999].

D'autres définitions introduisent la notion de **processus métier**.

Dans [Gillot 2008], « un processus métier est un enchainement ordonné d'activités, qui se déroulent en série ou en parallèle, qui sont exécutées par des personnes ou par des applications et qui aboutissent à un résultat attendu. Un processus se caractérise par un événement déclencheur en entrée, suivi d'activités permettant de construire un résultat et le résultat final » .

Dans [Morley 2005], « un processus métier est un ensemble d'activités, entreprises dans un objectif déterminé. La responsabilité d'exécution de tout ou partie des activités par un acteur correspond à un rôle. Le déroulement du processus utilise des ressources et peut être conditionné par des événements, d'origine interne ou externe. L'agencement des activités correspond à la structure du processus ».

Ces processus métier sont le sujet de notre étude. Pour simplifier le texte, on parlera toujours du processus métier en utilisant simplement le mot processus.

À partir de toutes ces définitions qui varient selon les auteurs, nous allons retenir quelques éléments importants pour nos propos.

• Un processus a un **objectif** défini,

- Un processus a un **début** et une **fin**,
- Un processus peut se décomposer en **activités** ou **sous-processus**,
- Un processus a des **ressources** d'entrée et de sortie,
- Un processus peut être conditionné par des **événements**,
- Un processus est exécuté par un **acteur** qui correspond à un **rôle**,
- Un processus a une structure qui peut être décrite, modélisée, formalisée.

## **2.2 Les différents types de processus**

La norme ISO9001:2000 [ISO 2000] distingue trois grandes catégories de processus :

- **Les processus de réalisation** : ils contribuent directement à la réalisation du produit ou du service, depuis la détection du besoin du client à sa satisfaction. Ils correspondent au cœur de métier de l'organisation. Ces processus sont souvent appelés « processus métier ».
- **Les processus de support** : ils contribuent au bon fonctionnement des processus de réalisation en leur apportant les ressources nécessaires.
- **Les processus de mesure (pilotage)** : ce sont les processus qui permettent la maîtrise des autres processus et l'amélioration continue en fournissant des indicateurs répondant à des objectifs précis.

[Gillot 2008] propose de répondre aux trois questions suivantes pour identifier correctement les processus :

- 1. Le processus est-il transverse à de multiples départements/services ?
- 2. Le processus génère-t-il du revenu ?
- 3. Le processus est-il orienté client ? Apporte-t-il de la valeur ajoutée au client ?

La norme ISO9001:2000 n'exige pas une classification des processus, mais elle préconise de bien distinguer et identifier les processus suivant leur type. Cette identification reste toujours individuelle et dépend du contexte, et de l'activité de l'organisation.

#### **Typologie des processus dans un contexte universitaire**

Comme nous l'avons déjà mentionné, dans le cadre de cette thèse nous avons choisi d'illustrer l'application de notre méthode dans le cadre de plusieurs processus universitaires.

Les processus universitaires peuvent être classés selon les trois catégories précédentes de la même manière que pour tout autre organisation. En ce qui concerne les processus métier proprement dit, L'agence de mutualisation des universités françaises (AMUE) [Boucquiaux 2008] propose une classification des activités universitaires en trois domaines principaux correspondant à la finalité même de l'université : les processus de scolarité dédiés à organiser l'inscription et la scolarité des étudiants et à gérer les modalités de contrôle des connaissances, les processus de formation dédiés à définir l'offre de formation et à dispenser les savoirs et les connaissances, enfin, les processus de recherche dédiés à produire et à valoriser de nouvelles connaissances.

Tous les autres processus peuvent être inclus dans les processus support à la réalisation des processus métier et dans les processus de pilotage, par exemple la gestion financière et comptable, la gestion du patrimoine, la gestion des ressources humaines et de la paie, la gestion logistique, le respect de l'hygiène et de la sécurité (cf. Figure.2.1).

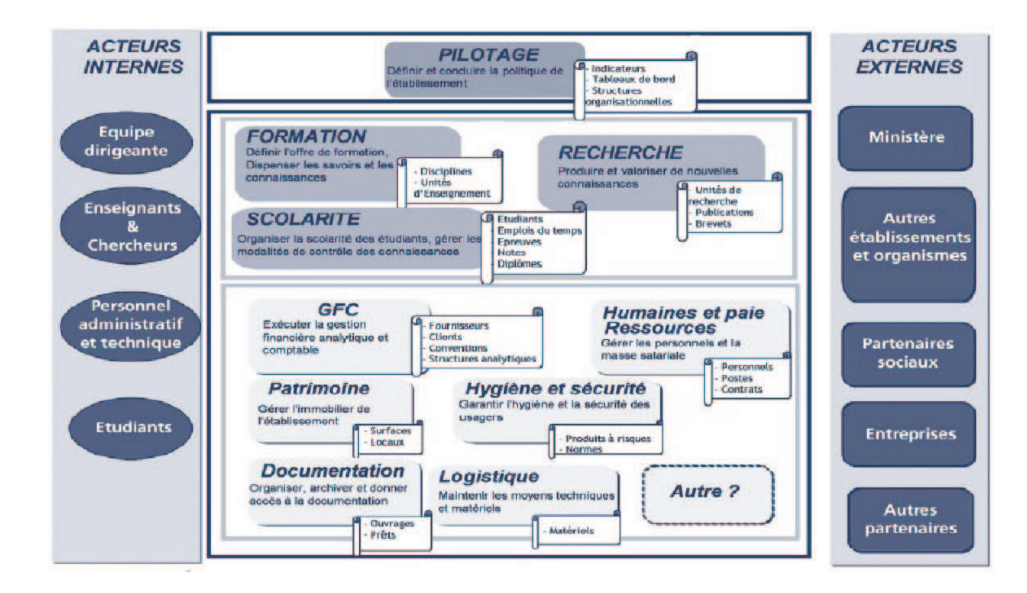

Figure 2.1: Classification des processus universitaires selon l'AMUE [Boucquiaux 2008]

Au niveau du site grenoblois, les cinq universités ont raffiné ce découpage de manière consensuelle et cohérente afin d'élaborer les schémas directeurs des SI des universités (cf. Tableau 2.1). Ce découpage en domaines montre par exemple les domaines « Relations Internationales », « Ressources Humaines », « Vie étudiante » et pour ce qui concerne plus particulièrement l'informatique, le domaine « Support aux SI ». Ce cadre général a permis d'élaborer de manière cohérente les schémas directeurs des SI des universités grenobloises [UPMF 2010].

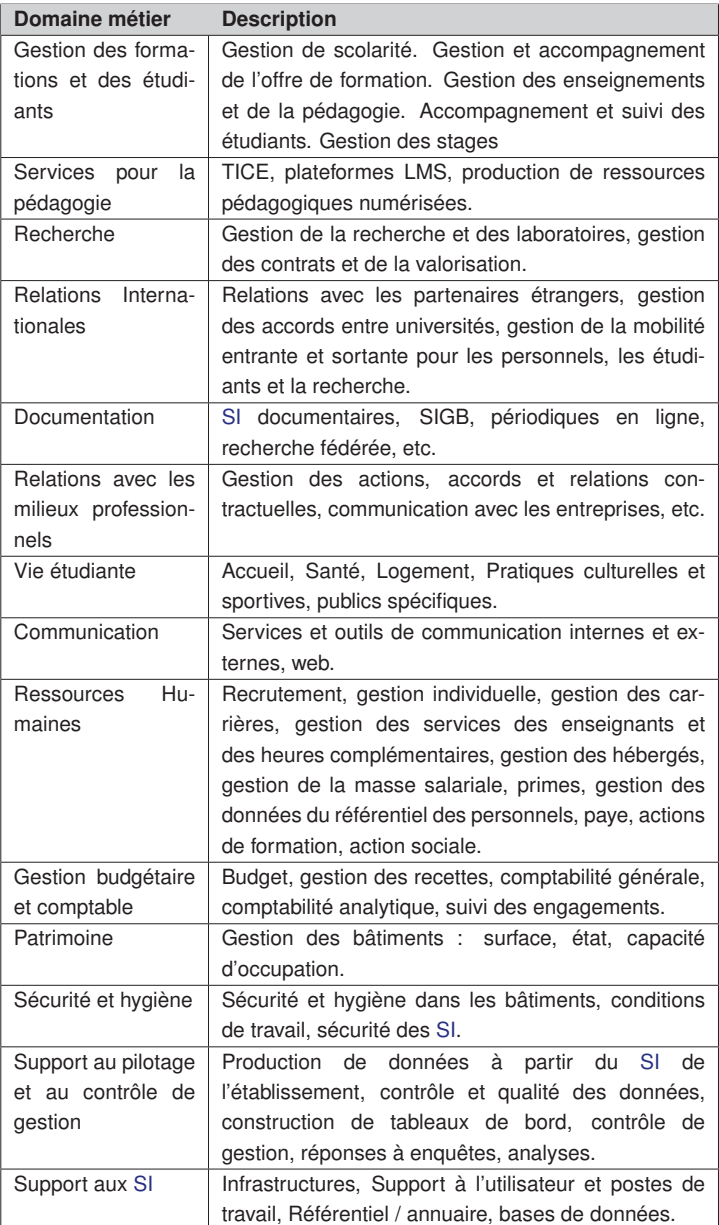

Tableau 2.1: Cadre général des domaines métier des universités de Grenoble.

## **2.3 La norme ISO et l'approche processus**

L'approche processus adoptée par la norme ISO9001:2000 a pour objectif de satisfaire le client de manière efficace. Pour qu'une organisation fonctionne efficacement, elle doit s'assurer que ses processus soient gérés de manière à satisfaire les besoins et attentes de ses clients [ISO 2000].

L'approche processus désigne l'application d'un système de processus au sein d'une

organisation, ainsi que l'identification, les interactions et le management de ces processus. L'un des avantages de l'approche processus est la maîtrise permanente qu'elle permet sur les relations entre les processus au sein du système de processus, ainsi que sur leurs combinaisons et interactions.

Une organisation doit établir, documenter, mettre en œuvre, entretenir et améliorer en continu ses processus conformément aux exigences de la norme ISO. Ainsi, selon [ISO 2000], l'organisation doit :

- identifier et gérer les processus nécessaires au fonctionnement de l'organisation ;
- déterminer la séquence et l'interaction de ces processus ;
- déterminer les critères et les méthodes (procédures, réunion de pilotage, ...) nécessaires pour assurer le fonctionnement efficace et la maîtrise de ces processus ;
- assurer la disponibilité des informations nécessaires pour soutenir le fonctionnement et la surveillance de ces processus ;
- mesurer, surveiller et analyser ces processus.

La démarche processus repose sur les phases du cycle de Deming ou Cycle (Plan, Do, Check, Act) (PDCA) [Chardonnet 2002].

Le cycle PDCA permet de maintenir et d'améliorer la performance des processus à tous les niveaux de l'organisation de manière continue. Le principe de l'action cyclique se fonde sur 4 phases qui se déclinent ainsi :

- **PLAN** (Planifier) Établir les objectifs et les processus nécessaires pour fournir des résultats correspondant aux exigences des clients, aux exigences légales et réglementaires applicables et aux politiques de l'organisation.
- **DO** (Développer) Mettre en œuvre les processus.
- **CHECK** (Contrôler) Surveiller et mesurer les processus par rapport aux politiques, objectifs et exigences de l'organisation et rendre compte des résultats.
- **ACT** (Agir) Entreprendre les actions pour améliorer en permanence les performances des processus.

Intimement associé à la planification, à la mise en œuvre, au contrôle et à l'amélioration des processus, le cycle PDCA peut être déployé dans chacun des processus de l'entreprise et dans toutes leurs interactions.

## **2.4 Démarches de gestion des processus métier**

Nous recensons ci-dessous les démarches pour la gestion des processus. Afin de les comparer, nous choisissons comme cadre de référence le cycle PDCA adopté par l'approche processus de la norme ISO9001:2000.

### **2.4.1 Démarche de Gillot**

Dans la démarche de [Gillot 2008], le cycle de vie est itératif et vise l'évolution des processus métier selon quatre étapes principales (cf. Figure. 2.2) : la conception et formalisation, l'exécution des processus, la gestion et la supervision, l'analyse et l'optimisation.

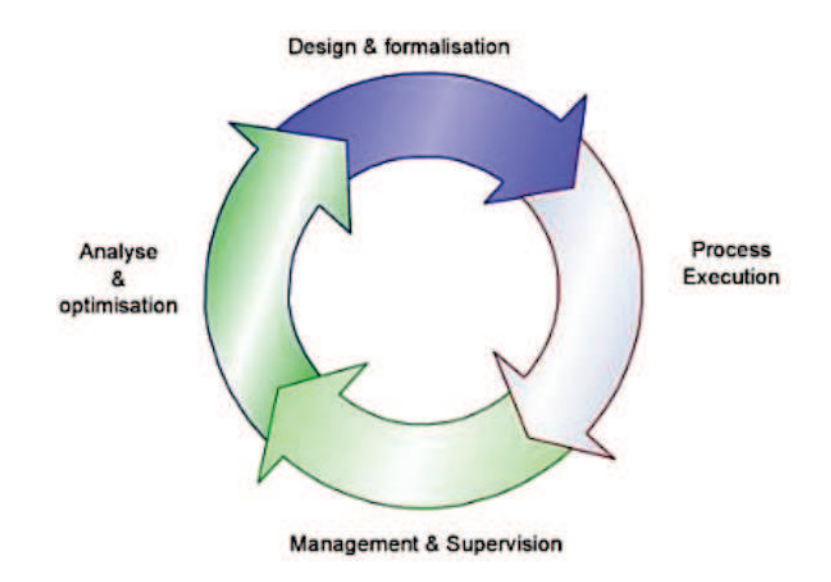

Figure 2.2: Cycle de vie de [Gillot 2008]

#### **L'étape de conception et formalisation**

La conception et la formalisation des processus permettent leur modélisation en utilisant des outils graphiques. Il s'agit de définir les activités et les règles métier associées ainsi que le coût du processus pour chacune des activités.

Cette phase doit pouvoir correctement documenter les processus de manière à permettre de trouver un consensus entre les différents acteurs du processus.

#### **L'étape d'exécution des processus**

Une fois que les modèles ont été conçus, ils doivent s'intégrer aux systèmes d'information.

Cette étape intègre ces modèles avec la solution BPM pour les exécuter, pour réaliser l'interfaçage avec les différents systèmes nécessaires au fonctionnement du processus et pour mettre en œuvre les règles métier.

### **L'étape de gestion et de supervision**

Une fois que les processus ont été exécutés, ils doivent être déployés dans un environnement d'exécution réel et doivent être gérés et supervisés.

Les processus peuvent comporter des anomalies qui doivent être corrigées rapidement pour ne pas impacter l'activité de l'entreprise.

La supervision distingue deux parties : la supervision de l'exécution des processus et la supervision de la performance des processus.

#### **L'étape d'analyse et d'optimisation**

Cette étape a pour but, après un certain temps de fonctionnement, d'analyser les données collectées pour identifier les zones d'amélioration possible. L'analyste va pouvoir identifier les zones du processus qui sont peu ou pas performantes.

C'est également durant cette phase que les tâches répétitives sont identifiées pour savoir si elles peuvent mieux être automatisées ou dans certains cas, supprimées.

Il existe une équivalence exacte entre ces étapes et les étapes du cycle de vie de Deming. De la même façon, plusieurs travaux tels que par exemple [Glassey 2008], basent leurs démarches sur le cycle de vie traditionnel de Deming.

#### **2.4.2 Démarche de Crusson**

Certaines approches de gestion des processus ont modifié le cycle de vie de Deming. Par exemple, [Crusson 2003] et la société INTALIO proposent une solution de gestion des processus métier basé sur le cycle de vie présenté dans la Figure. 2.3.

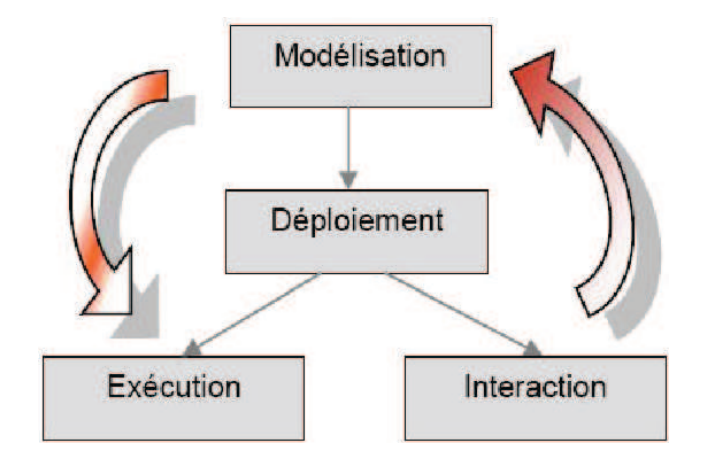

Figure 2.3: Cycle de vie de [Crusson 2003]

INTALIO propose cette démarche orientée processus pour répondre à deux impératifs majeurs : optimiser les actifs existants de l'entreprise et couvrir l'ensemble du cycle de vie des processus.

Ainsi, la phase de modélisation a pour but de transcrire l'enchainement des étapes du processus métier sous la forme d'un graphique fonctionnel BPMN réalisé par les utilisateurs métier. Elle est outillée par l'outil INTALIO - Designer, éditeur qui permet d'importer les processus métier, les procédures et les stratégies conçues en utilisant les outils de modélisation du marché et de réaliser les extensions nécessaires pour rendre les processus exécutables et gérables. Une fois que les processus sont cartographiés offrent une bonne vision métier de l'organisation.

Les phases de déploiement et d'exécution sont outillées par l'outil INTALIO - Server qui est un composant essentiel du système, en charge de l'exécution des processus métier modélisés dans le Designer sans passer par une phase d'implémentation.

La phase d'interaction prend en charge les interactions du processus avec les utilisateurs finaux participant au processus pour identifier les modifications nécessaires. La prise en compte de ces modifications génère une autre phase de modélisation, et le cycle se répète. Cette phase est mise en œuvre dans l'outil INTALIO - Workflow qui permet aux employés, clients et partenaires de piloter l'exécution des processus métier par l'intermédiaire d'interfaces utilisateurs fournies par les systèmes de workflow, ou les portails d'information d'entreprises.

### **2.4.3 Démarche de Debauche et Megard**

Dans [Debauche 2004], les auteurs proposent le cycle de vie BPM présenté dans la Figure. 2.4.

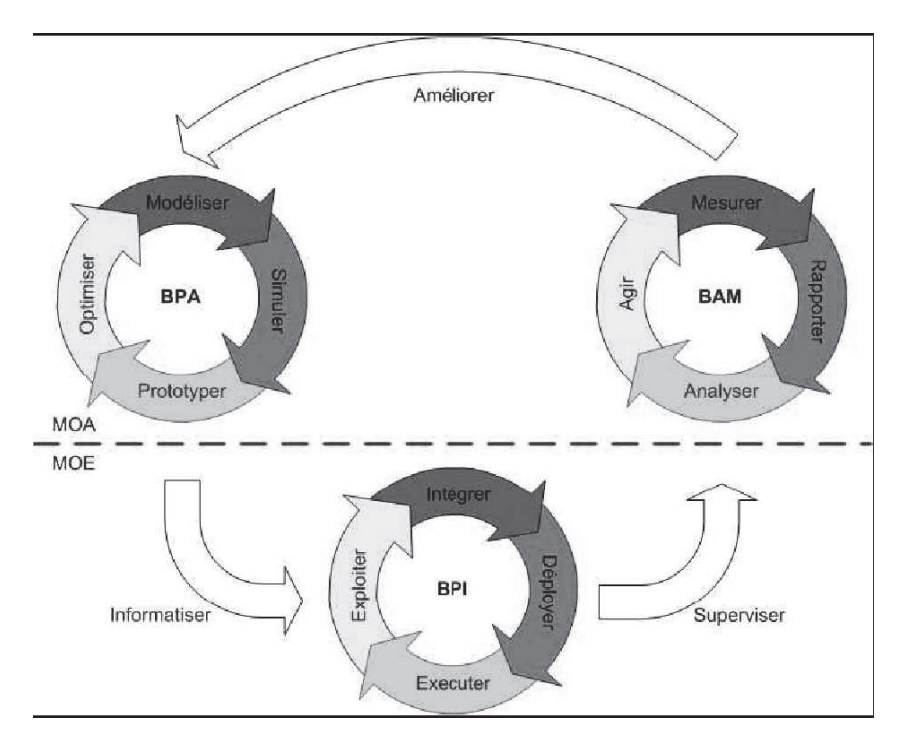

Figure 2.4: Cycle de vie de [Debauche 2004]

Ce cycle de vie est composé de trois phases principales :

- la **phase d'analyse** des processus métier BPA (Business Process Analysis) qui correspond globalement aux deux premières phases du cycle de vie de Deming. Durant cette phase, la maîtrise d'ouvrage prend connaissance des processus pour les améliorer.
- la **phase d'implémentation** des processus BPI (Business Process Integration) qui a pour but l'intégration, le déploiement et l'exécution des processus

• la **phase de contrôle** des processus BAM (Business Activity Monitoring) qui sert à superviser l'exécution opérationnelle des processus métier et les analyser selon des indicateurs de performance des données collectées lors de l'exécution des processus.

Chacune de ces 3 phases est ensuite composée d'un sous-cycle qui lui est propre. Ce cycle particulièrement complexe et riche en étapes, a pour objectif d'obtenir une amélioration continue des processus pour leur permettre d'évoluer.

#### **2.4.4 Démarche de Briol**

Selon [Briol 2008], les activités conduisant à la mise en œuvre d'une démarche de gestion de processus dans une organisation sont réparties en trois catégories : l'élaboration, la mise en œuvre, le contrôle et la supervision des processus métier.

#### **L'élaboration des processus métier**

L'élaboration des processus métier regroupe les activités de conception des processus métier et de la structure organisationnelle.

L'analyste métier évalue l'état courant de la structure organisationnelle des processus métier, les objectifs et les attentes des clients et initie l'activité d'élaboration des processus métier.

Cette phase adopte une approche de résolution des problèmes en suivant un ensemble d'étapes pour arriver jusqu'aux objectifs fixés, par exemple, la modélisation des processus métier pour faciliter l'organisation des connaissances de l'entreprise et la communication entre toutes les parties.

#### **La mise en œuvre des processus métier**

Dans cette phase, les modèles théoriques des processus métier obtenus dans la phase d'élaboration sont mis en œuvre dans leur environnement de production.

Les tâches définies dans les modèles de processus métier sont transposées de deux façons. Pour les tâches de nature automatique et semi-automatique l'introduction de systèmes automatisés est prévue; ces systèmes sont des solutions logicielles élaborées à partir d'algorithmes décrivant l'enchaînement des tâches automatiques. Pour les tâches manuelles, des adaptations organisationnelles et comportementales sont nécessaires, par exemple l'emploi de techniques de gestion de ressources humaines et de logistique.

#### **Le contrôle et la supervision des processus métier**

La dernière étape correspond à l'évaluation de la performance des processus métier en comparant les mesures relevées aux données initialement prévues durant l'étape d'élaboration. Les écarts relevés initialisent un nouveau cycle de vie en exécutant les actions réduisant ces écarts, et en se conformant aux changements métier observés.

Le contrôle et la supervision des processus métier est une activité de gestion de l'exécution des processus métier dans leur environnement de production. Les mesures récoltées sont présentées sous forme de tableaux de bord.

La supervision des processus métier apporte une large contribution à la prise de décision dans la correction de problèmes potentiels suite à l'analyse de tendances des différentes instances de processus métier exécutées.

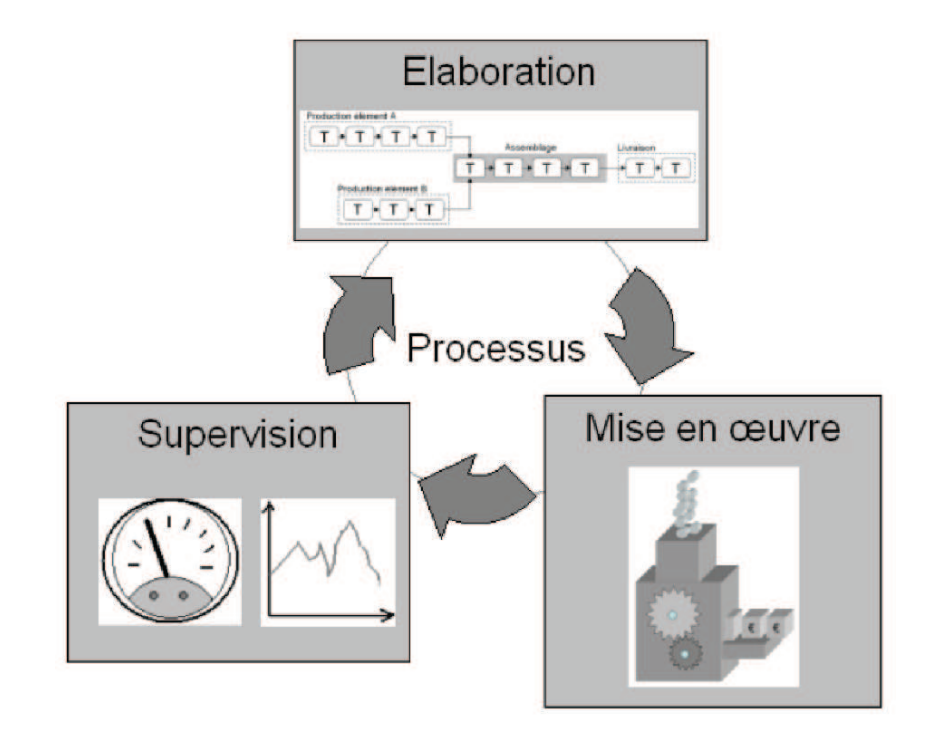

La Figure. 2.5 illustre le cycle de vie complet en mettant en évidence l'étape de supervision des processus métier.

Figure 2.5: Cycle de vie de [Briol 2008]

## **2.5 Évaluation des processus**

L'évaluation des processus métier vise à surveiller et mesurer les processus et rendre compte des résultats. Pour réaliser cette étape, la plupart de approches basent leur travail d'évaluation de processus sur l'exploitation et l'analyse des données (cf. [Gillot 2008], [Crusson 2003], [Debauche 2004], [Briol 2008]).

Ces démarches proposent une optimisation basée sur les données collectées lors de l'exécution des processus. Les mesures obtenues pendant l'exécution sont conservées pour leur exploration ultérieure.

Les responsables de processus supervisent les tâches du processus en cours d'exécution et, hors-ligne, l'information (traces, logs) sur un grand nombre d'instances de processus exécutées. L'optimisation consiste à comparer par exemple les délais (durées), les charges (personne x temps) et les coûts (charges x coût par unité de temps), entre ce qui était prévu lors de la conception du modèle du processus, et ce qui est effectivement observé dans son exécution opérationnelle [Debauche 2004].

Ces indicateurs, pour être efficaces, doivent être basés sur des cas concrets et faciliter la définition de limites inférieures et supérieures au-delà desquelles ils ne sont pas considérés normaux [Gillot 2008]. Les situations d'exception peuvent montrer l'existence de patterns qui pourraient les expliquer.

Les écarts relevés initialisent un nouveau cycle en exécutant les actions réduisant ces écarts et en se conformant également aux changements métier observés [Briol 2008].

La présentation de ces données collectées peut être réalisée en incorporant des composantes graphiques comme des jauges, graphiques, etc. [Briol 2008] propose l'utilisation des tableaux de bord.

Un tableau de bord est une représentation déterminée d'informations nécessaires à la prise de décisions. Ceci permet de visualiser de manière claire et précise une situation.

Nous présentons ci-dessous (cf. 2.6), une capture d'écran de l'outil proposé par [Briol 2008].

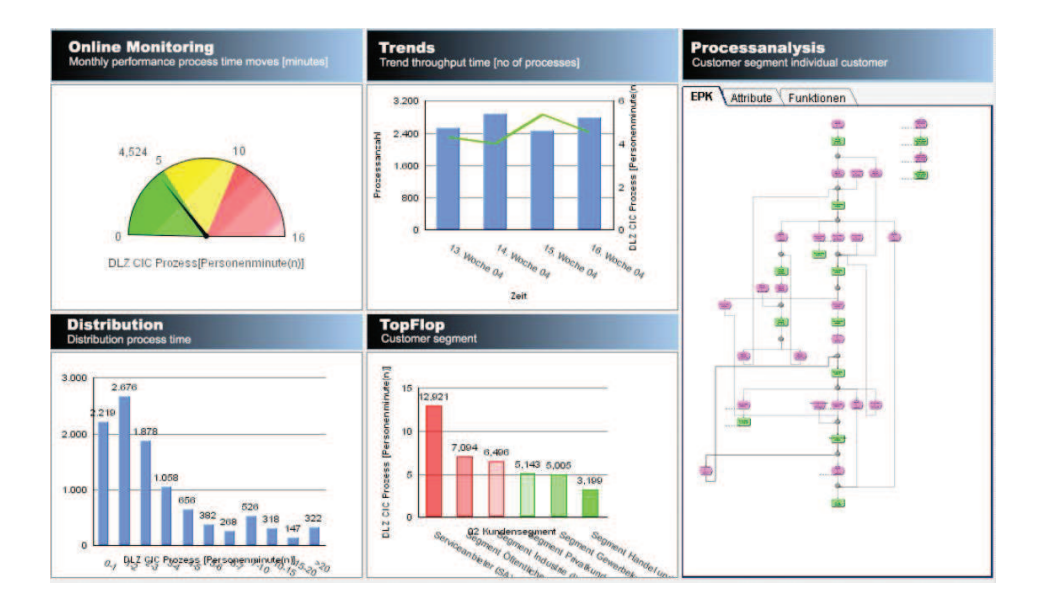

Figure 2.6: Tableaux de bord proposés par [Briol 2008].

## **2.6 Synthèse des approches de gestion des processus**

Nous avons présenté une description générale des démarches des processus en nous intéressant en particulier aux cycles de vie proposés. Ces cycles nous permettent d'établir les critères que nous allons retenir lors de la création de notre démarche.

Afin de comparer ces démarches nous choisissons comme cadre de référence l'approche processus formalisée dans la norme ISO9001:2000, appelée cycle PDCA.

Les démarches de gestion de processus se focalisent sur les trois premières étapes du cycle PDCA. Les démarches de [Gillot 2008] et [Debauche 2004] proposent une étape d'optimisation ultérieure en supervisant la performance du processus après l'étape d'exécution. Cette supervision se fait en utilisant des tableaux de bord pour visualiser de manière claire et précise une situation. Le tableau 2.2 recense ces solutions.

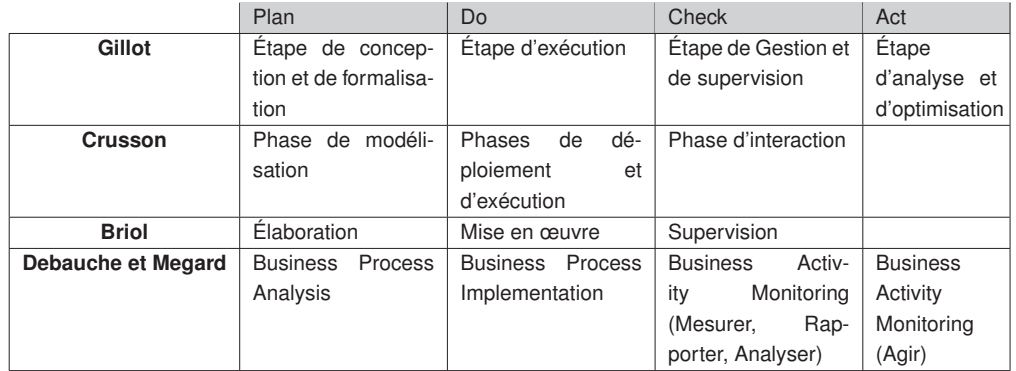

Tableau 2.2: Comparaison des démarches de gestion des processus.

## **2.7 Démarches d'amélioration des processus**

Ce paragraphe est dédié aux démarches d'amélioration des processus proposées comme complément aux méthodes de gestion des processus métier (cf. 2.4) afin de garantir que les produits ou les services associés aux processus seront conformes aux besoins des utilisateurs .

## **2.7.1 Démarche DMAIC**

La démarche DMAIC est utilisée pour mettre en œuvre la méthode Six Sigma. Six Sigma est une méthode ayant pour objectif principal l'amélioration continue des processus, elle est fondée sur une règle : pour satisfaire les clients, il faut délivrer des produits de qualité [Thomsett 2005].

Six Sigma est utilisée pour adresser deux objectifs principaux : gérer les processus et maximiser l'efficience de l'entreprise par l'amélioration continue des processus.

La démarche DMAIC repose sur cinq phases qui sont : Définir, Mesurer, Analyser, Améliorer, Contrôler. Ces phases sont exécutées selon un cycle de vie itératif pour garantir une amélioration continue des processus métier (cf. Figure. 2.7).

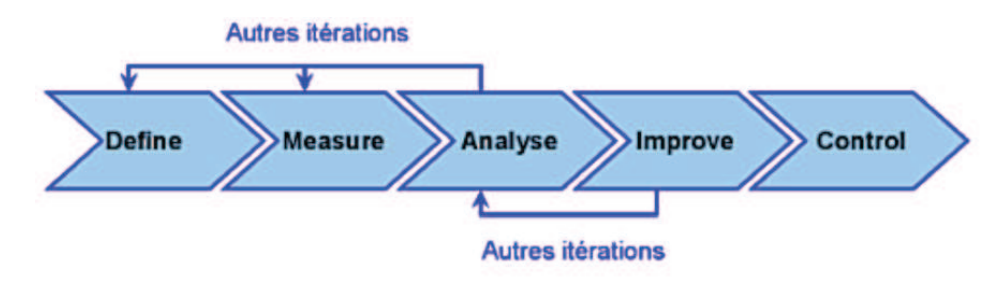

Figure 2.7: Cycle de vie de la méthode Six Sigma [Thomsett 2005]

Chacune de ces étapes est détaillée ci-dessous.

- **Définir** la zone qui pose problème (Quel problème doit être résolu?) et formaliser les objectifs. Cette phase permet d'identifier :
	- **–** le produit ou le processus à améliorer,
	- **–** ce que le client souhaite.
- **Mesurer** la performance du ou des processus : quelles sont les performances du processus ? Cette phase permet de mesurer :
	- **–** les caractéristiques clefs du produit,
	- **–** les critères de performance du processus.
- **Analyser** les problèmes pour en déterminer leur cause : où et quand apparaissent les défauts ? Cette phase permet de :
	- **–** analyser les différentes parties du processus ou du produit qui affectent la qualité ou contribuent au problème.
	- **–** trouver les causes de ce problème.
- **Améliorer** les résultats en re-concevant les processus et en réduisant les variations : comment améliorer les performances du processus ?. Cette phase permet de résoudre les problèmes en appliquant des bonnes pratiques.
- **Contrôler** le processus pour valider le fait que les améliorations sont permanentes : Quels contrôles mettre en place pour maintenir le gain acquis ?. Cette phase permet de :
	- **–** partager les leçons apprises.
	- **–** s'assurer de la pérennité des acquis.

Il convient de noter qu'encore une fois, ce cycle de vie a été inspiré du cycle de vie de Deming.

### **2.7.2 Démarche de Cattan, Idrissi et Knockaert**

Cette méthode d'amélioration des processus se décline en quatre temps et a pour but d'obtenir un résultat consensuel dans un temps limité [Cattan 2006].

#### **Premier temps : définir le processus tel qu'il existe**

Il s'agit de définir le processus en répondant à :

- Nom du processus ?
- Finalité du processus ?
- Clients du processus ?
- Début et fin du processus ?
- Sous-processus ou activités composant le processus ?
- Élément(s) (matières, donnes) entrant ?
- Élément(s) sortants du processus ?
- Processus amont et processus aval, s'ils existent ?
- Contraintes d'environnement du processus ?
- Pilote actuel du processus s'il en existe un, ou personne qui fait office de pilote ?

Pour répondre à ces dix questions, le groupe fait appel au brainstorming.

#### **Deuxième temps : identifier les dysfonctionnements ressentis ou constatés**

Ici, l'objectif est de faire identifier par le groupe les dysfonctionnements existants. Le brainstorming est employé comme outil de travail pour recenser les dysfonctionnements constatés dans l'organisation en fonction des informations disponibles telles que réclamations clients, constats de non-qualité, etc.

Ensuite le groupe recherche les dysfonctionnements ressentis bien que non constatés objectivement, mais qui ont pu occasionner des difficultés de mise en œuvre ou des désagréments aux personnes impliquées.

Comme résultat de cette étape, une fiche recensant les dysfonctionnements est obtenue.

### **Troisième temps : reconstruire le processus**

Avec la finalité de s'affranchir des dysfonctionnements, le but de cette étape est de construire un logigramme du processus.

Le groupe d'intervenants doit mener les actions suivantes :

- Identifier les acteurs du processus,
- Identifier les actions et les ordonner chronologiquement,
- Identifier les informations et les documents correspondants,
- Construire le logigramme.

#### **Quatrième temps : Proposer des améliorations**

Plusieurs fiches groupale qui précisent les objectifs de la modification sur le processus, les gains attendus, les éventuelles limites ou inconvénients, les liens avec d'autres propositions, etc. doivent être construites par les participants.
Après avoir établi l'ensemble des fiches de modification du processus, le groupe les vérifie. Si l'exhaustivité n'est pas atteinte, le groupe devra revoir le processus et retoucher le logigramme établi.

Cette méthode se distingue des méthodes classiques de gestion des processus par son objectif d'obtenir une proposition concrète d'amélioration des processus dans un délai de temps limité.

Elle s'appuie sur des outils classiques comme les logigrammes, des fiches ou formulaires, des questionnaires et des outils d'aide à la créativité comme le brainstorming.

### **2.7.3 Démarche de Brandenburg et Wojtyna**

L'approche de [Brandenburg 2008] a pour but de simplifier le processus de réalisation de la cartographie et d'améliorer le fonctionnement d'un processus en exploitant cette cartographie.

Cette méthode est composée de quatre étapes :

- 1. **Identifier** et formaliser les processus. Faire la représentation des processus en identifiant leurs caractéristiques. Une fiche et un schéma de processus sont proposés (cf. paragraphe 2.9.5).
- 2. **Évaluer** les processus et identifier les processus cruciaux. Il s'agit de mesurer ou d'évaluer la capacité des processus à atteindre leurs objectifs, dans le but de les améliorer si nécessaire.
- 3. **Analyser** les processus cruciaux et rechercher des solutions d'amélioration. Cette étape consiste à analyser les dysfonctionnements des processus et à proposer des solutions.
- 4. **Mettre en œuvre** et valider les solutions. Il s'agit ici de mettre en œuvre le plan d'amélioration pour mesurer les résultats.

Ces quatre étapes constituent une boucle d'amélioration permanente qui représente les processus de pilotage inspirés de la norme ISO 9001:2000. Les auteurs proposent de réaliser pour chaque processus une fiche et éventuellement un logigramme avec la description des moyens prévus ou nécessaires pour le bon fonctionnement de chaque processus.

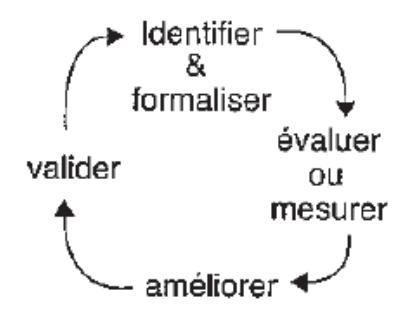

Figure 2.8: Cycle de vie de [Brandenburg 2008]

#### **2.7.4 Démarche de Noyé**

Dans [Noyé 1997], une démarche et des outils sont proposés pour améliorer les processus de façon participative. Cette démarche est inspirée d'une logique qualité qui correspond à une amélioration continue par identification et résolution continue des problèmes.

Les différentes phases à suivre sont résumées ci-dessous :

**Phase 1. Lancer le projet** Choisir le processus à améliorer selon des critères comme l'importance pour l'entreprise et ses clients. Il faut constituer un groupe projet constitué des acteurs du processus et désigner un responsable du projet, puis définir les règles et les modes de travail du groupe.

**Phase 2. Caractériser le processus** Ici les clients du processus sont identifiés ainsi que leurs attentes principales et les produits/services fournis. De même, les fournisseurs et les produits d'entrée sont identifiés.

**Phase 3. Repérer les attentes des clients** Cette étape consiste à situer le niveau actuel de satisfaction par rapport aux attentes des clients du processus.

Pour cela des entretiens sont proposés pour observer les clients en train d'utiliser le produit ou le service fourni.

La synthèse des attentes et des problèmes repérés est confrontée aux orientations actuelles de l'entreprise pour ce processus afin de déterminer les prestations que le processus doit fournir à ses clients.

**Phase 4. Analyser le processus actuel** Cette étape consiste à approfondir l'analyse de processus, faire un zoom et une analyse plus détaillée sur un aspect particulier.

Cette analyse conduit à identifier et formuler les problèmes pour les hiérarchiser.

**Phase 5. Définir le processus cible** Cette étape a pour but d'analyser les problèmes et trouver des solutions, critiquer le processus et les activités à faible valeur ajoutée et d'imaginer le processus cible à partir des besoins des clients.

**Phase 6. Mettre en œuvre** Cette étape consiste à préciser toutes les actions à entreprendre et à préparer et former les personnes si nécessaire. Il convient de mettre en œuvre des indicateurs de performance qui permettent de mesurer les résultats.

**Phase 7. Évaluer et consolider** Finalement, cette étape a pour but d'évaluer l'efficacité du nouveau processus pour s'assurer qu'il est conforme aux exigences, et de formaliser les règles de travail proposées.

La démarche s'appuie sur plusieurs diagrammes : diagramme d'identification du processus existant, diagramme de conception de processus, diagramme de repérage des problèmes, etc. Ces diagrammes ont sont conçus en utilisant un ensemble d'outils connus comme les outils de gestion de la qualité.

# **2.8 Synthèse des démarches d'amélioration des processus**

En général, les démarches d'amélioration des processus prioritisent les résultats, elles se concentrent sur la phase Act du cycle PDCA dans laquelle, un nouveau sous-cycle est démarré pour la planification des actions d'amélioration, pour leur exécution, leur évaluation et ainsi de suite, le cycle se répète...

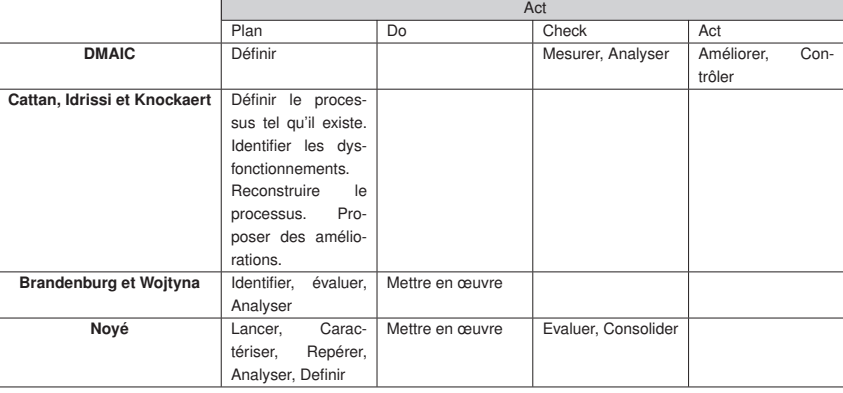

Le tableau recense les démarches d'amélioration des processus. Ces solutions se focalisent sur l'amélioration de l'efficacité et le rendement des processus existants.

Tableau 2.3: Comparaison des démarches d'amélioration des processus.

Cependant, elles ne sont pas particulièrement collaboratives, très peu de moyens semblent être mis en œuvre pour faciliter et motiver la collaboration entre les différents acteurs d'un processus. De plus, aucune de ces démarches n'explicite clairement comment est réalisé le recueil des informations auprès des acteurs fonctionnels (les différents rôles, les activités effectuées par ces rôles, les flux entre les rôles, etc). Cette étape (traditionnellement intitulée étape d'ingénierie des besoins dans les méthodes d'ingénierie de SI) est pourtant primordiale et souvent longue et laborieuse.

# **2.9 Représentation des processus**

La représentation des processus métier comprend l'ensemble des conventions utilisées pour caractériser et structurer les activités effectuées par les acteurs du processus.

Selon [JBO 2006] il est possible d'avoir autant de représentations d'un existant que de points de vue envisagés, il n'existe pas de représentation unique ou universelle d'une même réalité métier. Ces représentations peuvent varier selon le type de représentation choisi, le point de vue envisagé, le niveau de détail, etc.

L'objectif final de cette représentation est d'améliorer la performance de l'entreprise, mais des objectifs intermédiaires peuvent être atteints :

- utiliser un langage commun pour faciliter la communication et avoir la même compréhension de l'existant ;
- faire un état des lieux de la situation actuelle, la comprendre et identifier les problèmes;
- faciliter l'élicitation des besoins ;
- construire et simuler une situation future ;

• automatiser le processus ;

 $\bullet$  ...

Ci-dessous, nous présentons les langages de représentation des processus proposés par les démarches processus étudiées.

### **2.9.1 UML**

Le langage Le langage UML (Unified Modeling Language) (UML) (Unified Modeling Language) est un langage de modélisation graphique orienté objet. Couramment utilisé pour modéliser, concevoir, implémenter, documenter les projets logiciels, il peut être appliqué à toutes sortes de systèmes ne se limitant pas au domaine informatique [Morley 2006].

UML s'appuie sur un métamodèle, un modèle de plus haut niveau qui définit les éléments d'UML. UML propose des diagrammes avec lesquels il est possible de modéliser divers aspects d'un processus métier.

Le diagramme d'activités est le diagramme couramment utilisé en UML pour modéliser les processus. Il permet de décrire sous la forme de flux ou d'enchaînement d'activités, le comportement des processus. De plus, ce diagramme permet d'identifier les différents participants aux activités.

Un groupe d'activités est une activité regroupant des nœuds et des arcs. Les nœuds et les arcs peuvent appartenir à plus d'un groupe. Un diagramme d'activités est lui-même un groupe d'activités.

La Figure 2.9 montre les éléments de représentation graphique des diagrammes d'activités. De la gauche vers la droite : un nœud représentant une action, un nœud d'objet, un nœud de décision ou de fusion, un nœud de bifurcation ou d'union, un nœud initial, un nœud final et un nœud final de flot.

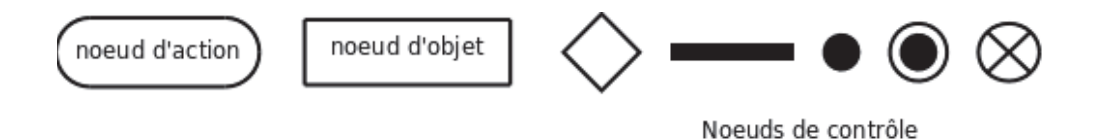

Figure 2.9: Représentation graphique des principaux concepts dans un diagramme d'activités. [UML 2010]

La Figure 2.10 présente un exemple d'un diagramme de processus selon UML.

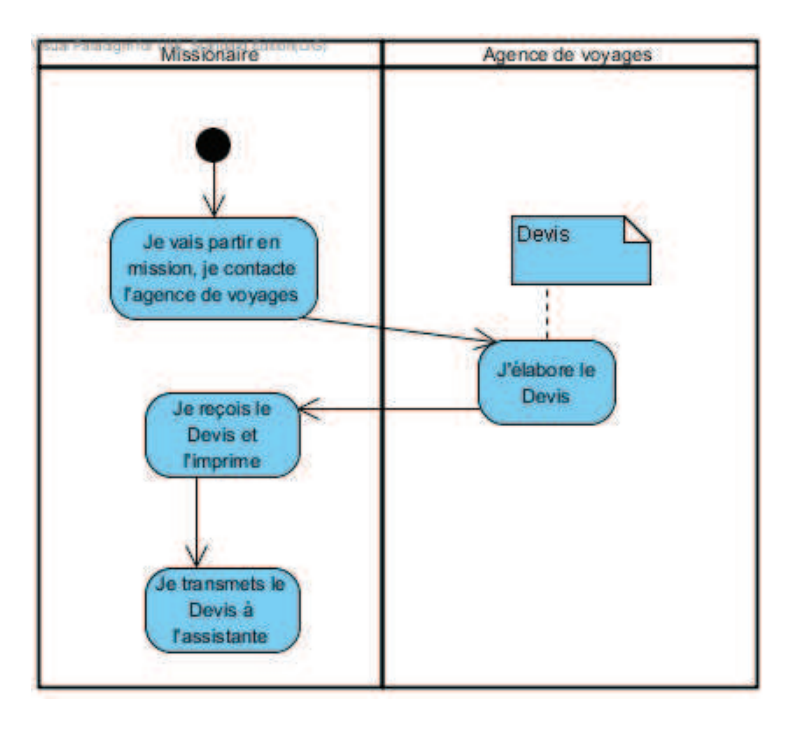

Figure 2.10: Extrait d'un exemple de processus selon UML

# **2.9.2 BPMN**

La spécification BPMN ou « Business Process Modeling Notation » décrit une notation standard de modélisation des processus métier. Élaborée en 2001, elle a été publiée une première fois en 2004. Depuis 2005, le consortium Object Management Group (OMG) a repris la maintenance et l'évolution de la spécification de la notation BPMN [OMG 2010].

BPMN (Business Process Modeling Notation) est une notation qui permet de décrire les processus métier. Un diagramme BPMN a des éléments graphiques qui permettent de modéliser les activités, les flux, les relations, les données des processus, leurs interactions, etc.

BPMN a été conçu pour faciliter la traduction vers des langages d'exécution des processus comme BPEL (Business Process Execution Language).

Un processus modélisé en BPMN est un graphe qui contient des nœuds reliés par des arcs. Ils peuvent appartenir à des conteneurs et sont annotés par des artefacts. Les nœuds sont les objets de flux (object flows).

Les principaux éléments de représentation graphique de BPMN sont listés ci-dessous (cf. Figure. 2.11) :

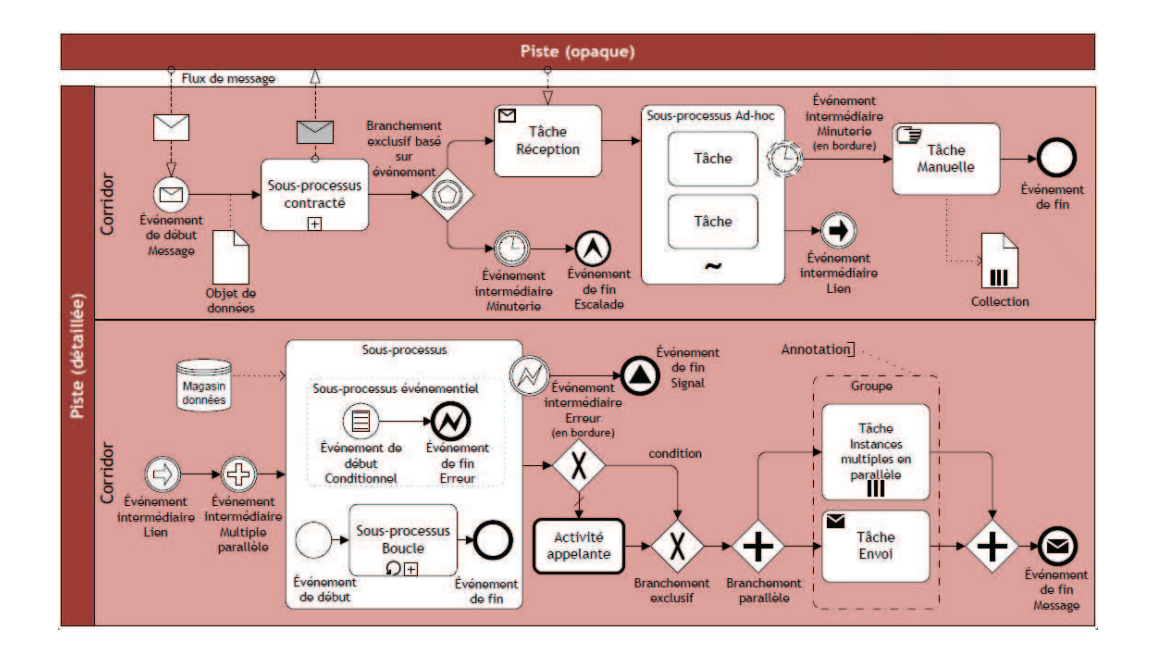

Figure 2.11: Éléments de la notation BPMN. [OMG 2010]

- **Les objets de flux** : activités (activities), événements (events), passages (gateways).
- **Les objets de connexion** : flux de séquence (sequence flows), flux de messages (message flows), associations (associations).
- **Les partitions (swimlanes)** : partitions (pools), sous-partitions (lane).
- **Les artefacts** : objets de données (data objects), annotations (text annotations), groupes (groups).

Le diagramme de la Figure 2.12 présente un extrait d'un diagramme de processus selon BPMN.

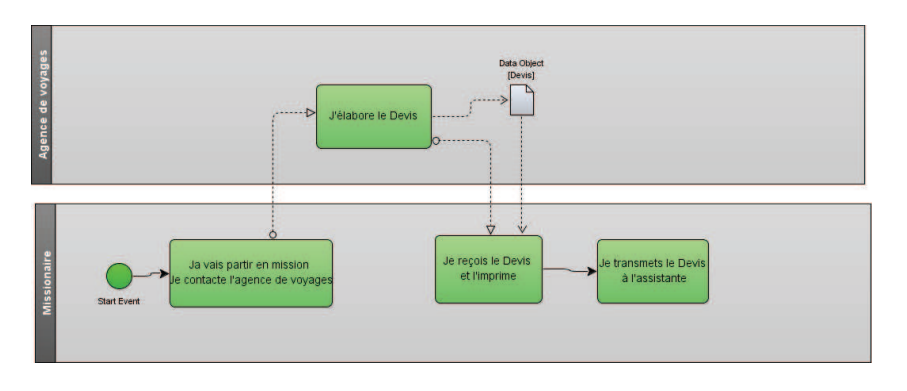

Figure 2.12: Extrait d'un exemple de processus selon BPMN

# **2.9.3 Les diagrammes EPC (chaîne de processus événementielle)**

Les diagrammes de chaîne de processus événementielle ou Chaîne de processus événementielle (EPC) représentent les processus métier de l'organisation avec un formalisme défini et généralement utilisé avec l'outil ARIS d'IDS-Scheer [Scheer 2006].

Chaque diagramme EPC comporte des éléments visuels signifiant une logique particulière. Un modèle EPC représente alors un processus métier comme une succession de fonctions et d'événements.

La modélisation d'un processus métier (cf. Figure. 2.13) avec un diagramme EPC est constituée d'éléments graphiques représentant les fonctions, les événements, les opérateurs logiques et des objets divers comme les ressources employées.

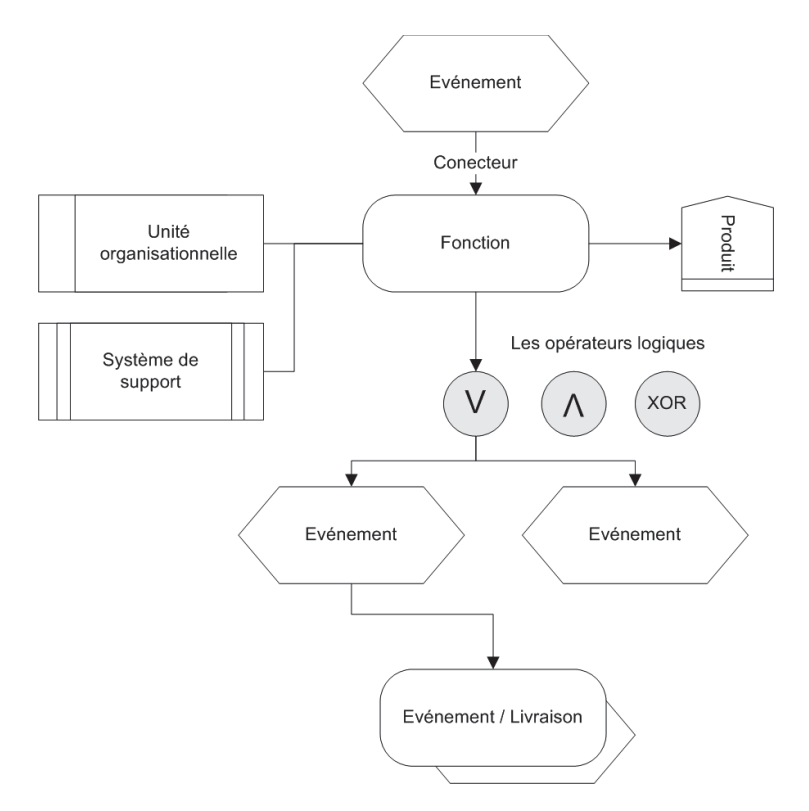

Figure 2.13: Éléments de la notation EPC. [Briol 2008]

Selon [Briol 2008], pour l'élaboration des diagrammes EPC, il faut considérer cinq règles

- Le processus commence toujours avec un événement.
- Le processus se termine toujours avec un événement.
- Les fonctions et événements sont alternés.
- Les fonctions et événements disposent d'une entrée et d'une sortie.

:

• Un événement est un élément passif sans capacité de décision.

La Figure 2.14 présente un exemple d'un diagramme EPC.

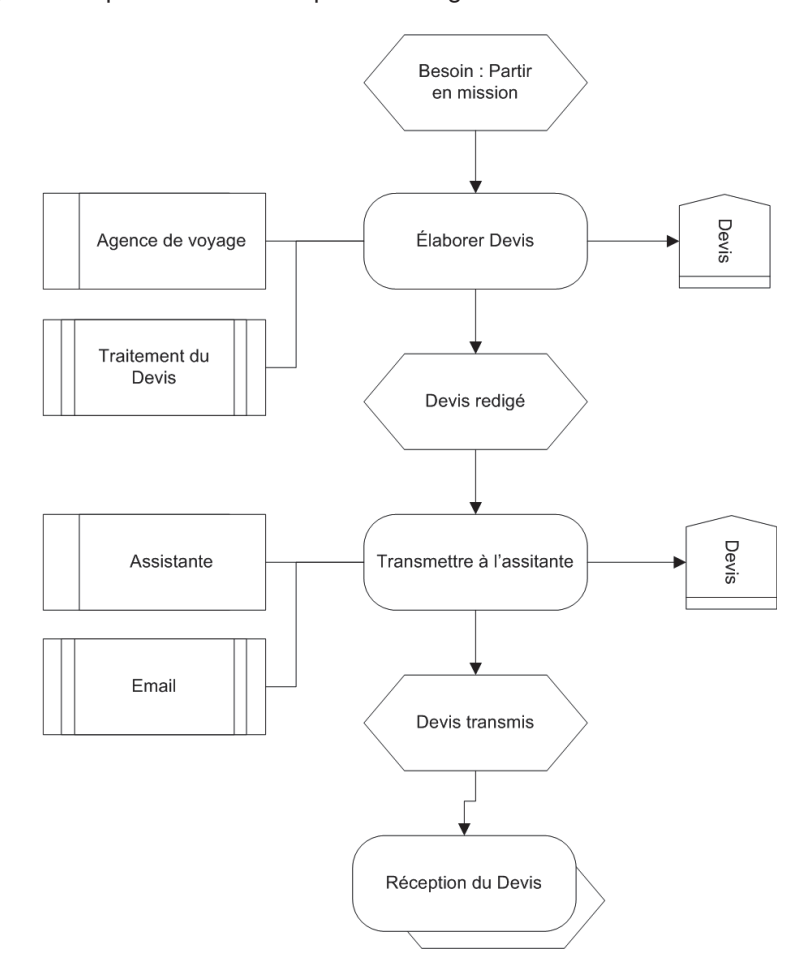

Figure 2.14: Exemple de flux entre fonctions dans un diagramme EPC.

# **2.9.4 Le logigramme**

Le logigramme est un outil de description des processus qui est établi par l'ensemble des acteurs du processus [MFQ 2005].

Le logigramme permet de visualiser de façon séquentielle et logique les actions à mener et les décisions à prendre pour atteindre un objectif. Il oblige les acteurs du processus à identifier ces actions pour qu'elles deviennent claires et logiques.

Les événements décrits et qui apparaissent sur le logigramme peuvent être de n'importe quelle nature. Par exemple, "donner un appel téléphonique", "imprimer un rapport"...

Les symboles utilisés pour représenter les événements peuvent prendre n'importe quelle forme (rectangles, cercles, losanges...). Dans [Cattan 2006] une notation graphique est proposée pour representer l'ensemble des symboles utiles pour la construction d'un logigramme (cf. Figure 2.15).

Les connexions entre les événements sont représentées par des lignes, habituellement des flèches pour montrer la direction de ceux-ci.

[Previnfo 2004] décrit les étapes pour construire les logigrammes : décrire le processus à dessiner, démarrer avec un événement déclencheur, noter les actions successives de façon claire et concise, ne tenir compte que du flux principal (mettre les détails sur un autre graphe), continuer le processus jusqu'à la conclusion (finir avec un point cible).

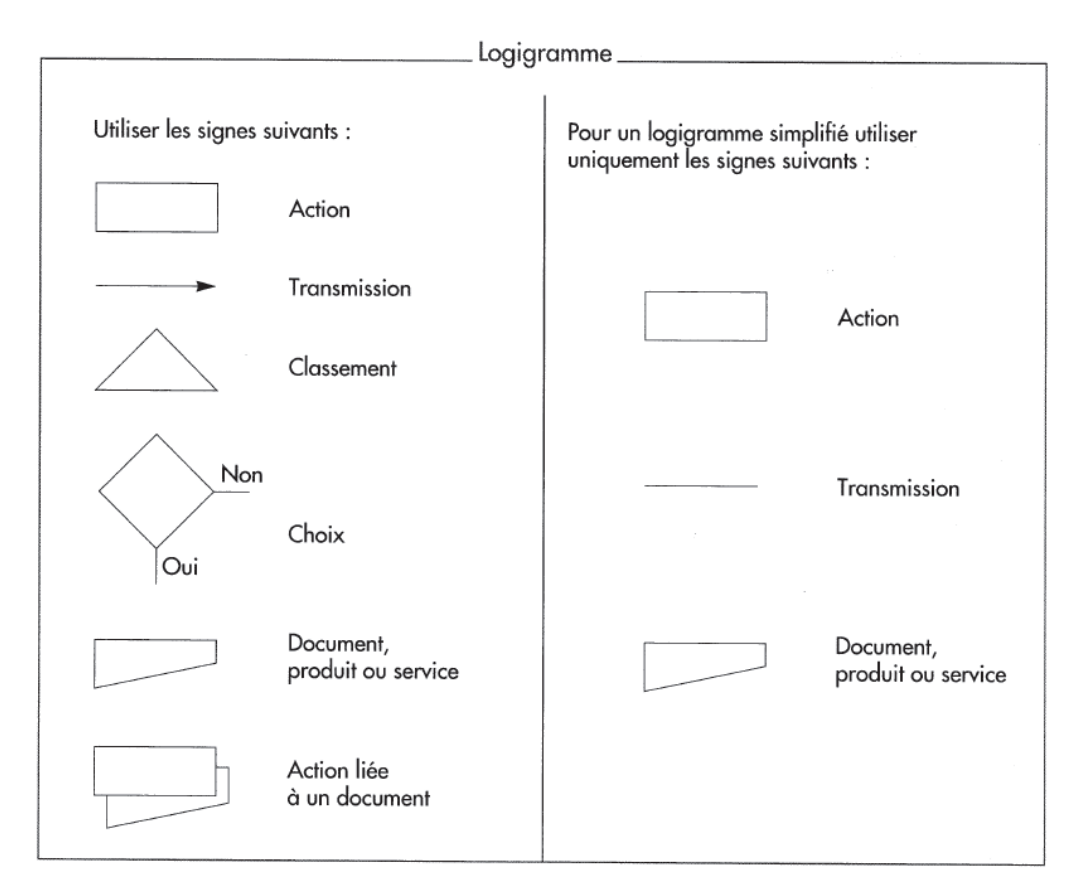

Figure 2.15: Symboles de représentation graphique d'un logigramme selon [Cattan 2006].

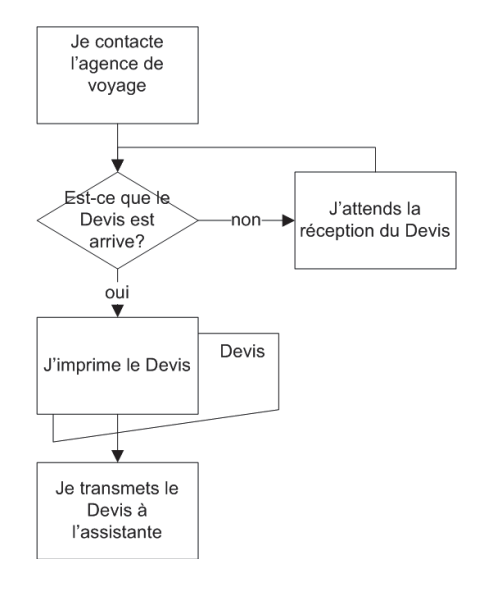

La Figure 2.16 un extrait d'un exemple d'un logigramme.

Figure 2.16: Exemple du logigramme.

# **2.9.5 Les schémas de processus**

Dans [Brandenburg 2008] un processus est toujours caractérisé par des entrées et des sorties et par une suite d'opérations qui apportent une valeur ajoutée aux entrées en les transformant en sorties.

Cet auteur propose une notation graphique simple (cf. Figure 2.17) qui permet de représenter le processus, ses entrées, les sorties et sa valeur ajoutée.

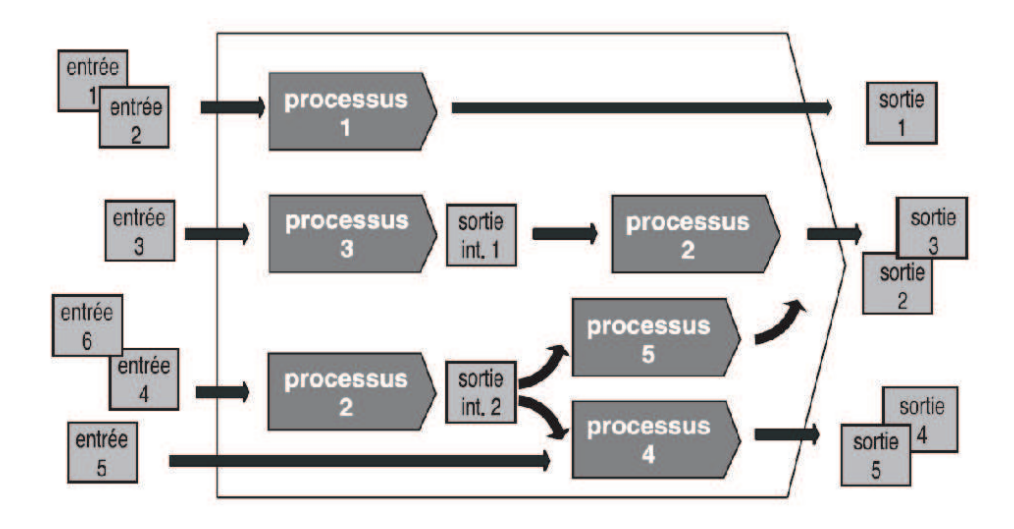

Figure 2.17: Schéma de processus selon [Brandenburg 2008]

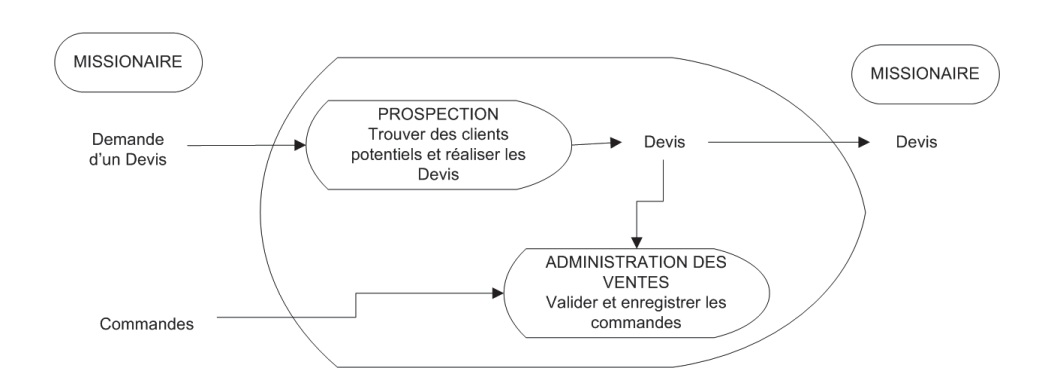

A titre d'exemple, nous présentons dans la figure 2.18 la représentation du processus d'élaboration d'un Devis par l'agence de voyages.

Figure 2.18: Processus d'élaboration du Devis - Agence de voyage

#### **2.9.6 Le diagramme de description de processus : Qui fait quoi?**

Le diagramme de description de processus proposé par [Noyé 1997] a pour but de construire collectivement la description du processus en identifiant qui fait quoi lors des différentes activités du processus et permet d'avoir une vision partagée du processus existant.

Avant de construire le diagramme, quelques éléments doivent être identifiés : les clients du processus, les produits de sortie ainsi que les exigences pour ces produits de sortie, les fournisseurs, les produits d'entrée ainsi que leurs exigences, les moyens mis en œuvre, l'identification des procédures de référence pour ce processus.

La reconstruction de ce diagramme comporte plusieurs étapes généralement réalisées par l'ensemble des participants.

La première étape consiste à identifier l'ensemble des acteurs du processus avec une étiquette. Ces étiquettes doivent être placées sur la gauche du panneau de façon verticale.

Ensuite, il faut décrire les activités réalisées dans le cadre du processus par les participants. Encore une fois, les actions sont notées sur des étiquettes qui sont posées sur le panneau.

Finalement, les étiquettes sont groupées collectivement par grandes phases et sont placées dans des lignes horizontales qui correspondent aux acteurs du processus.

Le résultat obtenu au final est une description actuelle du processus avec une vision commune de ce qui est fait et de qui fait quoi.

La Figure. 2.19 illustre un exemple du diagramme de description de processus de Noyé.

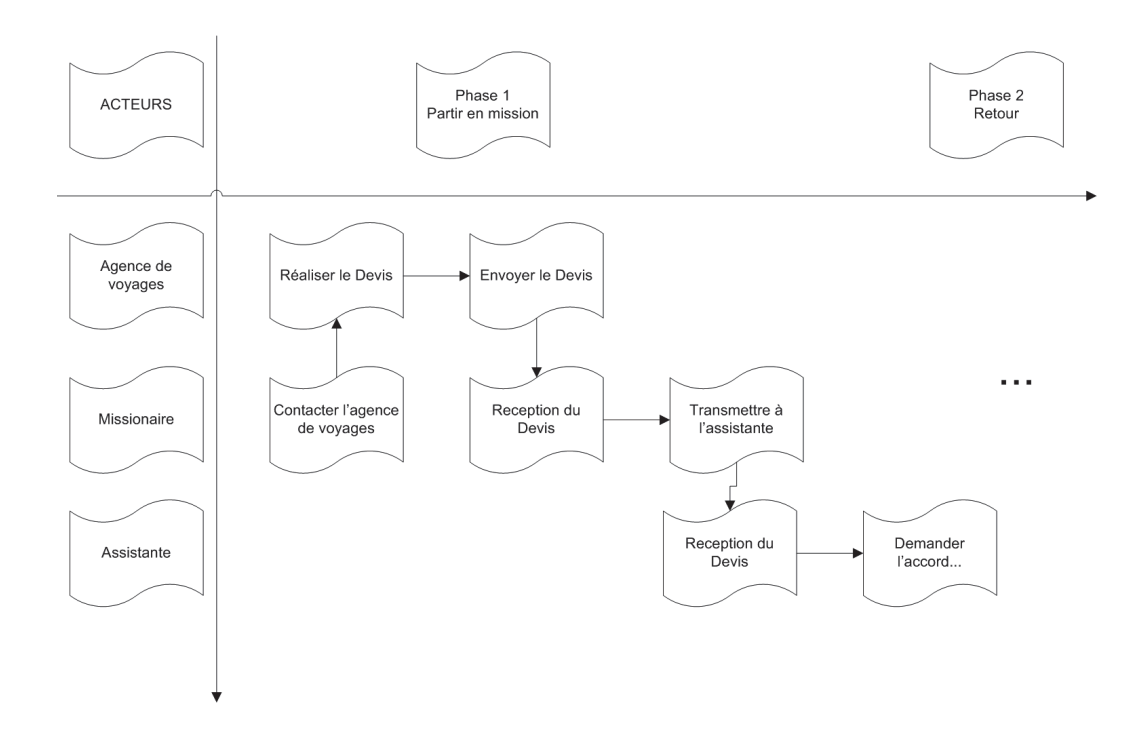

Figure 2.19: Diagramme de description du processus : Qui fait quoi? [Noyé 1997]

# **2.9.7 Synthèse de la représentation de processus**

Les démarches de gestion de processus permettent l'automatisation des processus en passant par une étape de formalisation. L'automatisation se fait à l'aide de solutions technologiques ou moteurs d'exécution des processus.

La formalisation ou représentation de processus se fait en identifiant les éléments clés d'un processus : accomplissement d'une activité, utilisation des ressources, flux d'activités, etc.

Le tableau 2.4 résume les conventions utilisées pour représenter les processus selon chaque démarche des processus étudiée.

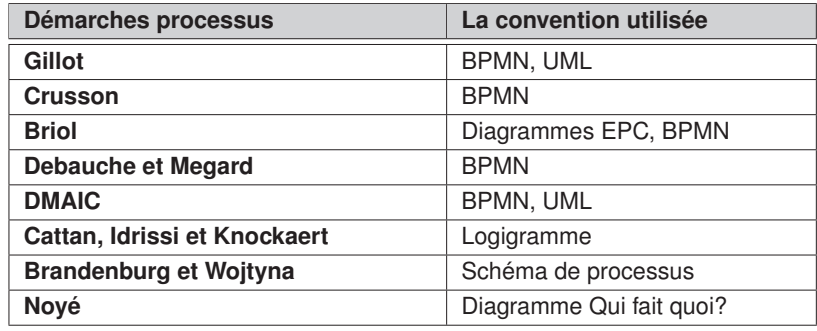

Tableau 2.4: Représentation des processus selon les démarches

Pour identifier les éléments essentiels d'un modèle de processus lors de la représentation basique d'un processus (cf. Tableau 2.5) nous proposons d'utiliser comme cadre de référence les éléments clés retenus lors de la définition d'un processus (cf. section 2.1).

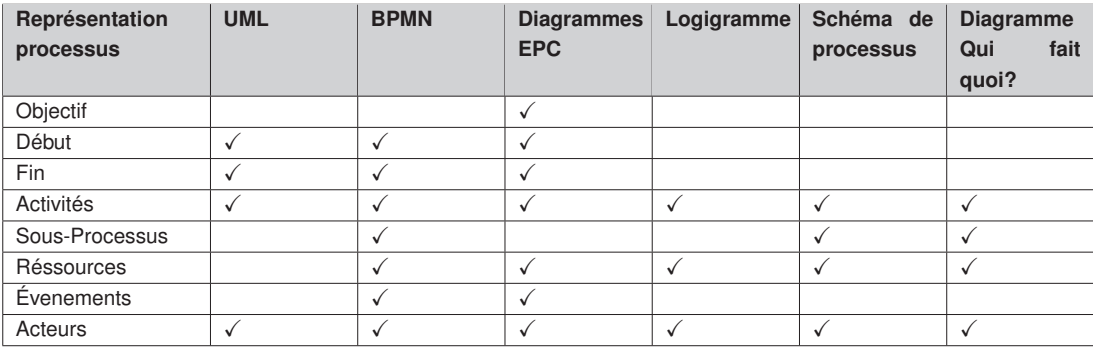

Tableau 2.5: Résumé des éléments de représentation.

De manière générale, ces notations expriment les éléments clés d'un processus : accomplissement d'une activité, utilisation des ressources, etc. Les différents systèmes de symboles employés répondent à des besoins spécifiques et d'autres sont plus généraux. Nous proposerons de réduire cette variété en limitant le nombre d'éléments aux besoins les plus courants avec des signes simples, indépendants des habitudes des spécialistes.

# **2.10 Bilan du chapitre**

Dans ce chapitre, nous avons présenté les travaux connexes à notre approche dans le domaine des processus métier.

Nous avons tout d'abord étudié les définitions et concepts de base des processus ainsi que les démarches liées en nous intéressant en particulier aux cycles de vie proposés.

Puis nous avons étudié les démarches d'amélioration des processus proposés comme complément aux méthodes de gestion des processus métier.

Ensuite nous avons étudié la façon de représenter les processus proposés par les démarches.

De manière générale, nous résumons ici les principaux éléments à retenir de cette partie de l'état de l'art et qu'il conviendra d'intégrer à notre approche :

- faciliter le recueil des informations, souvent laborieux et pénible.
- Integrer un sous-cycle de vie propre dans une démarche classique pour introduire nos phases originales.
- permettre d'anticiper et de simuler les différentes améliorations possibles avant d'exécuter réellement le processus. Ainsi, les différentes améliorations possibles pourront être évaluées autant de fois que nécessaire.

• proposer une façon de représenter les processus de manière simple et compréhensible par les acteurs du processus en limitant le nombre d'éléments aux besoins les plus courants avec des signes simples, indépendants des habitudes des spécialistes.

# **Les outils et techniques de support**

## Sommaire

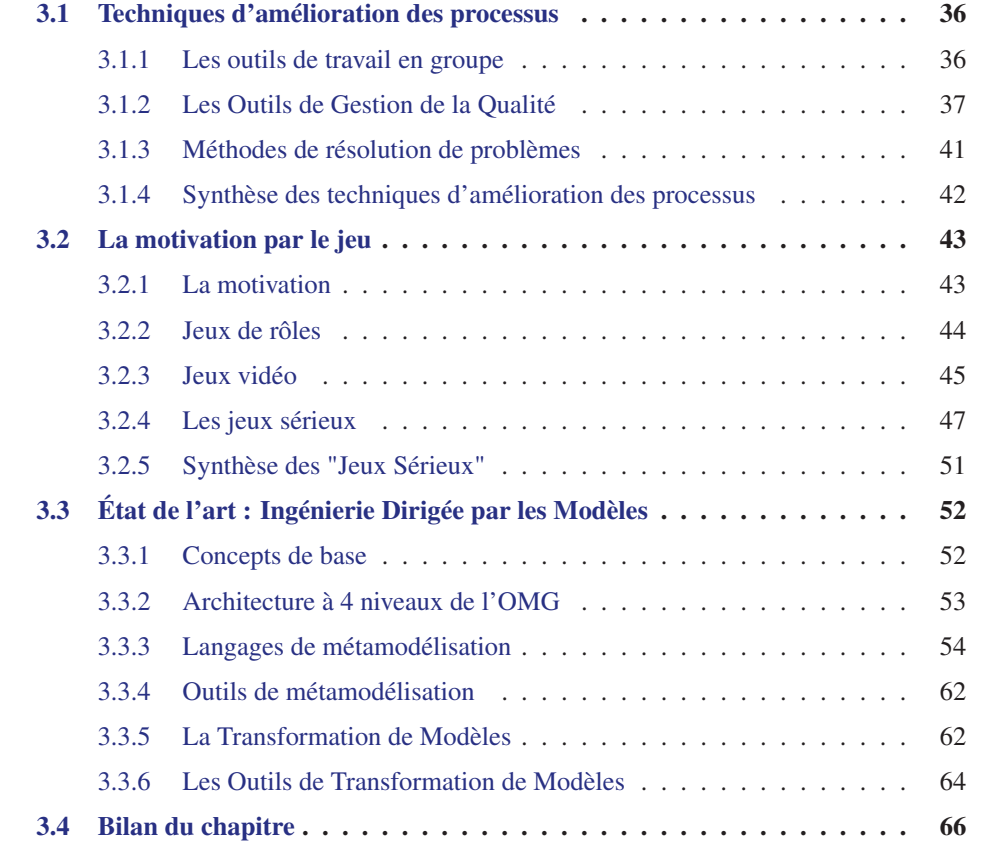

Ce chapitre vise à démontrer les moyens que nous avons utilisés pour motiver les acteurs des processus métier et pour rendre la modélisation de processus plus attractive et collaborative. Par ailleurs, nous présentons les concepts fondamentaux qui seront la base de la transformation des modèles ISEA vers BPMN à étudiée plus tard dans le chapitre 5.

Ce chapitre est structuré en trois parties. Dans la première partie nous décrivons les outils et techniques issus du domaine de l'amélioration des processus que nous avons utilisés comme support de notre méthode. Dans la deuxième partie, nous étudions le domaine des "serious games" et les approches utilisées dans l'avènement de ce domaine informatique, les jeux de rôles et les jeux vidéo. Finalement, nous présentons un état de l'art du domaine de l'ingénierie dirigée par les modèles.

# **3.1 Techniques d'amélioration des processus**

Dans le contexte de la qualité, il est important de répondre aux besoins des acteurs des processus. L'optimisation des processus apporte les améliorations nécessaires aux processus métier, améliore la productivité de l'organisation et pourtant la qualité des services offertés.

Grâce à cette optimisation, une organisation peut diminuer ses défauts, les temps de cycle des processus ou les coûts de fonctionnement ou encore optimiser l'utilisation des ressources. Dans certains cas, cette amélioration peut aussi servir à répondre à de nouvelles exigences.

Avec l'objectif d'améliorer les processus, des outils diversifiés ont été proposés. Ces outils permettent de traiter rapidement et efficacement certains problèmes ou certaines situations particulières.

Dans le chapitre précédent, nous avons déjà abordé certaines démarches qui utilisent ce genre d'outils. Le tableau 3.1 résume les outils et techniques employés par les démarches d'amélioration des processus étudiés.

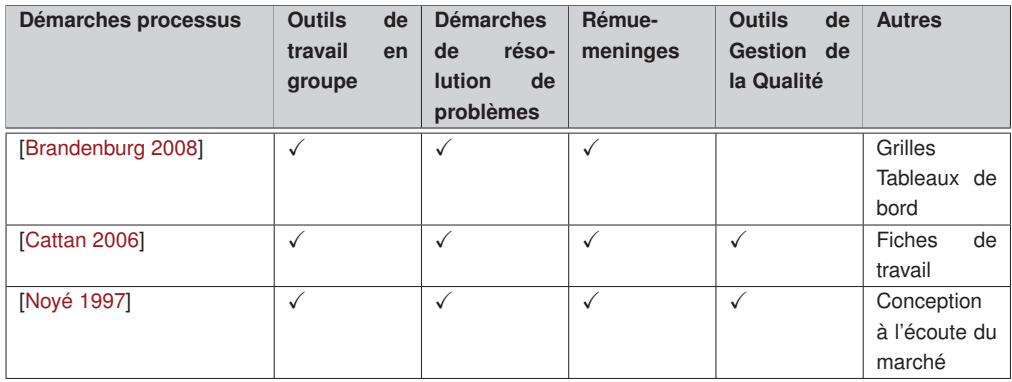

Tableau 3.1: Résumé des outils et techniques employées par les démarches d'amélioration des processus.

Dans la suite, nous approfondissons l'étude de certains outils d'amélioration des processus.

#### **3.1.1 Les outils de travail en groupe**

Une manière simple et efficace d'améliorer les processus métier est d'adopter une démarche qui associe assez étroitement les acteurs des processus dans cette amélioration.

Une démarche participative associe les différents acteurs du processus pour qu'ils apportent leurs idées, se forgeant une représentation commune de la situation et des évolutions possibles pour le processus en question.

Le travail participatif est généralement dirigé par un pilote ou animateur. C'est lui qui précise les responsabilités, le groupe de travail, les moyens, le calendrier, le résultat attendu, etc.

L'intervention d'un commanditaire est souvent nécessaire : celui-ci doit s'impliquer dans le pilotage des améliorations pour valider la définition de l'étude et le choix du processus sur lequel on travaille, préciser la finalité et les objectifs de l'amélioration du processus, préciser les limites et les contraintes et aider les différents acteurs à surmonter les obstacles.

À titre d'exemple, nous présentons dans la Figure 3.1 une représentation globale d'un processus obtenue en suivant l'approche collaborative proposée par [Noyé 1997]. Le groupe des participants doit travailler ensemble pour faire une description globale du processus, ils doivent identifier à quoi sert le processus en question, les clients, les fournisseurs, les produits, etc.

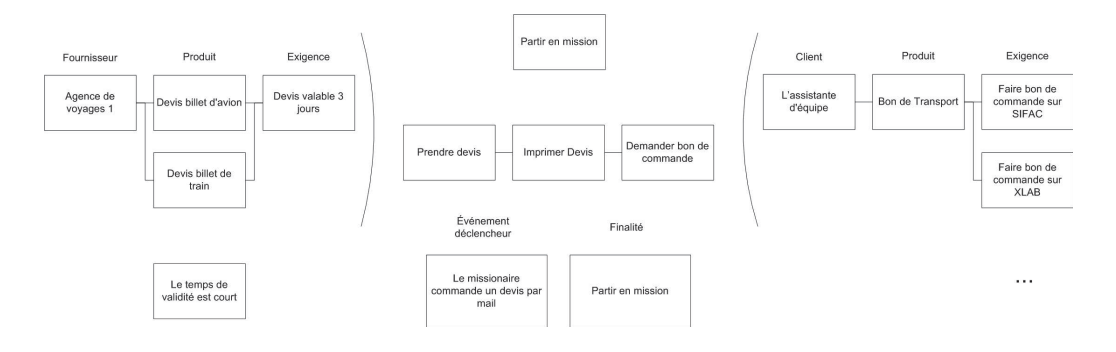

Figure 3.1: Extrait d'un diagramme d'identification de processus

# **3.1.2 Les Outils de Gestion de la Qualité**

Une organisation doit avoir comme objectif permanent l'amélioration continue de ses processus. Les modèles des processus doivent accompagner l'évolution des processus réels : être modifiés si les processus réels ont évolué et surtout anticiper l'évolution des processus réels en proposant de nouveaux modèles résolvant les difficultés actuelles pour être plus proches des buts à atteindre.

Pour que l'amélioration soit conduite efficacement, il convient qu'elle s'appuie sur la pratique d'outils adaptés. Ils sont multiples et le choix sera fonction de la stratégie adoptée par l'entreprise et ils seront adaptés aux problèmes.

Un ensemble d'outils est particulièrement connu par son efficacité et grande simplicité d'utilisation. Elles sont proposées par [Shiba 1995] et [Ernoul 2010] et sont connus comme les outils de la qualité.

Selon [Mougin 2003], les entreprises dans les années quatre-vingt-dix constatent que de nombreux problèmes surviennent dans le développement des nouveaux produits. La durée de vie des objets se raccourcit et les erreurs commises au stade de la conception ont de moins en moins le temps d'être corrigées lorsque le produit est en cours de production.

Ainsi que, nous distinguons deux générations d'outils de la qualité, les outils de première génération et les outils de deuxième génération.

Les outils de la première génération avaient pour objectif corriger des situations problématiques et les outils de nouvelle génération pour attaquer des problèmes de prévention et de détection des risques quand le produit est encore immatériel, dans les étapes de recherche, de conception ou de développement.

Dans le premier groupe, nous pouvons citer le diagramme de causes/effet, le vote pondéré, le diagramme de Pareto, l'histogramme, les cartes de contrôle, etc.

Les nouveaux outils de la qualité connus sous l'appellation Outils de Management de la Qualité (OMQ) peuvent être cites dans un ordre spécifique, par exemple [Mougin 2003] propose une démarche avec sept étapes de la manière suivante (cf. Tableau 3.2).

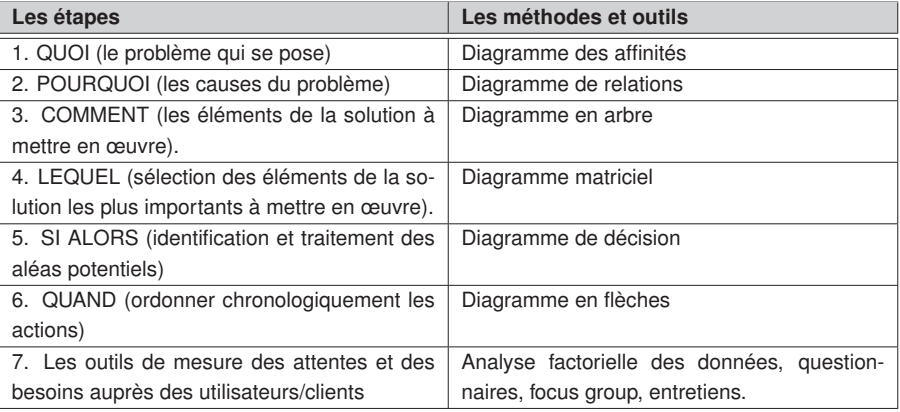

Tableau 3.2: Démarche des Outils de Management de la Qualité selon [Mougin 2003]

Ces outils d'aide à la réflexion et à l'analyse, sont faciles à mettre en œuvre auprès de tout type d'interlocuteur sans formation particulière dans le cadre d'expérimentations. Ils permettent de résoudre des problèmes complexes de manière collaborative. Nous avons mis en œuvre un certain nombre de ces outils dans notre approche. Nous les décrivons ci-après.

#### **3.1.2.1 Remue-meninges ou Brainstorming**

Le « brainstorming » est une technique de créativité pour la recherche d'idées originales dans un groupe, par la libre expression, sur un sujet donné. Il a pour but de produire aisément et dans des conditions stimulantes un grand nombre d'idées sur un thème donné. Il favorise la créativité de chaque participant, donc du groupe, en provoquant le rebondissement successif des idées les unes sur les autres et favorise ainsi l'émergence d'idées nouvelles.

Il est possible d'identifier trois phases dans le déroulement du brainstorming [Ernoul 2010]:

- **Phase d'organisation** dans laquelle un animateur rappelle les principes de la technique, tels que tout dire, en dire le plus possible, piller les idées des autres, ne pas commenter ou critiquer les idées émises, faire participer tout le monde.
- **Phase de production d'idées** oú les participants réfléchissent en silence et inscrivent sur un papier les idées que leur viennent.
- **Phase d'exploitation, de validation** oú l'animateur élimine les redondances, les idées hors sujet, rassemble les idées par catégories avec le groupe.

#### **3.1.2.2 Le Focus Group**

Le Focus Group, ou groupe focalisé, est une méthode qualitative permettant le recueil d'informations. Il s'agit d'un groupe de discussion semi-structuré, modéré par un animateur neutre, qui a pour but de collecter des informations sur un nombre limité de thèmes définis à l'avance.

Le Focus Group permet d'évaluer les besoins ou les attentes des utilisateurs/clients, de connaître leurs motivations, d'obtenir des informations d'une manière systématique et vérifiable, d'améliorer les programmes existants, de planifier des actions, etc. (cf. 3.3)

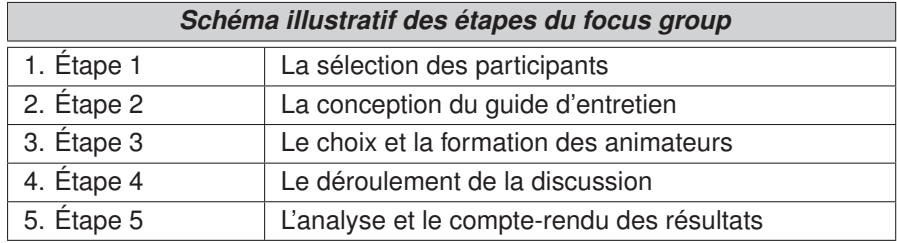

Tableau 3.3: Schéma illustratif des étapes du focus group [APES 2004]

#### **3.1.2.3 Le diagramme des affinités**

Le diagramme des affinités (ou Méthode KJ (Jiro Kawakita, 1950)) a pour objectif de structurer des idées pour mettre en évidence leur appartenance à une logique commune. Il permet de regrouper avec clarté des idées nombreuses et non structurées se rattachant à des problématiques diverses.

Par exemple, le diagramme des affinités permet de formuler un problème par la description des faits par lesquels il se manifeste. Il permet de poser un problème avant de tenter de le résoudre et de focaliser les efforts sur l'essentiel.

Cet outil se met en œuvre de la manière suivante :

- Un animateur pose une question qui permettra la réflexion des participants. Par exemple : « Quelles actions faut-il mener pour améliorer les difficultés ? ».
- Ensuite, chaque participant écrit sur des post-its des idées ayant un rapport avec la question posée.
- La phase suivante consiste à valider le contenu des post-its. L'animateur les dispose au centre d'une nappe papier et les lit un par un pour s'assurer qu'ils sont formulés clairement et factuellement. Dans le cas contraire, ils sont réécrits par leurs auteurs.
- Lorsque l'ensemble a été validé, tous les participants se positionnent devant le tableau et commencent à regrouper les post-its par affinités. Cela se fait de manière intuitive, en mettant ensemble ceux qui paraissent avoir quelque chose en commun (une idée, un élément que l'on perçoit, mais qu'il est difficile d'exprimer).

Cela se fait en silence, mais si des désaccords surgissent, les participants peuvent en discuter pour se mettre d'accord. Il est possible que certains post-its ne puissent être regroupés et qu'ils demeurent seuls.

• L'étape suivante consiste à nommer les groupes, c'est-à-dire à formuler les affinités qui réunissent les post-its. La phrase ainsi trouvée sera inscrite sur un post-it de couleur différente.

Le diagramme des affinités montré dans la Figure.3.2 est un exemple de l'identification des actions d'amélioration dans un processus universitaire.

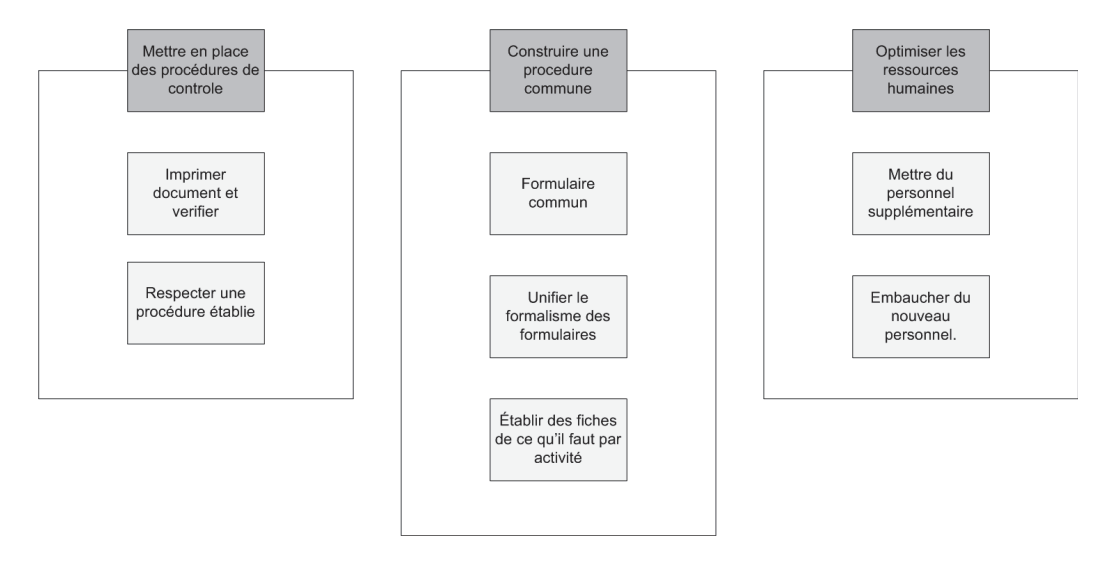

Figure 3.2: Diagramme d'affinités

#### **3.1.2.4 Le diagramme de relations**

Le diagramme de relations est utilisé pour mettre en évidence les multiples relations entre différents éléments, causes et effets d'un système.

Le diagramme de relations peut être employé pour déterminer les priorités d'un ensemble d'actions à mener pour résoudre un problème. Il permet d'analyser les relations entre les propositions d'actions, d'identifier la cause racine du problème et l'effet principal atteint si les actions sont réalisées.

## **Mode d'utilisation**

- 1. Une fois que les participants ont établi les propositions d'actions d'amélioration à l'aide du diagramme d'affinités, il faut placer les fiches l'une près de l'autre pour établir ses relations.
- 2. Creuser la réflexion en posant la question : « Pour faire l'action B, l'action A est-elle utile ? ». En fonction de la majorité des réponses, l'animateur trace alors une flèche entre les actions A et B si A est utile pour faire B, et rien sinon.
- 3. Lorsque ce travail est terminé, le animateur du groupe compte les flèches en entrée et en sortie de chaque action. Le nombre d'entrées et de sorties de chaque action permet de déterminer l'ordre de mise en œuvre des actions d'amélioration. L'ordre obtenu est partiel, certaines actions pouvant être indépendantes des autres.
- 4. Repérer les actions les plus importantes : ce sont celles qui sont un point de départ ou d'arrivée important. Ainsi, les post-its dont les flèches mènent à un grand nombre d'autres post-it seront considérés comme des actions ou causes clés. Par contre, les enjeux où de nombreuses flèches se terminent seront vus comme les effets les plus importants, mais qui peuvent être des causes à plus long terme.

La Figure 3.3 illustre un exemple de diagramme de relations.

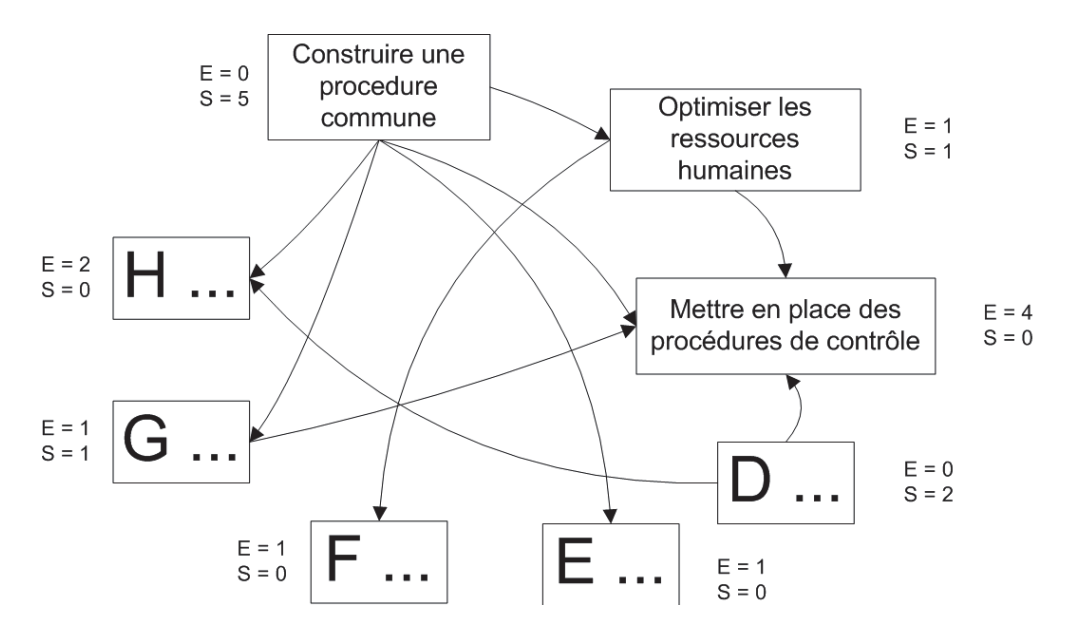

Figure 3.3: Diagramme de relations

#### **3.1.3 Méthodes de résolution de problèmes**

Les méthodes de résolution de problèmes sont des techniques de travail collectif utilisés en créativité pour résoudre des problèmes ou des conflits en associant l'ensemble des personnes concernées.

Ces méthodes visent à sélectionner la meilleure solution possible pour un problème donné. Il s'agit en particulier de partir de l'analyse d'un objectif précis, de trouver des solutions possibles, de choisir celle qui semble la meilleure, de l'évaluer, et éventuellement d'en choisir une autre [Noyé 1997].

Il existe de nombreuses méthodes avec différentes démarches et outils. En général ces démarches sont très efficaces et permettent de trouver des solutions créatives, mais il faut du temps pour suivre correctement les étapes. Ces démarches sont supportées par des outils classiques d'aide à la créativité et à la prise de décisions telles que le qui - quoi - où -

quand - comment - pourquoi ? (QQOQCP), le Focus Group, le diagramme de causes-effets, etc.

[Ernoul 2010] propose une trame standard des étapes pour la résolution de problèmes, illustrées dans le tableau 3.4.

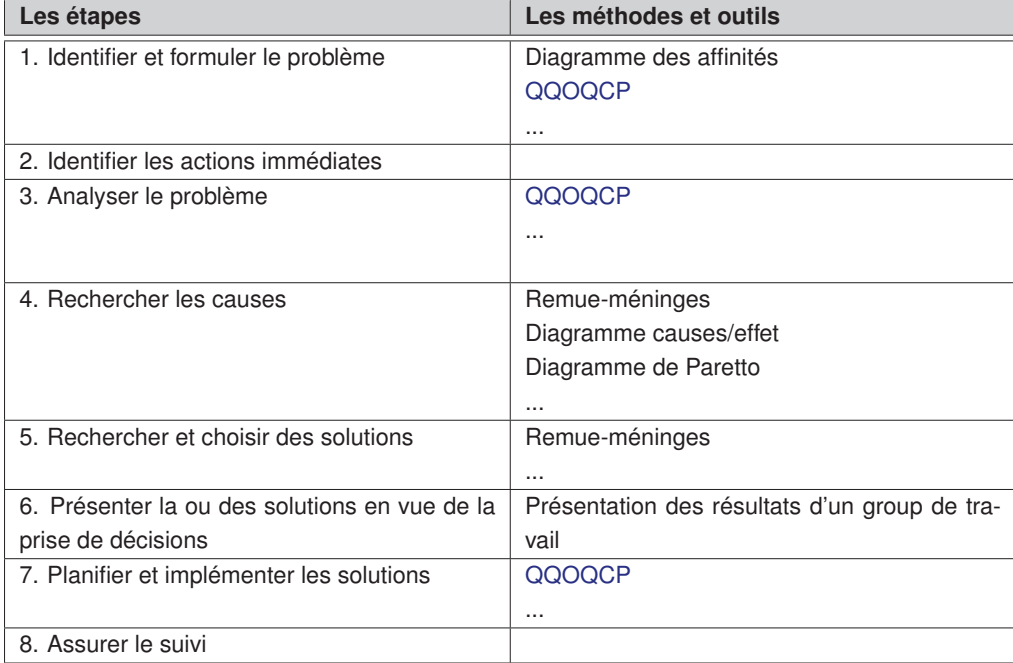

Tableau 3.4: Méthode standard de résolution de problèmes selon [Ernoul 2010]

Il est important de noter que ces étapes et outils ne sont pas toujours bien adaptés aux exigences des utilisateurs et qu'il est toujours possible d'y ajouter d'autres étapes ou outils.

#### **3.1.4 Synthèse des techniques d'amélioration des processus**

Le tableau 3.5 résume les différentes possibilités d'utilisation des outils d'une part dans chacune des quatre étapes du cycle d'amélioration continue, d'autre part, dans chacune des étapes d'une méthode classique de résolution de problèmes (Morel, 1995).

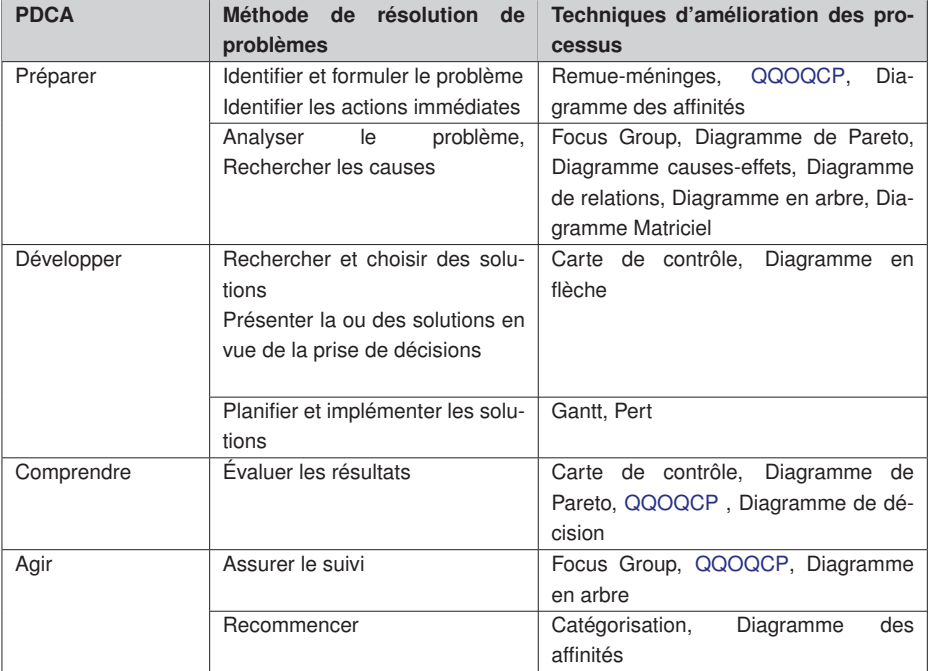

Tableau 3.5: Exemples d'utilisation des outils de gestion de la qualité

# **3.2 La motivation par le jeu**

Un de nos objectifs est de motiver les acteurs des processus métier et de rendre la modélisation de processus plus attractive et collaborative. Pour ce faire, le domaine des "serious games" ou des jeux sérieux semble apporter une réponse : il s'agit d'appliquer les principes des jeux vidéo dans d'autres domaines que celui du simple divertissement.

Dans cette partie, nous présentons le domaine des "serious games". Nous garderons constamment à l'esprit la recherche des éléments importants en vue d'identifier les caractéristiques applicables au domaine de la gestion des processus métier.

# **3.2.1 La motivation**

Pour comprendre comment le jeu peut motiver les acteurs des processus métier, ll est tout d'abord intéressant de comprendre ce que veut dire « motivation » et ce qui se produit dans l'action de « jouer ».

Être motivé peut se décrire comme trouver un sens à une activité. Le dictionnaire définit la motivation comme : l'« Action des forces conscientes et inconscientes qui déterminent le comportement » [Robert 1995].

Notre objectif est de trouver un facteur motivationnel pour l'ensemble des acteurs du processus qui nous permettra de susciter le désir de participation, d'analyse et d'amélioration des processus métier.

L'action de jouer est définie par [Huizinga 1962] comme : « une action libre, sentie comme fictive et située en dehors de la vie courante, capable néanmoins d'absorber totalement le joueur ; une action dénuée de tout intérêt matériel et de toute utilité accomplie en un temps et dans un espace expressément circonscrit, qui se déroule avec ordre selon des règles données et suscite dans la vie des relations de groupe s'entourant volontiers de mystères ou accentuant par le déguisement leur étrangeté vis-à-vis du monde habituel ».

« L'idée de jeu suppose un survol, un relatif détachement, une sorte de légèreté mentale, au moins provisoire [...]. Le caractère ludique d'un acte ne provient pas de la nature de ce qui est fait, mais de la manière dont c'est fait » [Henriot 1989].

L'acte de jouer favorise donc l'engagement des participants. Une activité ludique peut rendre les participants plus actifs, disponibles, audacieux, créatifs, les règles proposées peuvent être plus facilement intériorisées et la présence d'un but conduit à la mise en œuvre des stratégies pour l'atteindre.

Dans [Carré 2004], Carré et Jean-Montcler démontrent qu'il y a deux façons d'appliquer la pédagogie aux logiciels avec une finalité éducative.

Dans la première, il s'agit essentiellement de transmettre un savoir (pédagogie transmissive), alors que dans la deuxième, c'est à l'élève d'aller le chercher par lui-même (pédagogie active). Cette deuxième approche nécessite que l'apprenant prenne des initiatives et explore les possibilités qui lui sont offertes.

De plus, [Carré 2004] explique que la motivation est depuis plusieurs dizaines d'années un champ de recherche extrêmement prolifique dans lequel il est possible de puiser à la fois des démarches, des méthodes et des concepts qui peuvent guider la conception et l'utilisation des serious games pour l'apprentissage.

L'approche par les jeux semble donc utile pour développer la motivation nécessaire pour atteindre l'objectif fixé.

#### **3.2.2 Jeux de rôles**

L'origine des jeux de rôles date de 1921 quand Jacob Levy Moreno, un médecin psychiatre, psychosociologue crée le « théâtre spontané » précurseur des psychodrames où les participants jouent des rôles dans des scénarios improvisés [Moreno 1987]. Plus tard, V. Depêtre et M. Pierre (1984) définissent le jeu de rôles comme « une scène improvisée entre deux ou plusieurs membres d'un groupe, à partir d'un thème (professionnel, social, familial, actuel ou futur) suffisamment général pour permettre à chaque personnage de jouer le rôle à sa manière avec toutes les possibilités formatives par prise de conscience » [Depêtre 1984].

[Depêtre 1984] établit les objectifs des jeux de rôle de la manière suivante :

- le jeu de rôle permet de vivre une situation pour mieux l'analyser dans sa complexité ou sous toutes ses facettes.
- le jeu de rôle permet de comprendre de l'intérieur le point de vue d'autrui.
- le jeu de rôle permet d'évaluer, réajuster et ouvrir l'éventail des rôles sociaux et professionnels tenus dans la vie quotidienne. Il permet d'explorer, expérimenter,

développer, entraîner au changement et donc donner à l'individu un plus grand degré de liberté et de spontanéité.

La technique du jeu de rôle est utilisée dans de nombreux domaines comme la psychologie et la pédagogie et permet d'apprendre à gérer des réactions émotionnelles, à prendre conscience des phénomènes en les vivant, à comprendre le point de vue d'autrui, etc.

Les jeux de rôle comme méthode pédagogique et de formation permettent de jouer des situations convenues ou conçues par le groupe. [Quinton 1995] propose deux grands types de jeu de rôles pédagogiques : sensibilisation, simulation.

**Les jeux de rôles de sensibilisation** sont utilisés pour sortir de situations problématiques ou de pression. Les participants doivent découvrir ce qu'on veut leur apprendre.

#### **3.2.3 Jeux vidéo**

#### **3.2.3.1 Définitions**

Plusieurs travaux ont étudié les jeux vidéo et plusieurs définitions sont proposées dans la littérature existante. L'Office Québécois de La Langue Française [OQLF 2011] définit un jeu vidéo comme une «œuvre audiovisuelle interactive et ludique dont le contenu est programmé et diffusé sur un support de stockage qui en permet l'affichage sur un écran, où le joueur contrôle l'action qui s'y déroule, à l'aide d'un périphérique de jeu, dans un but de divertissement ou de compétition ».

Mickael Zyda [Zyda 2005] définit le jeu vidéo comme « un défi intellectuel lancé sur un ordinateur selon des règles spécifiques. Il est dédié au divertissement ou au fait de remporter un enjeu ».

L'apparition des jeux vidéo est évidemment issue de l'évolution technologique. Les jeux vidéo sont un complément aux jeux classiques, un moyen pour jouer.

D'ailleurs, ces définitions mettent en évidence, encore une fois, les points clés pour nos propos : le caractère ludique, les règles, l'enjeu, et ajoutent un élément additionnel : l'utilisation d'un dispositif informatique.

#### **3.2.3.2 Typologie de jeu vidéo**

[Denis 2006] propose une typologie synthétique des jeux vidéo organisée en trois catégories :

- les jeux d'action, similaires à une activité sportive dans laquelle le déclenchement des commandes fait appel aux réflexes, à la dextérité et au timing.
- les jeux de rôle, qui met l'accent sur l'identité du personnage contrôlé et son rôle dans le scénario.
- les jeux de réflexion, composés d'énigmes, de casse-têtes, des jeux de gestion ou de stratégie.

Cette typologie de haut niveau permet facilement de classer n'importe quel jeu dans une de ces sous-catégories.

[Wolf 2001] propose une classification par genre, il définit quarante-deux genres selon le type d'interaction qu'ils offrent, voici quelques exemples :

- Abstract : jeu sans représentation physique qui implique souvent un objectif non orienté ou organisé par une narration.
- Capturing : jeu dont l'objectif principal est la capture d'objets ou de personnages qui s'éloignent et tentent d'esquiver le joueur.
- Collecting : jeu dont l'objectif principal est la collecte d'objets statiques ou en mouvement sur une petite zone.
- Combat : jeu qui implique un ou deux joueurs (l'un d'eux pouvant être contrôlé par le jeu) se tirant l'un sur l'autre à l'aide de projectiles. Chaque joueur possède des moyens similaires pour un combat équilibré.
- Strategy : jeu qui met l'accent sur l'utilisation d'une stratégie. Les actions rapides ou l'utilisation de réflexes ne sont généralement pas nécessaires pour terminer le jeu.
- $\bullet$  ...

Il existe une grande difficulté à bien positionner un jeu en raison des ressemblances entre les genres et des différents objectifs présents dans un même jeu. C'est pourquoi cette catégorisation basée sur le genre (quarante-deux genres) n'est pas suffisante à cause de la diversité des jeux.

[Djaouti 2007] a élaboré un principe de classification qui se base sur des « schémas de règle de jeu », en utilisant des éléments appelés « briques GamePlay » qui se trouvent de manière récurrente dans les jeux. La combinaison de ces différentes briques permet d'identifier les variantes de jeux vidéo. [Djaouti 2007] fait une distinction entre 15 briques et métabriques (cf. Figure 3.4). Pour cette classification, il est nécessaire d'identifier les règles du jeu vidéo qui sont rarement explicites.

Cette démarche sera utile pour la définition des règles de notre futur jeu. En effet, l'identification de ces briques GamePlay peut nous guider vers un bon niveau de détail des fonctionnalités de notre application.

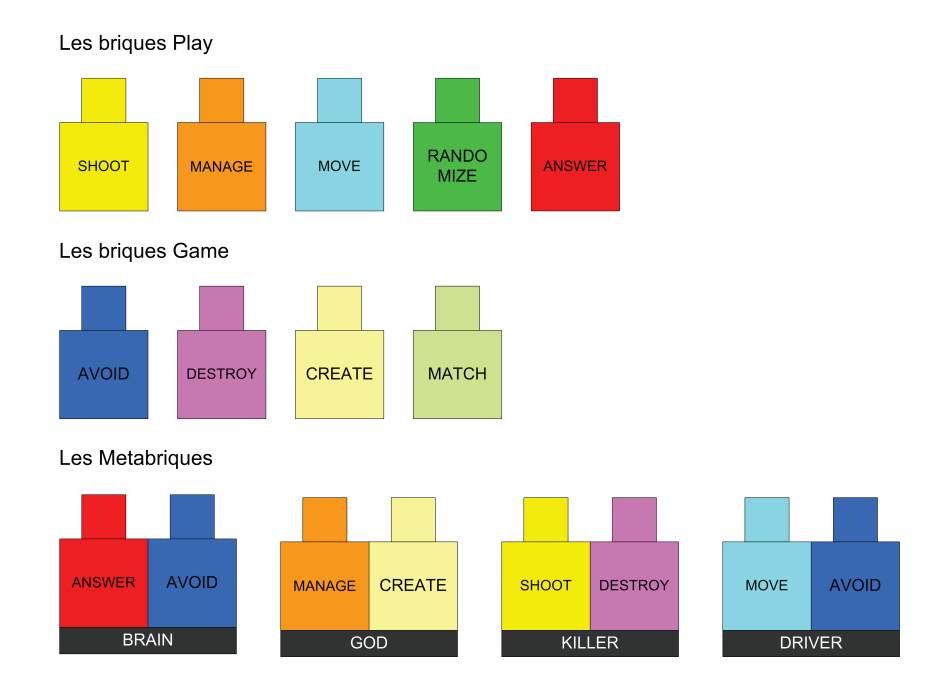

Figure 3.4: Les briques et métabriques GamePlay selon [Djaouti 2007]

Selon [Denis 2006], notre jeu appartient à la catégorie des jeux de rôles car dans un processus métier interviennent plusieurs acteurs qui jouent un rôle dans la vie réelle : la secrétaire, le chef, l'assistante, etc.

Selon [Djaouti 2007] les fonctionnalités ou briques Gameplay les mieux adaptées pour nos propos seraient : Gérer (notre objectif est d'administrer les ressources d'un processus) et Créer (afin de construire une cartographie des processus).

Il nous est difficile de nous positionner selon le classement de [Wolf 2001] nous considérons que notre jeu fait partie d'un genre d'application avec une finalité sérieuse et ludique.

Nous allons nous appuyer sur les principes des jeux de rôle et des jeux vidéo de simulation avec une finalité sérieuse. Par la suite, nous abordons le domaine des jeux sérieux.

# **3.2.4 Les jeux sérieux**

Le terme "serious game" apparaît pour la première fois lorsque [Abt 1970], un universitaire américain publie en 1970 son ouvrage "Serious Game". Clark Abt explore l'application des jeux dans des domaines "sérieux", tels la pédagogie, l'industrie, l'armée.

### **3.2.4.1 Definition**

D'après le site Wikipédia, le terme de Serious Game (jeu sérieux) est défini comme « un logiciel qui combine une intention sérieuse, de type pédagogique, informative, communicationnelle, marketing, idéologique ou d'entraînement avec des ressorts ludiques issus du jeu vidéo ».

Michael Zyda et Ben Sawyer sont considérés comme les précurseurs des jeux sérieux. Julian Alvarez s'appuie sur leurs travaux et propose dans sa thèse intitulée « Du jeu vidéo au serious game » [Alvarez 2007] de définir un jeu sérieux comme « une application informatique, dont l'intention initiale est de combiner, avec cohérence, à la fois des aspects sérieux tels que, de manière non exhaustive et non exclusive, l'enseignement, l'apprentissage, la communication, ou encore l'information, avec des aspects ludiques issus du jeu vidéo. Une telle association a donc pour but de s'écarter du simple divertissement ».

[Zyda 2005] essaie de différencier le jeu vidéo du serious game. Selon Zyda un jeu vidéo est constitué par "une histoire ou l'élément de divertissement du jeu, l'art ou design du jeu et le logiciel ou code qui implémente l'histoire". Puis, il précise que les serious games intègrent en plus de ces trois composantes du jeu vidéo, une dimension pédagogique : "Serious games have more than just story, art, and software, however. As Figure. 3.5 shows, they involve pedagogy: activities that educate or instruct, thereby imparting knowledge or skill. This addition makes games serious".

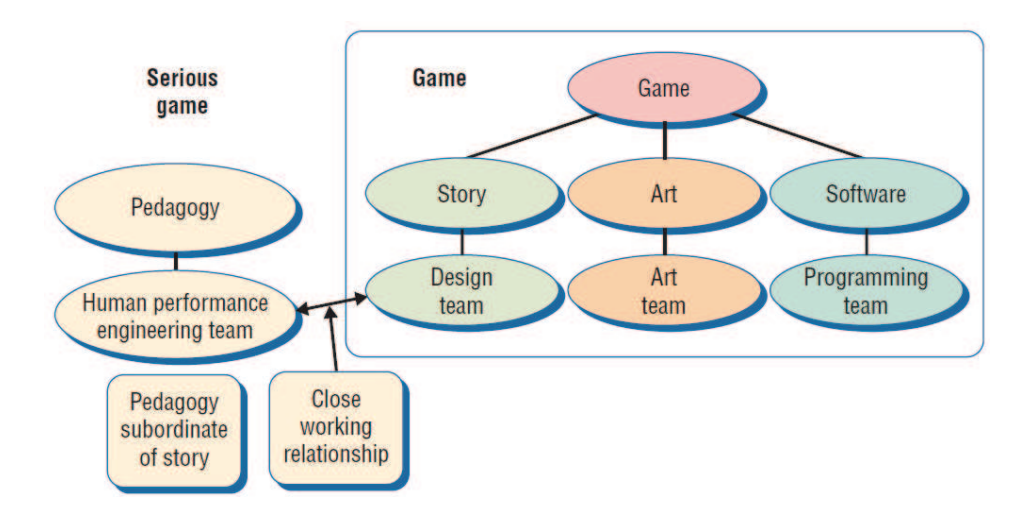

Figure 3.5: Serious game : jeu vidéo avec composante pédagogique [Zyda 2005]

Nous étudions par la suite les différents champs d'application des jeux sérieux.

#### **3.2.4.2 Champs d'application du serious game**

Il n'est plus nécessaire aujourd'hui de démontrer l'efficacité de l'utilisation des jeux sérieux dans certains domaines, en particulier dans le domaine de l'apprentissage [Stapleton 2004]. Diverses expériences d'enseignement en France et à l'étranger font désormais usage de la pédagogie active sous forme de jeux sérieux pour engager les apprenants de façon individuelle et collective dans des projets à caractère concret pour les impliquer dans des processus d'acquisition de réflexes disciplinaires généralement plus difficiles à appréhender sur un mode théorique [Albero 2008].

C'est la finalité sérieuse des "serious games" qui établit les domaines d'application, nous en citons les suivants : diffuser un message éducatif, informatif, de marketing ..., simuler le déroulement d'activités, dispenser un entraînement, raconter une histoire

À ce jour, l'utilisation des "serious games" est recensée dans de nombreux secteurs : la santé, l'éducation, la politique publique, la simulation, etc. (cf. Figure 3.6).

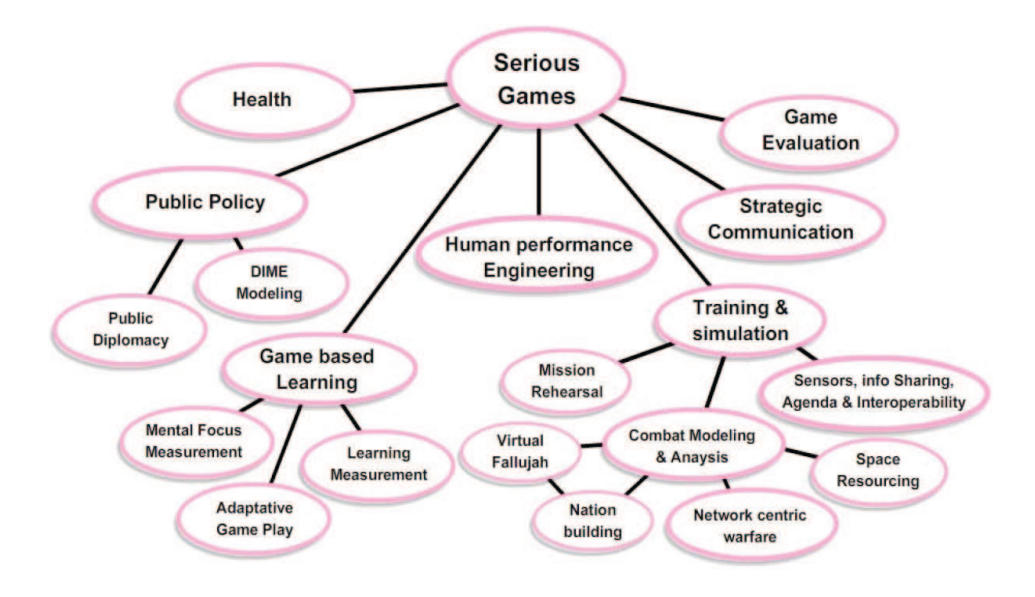

Figure 3.6: Champs d'application des "serious games" [Zyda 2005]

Avec la finalité de rester fidèles aux principes des "serious games", nous positionnons notre travail par rapport à la proposition de Zyda dans le domaine de la simulation, plus spécifiquement, dans notre cas, au champ de l'apprentissage et de la simulation par des jeux de rôle où les participants agissent et interagissent par le biais de leurs avatars pour reproduire des processus métier avec le support d'un outil.

## **3.2.4.3 Jeu de rôles de simulation sérieux**

[Mucchielli 1983] definit **un jeu de simulation** comme : "une situation concrète, construite sur un modèle structurel, dont les caractéristiques consistent à reproduire les conditions essentielles communes à un ensemble de situations réelles".

Les jeux de simulation permettent l'interactivité du joueur avec les différents personnages et situations et sa prise des décisions. Les jeux de rôles comptent parmi les jeux de simulation, justement grâce à leur niveau d'interaction. La technique du jeu de rôle est utilisée pour former des équipes autour d'une mission commune à laquelle chacun participe.

Les jeux de simulation sont dépourvus d'objectifs clairement établis qui permettent à l'utilisateur de "gagner". Dans ce genre de jeu, le plaisir réside dans la communication, la transaction, l'incarnation.

Dans cette catégorie, nous pouvons citer à titre d'exemple le jeu "Les Sims" qui est une simulation de vie qui propose de gérer la vie de personnages virtuels appelés Sims. Il n'existe aucun but défini, le jeu laisse entièrement libre le joueur de faire mener à ses Sims la vie qu'il désire.

Dans l'univers du jeu il faut crér un personnage principal qui est incarne par le participant dans le jeu. Un Sims est une représentation humaine, avec ses habitudes, ses goûts, ses passions, ses capacités, ses sentiments, ses besoins, tous ces facteurs relatifs à la condition humaine.

Il est possible d'interagir avec des autres participants au cours d'une partie. Il n'existe aucun but défini dans Les Sims, il est definie par les participants eux-mêmes.

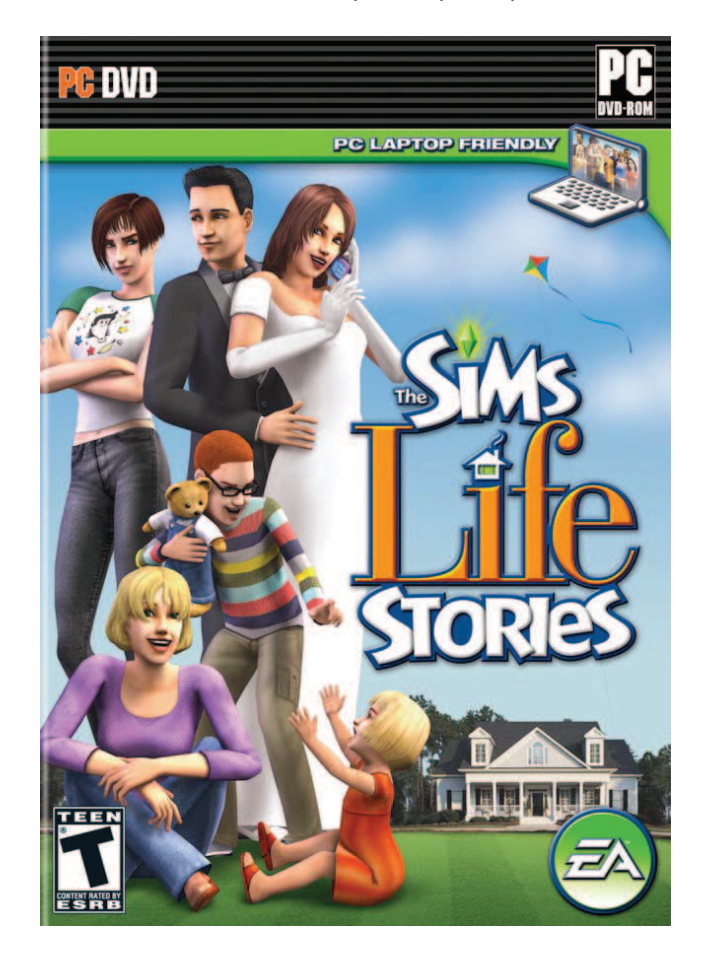

Figure 3.7: Les Sims (The Sims), jeu vidéo de Simulation de vie, créée par Will Wright. Janvier 2000

Le monde virtuel d'un jeu de rôle en ligne (comme Second Life cf. Figure 3.8) peut aussi être considéré comme un jeu de rôles de simulation. Ce programme informatique permet à ses utilisateurs d'incarner des personnages virtuels dans un monde créé par les résidents eux-mêmes.

Linden Lab est une entreprise américaine créée en 1999 à San Francisco par Philip Rosedale. Ils éditent le monde virtuel Second Life sur internet gérant la connexion et le rendu graphique de l'univers virtuel, et assure la maintenance du matériel requis pour l'hébergement des données. Les utilisateurs peuvent créer le contenu du jeu ou objets virtuels : vêtements, bâtiments, ... , ainsi qu'acquérir des parcelles de terrain dont ils obtiennent la jouissance (cf. [Rymaszewski 2007]).

Second Life est à la fois un jeu et un réseau social. C'est un espace de rencontre où s'expriment les engagements sociaux et politiques de manière libre. Second Life ne possède pas un but précis comme les habituelles quêtes ou missions fixées. Chaque participant est libre de fixer ses propres objectifs. Il s'agit donc d'un monde de simulation "à part".

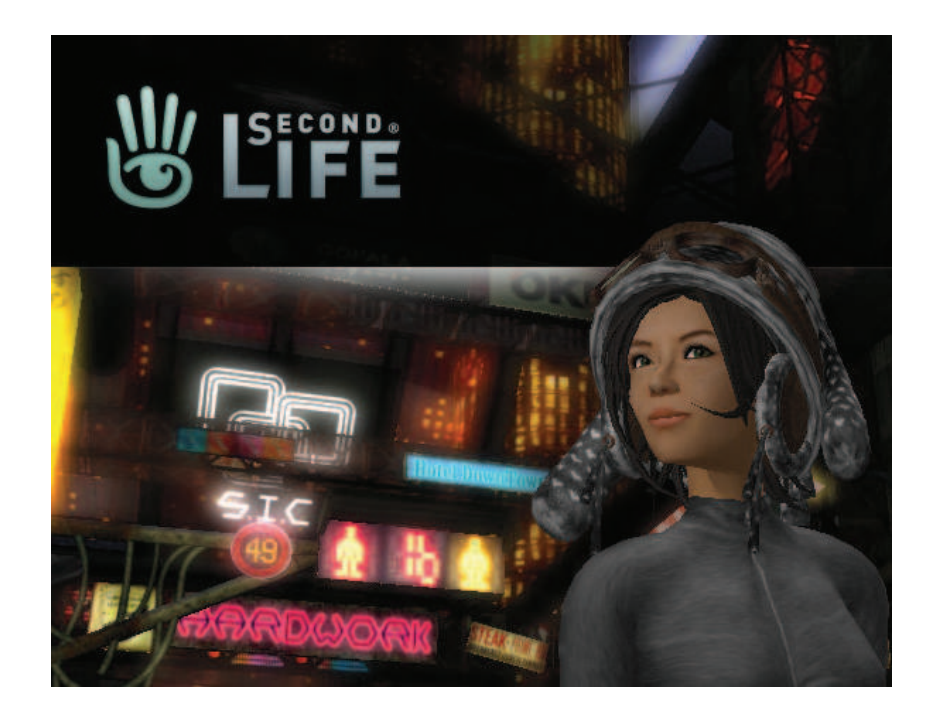

Figure 3.8: Second Life, un univers virtuel en 3D sorti en 2003.

# **3.2.5 Synthèse des "Jeux Sérieux"**

Nous avons étudié le domaine des "serious games" et les approches ayant participé à l'avènement de ce domaine informatique, les jeux de rôles et les jeux vidéo.

Nous avons combiné ces concepts pour positionner notre travail. Nous nous intéressées plus particulièrement au champ des jeux de rôles de simulation sérieux et nous avons cité deux exemples d'applications de ce genre.

Nous allons retenir dans cette partie la définition de jeu de simulation de [Mucchielli 1983]. Pour résumer et l'appliquer à notre cas, il s'agit de la reproduction de processus métier avec le support d'un outil de jeu de rôles de simulation sérieux.

Nous abordons ci-après l'état de l'art de l'Ingénierie Dirigée par les Modèles.

# **3.3 État de l'art : Ingénierie Dirigée par les Modèles**

#### **3.3.1 Concepts de base**

Actuellement, l'ingénierie du logiciel est supportée par l'ingénierie dirigée par les modèles (IDM) et le principe du « tout est modèle ». Cette nouvelle approche peut être considérée comme une continuité de la technologie de l'objet [Bézivin 2004], des années 1980 et de son principe du « tout est objet » qui est fondée sur deux relations primordiales : « Instance De » et « Hérite De » (cf. Figure.3.9).

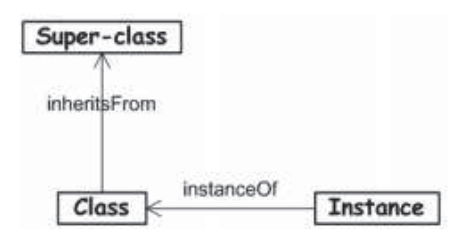

Figure 3.9: Notions de base en technologie des objets [Bézivin 2004]

Selon [Favre 2006], l'ingénierie dirigée par les modèles IDM est basée sur les concepts de Système, Modèle, Métamodèle, Langage d'expression de modèles, Transformation et aussi sur deux relations, la relation appelée « ReprésentationDe » liée à la notion de modèle et la relation « EstConformeA » qui permet de définir la notion de modèle par rapport à une métamodèle (cf. Figure 3.10).

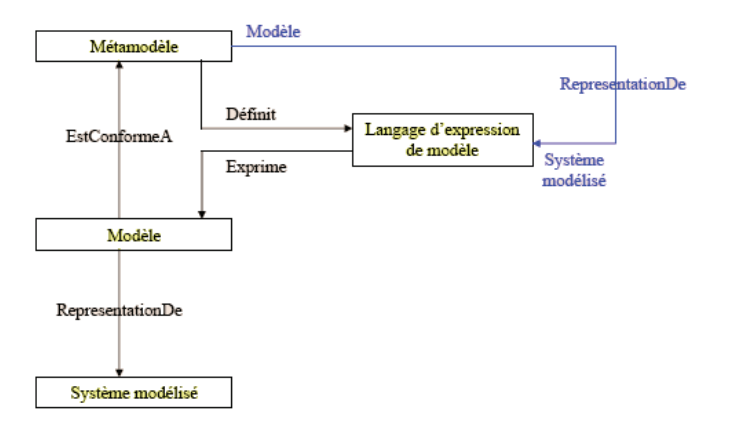

Figure 3.10: Système modélisé, modèle, langage, métamodèle [Favre 2006]

# **3.3.2 Architecture à 4 niveaux de l'OMG**

L'OMG definit 4 niveaux de modélisation (voir figure 3.11 ci-dessous).

Le niveau M3 est le Meta-Object Facility (MOF). Dernier niveau, il est meta-circulaire : il peut se definir lui meme.

- M3 : Métamétamodèle définissant le Métamodèle
- M2 : Métamodèle définissant ce langage
- M1 : Modèle du système reel defini dans un certain langage
- M0 : Systeme réel, système modélisé

Le MOF est le métamétamodèle unique servant de base à la définition de tous les métamodèles.

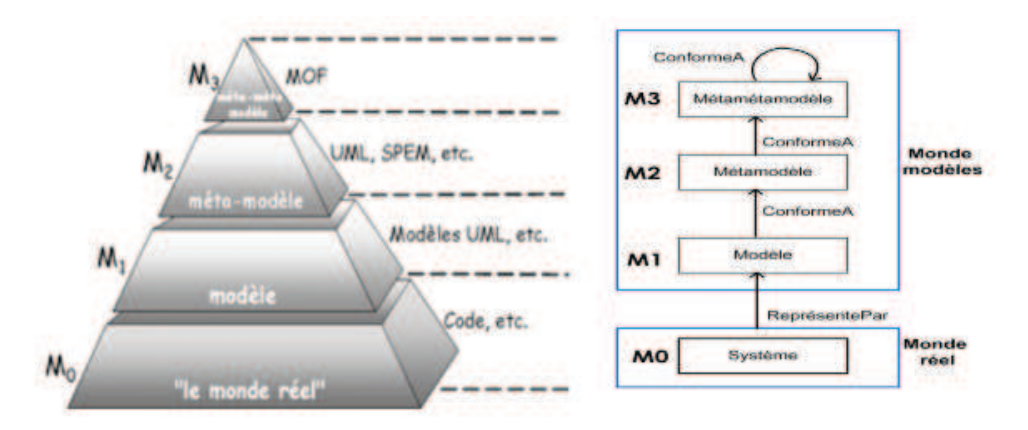

Figure 3.11: Pyramide de modélisation à 4 niveaux [Hammoudi 2010]

#### **Le niveau M3**

Le niveau M3 est le niveau supérieur qui définit les notions de base pour construire des métamodèles. Selon [Bézivin 2002] ce niveau peut être réflexif, c'est-à-dire qu'il peut se définir lui-même.

Le Meta-Object Facility MOF est un standard de l'OMG qui appartient au niveau M3.

#### **Le niveau M2**

Le niveau M2 est un niveau qui permet de définir des métamodèles. Un métamodèle définit le langage de modélisation et la grammaire de représentation des modèles M1 tout en utilisant le vocabulaire et la grammaire spécifiée au niveau M3. Par exemple, le métamodèle UML qui est décrit dans le standard UML, et qui définit la structure interne des modèles UML, fait partie de ce niveau. Les métamodèles sont considérés comme des instances conformes au MOF [Abdallah 2009].

## **Le niveau M1**

Le niveau M1 définit des modèles qui doivent être conformes à un métamodèle M2, et le modèle au niveau M1 décrit les informations d'un niveau M0. Un modèle est valide s'il est conforme à son métamodèle et les règles de conformité sont définies au niveau du métamétamodèle . Selon [Caron 2007], la conformité d'un modèle avec son métamodèle peut être de plusieurs types, empiriques, littéraux, théoriques, outillée, mais pour que cette conformité soit productive il est souhaitable qu'elle soit basée sur une représentation de métamodèle formel et exécutable.

Une plateforme de modélisation implémentant un métamétamodèle permet d'établir des règles de conformité entre métamodèles et modèles.

#### **Le niveau M0**

Le niveau M0, appartient au monde réel, c'est-à-dire qu'il n'appartient pas au monde de la modélisation.

Le niveau M0 contient toutes les informations réelles de l'utilisateur et ce niveau est une instance du modèle M1.

#### **3.3.3 Langages de métamodélisation**

Les langages de métamodélisation permettent la définition d'une syntaxe abstraite, c'est-àdire que le produit résultat est habituellement appelé métamodèle.

Actuellement, plusieurs langages et outils de métamodélisation existent et ont été développés pour concevoir et implémenter des SI Systèmes d'Information et des Bases de Connaissance [Balouki 2010].

Nous présentons ci-après quelques exemples de langages de métamodélisation :

**Meta-Object Facility MOF** [Group. 2006] est un langage de métamodèlisation à objets. Il est utilisé pour définir la structure et la sémantique des métamodèles. Il a été défini par l'OMG et standardisé en novembre 1997.

MOF définit les éléments communs et structures de métamodèles qui sont utilisés pour la modélisation des systèmes orientés objet.

MOF définit pour chaque métamodèle:

- Un modèle abstrait d'objets MOF générique .
- Un ensemble de règles sur le cycle de vie et la composition des éléments d'un métamodèle MOF.
- Un ensemble de règles pour exprimer un métamodèle MOF à l'aide d'interfaces CORBA IDL (Interface Definition Langage)

- Une hiérarchie d'interfaces réflexives permettant de découvrir et de manipuler des modèles basés sur des métamodèles MOF.
- Un format d'échange XML Metadata Interchange (XMI) pour l'import et l'export de modèles MOF.

Les métamodèles d'UML, d'OCL et d'autres sont précisés par le métamétamodèle MOF.

Pour représenter MOF sous forme de diagramme de classes, il faudrait représenter tous ses concepts sous forme de classes et représenter les relations entre ses concepts sous forme d'associations.

La figure 3.12 illustre une partie de ce que pourrait être un diagramme de classes représentant MOF 1.4. Les concepts de métaclasse, de méta-attribut, de méta-opération, de type de donnée et de package y sont représentés par des classes. Les relations entre ces concepts sont représentées par des associations.

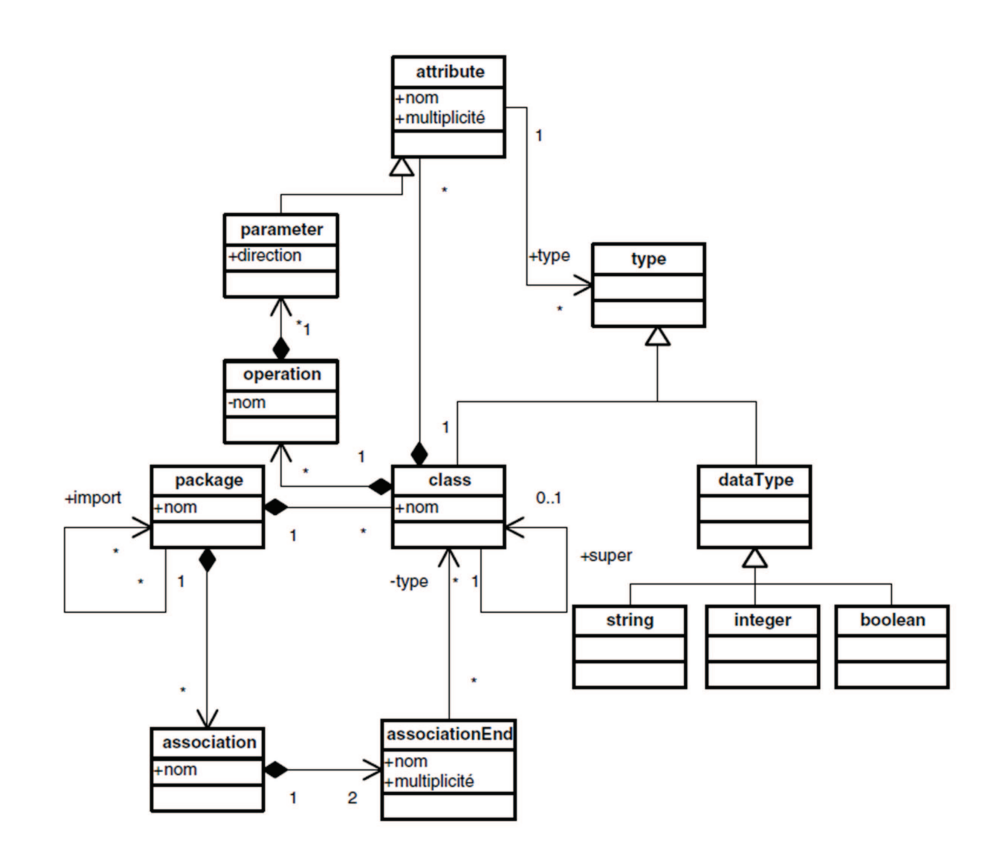

Figure 3.12: Représentation de MOF 1.4 sous forme de diagramme de classes

Le diagramme de classes de MOF définit la structure que doit avoir tout métamodèle. Dit autrement, il s'agit du métamodèle des métamodèles, autrement dit du métamétamodèle. En fait, le standard MOF 1.4 est réellement défini comme un diagramme de classes. Ce diagramme de classes est appelé aussi bien métamétamodèle que MOF modèle.
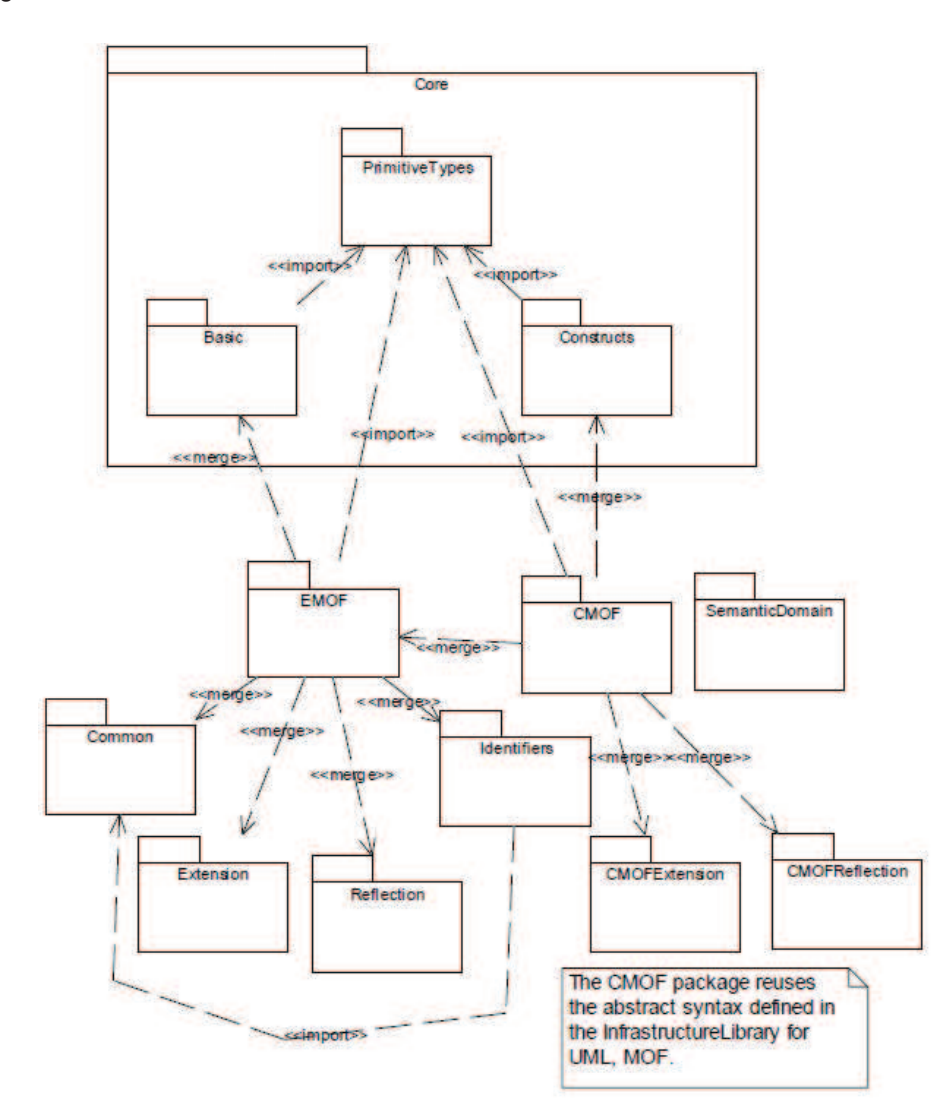

Il existe aussi MOF 2.0 la nouvelle version qui a été décomposée en deux parties. La figure 3.13 donne un extrait du métamodèle MOF 2.0

Figure 3.13: Métamétamodèle MOF 2.0

De plus, CMOF (Complete MOF), est destiné à l'élaboration de métamodèles avec association. Il fait réference au MOF 1.4 et utilise le paquetage Constructs et les métaassociations.

Enfin, EMOF (Essential MOF) est destiné à l'élaboration de métamodèles sans association. EMOF a pour source principale le framework de métamodélisation Eclipse Modeling Framework (EMF) d'Eclipse et permet de générer automatiquement des interfaces Java à partir de métamodèles Ecore qui ne contiennent pas de méta-associations entre leurs méta-classes.

**ECORE** Selon [Babau 2010], Ecore est un langage de métamodélisation qui permet

de modéliser des concepts de base, des caractéristiques liées aux concepts de base, des opérations liées aux concepts de base et des relations entre concepts de base.

Ces relations entre concepts de base ont des caractéristiquess telles que l'unicité, la cardinalité, ou l'existence d'une relation opposée.

Ecore permet une modélisation stucturée avec les EPackage et les EAnnotation.

Tout modèle Ecore est sérialisable en Extensible Markup Language (XML).

Dans la figure 3.14 nous ne présentons pas l'intégralité de ce métamétamodèle. Il est simplement important de savoir que les métamodèles conformes à ce métamétamodèle sont définis en termes de classes (EClass), d'attributs (EAttribute) et de relations (EReference).

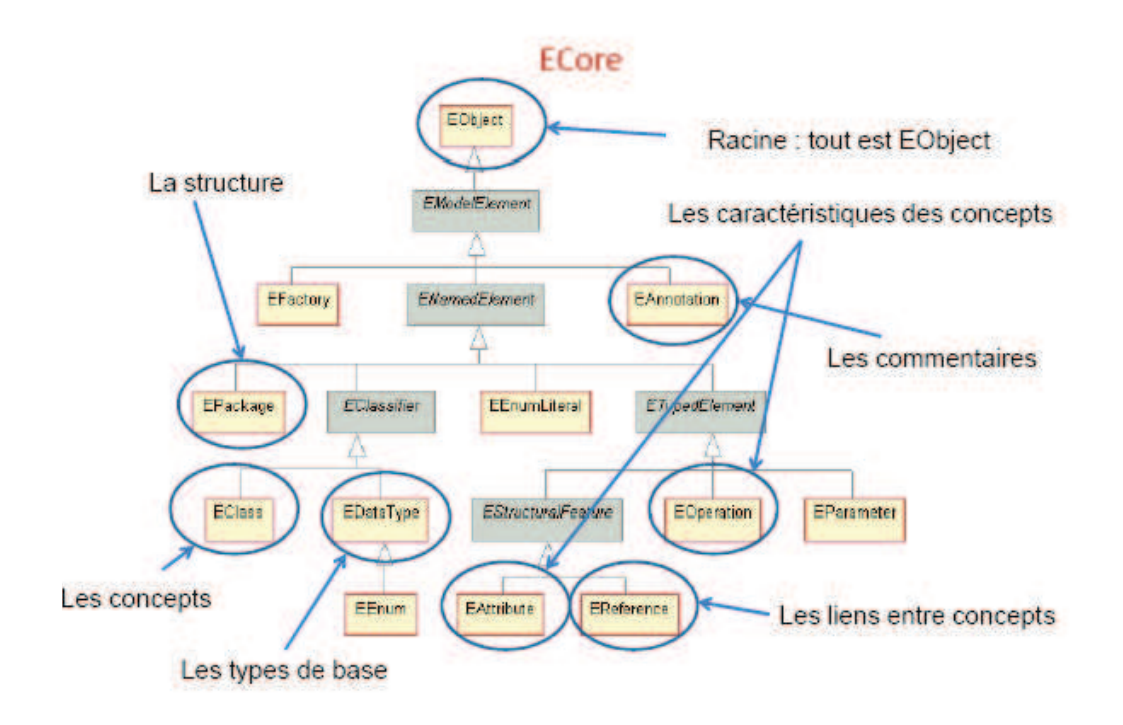

Figure 3.14: Sous-ensemble du métamétamodèle Ecore [Blanc 2005][Babau 2010]

**KERMETA** Selon [Fleurey 2005] Kermeta est une sorte de dénominateur commun des multiples langages qui coexistent actuellement dans le paysage de l'IDM (Ingénierie dirigée par les Modèles), en particulier les langages de méta-données (Ecore, EMOF), de transformation de modèles (QVT, MTL, ATLAS Transformation Language (ATL)), de contraintes et de requêtes (OCL) et d'actions (Action Semantics, Xion).

Kermeta est considéré comme un langage de méta-programmation et non pas seulement un langage de méta-données, comme Écore ou MOF.

La Figure 3.15 présente le métamodèle du langage Kermeta construit par extension de EMOF (Essencial MOF) décrit précédemment dans la partie du langage de métamodèlisation MOF.

Kermeta est divisé en deux parties : une partie structurelle et une partie comportementale. La partie structurelle (23 classes), en haut sur la figure, est constituée des concepts issus de EMOF. La partie comportementale (26 classes) quant à elle correspond au langage d'action, c'est-à-dire aux sous-classes de la classe Expression sur la figure.

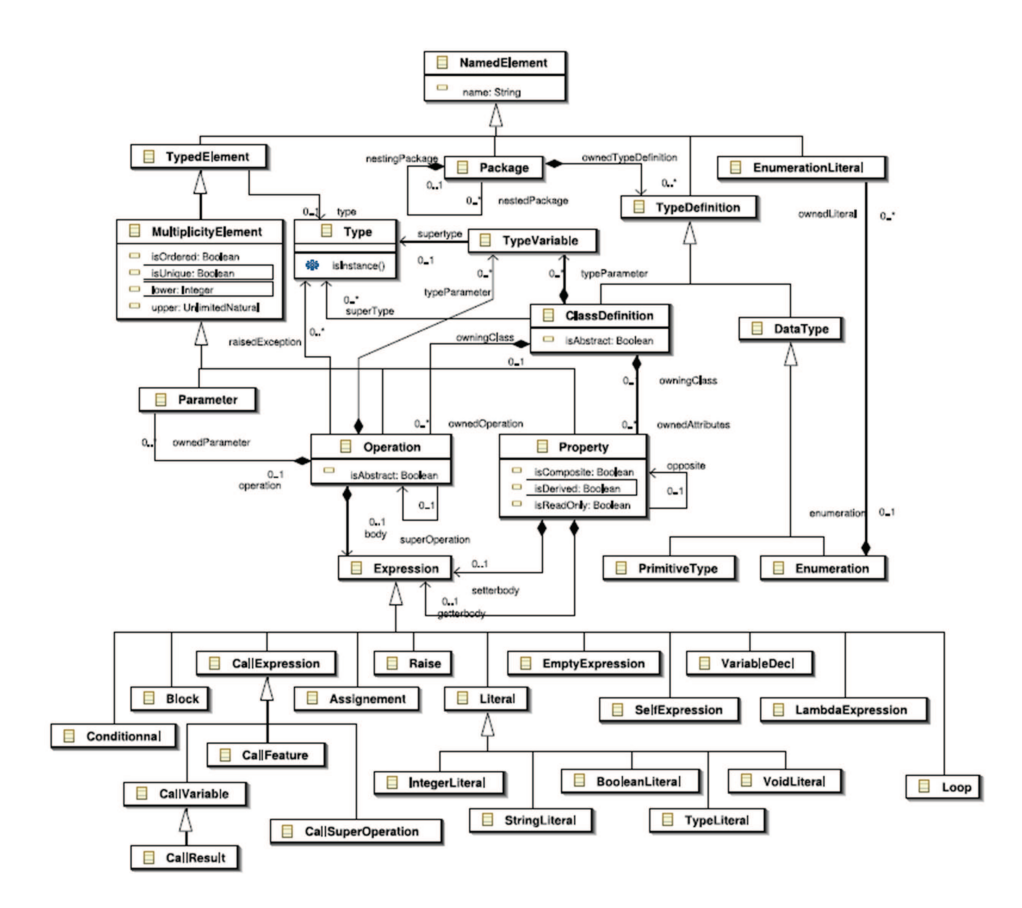

Figure 3.15: Principales classes du métamodèle de Kermeta

**Domain Specific language (DSL)** [Cadoret ] Les DSL sont des langages de métamodélisation qui aident dans la définition de nombreux métamodèles dédiés à un domaine particulier afin de permettre aux utilisateurs de définir les concepts propres à leur métier.

**MetaGME** [Emerson 2005] MetaGME est un langage de métamodélisation composé de diagrammes de classes UML et OCL contraints. MetaGME, comme MOF, est métacirculaire et utilise ses propres concepts.

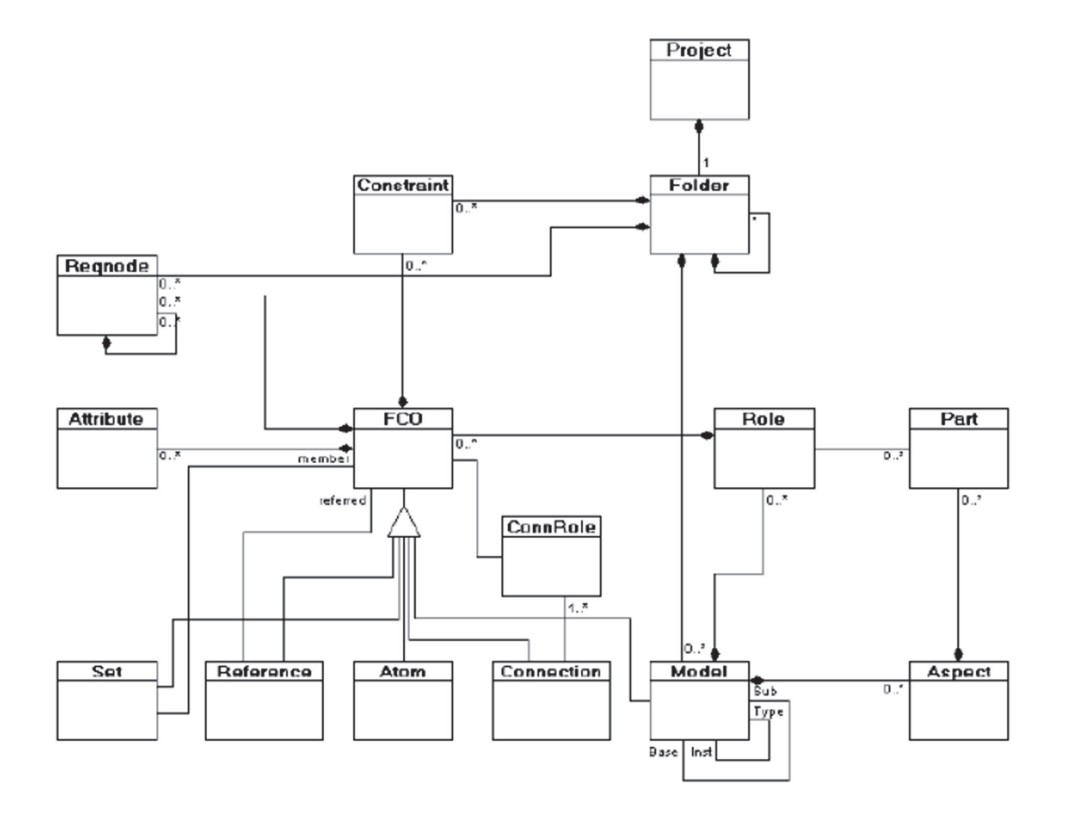

Figure 3.16: Métamétamodèle MetaGME Basic

**Java Metadata Interface (JMI)** [Process 2002] JMI est un langage de métamodélisation qui permet la mise en œuvre d'une infrastructure dynamique pour gérer la création, le stockage, l'accès, la découverte et l'échange de métadonnées.

JMI est un standard du JCP (Java Community Process) de Sun, qui définit un moyen de représenter les modèles sous forme d'objets Java.

JMI est basé sur le Meta Object Facility MOF spécification de l'OMG. JMI permet l'accès et la manipulation des méta-données, au moment de la conception ou de l'exécution: la sémantique d'un système modélisé peut être complètement découverte et manipulée.

JMI permet ainsi la création de métamodèles et leur échange via XML en utilisant le standard XMI (XML Metadata Interchange).

La figure 3.17 illustre le métamétamodèle qui repose sur le MOF 1.4.

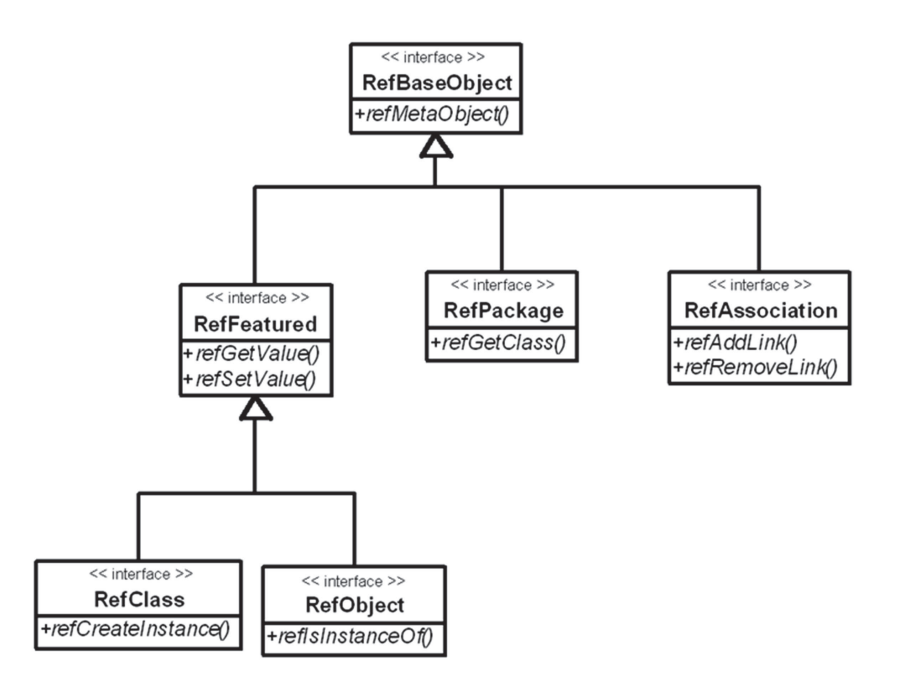

Figure 3.17: Métamétamodèle JMI

**Kernel Metametamodel (KM3)** [Jouault 2006] KM3 (métamétamodèle Kernel) est un langage de métamodèlisation qui est une forme textuelle simplifiée d'EMOF (Essential MOF) permettant de décrire des métamodèles et des modèles. Les modèles décrits au format KM3 et transformés au format XMI sont supportés par l'ADT (ATL Development Tool) qui est adapté pour interpréter des métamodèles décrits à l'aide d'EMF (Eclipse) ou MDR (NetBeans), c'est à dire qu'une fois les métamodèles décrits en KM3, ils sont injectés dans le métamodèle Ecore.

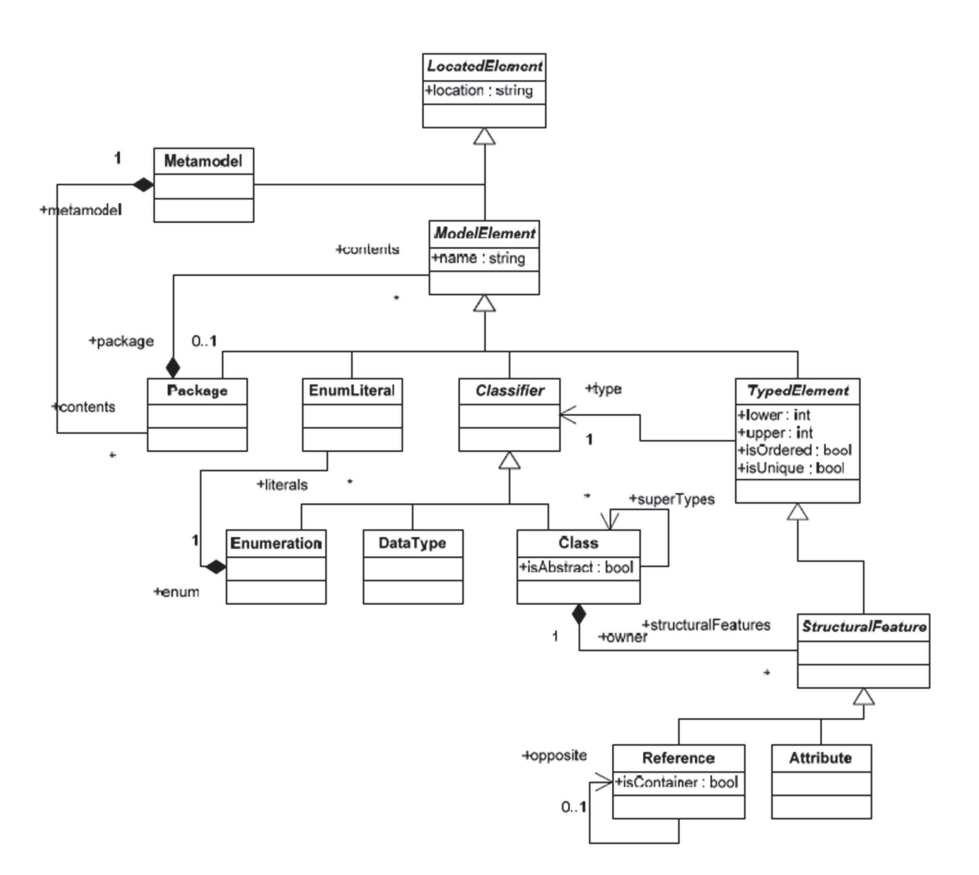

La figure suivante 3.18 indique une extraction du métamétamodèle KM3.

Figure 3.18: Métamétamodèle Kernel - Metametamodel (KM3)

La figure 3.19 indique les relations entre les différents langages de métamodélisation. JMI est basé sur MOF, Kermeta est basé sur ECORE; par contre, MOF est compatible avec KM3 et EMOF, KM3 et EMOF sont compatibles avec ECORE, mais aussi KM3 est compatible avec les DSL et MetaGME.

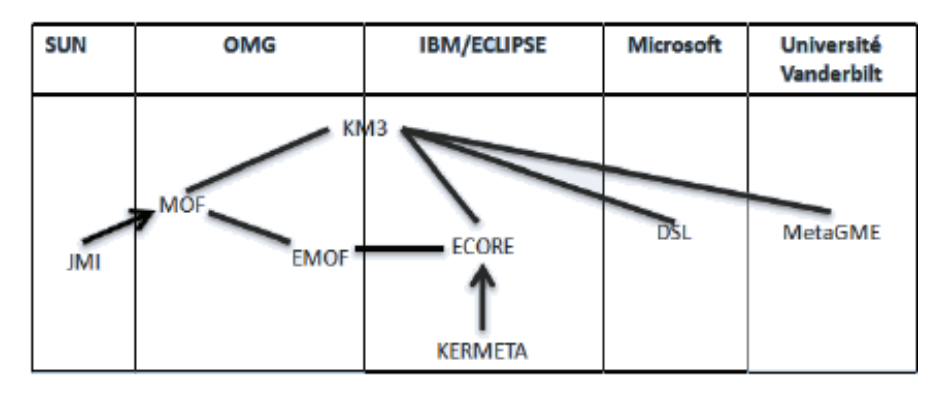

Figure 3.19: Langages de métamodélisation [Perez Medina 2010]

## **3.3.4 Outils de métamodélisation**

Les concepts de métamodélisation et de transformation de modèles jouent un rôle fondamental dans le contexte IDM. De nombreux outils sont aujourd'hui disponibles, parmi ces outils, nous pouvons citer les suivants qui ont été étudiés par l'auteur [Combemale 2008]: Kermeta, de l'IRISA-INRIA Rennes, MetaEdit+ de MetaCase, XMF-Mosaic de la société Xactium, EMF/Ecore de la fondation Eclipse, et l'outil TOPCASED. Ces outils font l'objet de nombreuses expérimentations dans la communauté IDM.

Pour notre étude, nous allons utiliser Eclipse Modeling Framework EMF pour construire nos métamodèles source et cible.

## **EMF (Eclipse Modeling Framework)**

[Budinsky 2003] EMF est un framework Open Source qui unifie trois technologies: Java, XML et UML, permettant aux développeurs de construire rapidement des applications robustes basées sur des modèles simples.

[Diaw ] EMF permet le développement rapide et l'intégration de nouveaux plug-ins Eclipse. EMF est composé d'un ensemble de briques appelées plug-ins ; parmi ces plug-ins nous pouvons citer :

- Le métamodèle Ecore qui est un canevas de classes pour décrire les modèles EMF et manipuler les référentiels de modèles ;
- EMF.Edit qui est un canevas de classes pour le développement d'éditeurs de modèles EMF;
- Le modèle de génération GenModel qui permet de personnaliser la génération Java ;
- JavaEmitterTemplate qui est un moteur de template générique ;
- JavaMerge qui est un outil de fusion de code Java.

EMF a commencé comme une mise en œuvre de la spécification MOF, mais ensuite il a évolué en fonction de l'expérience dans la construction d'un ensemble d'outils basés dans EMF.

EMF de la même manière que MOF respecte le standard XMI facilitant ainsi l'échange de modèles dans différents outils conformes aux MOF.

## **3.3.5 La Transformation de Modèles**

Selon [Thomas 2007] la transformation de Modèles permet le passage d'un modèle à un autre de manière systématique. La transformation de modèles définie par l'IDM permet la modification ou la synthèse d'un modèle suivant des règles de transformation qui sont définies au niveau de son métamodèle M2.

Plusieurs sortes de modèles cibles et sources peuvent exister, [Mens 2005] structure les modèles selon leur nature comme indiqué ci-dessous :

- **Transformation du modèle vers le code** : Dans cette partie, l'IDM considère que le code source est un modèle de bas niveau d'abstraction (modèle concret) et la transformation consiste à générer du code à partir d'une spécification de modèle.
- **Transformation du code vers le modèle** : Dans cette transformation le code source joue le rôle de modèle source. Il s'agit alors de faire une réingénierie des systèmes.
- **Transformation endogène et exogène** : Les transformations endogènes sont des transformations qui ont pour domaine et codomaine le même langage de modélisation (le même métamodèle M2, c'est à dire des modèles sources et cibles conformes au même métamodèle voir Figure 3.20. Cette transformation par exemple sert à améliorer la qualité du modèle pour améliorer la lisibilité du modèle.

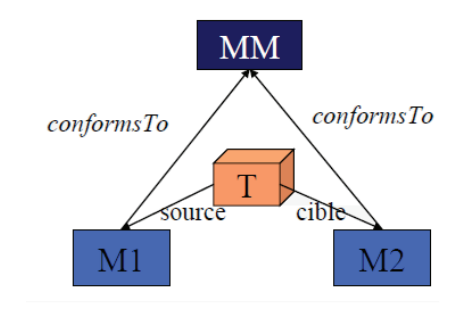

Figure 3.20: Transformation endogène [Nebut 2008]

Les transformations exogènes permettent de passer d'un langage de modélisation à un autre. Ce changement de langage de modélisation permet de bénéficier des avantages de chacun des langages (voir Figure.3.21) par exemple la génération de code, la réingénierie ainsi que les migrations sont des transformations exogènes.

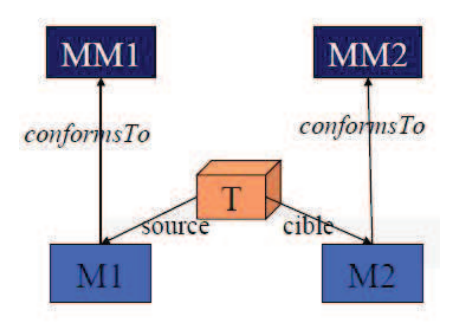

Figure 3.21: Transfomation exogène [Nebut 2008]

• Transformation verticale et transformation horizontale : la transformation horizontale est une transformation où le modèle cible et le modèle source appartiennent au même niveau d'abstraction (un exemple de cette transformation est la refactorisation). La transformation verticale s'applique sur des modèles appartenant à des niveaux d'abstraction différents (exemple génération de code).

Pour la transformation des modèles, l'IDM propose une architecture de transformation entre métamodèles reliant les différents éléments des métamodèles de façon à établir des règles de correspondance qui vont permettre la transformation entre modèles [Thomas 2007].

Ces règles, appliquées au modèle à transformer, vont générer un nouveau modèle conforme au métamodèle cible (voir Figure.3.22).

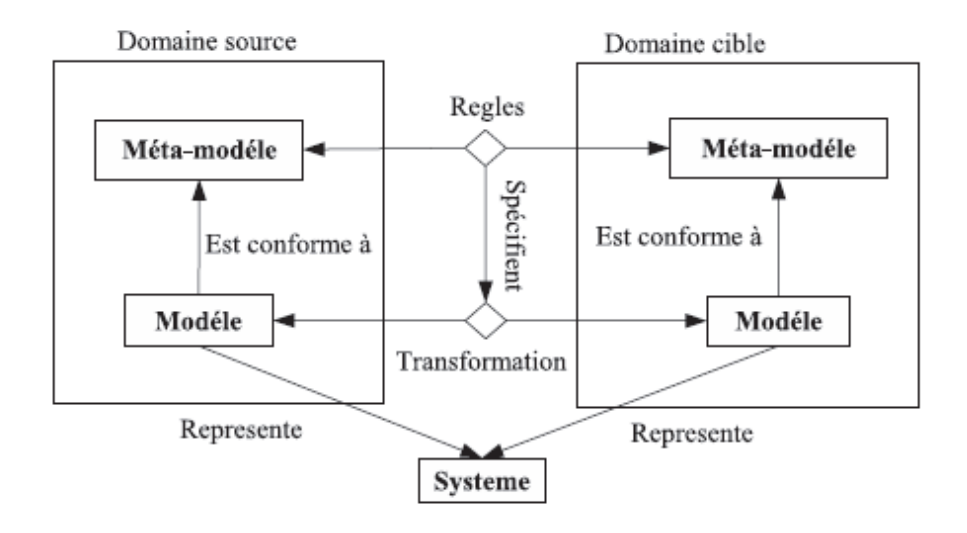

Figure 3.22: Le principe de transformation de modèles [Thomas 2007]

## **3.3.6 Les Outils de Transformation de Modèles**

L'IDM aide dans la définition des concepts, des langages et des outils pour créer et transformer des modèles en se basant sur leur métamodèle.

Les outils permettant la transformation d'un modèle vers un ou plusieurs modèles cibles, ou la modélisation de règles de cohérence inter-modèles, sont nombreux et divers, la plupart d'entre eux sont plus ou moins intégrables dans les environnements de développement standard ou les AGL.

La figure 3.23 montre un synthèse réalisée par [Perez Medina 2010]. Nous pouvons voir que la plupart des outils utilise le standard QVT (Query View Transformation) de l'OMG [Bézivin 2006].

Il est intéressant de noter que dans la moitié des cas, le modèle résultant de la transformation de modèles est exprimé dans le format XMI (XML Metadata Interchange).

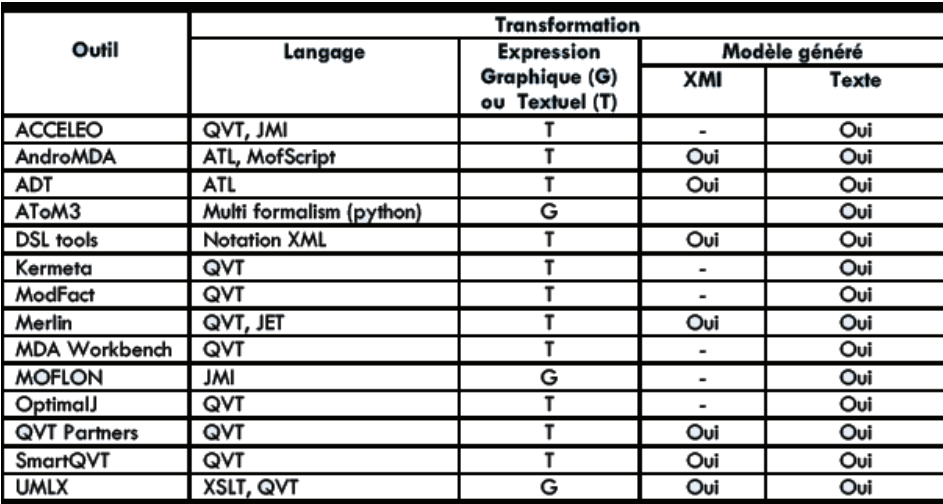

Figure 3.23: Outils pour transformations de modèles [Perez Medina 2010]

## **3.3.6.1 Transformation de modèles avec le langage ATL**

Dans notre étude, nous avons choisi d'utiliser l'outil ADT et le langage ATL pour les raisons suivantes.

- ATLAS Transformation Language ATL est un langage de transformation de modèles inspirés par le standard QVT de l'OMG.
- ATL utilise une syntaxe du langage OCL pour la navigation à travers le modèle d'entrée, les transformations réalisées sont exogènes, c'est-à-dire que les métamodèles d'entrée (MétamodèleSource.ecore) et de sortie (MétamodèleCible.ecore) sont différents permettant ainsi de bénéficier des avantages de chacun de ces modèles.
- La transformation (Transformation.atl) que fait ATL applique les règles nécessaires sur le modèle source (ModèleSource.xmi) pour obtenir comme résultat un modèle Cible (ModèleCible.xmi).
- ATL (ATLAS Transformation Language) est un langage de transformation de modèle « hybride », déclaratif et impératif. Il permet donc en particulier de définir une transformation par le biais de règles déclaratives (rûle) pouvant faire appel à des fonctions auxiliaires (helper) qui peuvent être récursives.
- ATL est mis à disposition dans le cadre des outils ADT (ATL Development Tools). La distribution actuelle d'ADT tourne sur la plate-forme Eclipse, et est basée sur EMF (Eclipse Modelling Framework).
- ATL est un outil libre et gratuit. L'architecture des règles de transformation est simple et accessible rapidement. La simplicité de son langage à base de variables d'affectations en fait un langage facile à utiliser.

## **3.4 Bilan du chapitre**

Dans ce chapitre, nous avons exposé les outils et techniques issus du domaine de l'amélioration des processus et nous décrivons en détail quelques exemples.

Ces outils et techniques d'amélioration des processus vont nous permettre d'outiller notre méthode et de la rendre efficace lors de l'amélioration des processus.

Nous allons retenir le principe du travail participatif pour associer les différents acteurs du processus pour qu'ils apportent leurs idées, se forgent une représentation commune de la situation et des évolutions possibles pour les processus métier.

Nous avons étudié le domaine des "serious games" et les approches impliquées dans l'avènement de ce domaine informatique, les jeux de rôles et les jeux vidéo.

Le domaine des serious games répondre bien à notre objectif de trouver le moyen pour motiver l'ensemble des acteurs du processus, nous allons combiner des aspects ludiques avec les principes des jeux de simulation avec une finalité sérieuse pour créer un jeu de rôles de simulation sérieux qui permet aux participants de simuler ses activités quotidiennes et ainsi reproduire les processus organisationnels.

Par ailleurs, nous avons introduit le domaine de l'ingénierie dirigée par les modèles. Nous allons nous servir de ces concepts dans le chapitre 5 dans le cadre de nos travaux pour la transformation des modèles ISEA vers BPMN.

Dans la suite, nous mettons en œuvre les principes de base étudiés pour la construction de notre propre méthode de gestion des processus métier.

# **Construction de la méthode ISEA**

## Sommaire

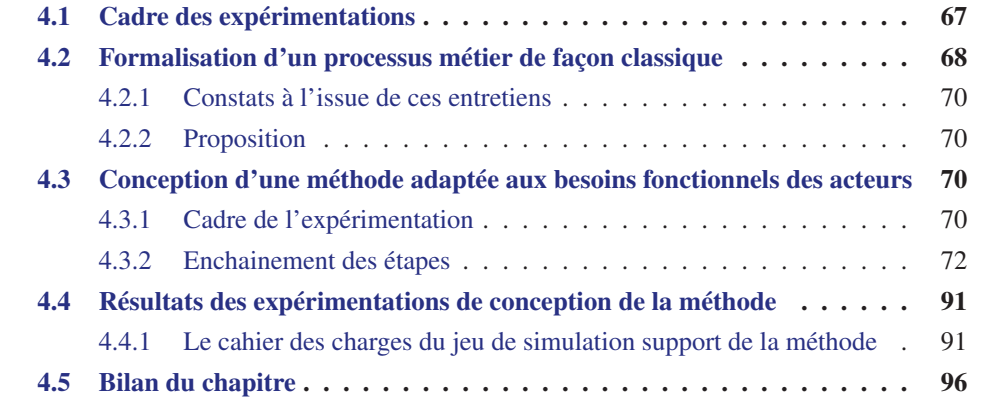

Afin de répondre aux objectifs fixés dans les chapitres précédents (cf. section 1.2), nous présentons dans ce chapitre les expérimentations qui nous ont permis de créer notre méthode destinée à la cartographie et à l'amélioration continue des processus métier.

Une description plus détaillée de la méthode ISEA et de sa démarche produite à partir des expérimentations sera faite dans le chapitre 5.

## **4.1 Cadre des expérimentations**

Nous avons mis en place des expériences avec deux objectifs différents : d'une part, concevoir et valider l'approche à suivre par notre méthode et d'autre part élaborer le cahier des charges du jeu de simulation support de la méthode.

Ces expérimentations ont été menées avec la participation des acteurs fonctionnels de plusieurs processus d'un domaine d'application privilégié, le domaine de l'enseignement supérieur.

Différents processus universitaires liés à la formation ou à la recherche ont été étudiés, par exemple la gestion des missions des membres du Laboratoire d'Informatique de Grenoble Laboratoire d'Informatique de Grenoble (LIG), la gestion des heures complémentaires pour l'école d'ingénieurs ENSIMAG de Grenoble-INP, la gestion de la filière Alternance de la MIAGE de l'Université Joseph Fourier de Grenoble et le processus de gestion de la paie de l'Université Pierre Mendès-France de Grenoble.

Pour mettre en œuvre ces expérimentations nous avons collaboré avec Mme. Nadine Mandran, ingénieure méthodes et qualité de la plateforme MARVELIG, plateforme d'expérimentations scientifiques du Laboratoire d'Informatique de Grenoble qui a pour but de capitaliser les prototypes réalisés par les différentes équipes de recherche, de mutualiser les potentiels de chaque équipe, de communiquer sur les produits de la recherche du laboratoire et de mettre en œuvre des méthodes d'évaluation de concepts et d'outils.

## **4.2 Formalisation d'un processus métier de façon classique**

Avec la finalité de mesurer et de constater la complexité qui se présente pour un expert informaticien lors de la formalisation d'un processus, nous avons décidé de reconstituer un processus métier par le biais d'entretiens. Nous avons pris comme cas d'étude le processus universitaire de gestion des emplois du temps dans une formation (appelé processus PLANETE).

Pour reconstituer le processus métier, nous avons joué le rôle de l'analyste de processus responsable de sa description formelle. Nous avons contacté l'administrateur fonctionnel du logiciel qui gère les emplois du temps dans l'université pour l'interroger, cette personne nous a mis en relation avec deux autres acteurs du processus qui jouent un rôle important : le gestionnaire planning qui élabore les emplois du temps et le gestionnaire central qui coordonne le travail de tous les gestionnaires de planning. Le Tableau 4.1 résume ces entretiens.

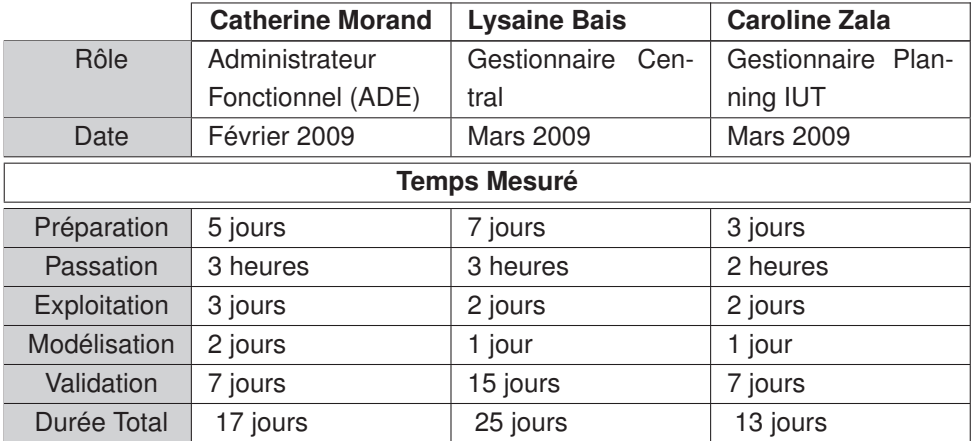

Tableau 4.1: Trois entretiens pour l'identification du processus de gestion des EDT

Nous avons réalisé trois entretiens en passant par les phases de préparation d'un questionnaire d'entretiens, la passation des entretiens eux-mêmes, leur exploitation, la modélisation des processus et finalement la validation de l'information par les participants.

L'information recueillie a permis de concevoir la représentation du processus en question. Le diagramme de processus BPMN résultant est illustré à la Figure 4.1 et le diagramme de séquence UML illustrant le fonctionnement global du processus dans la Figure 4.2.

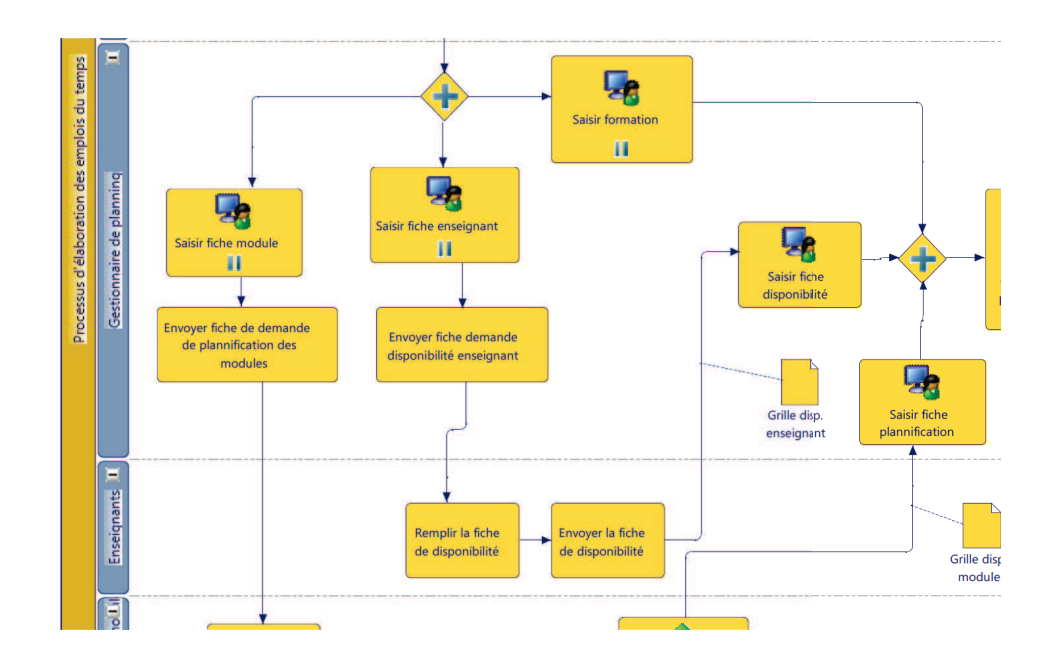

Figure 4.1: Extrait du diagramme BPMN du Processus PLANETE

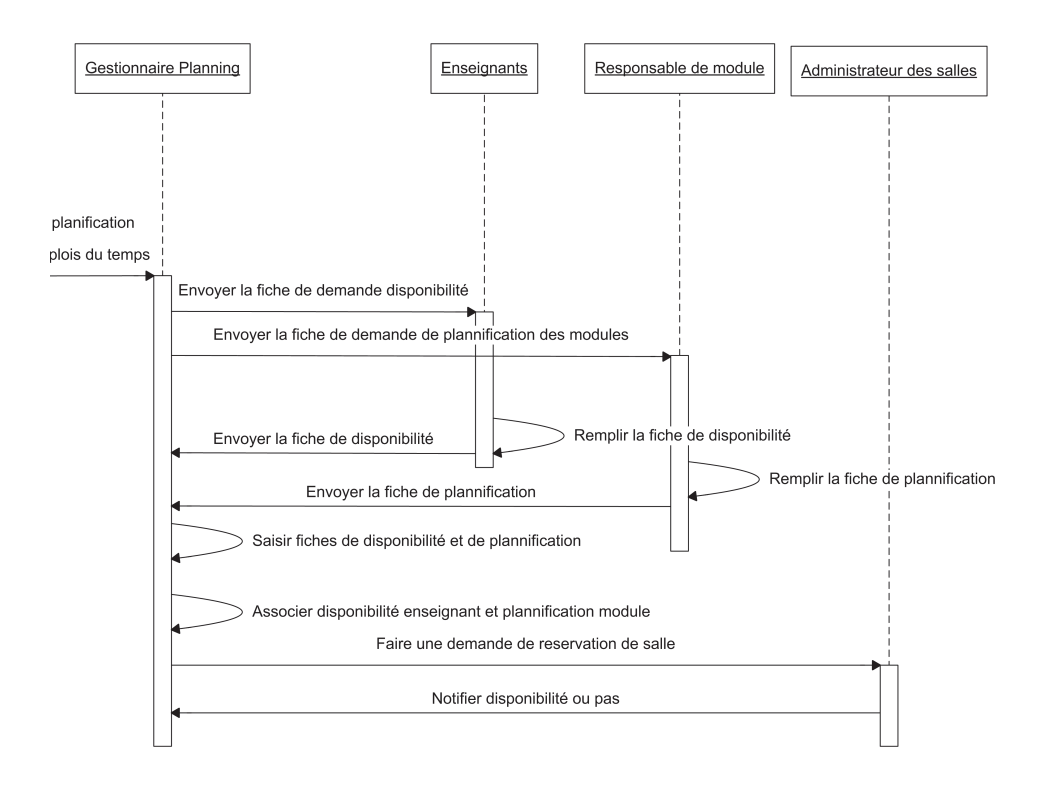

Figure 4.2: Extrait du diagramme de séquence du Processus PLANETE

## **4.2.1 Constats à l'issue de ces entretiens**

Nous avons constaté qu'il existe des processus organisationnels complexes, parfois redondants et généralement pas ou peu documentés. Cette phase peut devenir pénible et laborieuse si l'organisation ne dispose pas de documents clairs et de manuels qui décrivent les processus ou si les participants du processus n'ont pas de recul vis-à-vis de leurs tâches et se contentent d'exécuter machinalement les instructions qui sont à leur charge.

Tous les acteurs reconnaissent le bien fondé de disposer d'une cartographie de l'ensemble des processus de l'université, mais personne ne dispose du temps nécessaire pour obtenir cette cartographie et personne ne semble être prêt à s'impliquer. C'est l'analyste de processus qui doit éliciter progressivement les besoins et découvrir le processus tel qu'il est exécuté dans la vie réelle.

Finalement, les résultats ont montré combien cette expérience a été coûteuse : pratiquement deux mois pour obtenir le résultat attendu pour un seul processus (cf. Tableau 4.1). De plus, il faut prendre en compte le fait que les processus évoluent très rapidement en fonction de nouveaux besoins, d'une nouvelle organisation, de l'adoption de nouveaux outils, etc. Cette évolution rapide et permanente oblige à réviser régulièrement les modèles de processus, il faut donc prévoir de "remobiliser" les acteurs...

## **4.2.2 Proposition**

Constatant que de tels délais n'étaient évidemment pas raisonnables, nous avons alors décidé de proposer une méthode et un outil pour faire émerger et améliorer les processus de façon simple, ludique et rapide en suivant une approche collaborative afin de modéliser ces processus complexes, contraints et évolutifs.

Il s'agit d'associer les participants pour qu'ils apportent leurs idées et se forgent une représentation commune du processus.

Un outil sera créé en prenant appui sur le concept des " jeux de rôles " pour faciliter l'identification, la simulation, l'évaluation et l'ámelioration des processus.

La méthode doit enfin s'intégrer dans le cycle de vie classique des processus qui se décline en plusieurs étapes : Identification, Modélisation, Exécution, Optimisation.

# **4.3 Conception d'une méthode adaptée aux besoins fonctionnels des acteurs**

Dans cette partie, nous présentons sous la forme d'un protocole expérimental la série d'expériences qui nous ont permis de construire notre méthode.

## **4.3.1 Cadre de l'expérimentation**

## **4.3.1.1 Objectifs de l'expérimentation**

Les objectifs de l'expérimentation sont centrés d'une part sur la définition de la méthode et d'autre part sur celle du logiciel support. Plus précisément, il s'agit de :

- trouver les concepts pour créer la méthode, en termes de sémantique et de notation graphique,
- imaginer des moyens pour structurer une méthode de représentation et d'évolution des processus qui soit novatrice, utilisable, qui puisse être outillée et qui soit adaptée aux besoins des acteurs fonctionnels
- réduire le temps de modélisation et stimuler les acteurs.
- établir, à partir des résultats de l'expérimentation, le cahier des charges pour spécifier le prototype du jeu. Il s'agit ici d'obtenir une spécification fonctionnelle de l'outil. Une deuxième série d'expérimentations sera nécessaire pour valider l'outil en terme d'utilisabilité.

## **4.3.1.2 Méthode utilisée**

La méthode choisie repose sur la méthode centrée utilisateur (UCD) [Greenbaum 1991]. Il s'agit de mettre l'utilisateur au cœur de la conception d'un outil et de procéder à différentes itérations de manière à améliorer l'outil. Ici, le terme outil doit s'entendre au sens large : méthode, application, maquette, objet tangible.

A partir de la proposition d'un concepteur, des travaux de groupes (Focus Group cf. 3.1.2.2) sont réalisés pour proposer l'outil, identifier ses points forts et ses points faibles. Dans cette phase, les utilisateurs utilisent le matériel proposé, visionnent l'application ou se projettent sur le scénario d'une maquette.

Les concepteurs sont présents lors de ces échanges. Leur rôle est ici un rôle d'observation pour comprendre les points utiles, les points inutiles et les améliorations à apporter à l'outil. De plus, des questionnaires peuvent être utilisés pour recueillir les besoins et attentes des participants.

Le résultat de cette phase est une analyse de la perception de l'outil et une liste des améliorations à apporter. A l'issue de cette phase, l'outil est amélioré et une nouvelle séance de focus group est organisée. Le nombre de séances dépendra de la complexité de l'outil à déployer.

Quand les participants s'approprient rapidement l'outil proposé (peu de questions posées lors de la prise en main) et que peu de modifications sont demandées, les séances de co-conception peuvent être arrêtées pour passer à la phase de développement de l'outil. Ces séances peuvent se faire avec les mêmes utilisateurs ou des utilisateurs différents. Une fois l'outil développé, il conviendra de réaliser des tests d'utilisation afin de l'évaluer.

Dans notre cas, l'outil à co-concevoir est une méthode collaborative de représentation et d'évolution des processus. A partir d'une première version imaginée par les concepteurs, nous avons réalisé un focus-group avec les différents acteurs d'un processus particulier pour leur faire tester la méthode. Dans ce travail de focus-group nous avons utilisé la technique du « jeu de rôles » (cf. 3.2.2) où chaque acteur joue son propre rôle relativement au processus à élaborer, la technique du brainstorming silencieux (cf. 3.1.2.1) qui permet de faire émerger des idées d'améliorations, et les techniques du diagramme des affinités

(cf. 3.1.2.3) et du diagramme des relations (cf. 3.1.2.4) qui permettent de regrouper les idées du brainstorming et de les organiser en termes de dépendance.

Lors de ces séances de focus-group, les participants utilisaient la méthode collaborative proposée. Les concepteurs observaient et annotaient les difficultés et les manques de la méthode de manière à la faire évoluer. Lors de la séance suivante, les modifications étaient apportées et les participants utilisaient les nouveaux concepts. Au total, 5 séances ont été nécessaires pour élaborer un outil complètement satisfaisant pour les participants.

#### **4.3.1.3 Profils des Sujets**

Dans notre expérimentation les sujets sont les acteurs fonctionnels concernés par un Processus Métier c'est-à-dire pour notre cas d'étude, des personnels universitaires de différents statuts (administratifs, chercheurs, gestionnaires, ...).

## **4.3.2 Enchainement des étapes**

Nous avons mené plusieurs expérimentations sur differents processus métier. Nous présentons ici la première série d'expérimentation concernant le processus de gestion des missions des membres du Laboratoire d'Informatique de Grenoble. À partir du processus " Je fais une mission ( de la demande au remboursement )", il s'agissait :

- d'établir le profil des sujets concernés par le processus (cf. section 4.3.2.1),
- de faire émerger le processus réel, c'est-à-dire les actions du processus actuel en prenant le point de vue des différents acteurs (administratif, gestionnaire, chercheur, directeur d'équipe) (cf. section 4.3.2.2),
- de faire émerger les difficultés rencontrées, les points à améliorer et des propositions d'amélioration (cf. section 4.3.2.3),
- de rejouer le jeu du PM réel et de simuler les évolutions et les améliorations du processus (cf. section 4.3.2.4).

#### **4.3.2.1 Étape 1 : Établir le profil des sujets concernés par le processus**

Dans le but d'obtenir le profil des sujets concernés par le processus, nous devons passer par la phase d'identification qui pour notre cas est réduite à l'identification de tous les acteurs qui jouent un rôle dans le processus.

## **a Déroulement de l'étape**

Cette identification est réalisée par l'animateur de l'expérience qui interroge une première personne jouant un rôle (souvent l'initiateur du processus), qui peut rapidement identifier les personnes avec qui elle interagit et ainsi de suite.

L'animateur analyse les rôles intervenant dans le processus pour identifier les rôles considérés internes à l'organisation et les rôles externes, puis il envoie la liste des rôles à l'acteur fonctionnel du processus afin de les valider et d'obtenir les coordonnées des participants qui vont jouer ces rôles.

Finalement, les participants identifiés sont convoqués pour la séance d'expérimentation des processus.

#### **b Résultat et bilan de l'étape**

Nous avons travaillé avec un processus particulier : la gestion des missions des membres d'un laboratoire, pour lequel l'identification des acteurs a pris moins de deux heures.

Le résultat de cette étape est donc une cartographie des acteurs (ou rôles) du processus ainsi que l'identification de différentes personnes de l'organisation avec lesquelles le processus va être construit de manière collaborative.

Le diagramme de cas d'utilisation de la Figure 4.3 illustre les acteurs du processus de gestion des missions. Pour ce cas étaient donc présents un missionnaire, une assistante d'équipe, un chef d'équipe, un gestionnaire financier, un directeur de laboratoire. L'agent comptable ainsi que l'agence de voyages ont été considérés comme des acteurs externes du processus. En effet, l'agence de voyages ne fait pas partie du SI, et nous ne souhaitons pas prendre en compte (et donc, remettre en cause) les activités de l'agent comptable (parfois, un laboratoire interagit avec les services comptables de plusieurs universités ou organismes).

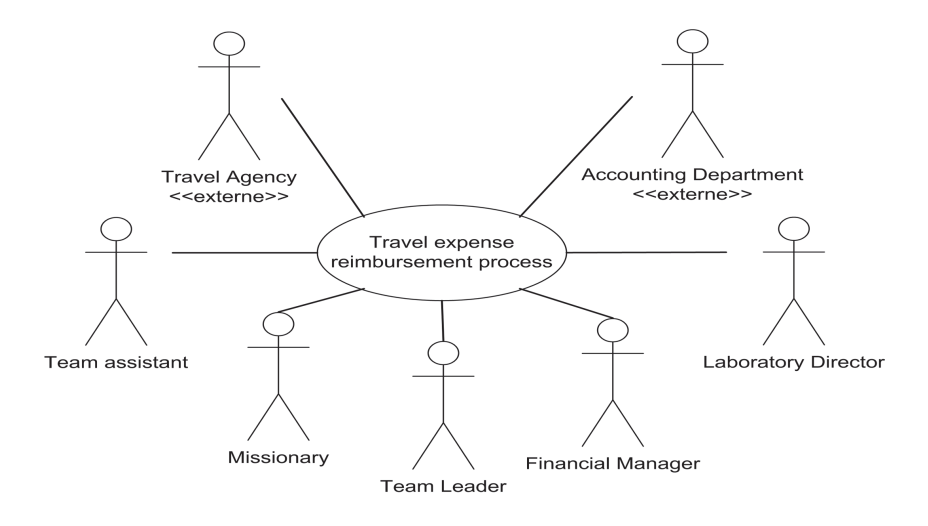

Figure 4.3: Cartographie des acteurs du processus Gestion de Missions

Les résultats ont montrent l'efficacité de la technique employée : l'obtention de la cartographie des rôles, des participants pouvant jouer ces rôles et la prise de rendez-vous prend moins de deux heures...

## **4.3.2.2 Étape 2 : Faire émerger le processus réel**

L'objectif de cette étape est de faire émerger le processus réel de manière ludique et coopérative avec une description des activités réalisées et des documents échangés lors d'un processus métier. Afin d'obtenir cette représentation formelle du processus, nous avons mis en place un focus group.

Notre hypothèse dans le cadre de cette expérience était que les acteurs allaient pouvoir reconstituer le processus de façon simple, ludique et rapide avec les ressources prévues pour l'expérience.

Tous les acteurs fonctionnels identifiés lors de la phase d'identification ont été « convoqués » pour établir ensembles la description du processus via un jeu de rôles.

#### • **Déroulement de l'expérimentation**

L'expérimentation a lieu sur une séance de 2 heures destinée à retracer le processus en terme d'activités, d'échanges de documents, etc., et à amorcer un travail de réflexion qui sera repris lors d'une deuxième séance.

#### **a) Accueil**

Tout d'abord, les personnes sont mises en situation, il s'agit de situer le contexte général des expérimentations et de faire prendre conscience de la thématique par une présentation du travail de l'expérimentation.

## **b) Affectation des rôles**

L'expérimentation se déroule lors d'un travail de groupe avec des personnes qui jouent leur propre rôle par rapport au processus en question. Un rôle est affecté à chaque participant interne, un animateur représente les acteurs externes (il reçoit et transmet des informations).

Durant cette étape, on peut s'apercevoir que parfois, certains rôles n'ont pas été identifiés. Soit une personne présente peut jouer ce rôle, soit une nouvelle séance sera nécessaire. L'animateur ou tout participant pourra jouer les rôles des acteurs externes.

## **c) Les scénarios de simulation**

Dans ces processus, plusieurs scénarios sont possibles. Par exemple, pour notre étude de cas :

- Un nouvel enseignant chercheur qui veut partir en mission.
- Un chef d'équipe qui va à la réunion des chefs d'équipes au CNRS (mission sans frais).
- Un enseignant chercheur qui part en conférence à l'étranger, avec une demande d'avance.
- Un enseignant chercheur qui part en voiture, car il doit emporter du matériel expérimental.
- Un ITA qui va passer un concours administratif à Rennes.
- etc.

Les participants doivent se mettre d'accord sur le scénario à jouer pendant la séance. Les autres scénarios seront soit traités lors de séances supplémentaires, soit considérés comme "alternatives" avec des points de disjonction et de fontion ici et là ...

## **d) Le but du processus**

Avant de commencer, le " jeu de rôles ", les participants doivent répondre de manière individuelle à la question suivante : " Dans le système actuel, quels sont pour vous les critères pour qu'une demande et un suivi de mission soient réussis ou posent un problème ?".

#### **e) Jouer**

Une fois que toutes les activités de préparation pour le jeu sont finies, le jeu de rôles démarre.

## **Matériel**

Nous utilisons des outils très simples : une nappe de papier blanc, des feutres de couleur, des post-its (jaunnes et roses), fiches descriptives des documents et de pastilles de couleur (cf. Figure. 4.4). La nappe de papier correspond à l'espace de travail, les post-its autocollants représentent des activités et les feutres de couleurs différencient les rôles. Si un participant a besoin d'un document, il pose une fiche descriptive du document (nom du document, contraintes d'utilisation du document, type (électronique ou papier) sur l'activité ou post-it, et si le document est préalablement créé, il pose une pastille de couleur.

Les participants jouent chacun à leur tour en fonction du moment où ils ont à intervenir (cf. Figure. 4.5). "Jouer" consiste principalement à poser des activités, c'est à dire des post-its. Nous expliquons dans la suite plus en détail la façon dont chacun des joueurs "joue".

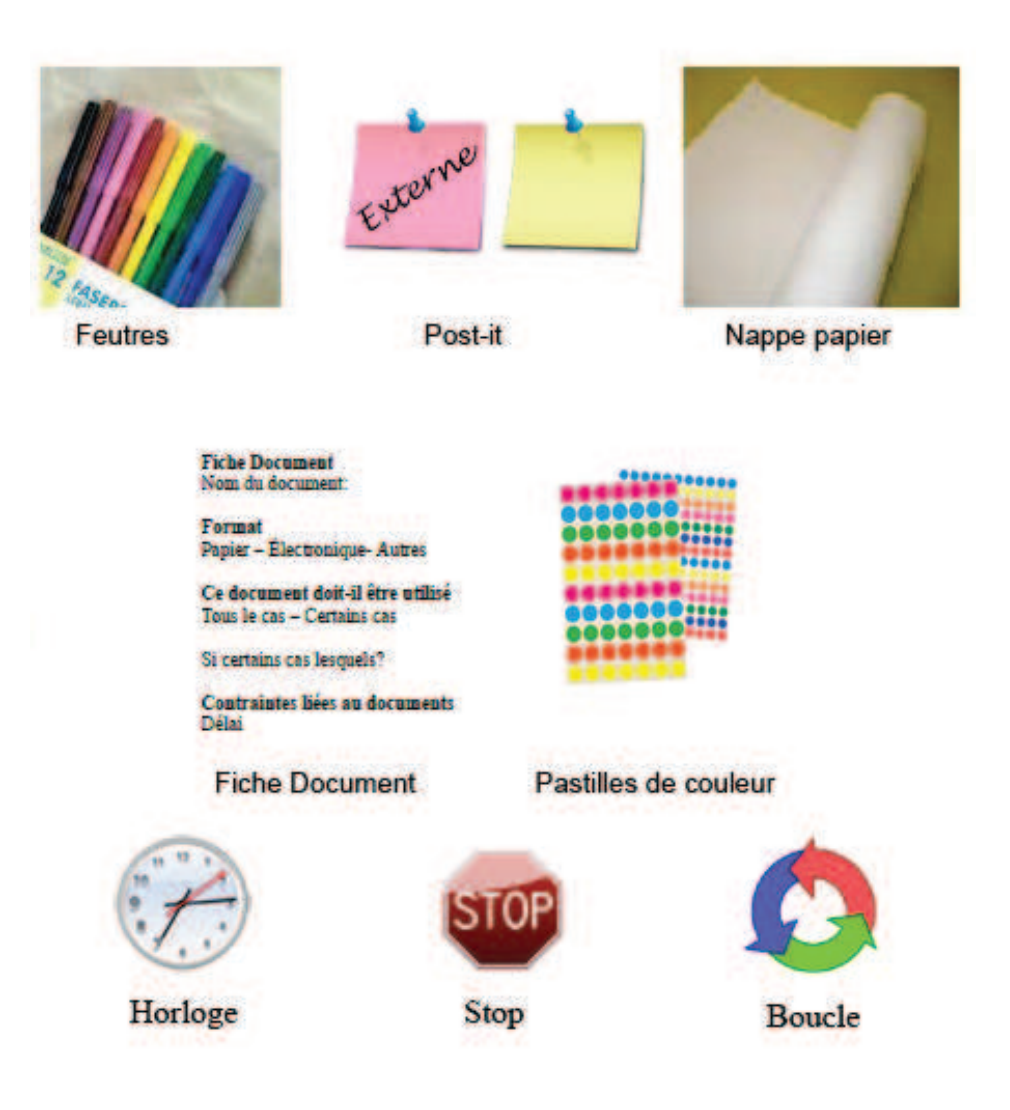

Figure 4.4: Éléments utilisés pendant l'expérimentation

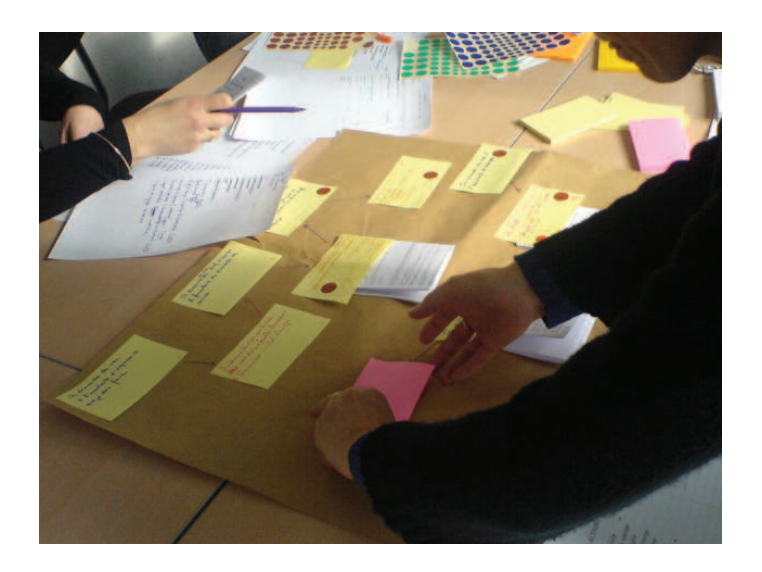

Figure 4.5: Un participant en train de jouer

## **Activités**

"Poser un activité" consiste à remplir un post-it où un participant décrit ses activités quotidiennes. Une activité est constituée d'un verbe conjugué à la première personne du singulier (par exemple, je demande), d'un moyen (par exemple par mail) et si besoin d'un document (par exemple un devis) (cf. Figure. 4.6). Des verbes et des moyens sont mis à la disposition des acteurs sous la forme de fiches pré-remplies.

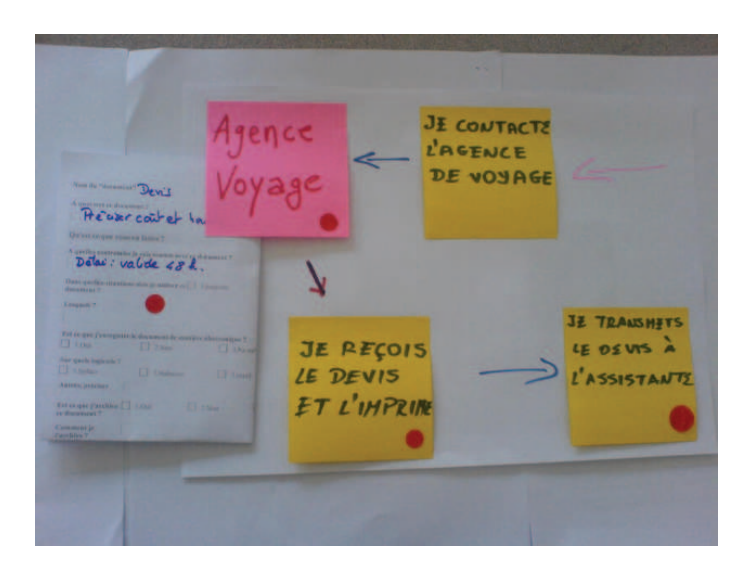

Figure 4.6: Actions du processus

## **Liste d'actions et de moyens prédéfinis**

Afin de faciliter le travail de représentation des actions et des moyens par les participants, nous fournissons une liste d'actions et une liste de moyens les plus courants.

Le Tableau 4.2 illustre les listes fournies aux participants.

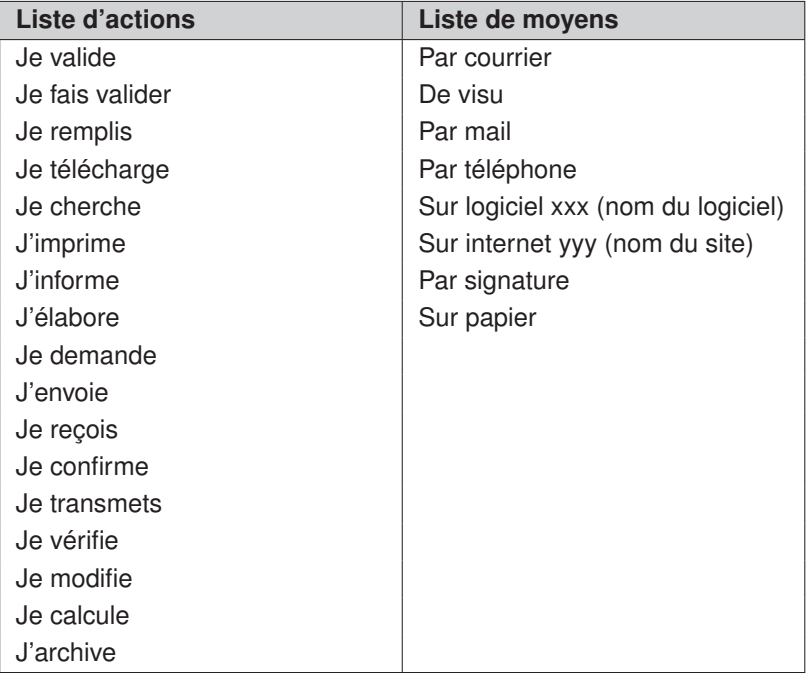

Tableau 4.2: Listes d'actions et de moyens fournies

## **Symboles**

Les participants utilisent également divers symboles pour représenter les événements qui interviennent au cours du processus, par exemple des symboles pour représenter des évènements déclencheurs, des évènements de fin ou des évènements d'attente.

De plus, afin de mieux comprendre l'évolution des documents associés aux processus, les participants peuvent représenter l'usage des documents dans le processus. Par exemple si un document est associé à l'activité du participant et si ce document apparait pour la première fois, le participant remplit une fiche document avec les paramètres du document. Si le document existe déjà une pastille de couleur est collée sur l'action pour suivre le parcours du document (cf. Figure 4.6).

## • **Résumé du protocole de l'expérimentation**

Le tableau 4.3 résume les différentes étapes du protocole expérimental suivi.

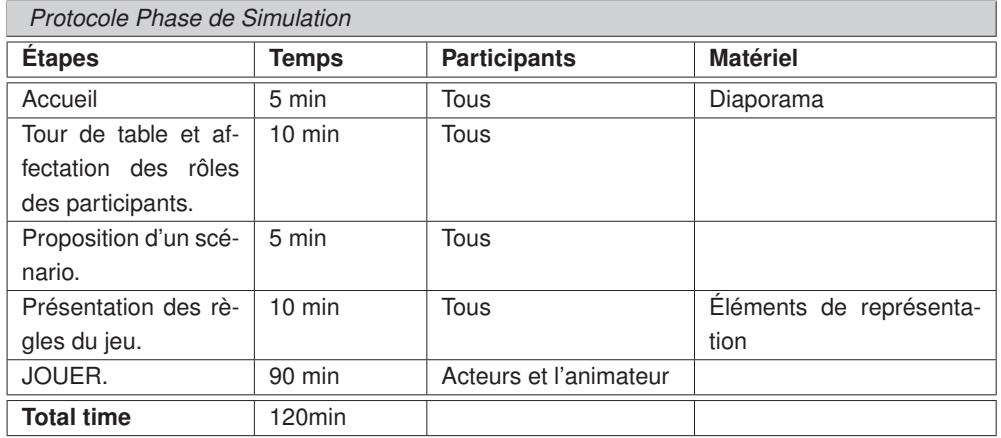

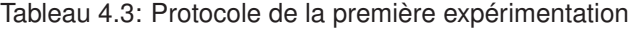

## • **Résultat**

Le résultat obtenu est très proche d'un processus BPMN « basique » (voir 4.7). La nappe de papier correspond à l'espace de travail, les post-its jaunes aux activités, les postits rose aux acteurs externes,les traits de couleur entre post-its à des objets de flux, on retrouve facilement les couloirs grâce aux feutres de couleur différente.

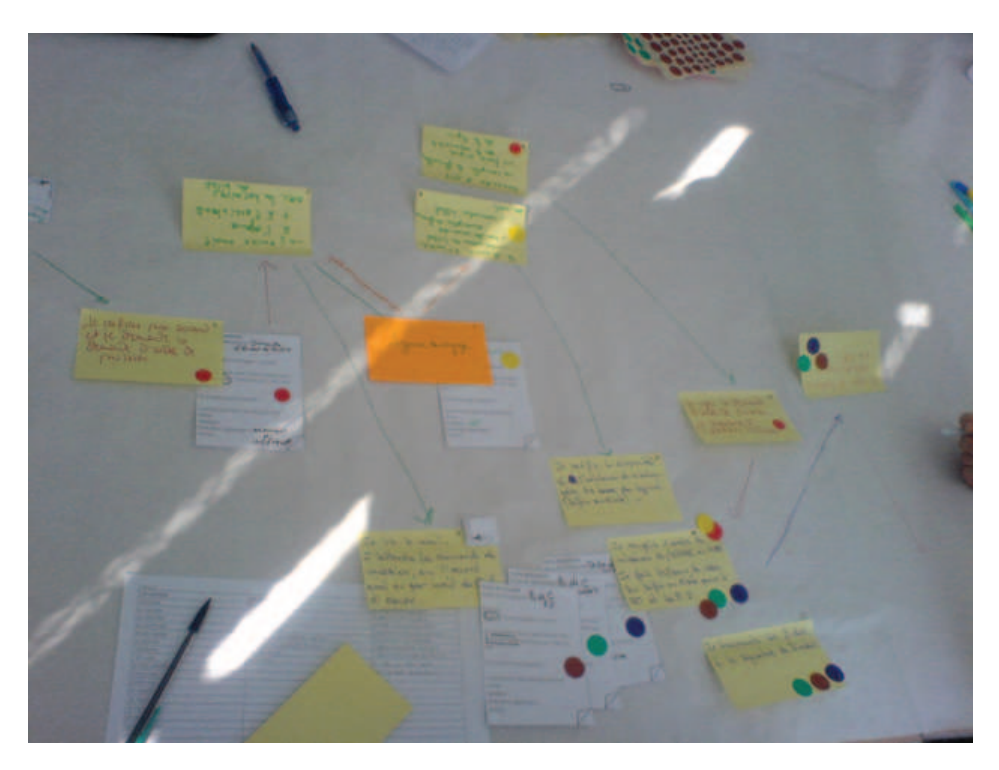

Figure 4.7: Résultat de l'étape

## **f) Mise au propre du diagramme**

Avant de passer à l'étape d'évaluation, il est également possible d'obtenir une représentation « à plat » du processus, sous forme graphique de type « BPMN simplifié », tel que montré dans la figure 4.8, dont l'avantage est d'être facilement compréhensible par les acteurs du processus.

Cette représentation graphique constitue un premier pas vers une modélisation BPMN plus complète du processus, résultat de la phase de modélisation.

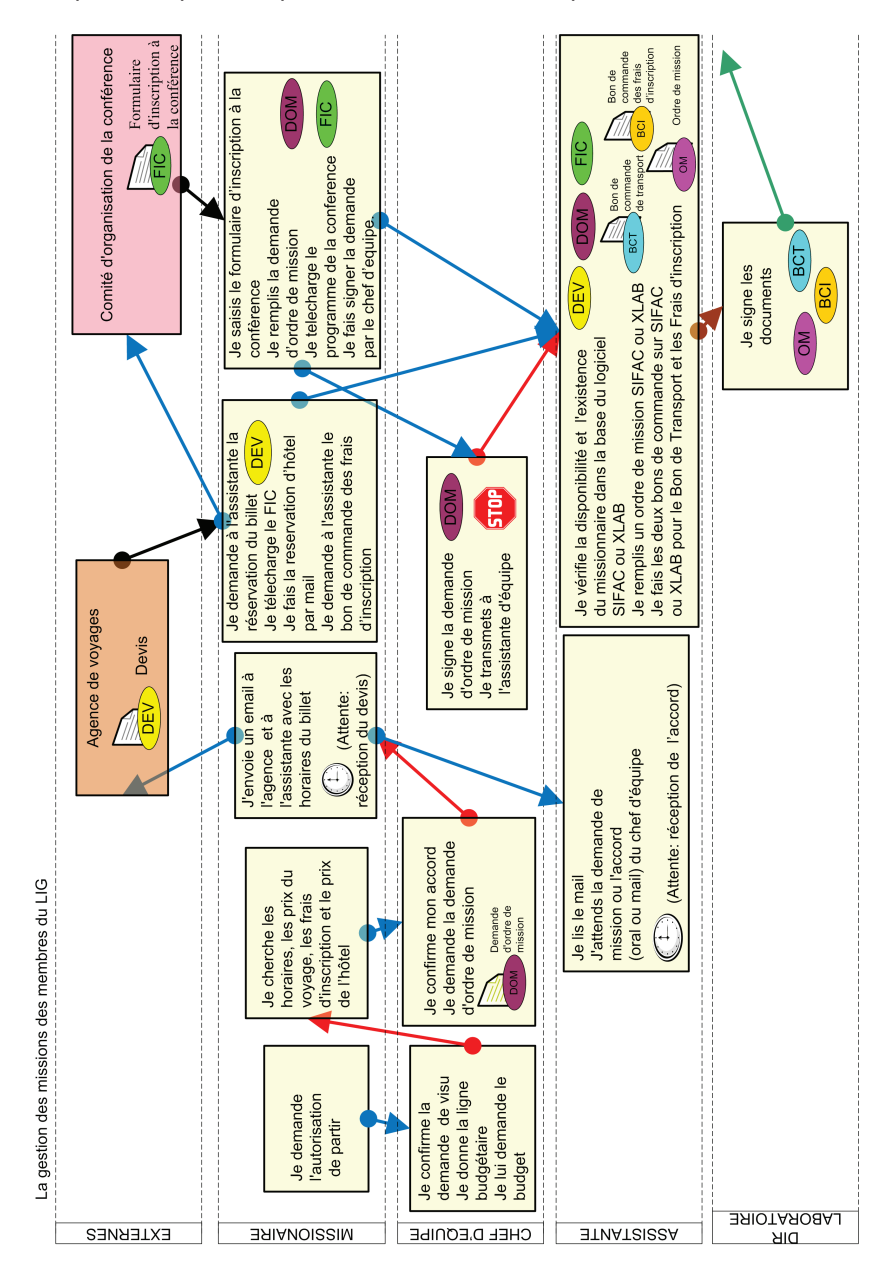

Figure 4.8: Le diagramme retravaillé

#### • **Bilan de l'étape**

Durant cette expérimentation, aucun rôle n'a été oublié, ce qui est assez normal pour un processus relativement connu.

Les participants convoqués sont très rapidement rentrés dans le jeu, chacun aidant les autres, lui rappelant qu'il avait oublié quelque chose, etc.

Le fait de disposer d'un vocabulaire commun n'a pas été très utile, les listes d'actions et de moyens n'ont pas été utilisées car les participants s'exprimaient librement.

Le temps (2h) dédié à l'expérimentation a été suffisant. Ces deux heures ont également permis de déjà mettre en évidence des points d'amélioration organisationnelle possibles.

Ces listes d'actions, visiblement inutiles ne seront pas conservées dans la version finale de la méthode.

Au fur et à mesure des expérimentations la notation a été de plus en plus simplifiée. Par exemple nous avons renoncé à exprimer des conditions sur les flèches, de même les fiches documents ont été simplifiées car trop longues à remplir, etc.

## **4.3.2.3 Étape 3 : Faire émerger les difficultés rencontrées, les points à améliorer et des propositions d'amélioration**

Une nouvelle expérimentation a été menée ensuite dans le but de faire émerger les difficultés rencontrées par les acteurs lorsqu'ils réalisent le processus et de proposer des actions d'amélioration possibles pour résoudre les difficultés rencontrées.

## • **Déroulement de l'expérimentation**

Cette expérimentation a lieu sur une séance de 2 heures.

**a) Mise en situation** Les acteurs commencent par s'approprier la représentation du processus obtenue. Le diagramme BPMN simplifié (voir Figure 4.9) est commenté à l'ensemble des participants, pour recueillir leur avis sur la représentation proposée et la cohérence par rapport à leur connaissance du processus.

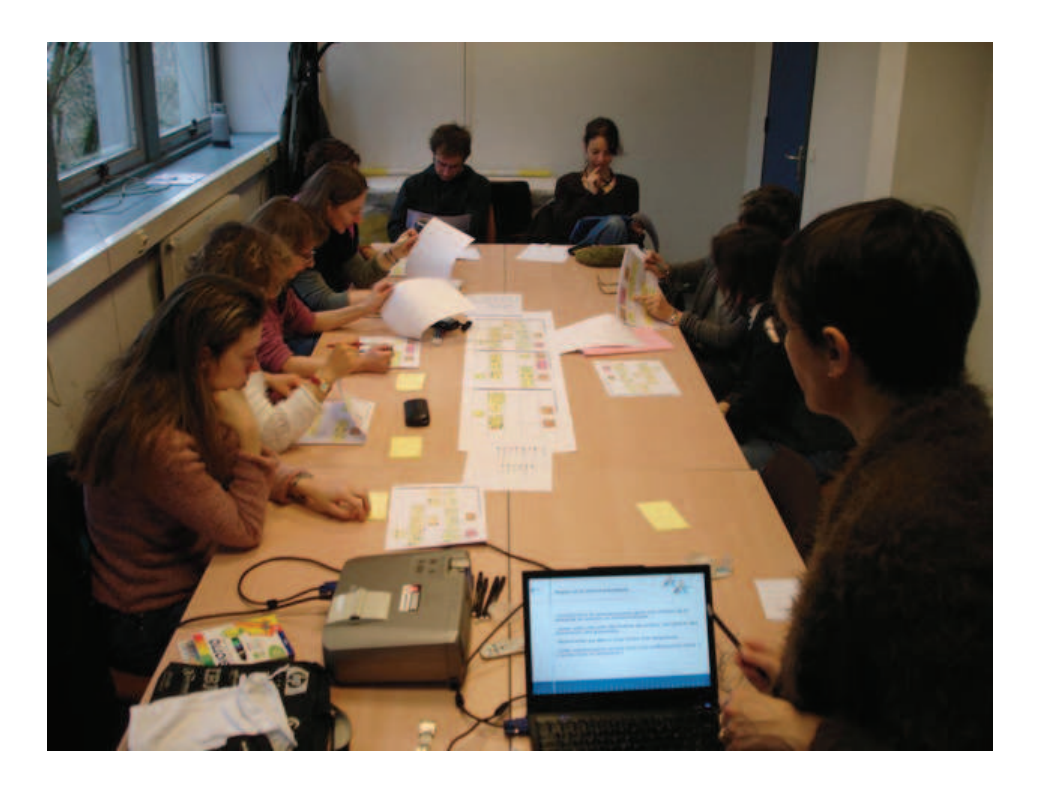

Figure 4.9: Phase d'évaluation : mise en situation

## **b) Identification des difficultés**

Le but ici est d'identifier les difficultés rencontrées par les différents acteurs dans le processus pour les analyser, les hiérarchiser et trouver des pistes d'amélioration. De façon individuelle, les participants sont invités à signaler avec leur couleur (rôle) les endroits où ils rencontrent des difficultés. Une difficulté comporte un libellé et le nom de l'acteur qui a posé cette difficulté.

Beaucoup de difficultés sont susceptibles d'apparaitre, telles que par exemple : "Beaucoup de perte de temps en début de processus par des allers-retours fréquents", "Trop de documents papiers et de photocopies", etc. La figure 4.10 montre une difficulté repérée par un participant dans le processus.

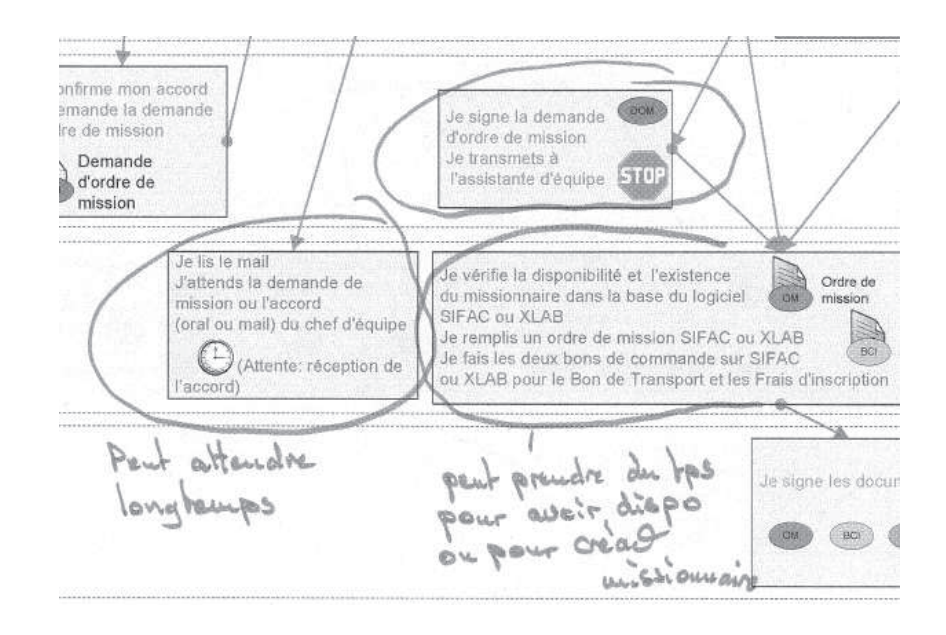

Figure 4.10: Identification des difficultés

## **c) Regroupement et notation des difficultés.**

Après ce travail individuel, l'animateur propose de recenser les différentes difficultés et de les mettre sur le grand diagramme étalé sur la table. Les participants discutent sur les difficultés rencontrées dans le but d'obtenir plusieurs groupes de difficultés (cf. Figure 4.11).

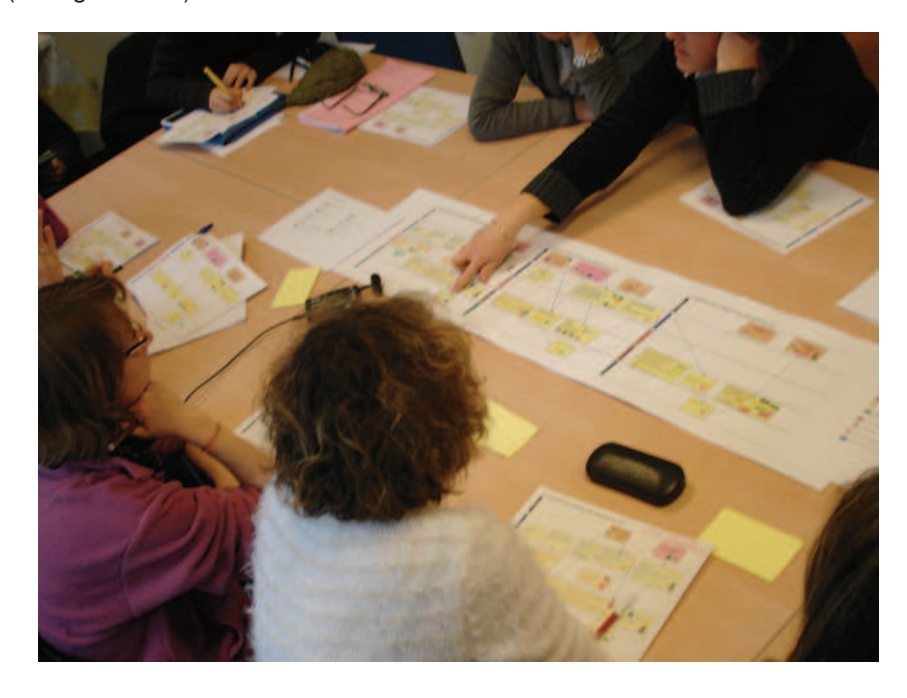

Figure 4.11: Analyse des difficultés

Une fois que le regroupement est terminé, l'animateur propose un libellé "consensuel" afin d'identifier la difficulté de façon générale. Il est possible à tout moment pour les acteurs de modifier les groupes de difficultés. Un groupe de difficultés est par la suite appelé "difficulté consensuelle".

À la fin de cette étape, les acteurs votent sur chaque difficulté afin d'évaluer son importance. La question demandée à chaque participant est la suivante : « Cette difficulté est-elle : Tout à fait importante ? Plutôt importante ? Plutôt pas importante ? Pas du tout importante ? ».

Un tableau synthèse sous excel a été préparé par l'animateur afin de comptabiliser les votes (cf. Tableau 4.4).

| <b>Difficultés</b>                             | <b>Assistante</b> | <b>Missionnaire</b> | <b>Chef</b>  |
|------------------------------------------------|-------------------|---------------------|--------------|
|                                                |                   |                     | d'équipe     |
| Le missionnaire ne dispose pas d'une preuve    |                   |                     |              |
| de paiement pour les conférences               |                   |                     |              |
| Beaucoup de perte de temps en début de pro-    | √                 |                     |              |
| cessus par des allers-retours fréquents        |                   |                     |              |
| Pas de vérification de la part du directeur du | ✓                 |                     |              |
| laboratoire.                                   |                   |                     |              |
| Le chef d'équipe a une mauvaise visibilité de  |                   |                     | $\checkmark$ |
| l'état budgétaire au départ.                   |                   |                     |              |
| Trop de documents papier et de photocopies.    | ✓                 | √                   | ✓            |
| Les horaires de transport peuvent ne pas con-  |                   | $\checkmark$        |              |
| venir au missionnaire s'il n'est pas impliqué. |                   |                     |              |
|                                                |                   |                     |              |
| Méconnaissance et mauvaise anticipation des    |                   | ✓                   |              |
| délais nécessaires pour préparer une mission.  |                   |                     |              |

Tableau 4.4: Évaluation des difficultés

## **d) Identification des actions d'amélioration.**

Un brainstorming silencieux est ensuite proposé par l'animateur afin de réfléchir aux actions d'amélioration possibles pour résoudre les difficultés. La question du brainstorming est « Quelles actions faut-il mener pour améliorer les difficultés ? ». Chaque participant remplit un post-it par action proposée. La figure 4.12 montre des post-its produits par les participants dans cette étape.

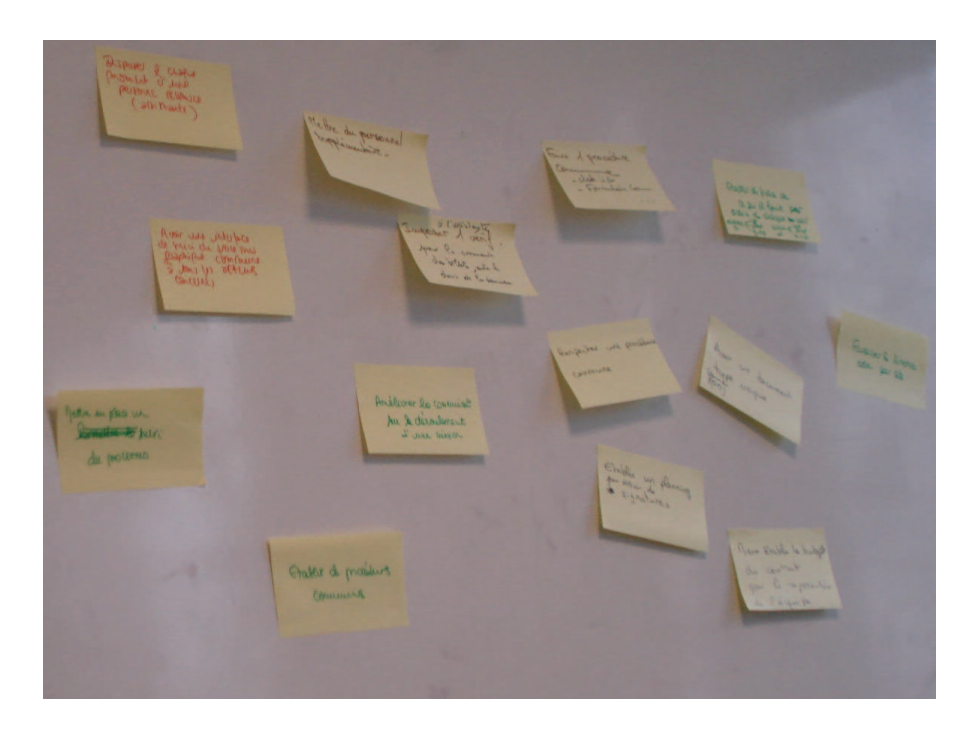

Figure 4.12: Brainstorming pour les actions d'amélioration

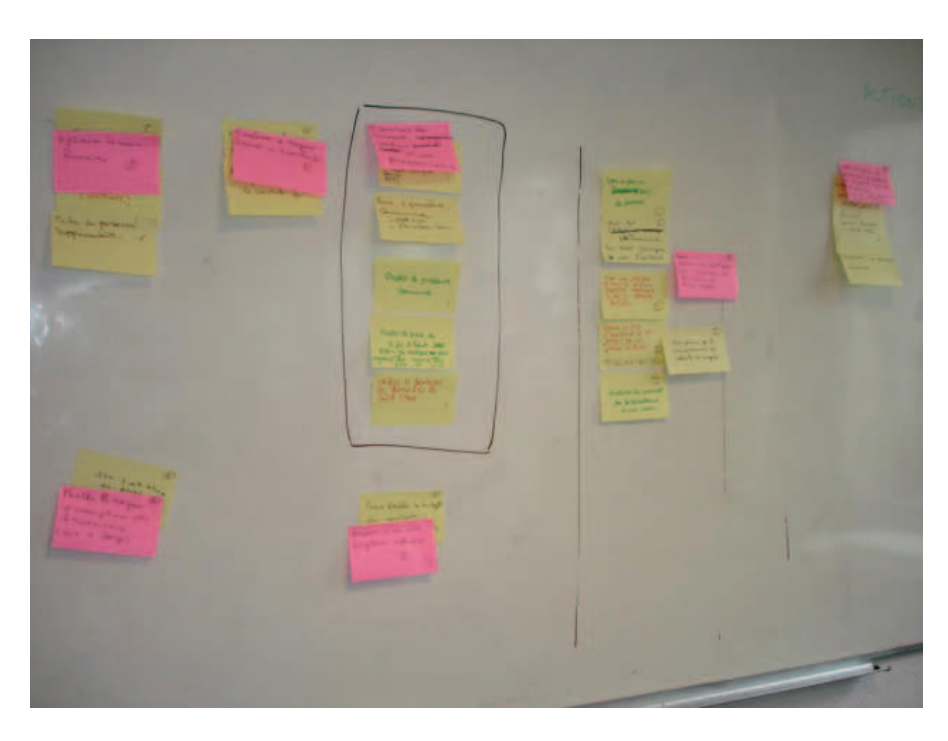

**e) Regroupement des actions d'amélioration.**

Figure 4.13: Diagramme d'affinités pour les actions d'amélioration

Comme pour les difficultés, l'animateur propose après le travail individuel le regroupement des actions d'amélioration. La figure 4.14 montre le diagramme d'affinités employé pour le regroupement des actions d'amélioration. L'établissement des groupes d'actions d'amélioration est représenté par un post-it rose appelé par la suite "action d'amélioration consensuelle". Les acteurs peuvent proposer autant de groupes d'actions d'amélioration que nécessaire.

Quand le regroupement est terminé, l'animateur propose un libellé "consensuel" afin d'identifier l'action d'amélioration.

## **f) Identification et de hiérarchisation des buts du processus.**

Afin de permettre la définition d'un niveau intentionnel, nous avons demandé aux participants d'identifier pour chacune des difficultés retrouvées dans quels buts il était nécessaire de réaliser les actions d'amélioration proposées.

Une fois que les participants ont identifié les buts pour toutes les actions d'amélioration, nous avons élaboré un tableau croisé avec les deux critères, d'un coté les actions d'amélioration et de l'autre les buts identifiés.

Ce tableau permet de hiérarchiser les actions d'amélioration prioritaires à mettre en œuvre en regardant quelle action permettra de mieux répondre aux objectifs fixés (cf. Tableau 4.5).

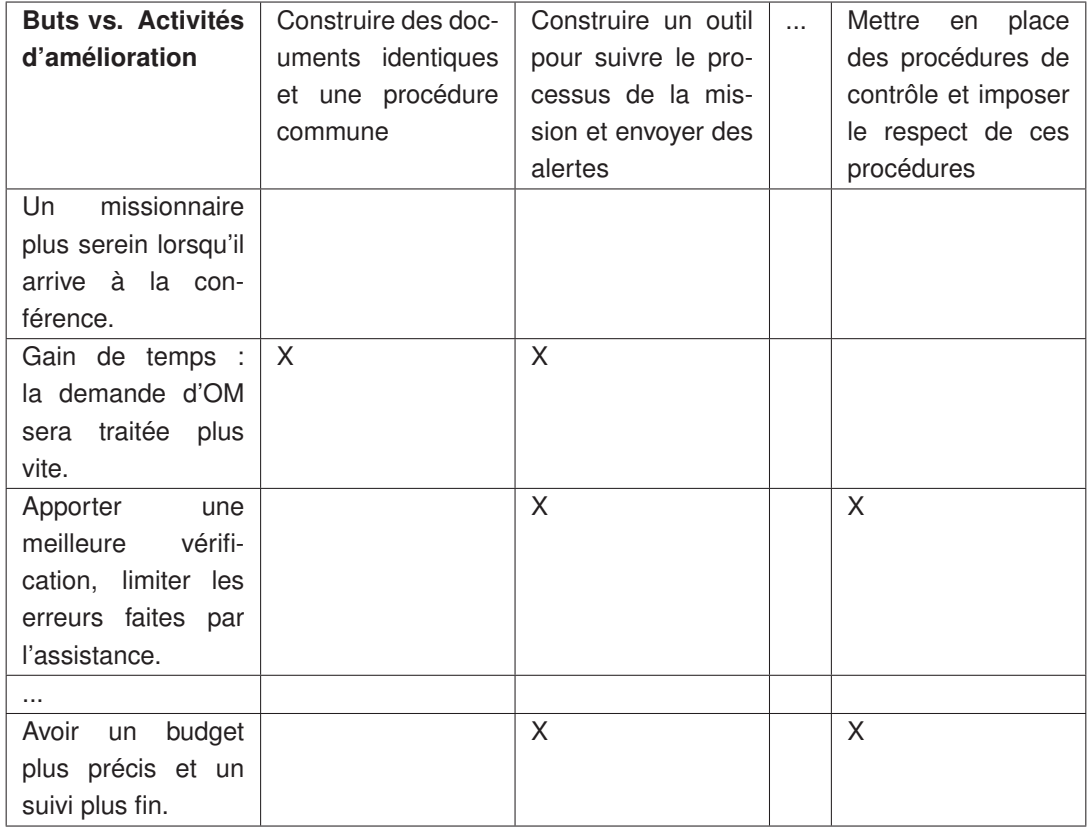

Tableau 4.5: Buts vs. Activités d'amélioration

## **g) Organisation des actions d'amélioration.**

Le but ici est de déterminer les priorités entre les différentes actions d'amélioration à réaliser. En utilisant un diagramme de relations, chacun des participants est invité à répondre à la question suivante : « Pour faire l'action B, l'action A est-elle utile ? ». En fonction de la majorité des réponses, l'animateur trace alors une flèche entre les actions A et B si A est utile pour faire B, et rien sinon. Puis il compte les flèches en entrée et en sortie de chaque action. Le nombre d'entrées et de sorties de chaque action permet de déterminer l'ordre de mise en œuvre des actions d'amélioration. L'ordre obtenu est partiel, certaines actions pouvant être indépendantes des autres.

La figure 4.14 montre la création du diagramme de relations employé pour déterminer les priorités entre les différentes actions d'amélioration à réaliser.

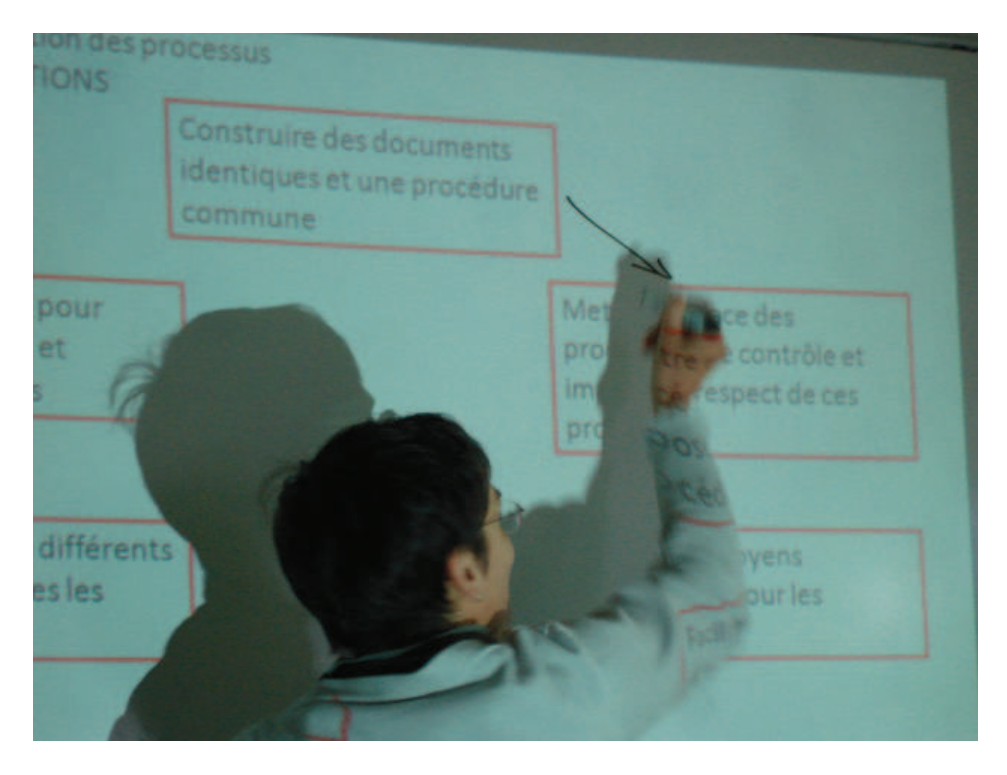

Figure 4.14: Diagramme de relations entre les actions d'amélioration

## • **Résumé du protocole de l'expérimentation**

Le tableau 4.6 résume les différentes étapes suivies lors de cette deuxième expérimentation.

| Phase d'évaluation                                      |                  |                     |                                                      |  |  |  |
|---------------------------------------------------------|------------------|---------------------|------------------------------------------------------|--|--|--|
| <b>Étapes</b>                                           | <b>Temps</b>     | <b>Participants</b> | <b>Matériel</b>                                      |  |  |  |
| Mise en situation                                       | $10$ min         | Tous                | Diagramme du pro-<br>cessus (phase de<br>simulation) |  |  |  |
| Identification des difficultés.                         | 20 min           | Individuel          | Diagramme du pro-<br>cessus retravaillé              |  |  |  |
| Regroupement et notation<br>des difficultés.            | 20 min           | Tous                | Diagramme du pro-<br>cessus                          |  |  |  |
| Identification des actions<br>d'amélioration.           | $20$ min         | Individuel          | Post-it                                              |  |  |  |
| Regroupement des actions<br>d'amélioration.             | $30 \text{ min}$ | Tous                | Post-it                                              |  |  |  |
| Identifier et de hiérarchiser<br>les buts du processus. | 60 min           | Tous                | Tableau de Papier                                    |  |  |  |
| Organisation des actions<br>d'amélioration.             | 20 min           | Tous                | Tableau de Papier                                    |  |  |  |
| <b>Total time</b>                                       | 180 min          |                     |                                                      |  |  |  |

Tableau 4.6: Protocole deuxième expérimentation

## • **Résultat et bilan de l'étape**

Cette deuxième expérimentation s'est déroulée dans les conditions prévues. Les participants ont validé la représentation basique du processus qu'ils ont trouvé simple et adaptée à un travail collaboratif.

Les participants n'ont pas éprouvé de problèmes pour exprimer les difficultés et les résultats se révèlent surprenants : ainsi, dans le cadre du processus simple de gestion des missions au LIG, 23 difficultés ont été répertoriées.

Néanmoins, il a été difficile pour eux d'identifier les difficultés sans entrainer l'apparition de possibles pistes d'amélioration. En effet de manière quasi systématique, les participants pensaient immédiatement comment ils pourraient faire mieux ou autrement.

**Quelques points à revoir** Les étapes d'évaluation décrites précédemment ont été affinées progressivement. Nous citons, ci-dessous, quelques échecs rencontrés.

• Nous avons tenté d'identifier et de hiérarchiser les buts du processus afin de permettre la définition d'un niveau intentionnel : nous avons demandé aux participants d'identifier quel(s) but(s) n'étai(en)t pas atteint(s) lorsqu'une difficulté était rencontrée. Cette étape que nous avons réalisée a été un échec complet : les participants n'ont pas réussi à déterminer en quoi une difficulté correspondait à un but non atteint, et donc quel objectif serait mieux atteint si une difficulté était résolue. Ceci est probablement lié au fait que nous traitons des processus existants pour lesquels les acteurs raisonnent davantage en terme de difficultés et de moyens pour les améliorer plutôt qu'en terme d'objectifs à atteindre.

• Les acteurs ont voté sur chaque difficulté pour établir les priorités des difficultés, mais il était difficile pour les participants de donner une valeur pour quantifier l'importance des difficultés car les difficultés sont propres à chaque rôle ce qui provoque un écart des priorités générales.

Le résultat final est une organisation des groupes d'actions d'amélioration possibles permettant de résoudre les difficultés rencontrées dans le processus. Ces actions d'amélioration sont le point de départ de la phase suivante selon la hiérarchisation obtenue grâce au diagramme de relations support de cette étape.

## **4.3.2.4 Étape 4 : Rejouer le jeu du PM réel et simuler les évolutions et les améliorations du processus**

La dernière expérimentation realisée a pour but de « rejouer » le processus selon les différentes actions d'amélioration proposées. Ainsi, une fois les actions d'amélioration identifiées et organisées, le processus est rejoué autant de fois que nécessaire afin d'identifier quantitativement l'impact des actions d'amélioration sur le processus.

L'idée est de confronter les actions d'amélioration proposées avec le degré de satisfaction obtenu suite à la mise en œuvre potentielle de ces actions.

## • **Déroulement de l'expérimentation**

## **a) Choix d'une action d'amélioration**

À partir de l'ordre de priorité des actions établi dans le diagramme de relations de la phase précédente, une action d'amélioration est choisie. Une discussion est lancée afin de préciser concrètement la mise en œuvre et les conséquences de cette action d'amélioration.

## **b) Rejouer le processus**

Les participants rejouent le processus « par écart »: à partir de la représentation du processus initiale obtenue lors de la première expérimentation, chacun des participants modifie ses activités en imaginant que l'action d'amélioration est réalisée.

Les activités initiales du processus peuvent donc être modifiées ou supprimées, et de nouvelles activités peuvent apparaître.

Si une nouvelle difficulté est mise en évidence par un participant, l'animateur peut décider de l'ajouter dans la liste des difficultés existantes. Le processus peut être réjoué autant de fois que nécessaire, jusqu'à ce que toutes les actions aient été traitées ou jusqu'à ce qu'un niveau de satisfaction convenable du processus soit atteint.

## **c) Notation de l'action d'amélioration**

Chaque participant vote sur son degré de satisfaction de l'action d'amélioration. Pour chaque difficulté, la question posée est la suivante : « grâce à cette action d'amélioration, la difficulté est-elle : tout à fait résolue ? Plutôt résolue ? Un peu résolue ? Pas du tout résolue ? » La note obtenue est pondérée par le niveau d'importance des difficultés.

#### • **Résumé du protocole de l'expérimentation**

Le tableau 4.7 résumé les différentes étapes du protocole expérimental suivi pour la phase d'amélioration.

| Protocole phase d'amélioration    |                   |                     |                 |  |  |  |
|-----------------------------------|-------------------|---------------------|-----------------|--|--|--|
| <b>Étapes</b>                     | <b>Temps</b>      | <b>Participants</b> | <b>Matériel</b> |  |  |  |
| Choix<br>d'une<br>action          | $5 \text{ min}$   | Acteurs du proces-  | Diagramme       |  |  |  |
| d'amélioration                    |                   | sus                 | de relations    |  |  |  |
| Rejouer le processus              | $20 \text{ min}$  | Acteurs du proces-  | Éléments de     |  |  |  |
|                                   |                   | sus                 | représenta-     |  |  |  |
|                                   |                   |                     | tion            |  |  |  |
| l'action<br><b>Notation</b><br>de | $5 \text{ min}$   | Acteurs du proces-  | Diagramme       |  |  |  |
| d'amélioration                    |                   | sus                 | du processus    |  |  |  |
|                                   |                   |                     | amélioré)       |  |  |  |
| <b>Total time</b>                 | 30 <sub>min</sub> |                     |                 |  |  |  |

Tableau 4.7: Protocole Phase d'amélioration

### • **Résultat et bilan de l'étape**

Le résultat de la phase d'amélioration est une représentation d'un processus « optimal », où plusieurs actions d'amélioration sont proposées et seraient atteintes avec un degré de satisfaction satisfaisant pondéré par le niveau d'importance des difficultés. À partir de cette représentation, l'organisation peut alors décider de mettre en place ou pas les actions d'amélioration et lancer alors les phases de modélisation, d'exécution et de pilotage classiques.

Cette amélioration a priori ne supprime évidemment pas les phases de contrôle et d'optimisation « classiques », mais peut considérablement les réduire.

La séance d'expérimentation de la dernière phase d'amélioration s'est déroulée avec succès, les participants ont montré l'intérêt de connaître les changements possibles qui permettraient de résoudre les difficultés quotidiennes liées à leur travail.

Les acteurs ont pu anticiper sur le résultat d'une action d'amélioration, et rejouer le processus autant de fois que nécessaire.

# **4.4 Résultats des expérimentations de conception de la méthode**

De manière générale, nous résumons ici les résultats des expérimentations de conception de notre méthode, destinées à établir la démarche et le cahier des charges fonctionnel du logiciel support de la méthode.

Le tableau 4.8 montre les étapes qui ont été efficaces et pourtant à retenir et quelques étapes sont à revoir.

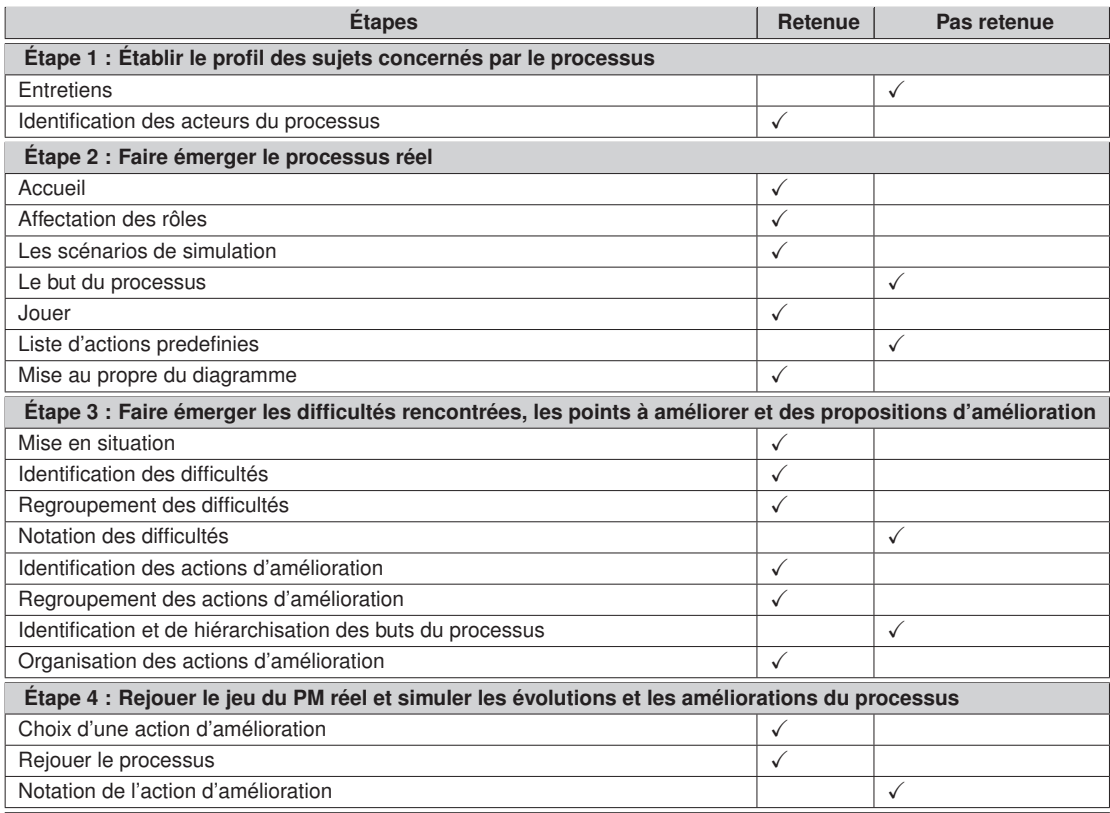

Tableau 4.8: Resumé des différentes étapes de l'expérimentation

Notre démarche a été affinée progressivement, la version finale de la démache sera presentée au chapitre 5, nous y allons commenter en détail les phases retenuées.

## **4.4.1 Le cahier des charges du jeu de simulation support de la méthode**

Le cahier des charges fonctionnel détaille les besoins des acteurs du processus en termes de fonctions que le futur logiciel support de la méthode devra accomplir.

Notre cahier des charges est composé de trois paquetages : le paquetage de configuration, le paquetage gestion du jeu et le paquetage évaluation des processus.

De manière générale, deux acteurs principaux interviennent : l'animateur du jeu et le participant.
## **4.4.1.1 Paquetage de Configuration**

Les fonctionnalités pour configurer le jeu sont décrites dans le Tableau 4.9.

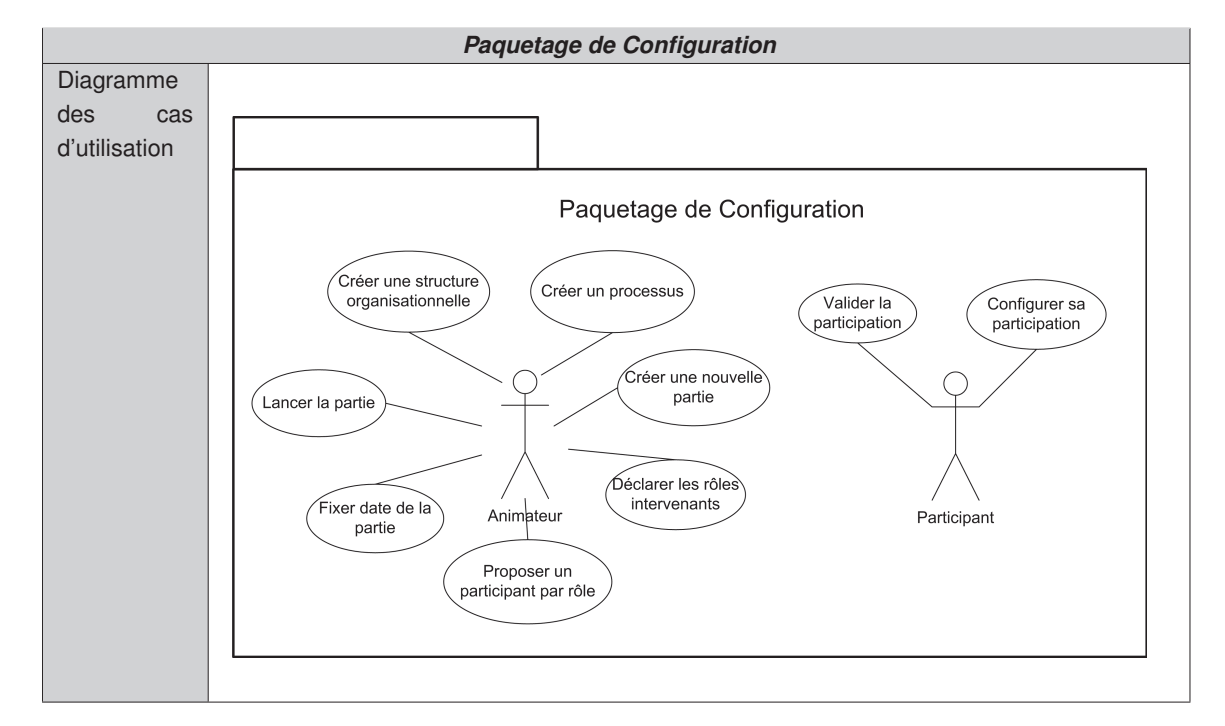

Tableau 4.9: Diagramme des cas d'utilisation - Paquetage de Configuration

## **Description des cas d'utilisation - Paquetage de Configuration**

Dans l'outil de simulation l'acteur **Animateur** peut :

- **a. Créer une structure organisationnelle** Une structure ou entité organisationnelle est crée pour lui associer les processus qui vont être simulés. Par exemple : L'université de Grenoble, La trésorerie, etc.
- **b. Créer un processus** Un processus métier est simulé par notre outil. Il est attaché à une structure organisationnelle. Par exemple : Le processus de gestion des missions de l'université de Grenoble, le processus d'achats de biens de la Trèsorerie ...
- **c. Créer une nouvelle partie** Chaque fois qu'un processus va être simulé, il faut créer une nouvelle partie. Une partie est une simulation spécifique d'un processus métier. Un processus peut être simulé autant de fois qu'il est nécessaire : à chaque fois il faut créer une nouvelle partie pour sauvegarder la simulation.
- **d. Déclarer les rôles intervenants** Un processus posséde des rôles qui interviennent pendant son exécution. Les rôles des acteurs du processus doivent être déclarés. Par exemple dans le processus de gestion des missions on peut identier les rôles du missionnaire, de l'assistante, du chef d'équipe, etc.

- **e. Proposer un participant par rôle** Les participants qui peuvent jouer les rôles dans le jeu sont invités à participer dans la simulation. Un email d'invitation doit être envoyé au participant et une validation est attendue de sa part. Dans le cas contraire, un nouveau participant doit être invité.
- **f. Fixer date de la partie** Quand les participants ont validé leur participation dans le processus, une date est établie pour la simulation. Les participants sont convoqués ensemble pour une partie de simulation.
- **g. Lancer la partie** Une fois que les actions de configuration de l'outil sont réalisées, l'animateur peut lancer la partie de simulation pour démarrer le jeu.

Un acteur **Participant** dans le jeu de rôles peut :

- **a. Valider la participation** Un participant qui reçoit une invitation pour jouer un rôle dans le processus peut valider ou pas sa participation dans la partie de simulation.
- **b. Configurer sa participation** Une fois que le participant a confirmé sa participation dans la partie de simulation il a le droit à choisir un avatar et une couleur qui va le représenter de manière unique dans le jeu.

## **4.4.1.2 Paquetage Gestion du Jeu**

Le tableau 4.10 présente une description détaillée des fonctionnalités principales du jeu.

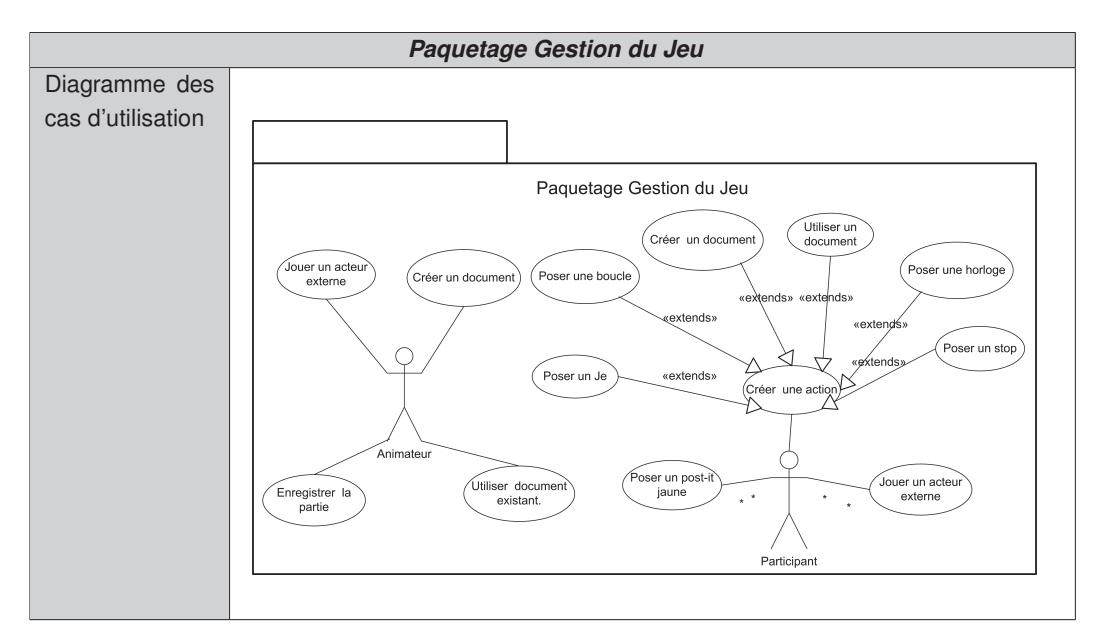

Tableau 4.10: Diagramme des cas d'utilisation - Paquetage Gestion du Jeu

## **Description des cas d'utilisation - Paquetage Gestion du Jeu**

L'acteur **Animateur** dans le jeu de rôles :

- **a. Enregistrer la partie** L'outil de simulation permettra de sauvegarder la partie de simulation dans un fichier XML pour pouvoir reproduire les diagrammes des processus.
- **b. Jouer un acteur externe** L'animateur peut jouer le rôle d'un acteur externe dans la partie.
- **c. Créer un document** Un animateur peut en tant qu'acteur externe, créer un document dans la partie.
- **d. Utiliser document existant** De même, l'animateur en tant qu'acteur externe, peut utiliser un document existant.

Un acteur **Participant** dans le jeu de rôles peut :

- **a. Poser un post-it jaune** Un post-it jaune est la représentation graphique des activités dans le processus.
- **b. Poser un Je** Une action spécifique exécutée par un participant est représentée par un Je. Par exemple, un participant pose une action de type Je : « J'envoie les documents pour approbation ».
- **c. Poser une boucle** Une boucle représente une action récursive dans le processus. Par exemple : "Je vérifie tous les jours", "Je reproduis deux fois les documents", etc.
- **d. Créer un document** Le participant peut créer un nouveau document.
- **e. Utiliser un document** Le participant peut utiliser un document existant.
- **f. Poser une horloge** Une horloge est utilisée pour représenter un temps spécifique dans une action par exemple : "L'action s'exécute tous les 1ers de chaque mois", etc.
- **g. Poser un stop** Un stop représente la fin de l'intervention d'un participant dans le jeu.
- **h. Jouer un acteur externe** Un participant peut jouer le rôle d'un acteur externe dans le processus.

### **4.4.1.3 Paquetage Évaluation des Processus**

Le Tableau 4.11 présente les fonctionnalités permettant à des participants d'interagir au moyen du jeu pour repérer les difficultés existantes dans le processus, etc.

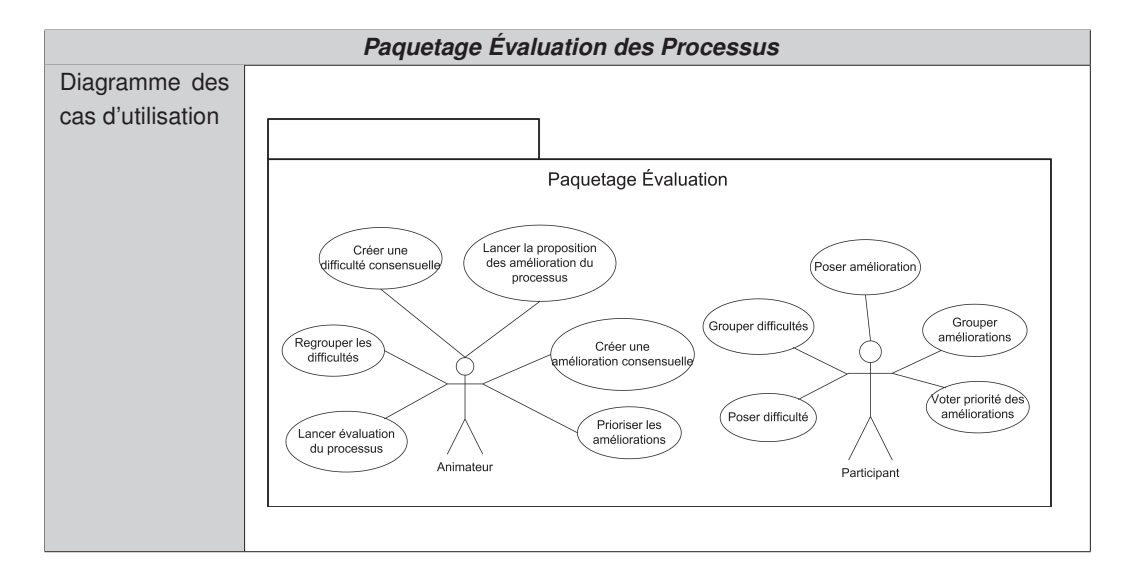

Tableau 4.11: Diagramme des cas d'utilisation - Paquetage Évaluation des Processus

## **Description des cas d'utilisation - Paquetage Évaluation des Processus**

L'acteur **Animateur** dans le jeu de rôles peut :

- **a. Lancer évaluation du processus** L'animateur démarre la phase d'évaluation des processus.
- **b. Regrouper les difficultés** Une fois que les participants ont établi les groupes des difficultés, l'animateur enregistre les groupes des difficultés.
- **c. Créer une difficulté consensuelle** À partir des groupes des difficultés établis par les participants, l'animateur peut créer des difficultés appelées "consensuelles".
- **d. Lancer la proposition des améliorations du processus** L'animateur démarre la création des actions d'amélioration à partir des "difficultés consensuelles".
- **e. Créer une amélioration consensuelle** L'animateur enregistre les "actions d'amélioration consensuelles" pour résoudre des difficultés.
- **f. Prioriser les améliorations** L'animateur démarre la fonction qui permet d'établir les priorités des actions d'amélioration.

Un acteur **participant** dans le jeu de rôles peut :

- **a. Poser difficulté** Un participant peut repérer une difficulté existant dans le processus.
- **b. Grouper difficultés** Les participants doivent grouper les difficultés par affinité en vue d'établir des groupes des "difficultés consensuelles".
- **c. Poser amélioration** Les participants peuvent proposer des actions d'amélioration pour résoudre les difficultés dans le processus.
- **d. Grouper améliorations** Les participants établissent des groupes d'améliorations par affinité. Ces groupes permettent de créer des "actions d'amélioration consensuelles".
- **e. Voter priorité des améliorations** Les participants donnent leur avis sur l'importance des actions d'amélioration pour résoudre les difficultés.

L'amélioration des processus a pour but de « rejouer » le processus selon les différentes actions d'amélioration proposées.

Ainsi, les fonctionnalités associées à l'amélioration des processus contient deux cas d'utilisation additionnels aux fonctionnalités déjà décrites dans le paquetage gestion du jeu.

- **a. Choisir une action d'amélioration** L'animateur choisit une action d'amélioration en fonction de la priorité établie dans l'étape précédente. Le jeu est lancé de nouveau pour jouer une nouvelle partie dans laquelle les participants vont simuler les processus en faisant comme si l'action d'amélioration serait faite.
- **b. Noter une action d'amélioration** Quand la simulation est finie, les participants votent sur le degré de satisfaction de l'amélioration simulée.

## **4.5 Bilan du chapitre**

Dans ce chapitre, nous avons présenté les expérimentations qui nous ont permis de créer notre méthode destinée à la cartographie et à l'amélioration continue des processus métier.

Nous avons tout d'abord constaté la complexité qui se présente pour un expert informaticien lors de la formalisation d'un processus, en reconstituant un processus métier par le biais d'entretiens.

Les résultats ont montré la nécessité d'adopter des nouveaux outils pour réduire le temps de modélisation et faciliter la tâche.

Nous avons alors mené des expérimentations pour la conception de notre démarche de modélisation de processus basés sur la participation collaborative des acteurs du processus.

De manière générale, nous résumons ici les principaux critères à retenir :

- nous retenons que la cartographie des acteurs (ou rôles) du processus ainsi que l'identification de différentes personnes de l'organisation avec lesquels le processus va être construit de manière collaborative est necessaire et suffisante. Nous écartons la réalisation des entretiens individuels avec les participants, le recueil des informations étant souvent laborieux et pénible.
- la représentation par le biais d'éléments de représentation très simples (post-it, feutres, etc) a été très appréciée par les acteurs du processus. L'ambiance de jeu a facilité le travail collaboratif entre les participants, nous avons gagné en temps et en productivité des participants et nous avons capitalisé la connaissance du processus.
- l'identification des difficultés et l'obtention des actions d'amelioration permettent de résoudre les difficultés rencontrées dans le processus. La hiérarchisation de ces actions grâce au diagramme de relations est intéressante.

• simuler les différentes améliorations possibles avant d'exécuter réellement le processus permet de prévoir très efficacement l'issue d'un changement dans le processus.

Dans le chapitre suivant, nous présentons la formalisation de la méthode ISEA issue de ces expérimentations.

# CHAPITRE 5 **La méthode ISEA**

#### Sommaire

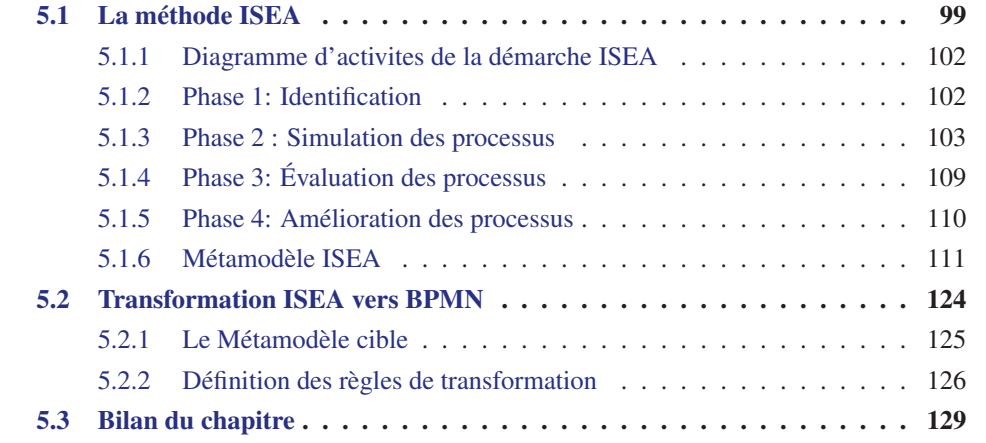

Dans ce chapitre, nous présentons notre principale contribution à l'ingénierie des processus qui consiste en une méthode pour la gestion des processus destinée à la cartographie et à l'amélioration continue de processus métier.

La première partie est structurée de la manière suivante : nous présentons d'abord la démarche ISEA, puis nous abordons le métamodèle associé et nous montrons comment ce métamodèle peut être instancié en utilisant une notation de description des processus métier.

Dans la deuxième partie, nous présentons notre proposition pour la transformation des modèles ISEA vers les modèles BPMN.

# **5.1 La méthode ISEA**

Aujourd'hui la gestion des processus métier est devenue très importante pour les organisations qui investissent de façon importante pour pouvoir maitriser leurs processus dans le but d'améliorer l'efficacité, la réactivité et la fiabilité de l'organisation.

Afin de permettre aux acteurs organisationnels de ne pas être dépendants des experts analystes des processus, nous proposons une méthode leur permettant de concevoir leurs propres modèles de processus métier d'une façon simple et ludique [Santorum 2011b], [Santorum 2009], [Santorum 2010], [Santorum 2011a].

Notre méthode a pour objectif de faire émerger et d'améliorer les processus métier souvent complexes, contraints et évolutifs impliqués dans le fonctionnement des organisations. Elle est principalement destinée aux processus métier existants, avec le but d'établir leur cartographie, de détecter leurs éventuelles difficultés et de les améliorer.

Notre méthode est appelée ISEA en raison de sa démarche, elle est composée de quatre phases originales : **I**dentification, **S**imulation, **É**valuation, **A**mélioration, et de trois phases classiques : modélisation, exécution, pilotage.

La Figure 5.2 présente une vue globale de la démarche ISEA.

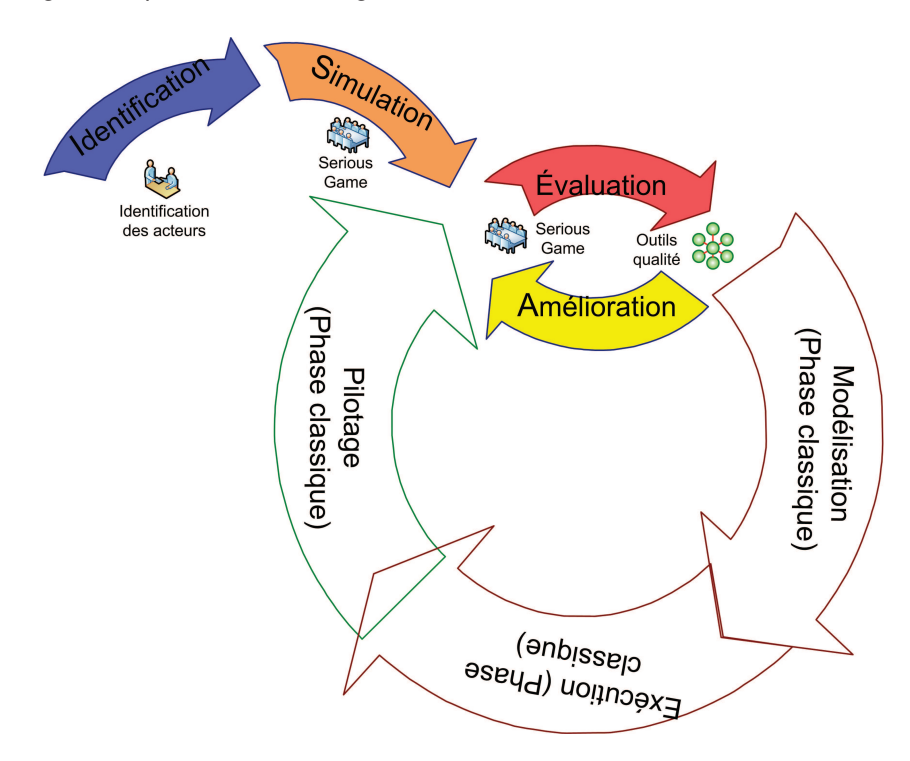

Figure 5.1: Le cycle de vie de la démarche ISEA

La démarche ISEA est basée sur le cycle de vie BPM traditionnel, mais nous intégrons un sous-cycle d'amélioration des processus avant de passer à la phase d'exécution classique avec l'objectif d'optimiser au plus tôt les processus.

Trois phases de la démarche (simulation, évaluation et amélioration) sont supportées par un outil lui-même basé sur le concept des « jeux de rôles sérieux » (ou « serious game »). L'objectif principal de ce jeu est de motiver l'ensemble des acteurs, en leur montrant le gain potentiel d'une telle cartographie dans leur travail quotidien, en particulier en termes d'amélioration des processus métier existants.

De plus, les phases d'évaluation et d'amélioration sont supportées par des outils qualité, en particulier, les diagrammes des relations et d'affinités y jouent un rôle prépondérant.

La démarche ISEA se démarque des autres approches principalement car :

• facilite le recueil des informations, souvent laborieux et pénible, par une approche basée sur le jeu. Le recueil des informations se fera donc « en jouant », facilitant ainsi l'implication et la motivation des différents acteurs impactés.

• permet d'anticiper et de simuler les différentes améliorations possibles avant d'exécuter réellement le processus, là encore par une approche basée sur le jeu. Ainsi, les différentes améliorations possibles pourront être « rejouées » autant de fois que nécessaire.

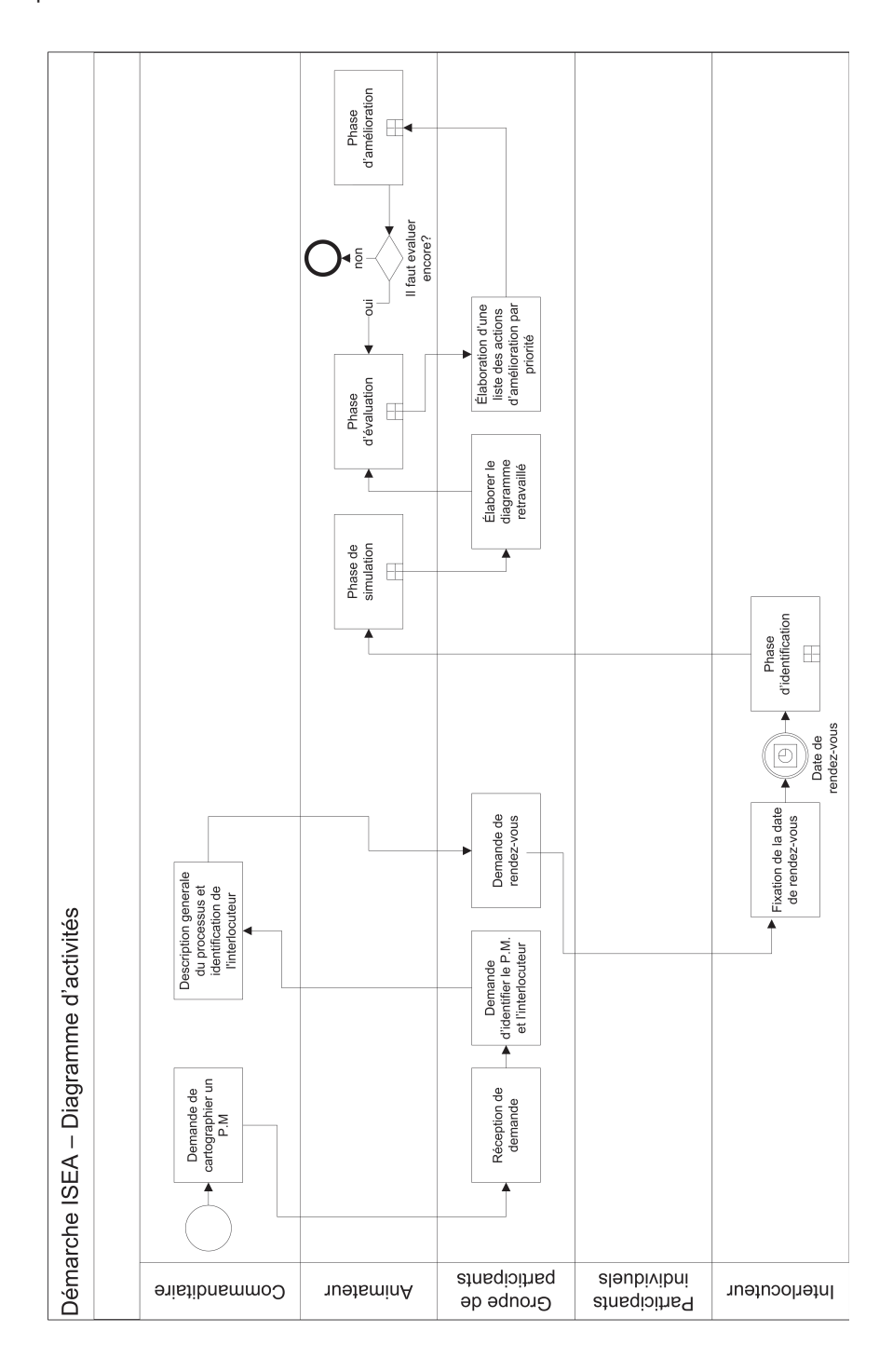

Figure 5.2: Diagramme d'activités de la démarche ISEA

#### **5.1.1 Diagramme d'activites de la démarche ISEA**

Le diagramme d'activites suivant (cf. Figure 5.2) illustre graphiquement le déroulement de la démarche ISEA.

Dans le processus de la méthode ISEA intervient un commanditaire qui est la personne qui déclanche la démarche ISEA, l'intervention d'un animateur est nécessaire pour la pris en charge du déroulement des phases de la méthode.

Le diagramme illustre la boucle d'itération entre les phases d'évaluation et d'amélioration. Ces iterations basées sur les améliorations proposées permettent l'évolution du processus métier avant de passer aux étapes traditionnelles du cycle de vie des processus.

Dans les paragraphes ci-dessous, nous détaillons les phases de la démarche ISEA.

## **5.1.2 Phase 1: Identification**

La phase d'identification est la phase de démarrage de la méthode et son objectif principal est d'identifier tous les acteurs jouant un rôle dans le processus.

Pour identifier les acteurs concernés par le processus, il s'agit de contacter une première personne jouant un rôle (souvent l'initiateur du processus) qui peut rapidement identifier les personnes avec qui elle interagit et ainsi de suite.

Un acteur dans le processus est quelqu'un qui joue un rôle dans ce processus. Un acteur peut être une personne, une entité, un service, un système informatique...

La méthode ISEA distingue deux types d'acteurs selon leur fonction dans le processus : les acteurs internes et les acteurs externes.

#### **5.1.2.1 Les acteurs internes**

Les acteurs internes ont un rôle spécifique, essentiel et déterminant dans le processus.

Dans la méthode les acteurs internes sont représentés de manière unique et exclusive pour les distinguer des autres. Par ailleurs, dans les diagrammes processus de la méthode ISEA, les acteurs internes seront représentés par une partition (ou couloir exclusif) à son rôle.

#### **5.1.2.2 Les acteurs externes**

Les acteurs externes sont les entités ou participants considérés externes au processus en question. Ils sont considérés comme des « boîtes noires » car il est en général impossible de connaitre ou de modifier l'organisation de leur processus internes.

Les acteurs externes sont représentés d'une manière spécifique dans le processus : par un couloir exclusif pour les différencier.

Les acteurs externes interagissent avec les acteurs internes dans la méthode ISEA. Cependant leurs actions ne sont pas décrites, on décrit simplement l'interaction avec les acteurs internes, par exemple quand un acteur interne demande quelque chose, l'acteur externe répond à sa demande.

#### **5.1.2.3 Le résultat de la phase**

Le résultat de la phase d'identification est une cartographie de l'ensemble des acteurs impliqués dans un processus métier. À titre d'exemple, la cartographie des acteurs montrée en figure 5.3 correspond au processus de gestion de la paie de l'Université Pierre Mendès-France de Grenoble.

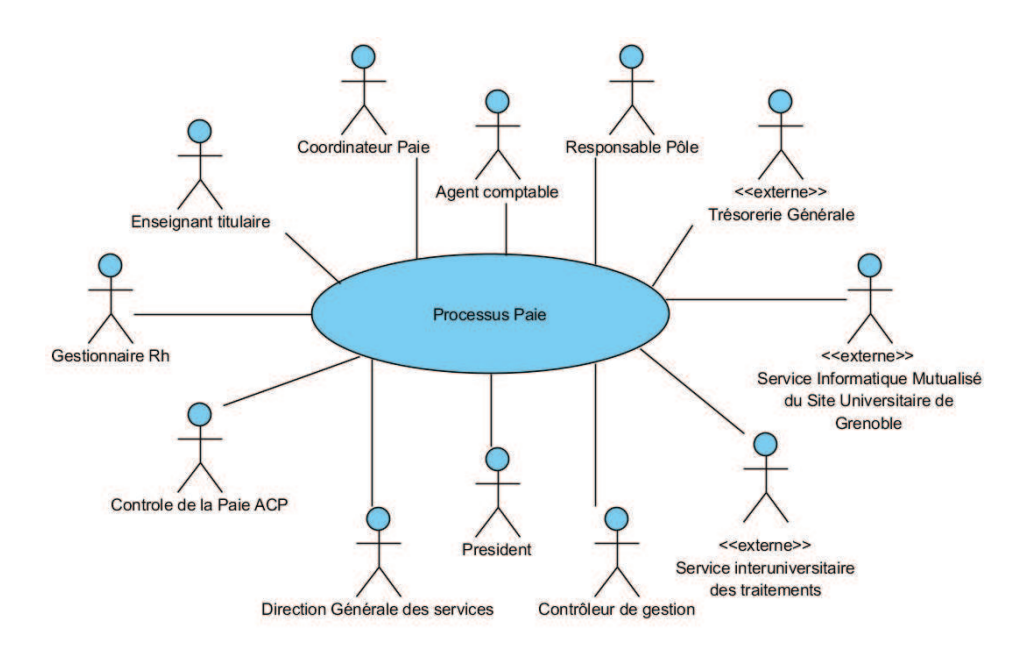

Figure 5.3: Cartographie des acteurs du processus de gestion de la paie à l'issue de la phase d'identification

La Figure 5.3 présente les acteurs fonctionnels du processus : un enseignant titulaire, un gestionnaire RH, ... Le Président, le Service Interuniversitaire des Traitements (SIT), la Trèsorerie Générale (TG) et le Service Informatique Mutualisé du Site Universitaire de Grenoble (SIMSU) sont considérés comme des « externes ».

## **5.1.3 Phase 2 : Simulation des processus**

La phase de simulation est la phase la plus importante et innovante de la méthode. Cette phase est outillée par un jeu de rôles informatisé que nous appelons « Jeu de rôles de simulation sérieux ».

L'objectif de la phase de simulation est d'obtenir, de manière ludique et coopérative, une description des activités réalisées et des documents échangés lors d'un processus métier en faisant jouer, via le jeu de rôles, les différents acteurs fonctionnels intervenant dans un processus métier afin qu'ils établissent, ensembles, la description du processus.

## **5.1.3.1 Déroulement de la simulation**

La simulation est destinée à retracer le processus en terme d'activités, d'échanges de documents, etc., et à amorcer un travail de réflexion qui sera repris lors de la phase suivante.

Le tableau 5.1 montre les différentes étapes à suivre lors de la phase de simulation des processus.

| Phase de Simulation          |                                                                             |
|------------------------------|-----------------------------------------------------------------------------|
| <b>Étapes</b>                | <b>Description</b>                                                          |
| Accueil                      | Il s'agit de situer le contexte général des expérimentations et de faire    |
|                              | prendre conscience de la thématique par une présentation du travail de      |
|                              | l'expérimentation.                                                          |
| Tour de table et affectation | Durant cette étape, on peut s'apercevoir que parfois, certains rôles n'ont  |
| des rôles des participants.  | pas été identifiés. Soit une personne présente peut jouer ce rôle, soit une |
|                              | nouvelle séance sera nécessaire. L'animateur représente les acteurs         |
|                              | externes (il reçoit et transmet des informations).                          |
| Proposition d'un scénario.   | Un scénario parmi les differents scénarios possibles est proposé par        |
|                              | l'animateur et validé par les participants.                                 |
| Présentation des règles      | Il s'agit ici de présenter les principes fondamentaux à connaître pour      |
| du jeu.                      | utiliser le jeu de rôles.                                                   |
| JOUER.                       | Voir paragraphe : jeu de simulation 5.1.3.2                                 |

Tableau 5.1: Phase de simulation

Nous abordons ensuite les principes fondamentaux du jeu de simulation des processus.

## **5.1.3.2 Jeu de simulation**

Pour le déroulement correct de notre jeu de simulation, nous avons définit des règles. Ces règles représentent l'ensemble des conditions à respecter pendant le jeu pour assurer la cohérence du résultat.

Nous détaillons, ci-dessous, les régles liées au jeu de simulation et les parties de simulation des processus.

*Une partie de simulation*

- Pour la simulation d'un processus métier, il faut créer une nouvelle partie du jeu.
- Pour démarrer une partie, les participants convoqués doivent confirmer leur participation au moins un participant par rôle interne du processus est nécessaire.

Dans le jeu interviennent plusieurs acteurs qui jouent un rôle spécifique. Nous présentons ci-dessous les règles du jeu liées aux participants.

## *Un animateur*

• Une partie possède un animateur qui est le responsable de la simulation et qui possède tous les droits de modification sur le processus.

#### *Acteurs internes*

• Dans une partie interviennent les participants identifiés lors de la phase d'identification, qui représentent les rôles des acteurs internes du processus.

#### *Acteurs externes*

- L'animateur joue le rôle des acteurs externes dans la partie (il reçoit et transmet des informations).
- Un participant du jeu peut aussi jouer le rôle d'un acteur externe si nécessaire.

#### *Les rôles*

- Un participant est représenté dans le jeu par un avatar et une couleur qui l'identifient de manière exclusive.
- Chaque participant joue son propre rôle de la vie réelle.

La manière de représenter les activités quotidiennes par les acteurs est présentée dans les règles liées au déroulement du jeu.

#### *Les actions*

- Un participant note toutes les actions qu'il doit effectuer pendant le processus sur un post-it jaune qu'il pose sur la feuille blanche.
- Un participant fait une ou plusieurs flèches pour représenter "à qui il passe la main".
- Les actions sont constituées d'un verbe conjugué à la première personne du singulier (par exemple, je demande), d'un moyen (par exemple par mail) et si besoin d'un document (par exemple un devis).

#### *Passer la main*

- Chaque fois qu'un participant termine son intervention, il indique qu'il souhaite passer le relais à un autre participant.
- Une fois que le participant passe le relais, il doit attendre son tour pour pouvoir intervenir de nouveau.

#### *Les traits de couleur*

• Les activités et les traits entre activités faites par un participant sont désignés avec sa couleur pour pouvoir être identifiés.

*Interagir avec les rôles externes*

• S'il est nécessaire de faire appel à un acteur externe, l'animateur pose un post-it de couleur rose, aucune action n'est notée sur ce post-it, seuls le nom de l'acteur externe et les documents peuvent circuler ou apparaître sur un post-it rose.

## *Les documents*

- Pour la création d'un document les participants remplissent une fiche descriptive du document et la posent sur le post-it.
- Quand un document est utilisé pour la première fois dans le jeu de rôle, il faut coller une pastille de couleur pour représenter la création du document dans le processus.
- Si un participant a besoin d'un document préalablement créé, il colle sur son post-it une pastille de la couleur du document pour représenter le trajet du document.

Les participants peuvent signaler la fin de leur participation de la manière suivante.

*Fin de participation et de la partie*

- Un participant qui n'a plus à jouer (il considère que son rôle est terminé) l'indique en posant un panneau STOP sur son dernier post-it.
- Quand la partie est finie, l'animateur du jeu enregistre la partie et la reproduit pour pouvoir l'utiliser dans la prochaine phase.

## **5.1.3.3 Éléments de représentation ISEA**

La méthode ISEA propose une notation graphique qui permet d'exprimer visuellement les activités organisationnelles. Cette notation graphique simple, compréhensible même par des non-informaticiens, répond aux besoins les plus courants avec des signes simples et indépendants des habitudes des spécialistes.

C'est ainsi qu'un diagramme de processus ISEA comprend les éléments résumés dans le Tableau 5.2.

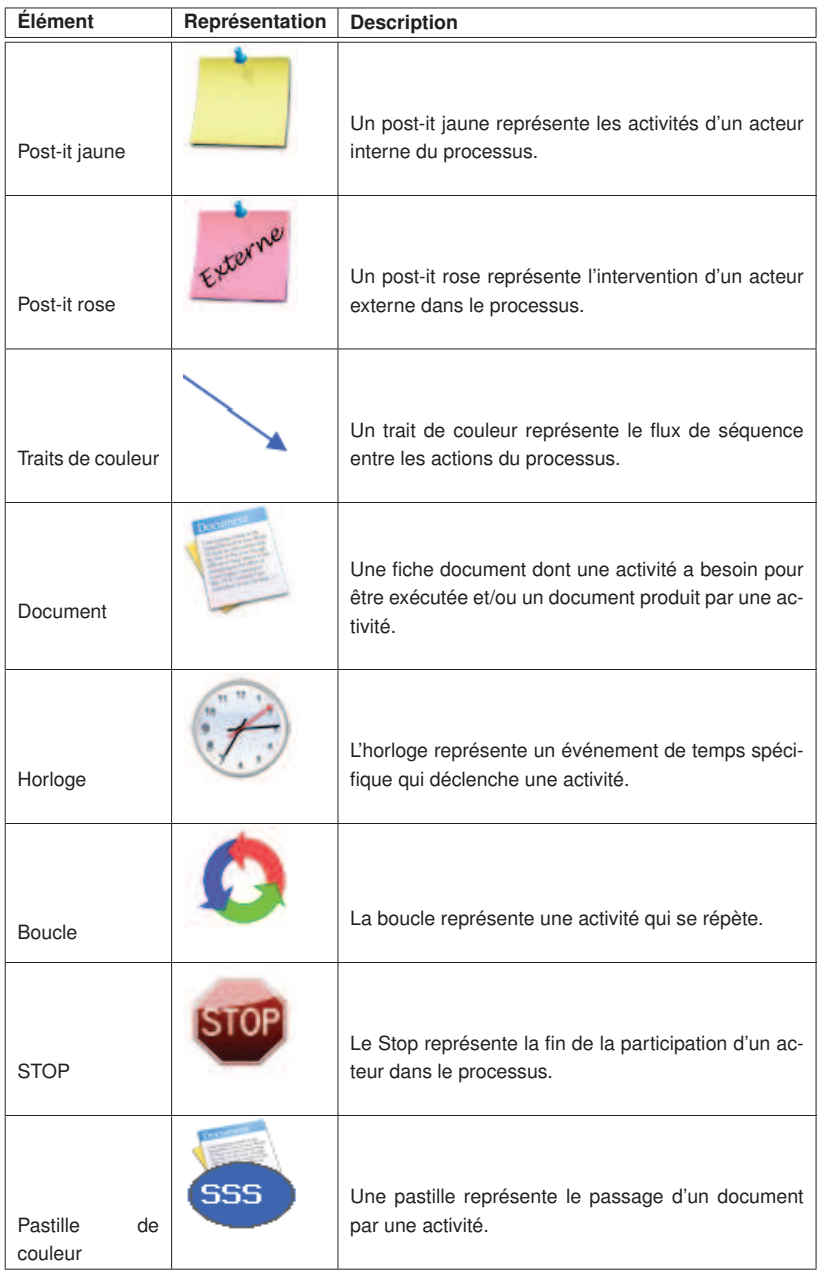

Tableau 5.2: Éléments de représentation des processus ISEA

ISEA est fondé sur un métamodèle, qui définit les éléments de modélisation et la sémantique de ces éléments (leur définition et le sens de leur utilisation). Nous l'étudions plus en détail dans la section 5.1.6.

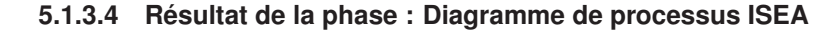

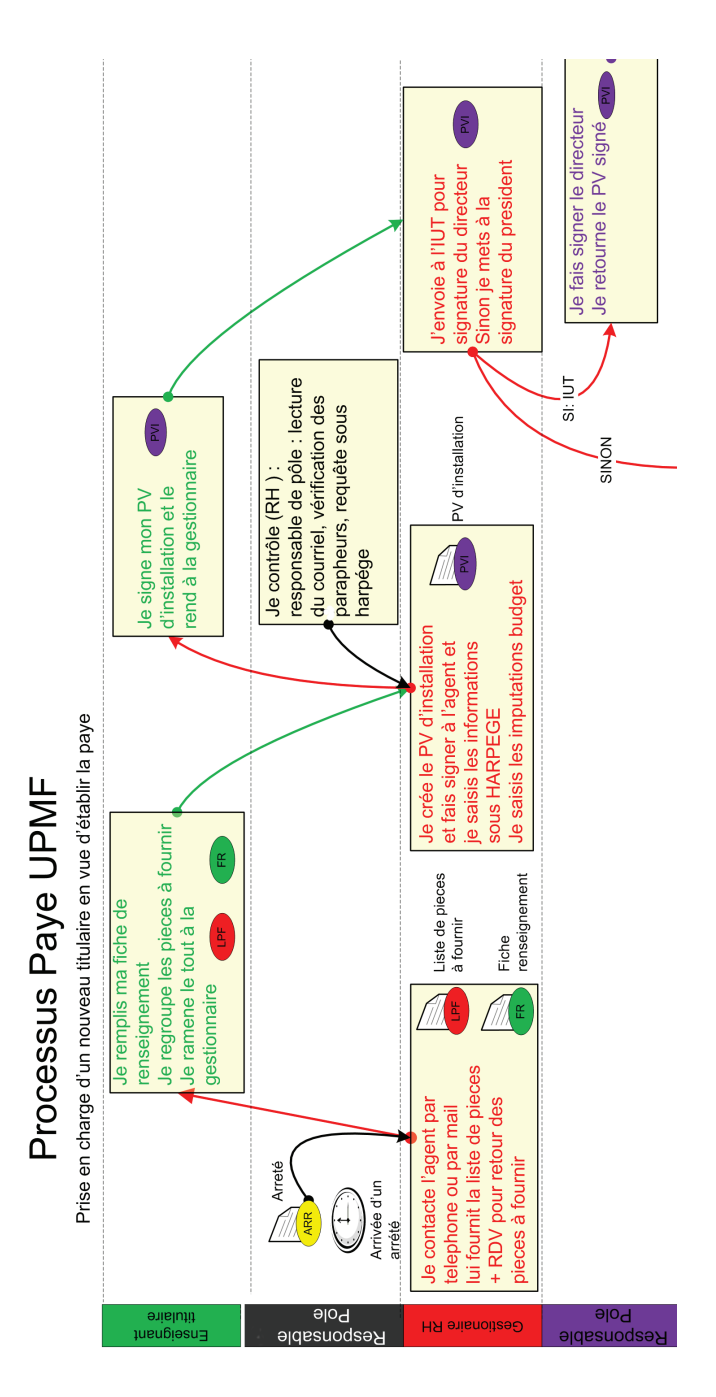

Figure 5.4: Extrait du résultat de la phase de simulation pour le Processus Paie

Le résultat obtenu à l'issue de la phase de simulation est un diagramme de représentation des processus qui est très proche d'un diagramme de processus BPMN « basique » (voir Figure 5.4). Voici un exemple du diagramme de processus ISEA.

Le diagramme ISEA a la particularité d'être conçu a partir d'un travail collaboratif et de manière ludique via un jeu de rôles par les acteurs fonctionnels du processus.

Le travail coopératif se déroule simplement avec l'aide d'éléments de représentation très simples tels que des post-it jaunes, post-its rose, fleches de couleur, etc.

Les post-its jaunes correspondent aux activités, les traits de couleur entre post-its à des objets de flux, on retrouve facilement les couloirs grâce aux les couleurs différentes et entre les acteurs internes et aussi externes, etc. Il reste évidemment, pour une modélisation complète, des éléments à rajouter (évènements déclencheurs, intermédiaires, de fin, des actions itératives, etc.).

# **5.1.4 Phase 3: Évaluation des processus**

La phase d'évaluation a pour but de continuer à faire jouer les acteurs fonctionnels du processus, toujours au travers du jeu de rôle, afin de détecter les difficultés rencontrées par les acteurs lorsqu'ils réalisent le processus, puis de proposer des actions d'amélioration possibles.

La phase d'évaluation est fortement inspirée des méthodes et outils de gestion de la qualité, en particulier, le diagramme de relations y joue un rôle prépondérant.

#### **5.1.4.1 Déroulement de l'évaluation**

Le tableau 5.3 montre les différentes étapes à suivre en ce qui concerne la phase d'évaluation du processus.

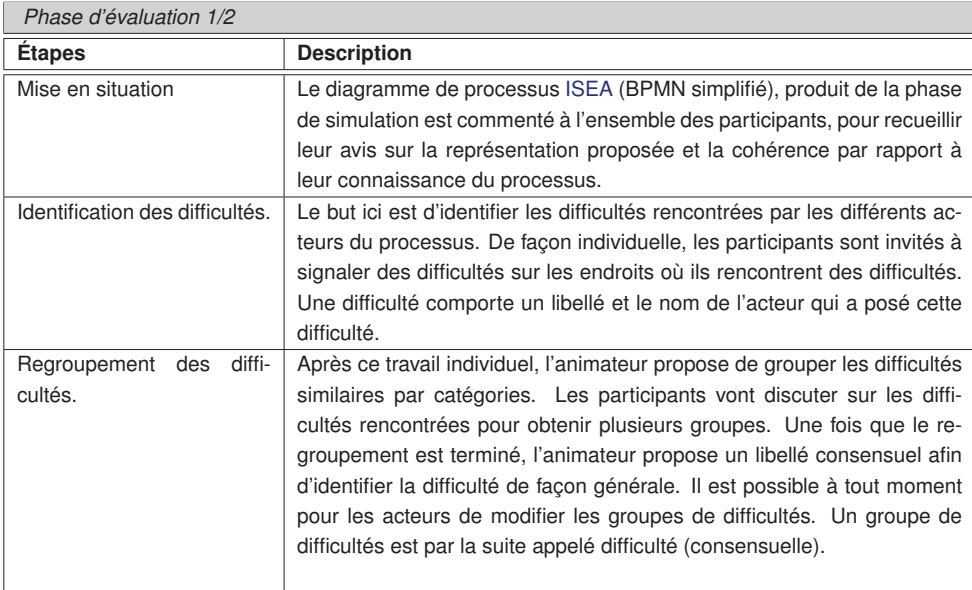

Tableau 5.3: Protocole Phase d'évaluation 1/2

| Phase d'évaluation 2/2                      |                                                                                                    |
|---------------------------------------------|----------------------------------------------------------------------------------------------------|
| <b>Étapes</b>                               | <b>Description</b>                                                                                                    |
| Identification des actions                  | Un brainstorming silencieux est imposé par l'animateur afin de réfléchir                                                                         |
| d'amélioration.                             | aux actions d'amélioration possibles pour résoudre les difficultés. La                                                                           |
|                                             | question du brainstorming est « Quelles actions faut-il mener pour                                                                               |
|                                             | améliorer les difficultés ? ». Chaque participant remplit un post-it par<br>action proposée.                                                     |
|                                             |                                                                                                    |
| Regroupement des actions<br>d'amélioration. | Comme pour les difficultés, l'animateur propose après ce travail indi-<br>viduel le regroupement des actions d'amélioration en utilisant un dia- |
|                                             |                                                                                                    |
|                                             | gramme d'affinités (cf. Paragraphe 3.1.2.3). Quand le regroupement                                                                               |
|                                             | est terminé, l'animateur propose un libellé consensuel afin d'identifier                                                                         |
|                                             | l'action d'amélioration. Le groupe d'actions d'amélioration est par la suite                                                                     |
|                                             | appelé action d'amélioration (consensuelle). Les acteurs peuvent pro-                                                                            |
|                                             | poser autant de groupes d'actions d'amélioration que nécessaire.                                                                                 |
| Organisation des actions                    | Le but ici est de déterminer les priorités entre les différentes actions                                                                         |
| d'amélioration.                             | d'amélioration à réaliser en utilisant un diagramme de relations (cf.                                                                            |
|                                             | Paragraphe 3.1.2.4). Chacun des participants est invité à répondre à                                                                             |
|                                             | la question suivante : « Pour faire l'action B, l'action A est-elle utile ?                                                                      |
|                                             | ». En fonction de la majorité des réponses, l'animateur trace alors une                                                                          |
|                                             | flèche entre les actions A et B si A est utile pour faire B, et rien sinon.                                                                      |
|                                             | Puis il compte les flèches en entrée et en sortie de chaque action. Le                                                                           |
|                                             | nombre d'entrées et de sorties de chaque action permet de déterminer                                                                             |
|                                             | l'ordre de mise en œuvre des actions d'amélioration. L'ordre obtenu est                                                                          |
|                                             | partiel, certaines actions pouvant être indépendantes des autres.                                                                                |

Tableau 5.4: Phase d'évaluation 2/2

#### **5.1.4.2 Résultat de la phase**

Les résultats obtenus à l'issue de la phase d'évaluation sont une liste de difficultés consensuelles et une liste d'actions d'amélioration en ordre de priorité.

Pour l'obtention des difficultés et actions d'amelioration consensuelles nous avons employé un diagramme d'affinités et pour que les participants puissent accorder l'ordre de priorité aux actions d'amelioration nous avons crée un diagrammes de relations. L'élaboration des diagrammes d'affinités et de relations à été detaillé dans les sections 3.1.2.3 et 3.1.2.4 respectivement.

Les groupes d'actions d'amélioration possibles permettant de résoudre les difficultés rencontrées dans le processus sont le point de départ de la phase suivante selon la hiérarchisation obtenue grâce au diagramme de relations support de cette étape.

## **5.1.5 Phase 4: Amélioration des processus**

La phase d'amélioration a pour but de « rejouer » le processus selon les différentes actions d'amélioration proposées.

A partir de et en cohérence avec l'ordre de priorité des actions établi précédemment, une action d'amélioration est choisie. Une discussion est lancée afin de préciser concrètement la mise en œuvre et les conséquences de cette action d'amélioration.

Les participants rejouent le processus « par écart » : à partir de la représentation du processus initiale obtenue lors de la phase de simulation, chacun des participants modifie ses activités en imaginant que l'action d'amélioration est réalisée. Les activités initiales du processus peuvent donc être modifiées ou supprimées, et de nouvelles activités peuvent apparaître. Si une nouvelle difficulté est mise en évidence par un participant, l'animateur peut décider de l'ajouter dans la liste des difficultés existantes.

Plusieurs itérations simulation évaluation amélioration peuvent être nécessaires afin d'identifier quantitativement l'impact des actions d'amélioration sur le processus.

Beaucoup d'améliorations sont de nature organisationnelle. Il n'est pas utile dans ce cas d'exécuter le processus afin de mettre en évidence le besoin d'une amélioration. L'un des objectifs est d'optimiser au plus tôt les processus. Cette phase d'amélioration a priori ne supprime évidemment pas la phase de contrôle et d'optimisation « classique », mais peut considérablement la réduire.

| Protocole phase d'amélioration |                                                                               |  |
|--------------------------------|-------------------------------------------------------------------------------|--|
| <b>Etapes</b>                  | <b>Description</b>                                                            |  |
| action<br>Choix<br>d'une       | à partir de l'ordre de priorité des actions établi dans le diagramme de       |  |
| d'amélioration                 | relations de la phase précédente, une action d'amélioration est choisie.      |  |
|                                | Une discussion est lancée afin de préciser concrètement la mise en œu-        |  |
|                                | vre et les conséquences de cette action d'amélioration.                       |  |
| Rejouer le processus           | Les participants rejouent le processus « par écart »: à partir de la          |  |
|                                | représentation du processus initiale obtenue lors de la phase de sim-         |  |
|                                | ulation, chacun des participants modifie ses activités en imaginant que       |  |
|                                | l'action d'amélioration est réalisée. Les activités initiales du processus    |  |
|                                | peuvent donc être modifiées ou supprimées, et de nouvelles activités          |  |
|                                | peuvent apparaître. Si une nouvelle difficulté est mise en évidence par       |  |
|                                | un participant, l'animateur peut décider de l'ajouter dans la liste des dif-  |  |
|                                | ficultés existantes.                                                          |  |
| Notation<br>l'action<br>de     | Chaque participant votent sur son degré de satisfaction de l'action           |  |
| d'amélioration                 | d'amélioration. Pour chaque difficulté, la question posée est la suivante     |  |
|                                | : « grâce à cette action d'amélioration, la difficulté est-elle : Tout à fait |  |
|                                | résolue ? Plutôt résolue ? Un peu résolue ? Pas du tout résolue ? » La        |  |
|                                | note obtenue est pondérée par le niveau d'importance des difficultés.         |  |

Tableau 5.5: Protocole Phase d'amélioration

## **5.1.5.1 Résultat de la phase**

Le résultat de la phase d'amélioration est une représentation d'un processus « optimal », où plusieurs actions d'amélioration sont proposées et seraient atteintes avec un degré de satisfaction satisfaisant pondéré par le niveau d'importance des difficultés. À partir de cette représentation, l'organisation peut alors décider de mettre en place ou pas les actions d'amélioration et lancer alors les phases de modélisation, d'exécution et de pilotage classiques.

## **5.1.6 Métamodèle ISEA**

Le métamodèle ISEA a pour objectif de définir les concepts de base pour structurer les modèles de processus ISEA.

Le cœur du métamodèle ISEA se base notamment sur les concepts suivants : pour modéliser un **processus** ISEA interviennent des **participants** qui vont jouer des **rôles**, ce processus et ces participants appartiennent à une **entité** qui commande la description du processus. Une **partie** est créée pour représenter un processus, dans cette partie plusieurs **participations** sont prévus, par exemple un **animateur**, les **rôles internes** et les **rôles externes** . Pour représenter un processus ISEA, il est nécessaire d'utiliser des éléments simples tels que **Post-its** qui contiennent des **actions**, des **traits** entre les Post-its, etc.

La Figure 5.5 présente notre métamodèle dans lequel nous spécifions quatre paquetages :

- « Paquetage Entité »: regroupe les classes de paramétrage de la simulation dans laquelle va être créée l'entité propriétaire du processus et les participants qui vont jouer un rôle dans le processus.
- « Paquetage Partie »: met en évidence la participation des rôles internes, externes et d'un animateur dans une partie de simulation.
- « Paquetage Post-its »: regroupe les classes basiques de représentation des activités dans les processus (Post-its) et leurs interactions au moyen de la classe Traits.
- « Paquetage Action »: regroupe les classes qui représentent les actions dans le processus par exemple PoserUneFicheDocument ou PoserUnSTOP, etc.

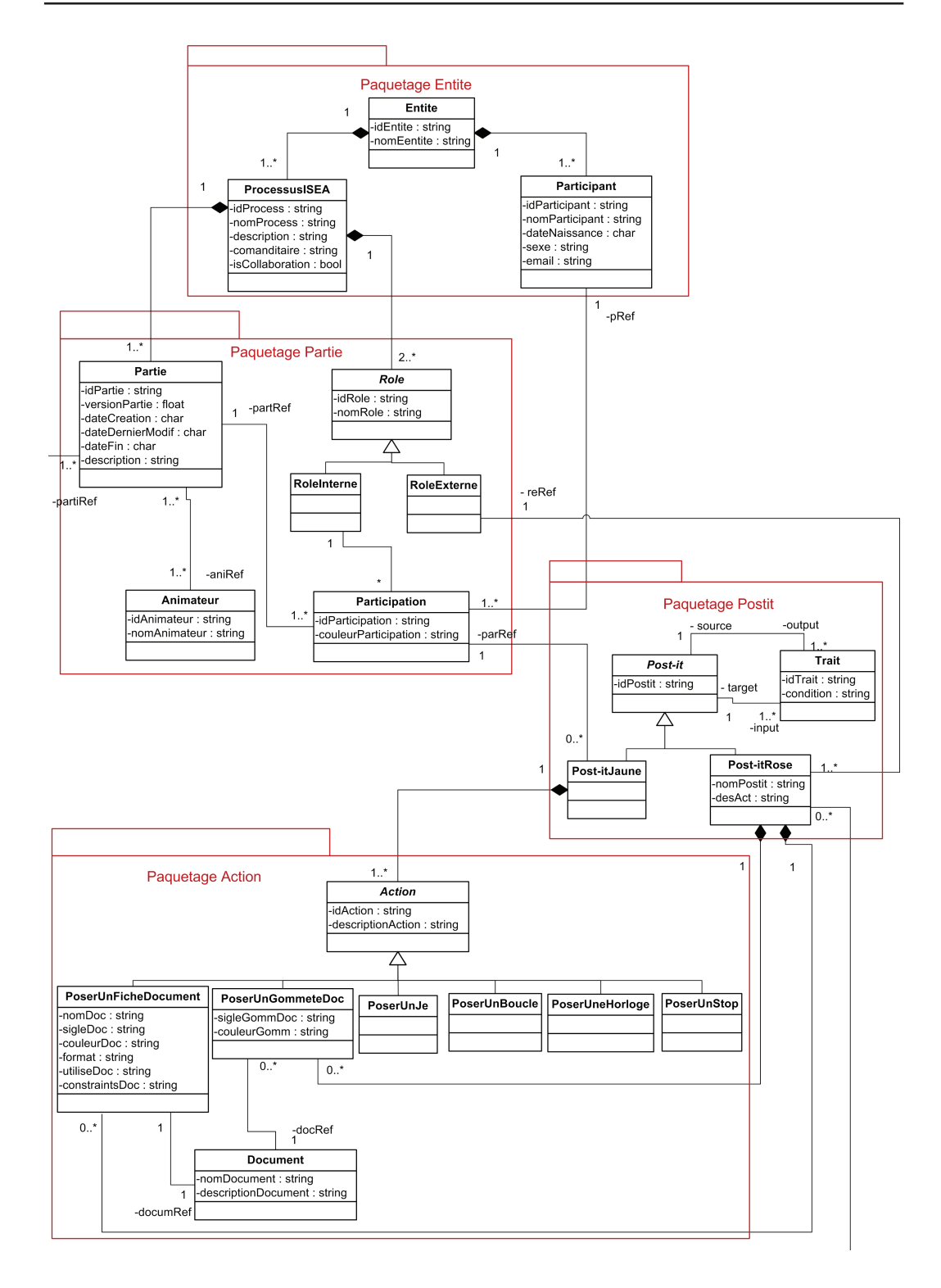

Figure 5.5: Métamodèle ISEA (cf. [Carrion 2011])

## **5.1.6.1 Description du « Paquetage Entité »**

Le « Paquetage Entité » regroupe les classes de paramétrage de la simulation dans laquelle va être créée l'entité propriétaire du processus et les participants qui vont jouer un rôle dans le processus.

Nous décrivons ci-après les classes : Entité, Participant et ProcessusISEA.

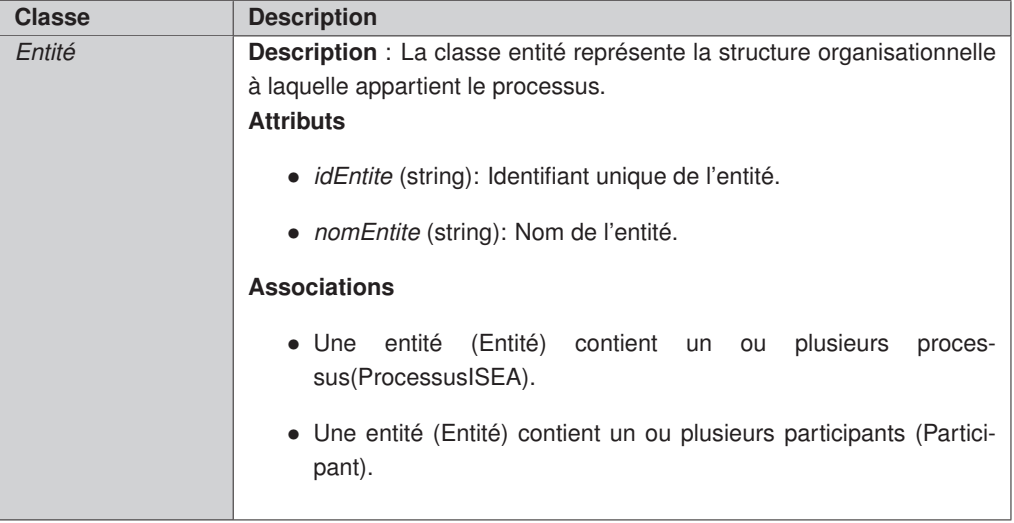

## Tableau 5.6: Description du Paquetage Entité - Classe Entité

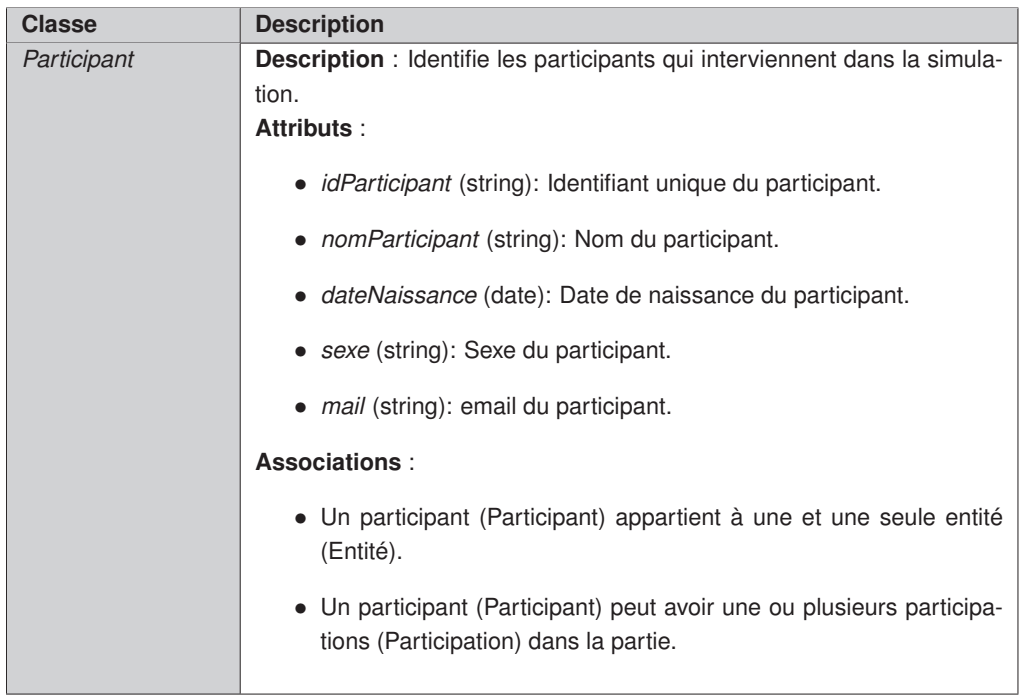

## Tableau 5.7: Description du Paquetage Entité - Classe Participant

| <b>Classe</b> | <b>Description</b>                                                                                                    |
|---------------|----------------------------------------------------------------------------------------------------|
| ProcessusISEA | Description : Permet de définir le processus qui sera modélisé et décrit<br>ses caractéristiques principales.<br><b>Attributs</b>                                                                                                    |
|               | • <i>idProcessus</i> (string): Identifiant unique du Processus<br>• <i>nomProcess</i> (string): Nom du Processus<br>• <i>description</i> (string): Brève description du processus et description<br>du scénario qui devra être simulé.<br>• commanditaire (string): Le nom de la personne qui commande la<br>simulation, il est le point de contact de l'entité.<br>• <i>isCollaboration</i> (boolean): Indique l'intervention ou pas des ac-<br>teurs externes dans le processus |
|               | Associations:<br>• Un processus (ProcessusISEA) appartient à une et seulement une<br>entité (Entité).<br>• Un processus (ProcessusISEA) contient deux ou plusieurs rôles<br>(Rôle) qui intervienent dans une partie.<br>• Un processus (ProcessusISEA) contient une ou plusieurs parties<br>de simulation (Partie).                                                                                                    |

Tableau 5.8: Description du Paquetage Entité - Classe ProcessusISEA

## **5.1.6.2 Description du « Paquetage Partie »**

Le « Paquetage Partie » met en évidence la participation des rôles internes, externes et d'un animateur dans une partie de simulation. Ici nous retrouvons les classes telles que Partie, Animateur, Role, RoleInterne, RoleExterne et Participation.

Nous décrivons ci-après les différentes classes contenues dans le «Paquetage Partie».

| <b>Classe</b> | <b>Description</b>                                                                                                    |
|---------------|----------------------------------------------------------------------------------------------------|
| Partie        | <b>Description</b> : La classe Partie sert à configurer les paramètres de la<br>simulation. Une nouvelle partie est créée pour simuler un processus.<br>Dans une partie interviennent des participants et un animateur.<br>Attributs: |
|               | · idPartie (string): Identifiant unique de la partie.                                                                                                    |
|               | • version Partie (string): Version de la partie.                                                                                                    |
|               | • dateCreation (date): Date de création de la partie.                                                                                                    |
|               | · dateDernierModif (date): Date de la dernière modification de la<br>partie.                                                                                                    |
|               | · dateFin (date): Date de la fin de la partie.                                                                                                    |
|               | • description (string): Brève description de la partie.                                                                                                    |
|               | Associations:                                                                                                    |
|               | • Une partie (Partie) est associée à un ou plusieurs animateurs (An-<br>imateur).                                                                                                    |
|               | • Dans une partie (Partie) il existe une ou plusieurs participations<br>(Participation).                                                                                                    |
|               | · Une partie (Partie) est associées à un processus (Processu-<br>sISEA).                                                                                                    |
|               | • Dans une partie (Partie) interviennent zéro ou plusieurs Post-its<br>rose. (PostitRose).                                                                                                    |

Tableau 5.9: Description du Paquetage Partie - Classe Partie

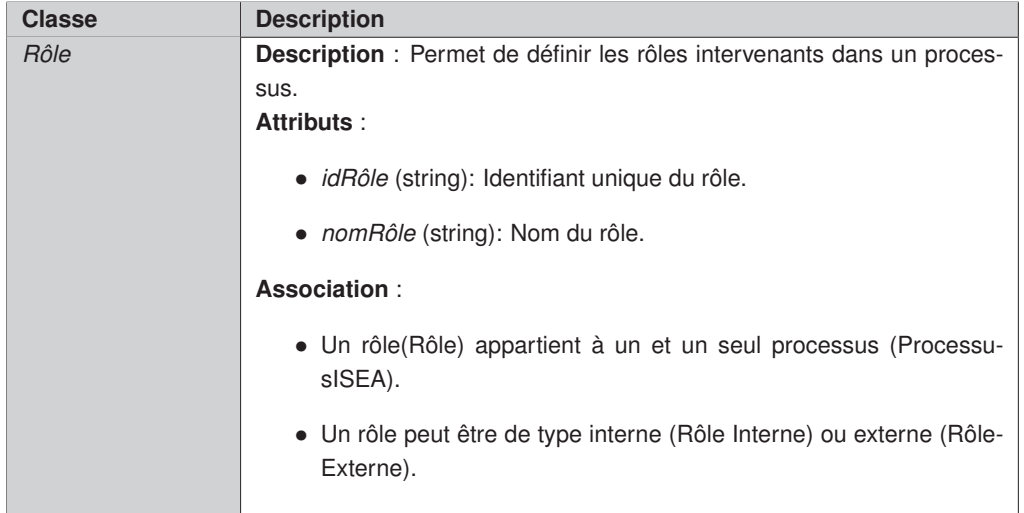

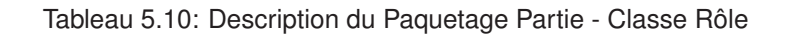

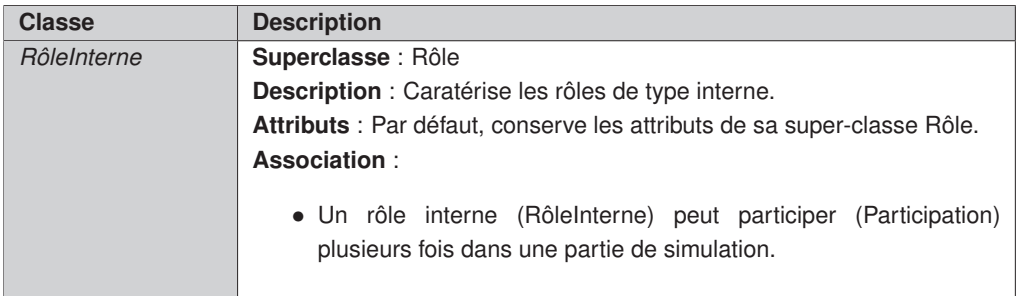

Tableau 5.11: Description du Paquetage Partie - Classe RôleInterne

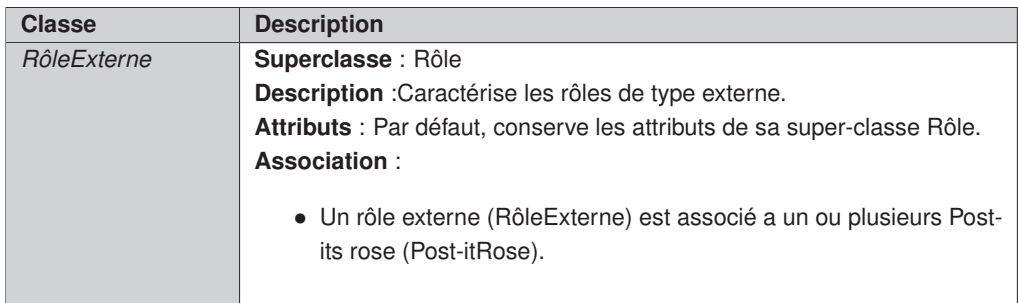

Tableau 5.12: Description du Paquetage Partie - Classe RôleExterne

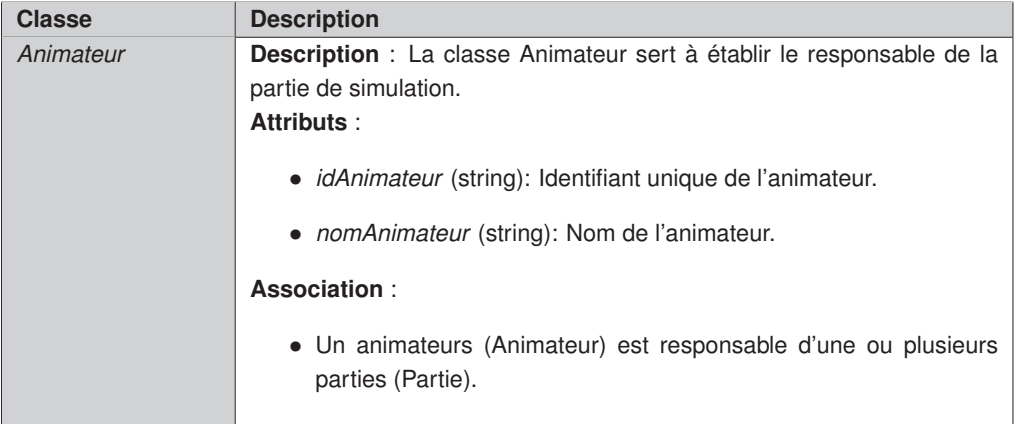

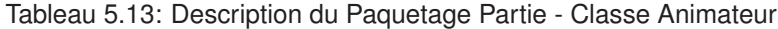

| <b>Classe</b> | <b>Description</b>                                                                                                    |
|---------------|----------------------------------------------------------------------------------------------------|
| Participation | <b>Description</b> : Une participation dans une partie de simulation est<br>l'intervention d'un partipant dans le jeu.<br>Attributs: |
|               | • <i>idParticipation</i> (string): Identifiant unique de la Participation.                                                           |
|               | • couleurPart (string): Code hexadécimal de la couleur associée à<br>un rôle joué par un participant dans une partie.                |
|               | Associations:                                                                                                    |
|               | • Une participation (Participation) est associée à zéro ou plusieurs<br>Post-its jaunes (Post-itJaune).                              |
|               | • Une participation (Participation) est jouée par un participant (Par-<br>ticipant).                                                 |
|               | • Une participation (Participation) est associée à un Rôle In-<br>terne(RôleInterne).                                                |
|               | • Une participation (Participation) appartient à une et une seule<br>(Partie).                                                       |

Tableau 5.14: Description du Paquetage Partie - Classe Participation

## **5.1.6.3 Description du « Paquetage Post-it »**

Le « Paquetage Post-it » regroupe les classes basiques de représentation des activités dans les processus (Post-its) et leurs interactions au moyen de la classe Traits. Nous retrouvons ici les classes : Post-it, Post-itJaune, Post-itRose, Traits.

Nous décrivons ci-après les différentes classes contenues dans le «Paquetage Post-it».

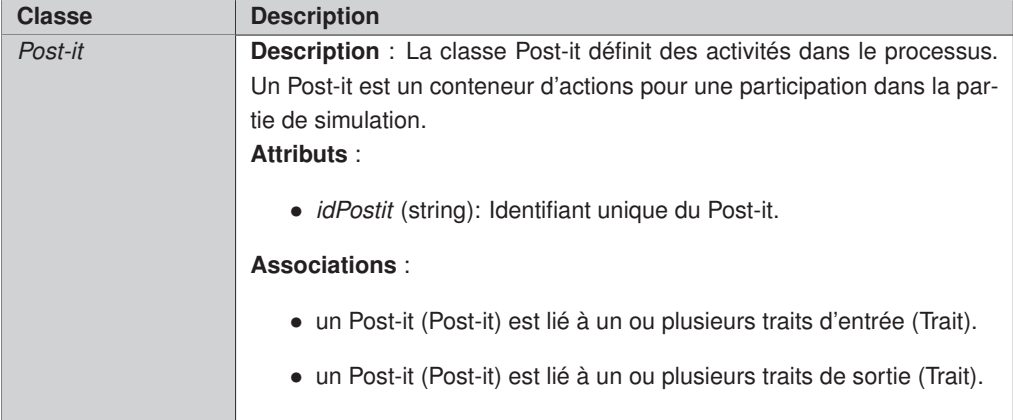

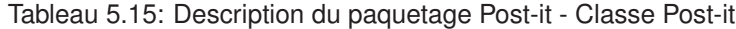

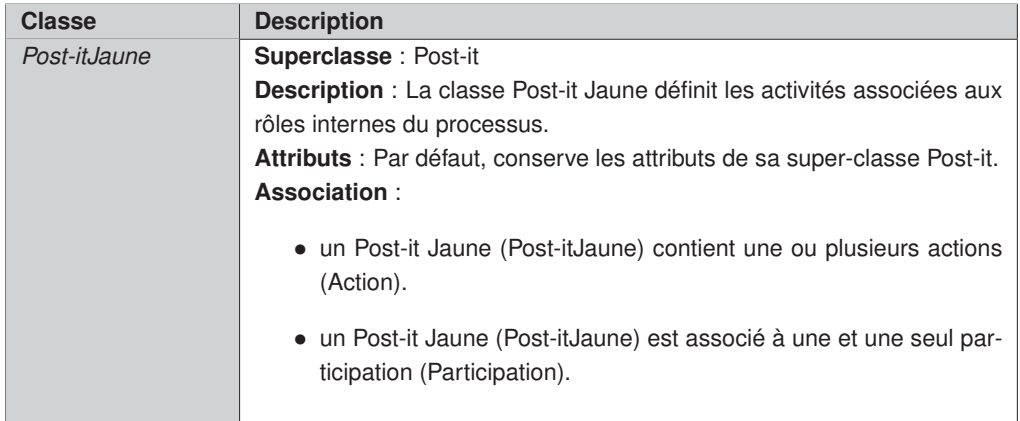

Tableau 5.16: Description du paquetage Post-it - Classe Post-itJaune

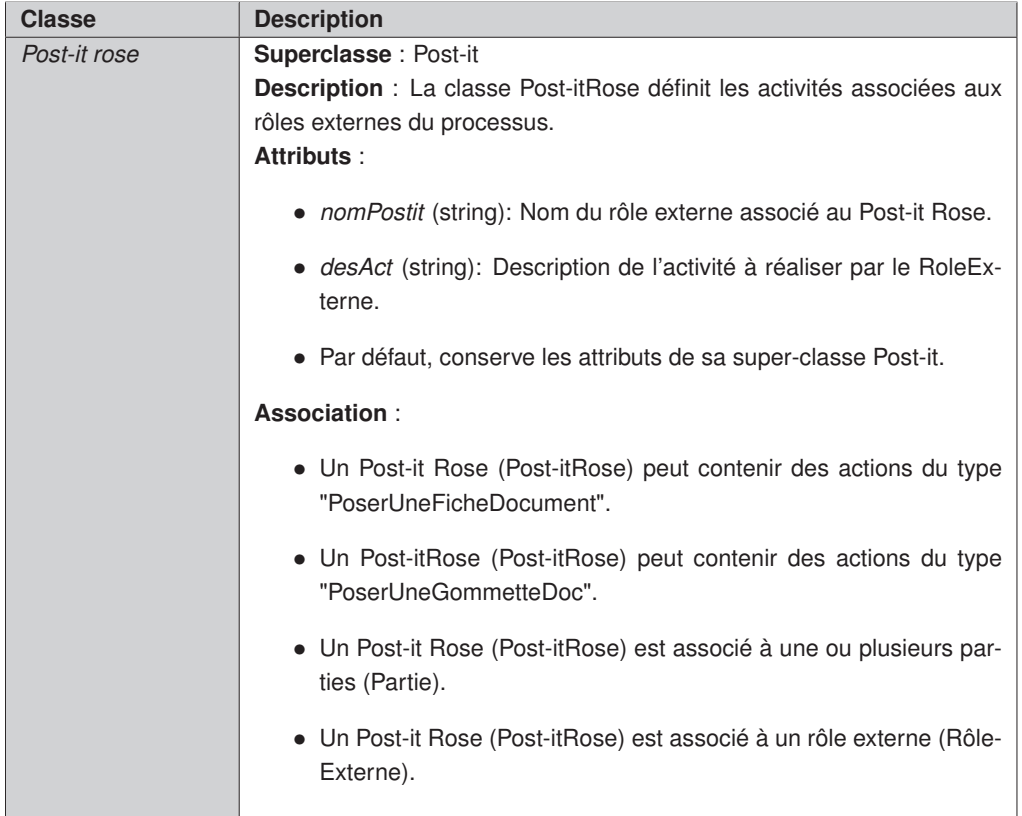

# Tableau 5.17: Description du paquetage Post-it - Classe Post-it rose

| <b>Classe</b> | <b>Description</b>                                                                     |
|---------------|----------------------------------------------------------------------------------------|
| Trait         | <b>Description</b> : Permet de définir les flux de séquence entre les Post-its         |
|               | (Post-it).                                                                             |
|               | Atributs:                                                                              |
|               | · idTrait (string): identifiant unique du Trait.                                       |
|               | • condition (string): champ de texte indicatif pour décrire les flux si<br>nécessaire. |
|               | Association:                                                                           |
|               | • Un trait (Trait) est associé à un Post-it source (Post-it).                          |
|               | • Un ou plusieurs trait (Trait) est associé à un Post-it cible (Post-it).              |
|               |                                                                                        |

Tableau 5.18: Description du paquetage Post-it - Classe Traits

## **5.1.6.4 « Paquetage Action »**

Regroupe les classes qui représentent les actions dans le processus par exemple PoserUneFicheDocument ou PoserUnSTOP, etc.

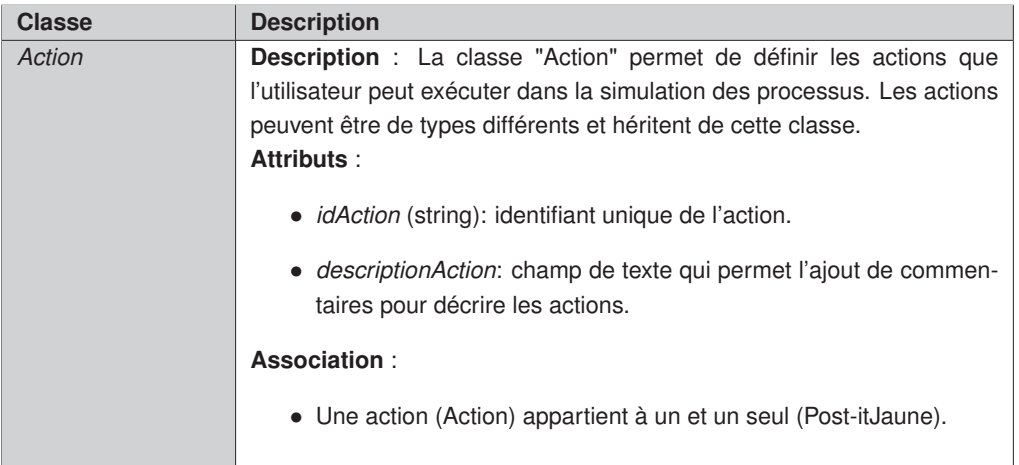

Tableau 5.19: Description du paquetage action - Classe Action

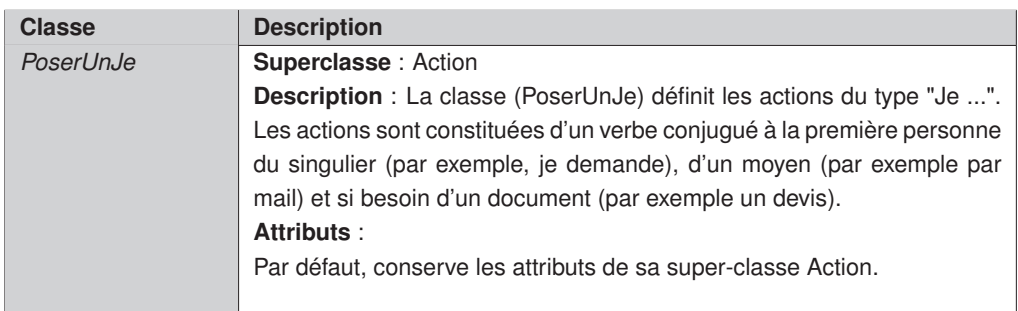

Tableau 5.20: Description du paquetage action - Classe PoserUnJe

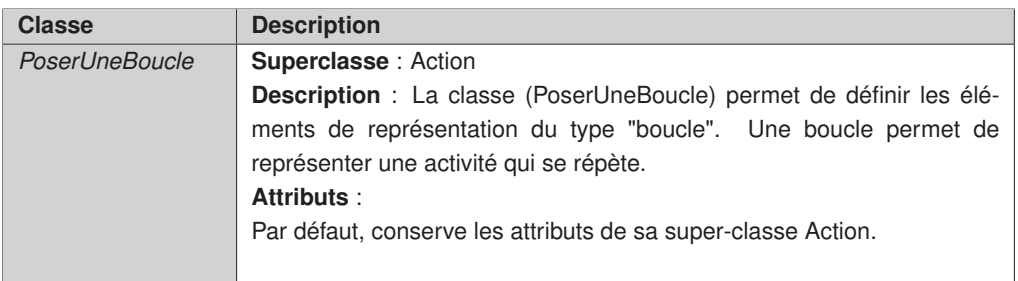

Tableau 5.21: Description du paquetage action - Classe PoserUneBoucle

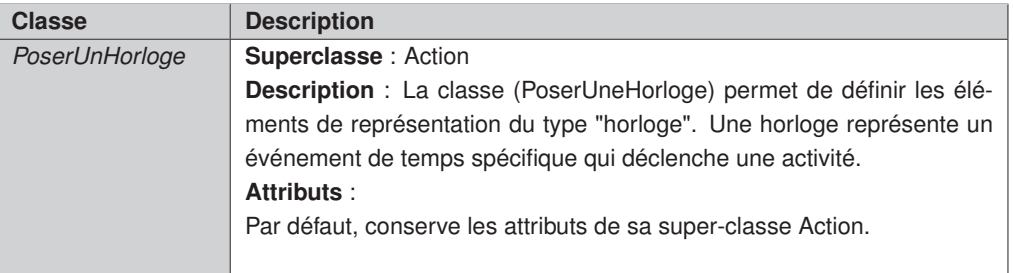

Tableau 5.22: Description du paquetage action - Classe PoserUneHorloge

| <b>Classe</b>                                  | <b>Description</b>                                                                                                    |
|------------------------------------------------|----------------------------------------------------------------------------------------------------|
| PoserUneFicheDocum <b>Superclasse</b> : Action |                                                                                                    |
|                                                | <b>Description</b> : Cette classe permet de définir les éléments de représentation du type<br>"Document". Une fiche document représente un document produit par une activité.<br>Attributs: |
|                                                | • <i>nomDocument</i> (string): nom du document.                                                                                                    |
|                                                | · sigleDoc (string): sigle ou acronyme pour désigner un document.                                                                                                    |
|                                                | • couleurDoc (string): code hexadécimal de la couleur qui iidentifie exclusivement<br>un document.                                                                                          |
|                                                | • format (string): champ de sélection pour indiquer le format du document (pa-<br>pier, email, etc).                                                                                        |
|                                                | • utiliseDoc (string): champ de texte pour spécifier les conditions d'utilisation du<br>document.                                                                                           |
|                                                | • constraintsDoc (string): champ de texte pour spécifier si un document possède<br>des contraintes.                                                                                         |
|                                                | • Par défaut, conserve les attributs de sa super-classe Action.                                                                                                    |
|                                                | Association:                                                                                                    |
|                                                | • Une fiche document (PoserUneFicheDocument) peut être contenue dans un<br>Post-it rose (Post-itRose).                                                                                      |
|                                                | • Une fiche document (PoserUneFicheDocument) représente un et un seul doc-<br>ument (Document).                                                                                             |

Tableau 5.23: Description du paquetage action - Classe PoserUneFicheDocument

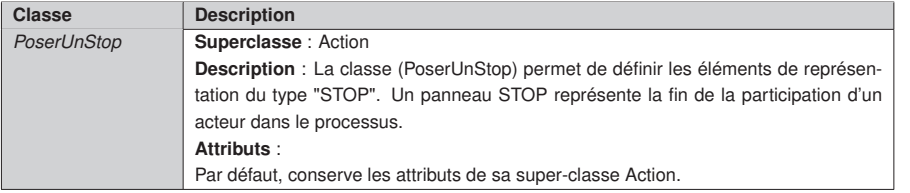

Tableau 5.24: Description du paquetage action - Classe PoserUnSTOP

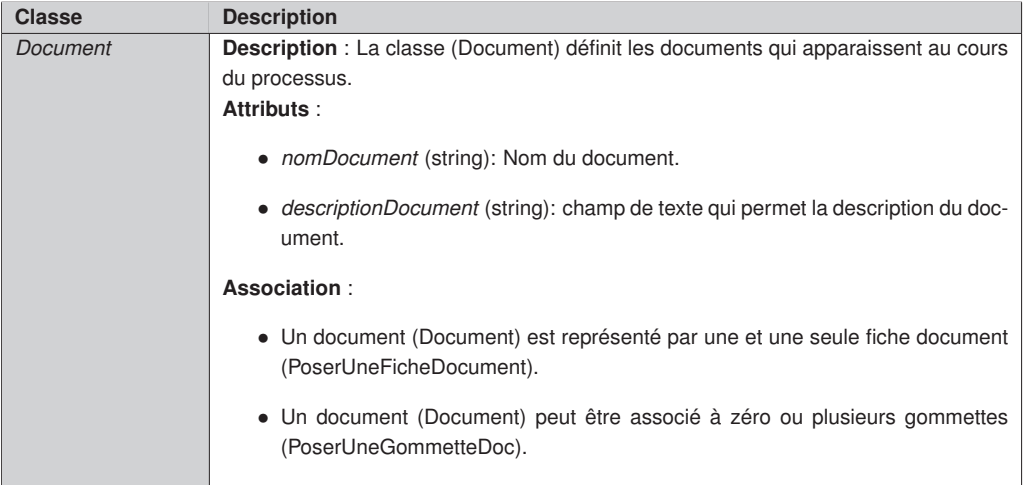

# Tableau 5.25: Description du paquetage action - Classe Document

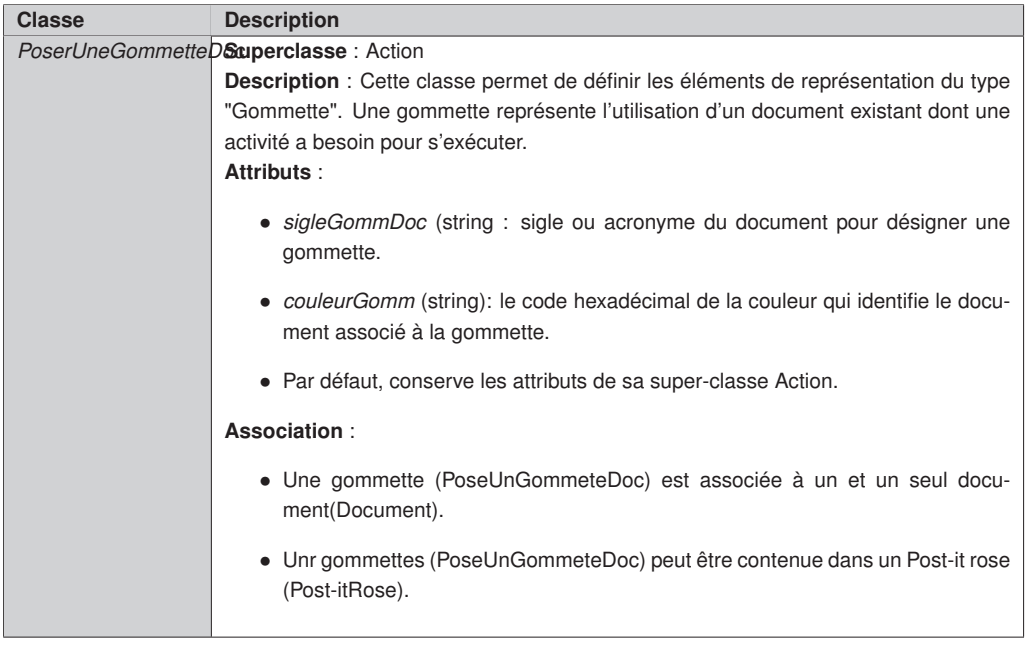

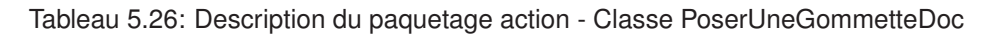

# **5.2 Transformation ISEA vers BPMN**

Avec la finalité d'intégrer notre proposition dans le cycle de vie classique des processus, nous allons mettre en œuvre un mécanisme de transformation des modèles pour formaliser les modèles intuitifs ISEA dans un langage de représentation des processus tel que BPMN (cf. Section 2.9.2).

BPMN dans la version 2.0 définit un schéma d'échange standard basé sur XML. Le format XML, permet à BPMN devenir un langage de modélisation exécutable et tirer avantage d'un moteur d'exécution de processus afin de gérer et orchestrer les processus.

Il existe sur le marché un grand nombre d'applications qui permettent l'exécution des processus tels que IBM, Oracle, SAP, etc. Ces solutions permettent de gérer efficacement le temps et les responsabilités, accordant un haut niveau de stratégies d'affaires.

C'est pour cette raison que nous utilisons la transformations de modèles pour automatiser le passage des modèles de processus intuitifs ISEA vers les modèles de processus formels BPMN et ainsi assurer la continuité du cycle de processus.

Le Schéma 6.2 présenté ci-après illustre la transformation des modèles de processus ISEA (source) (modeleProcessusISEA.xmi) pour aboutir à des modèles BPMN (Cible) (modeleProcessusBPMN.xmi) en appliquant les règles de transformation définies selon la technologie ATL (reglesISEAversBPMN.atl).

Cette proposition a été développée dans le cadre d'un stage de master recherche au sein du LIG par [Carrion 2011].

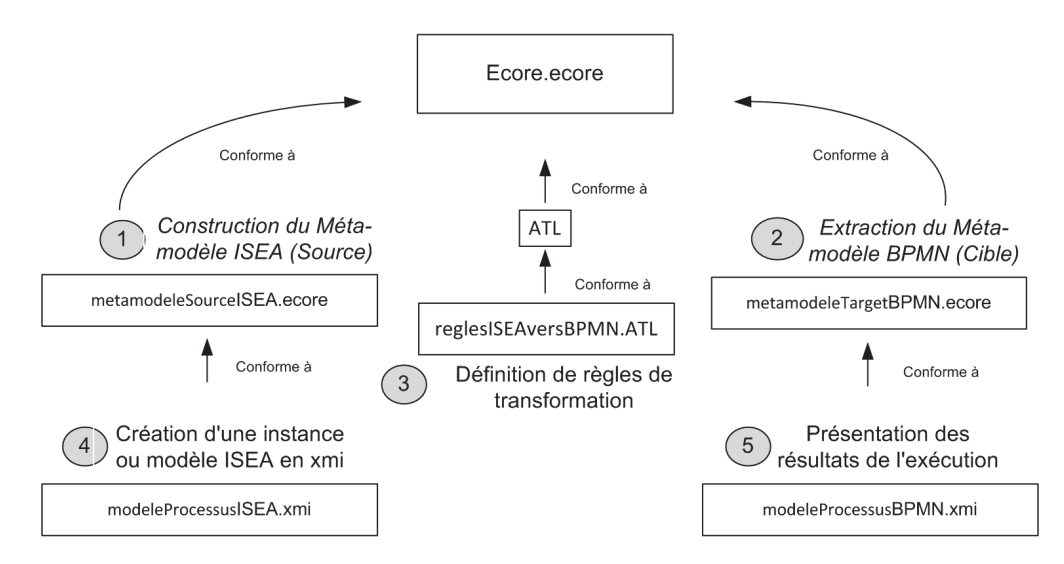

Figure 5.6: Schéma de la transformation de modèles ISEA vers BPMN

C'est dans ce but que dans une première étape il faut créer le métamodèle source (ISEA), ensuite il sera nécessaire de faire un extrait du métamodèle BPMN qui servira pour la suite du projet comme métamodèle cible. Ensuite il faut définir les règles de transformation d'ISEA vers BPMN et finalement l'éxécution de la solution.

Maintenant, il nous reste faire l'extrait du métamodèle cible BPMN en prenant en compte

les classes útiles pour la transformation d'ISEA et définir les règles de transformation d'ISEA vers BPMN. L'immpléentation de la solution sera presenté lors de l'étude des prototypes du Chapitre 6.

## **5.2.1 Le Métamodèle cible**

Dans le cadre de la transformation des modèles, est nécessaire la définition du métamodèle cible. Notre objectif est l'obtention de modèles de processus BPMN "conforme à" leur métamodèle.

L'OMG propose une définition formelle pour la version BPMN 2.0 sous la forme d'un métamodèle. Ce métamodèle regroupe les différents concepts d'un processus et prend en compte les différentes relations entre ces concepts.

Dans la figure 5.7 présentée ci-dessous, nous présentons le métamodèle cible qui est utilisé dans la suite de notre travail.

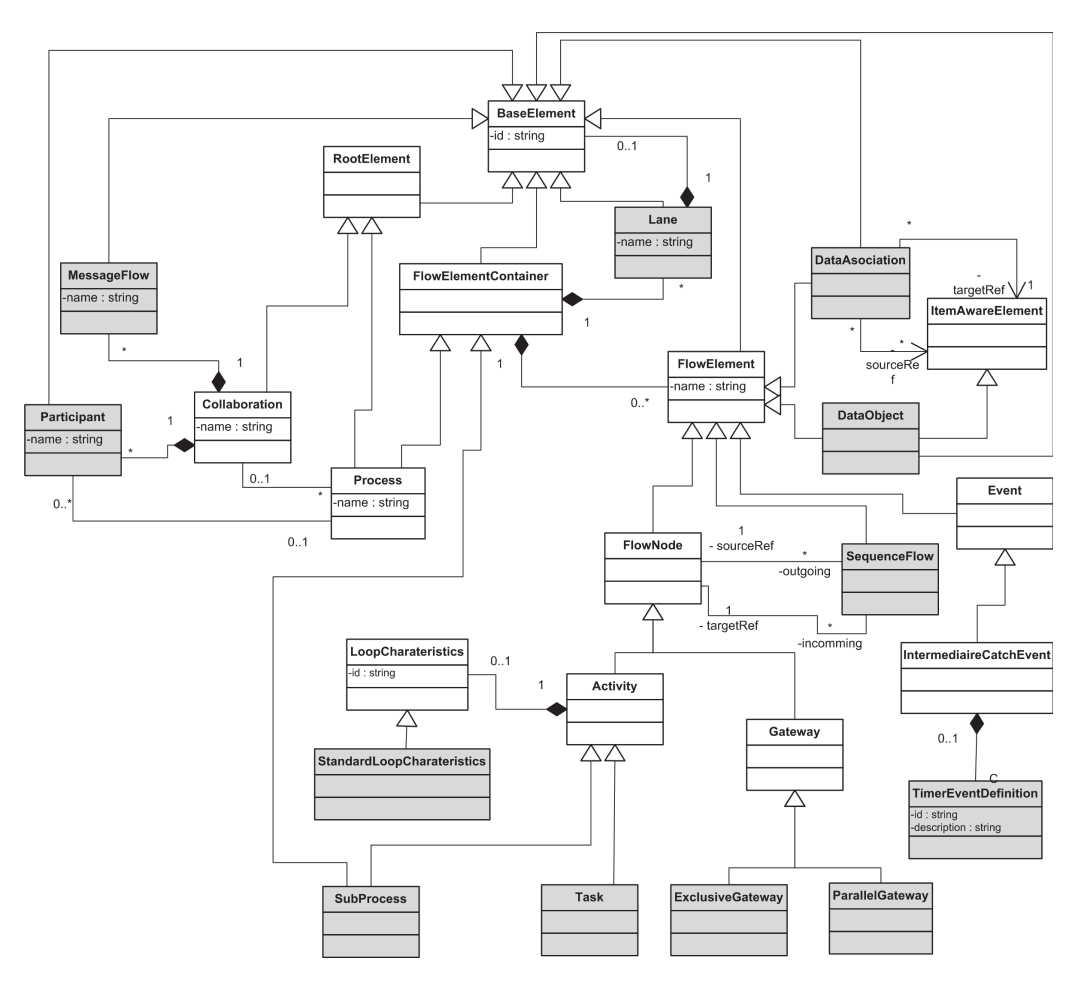

Figure 5.7: Extrait du Métamodèle BPMN 2.0

Une grande partie des concepts représentés dans le métamodèle BPMN ne sont pas

pris en compte dans notre travail, c'est pourquoi nous avons fait un extrait de vingt-trois classes nécessaires pour la transformation de ISEA vers BPMN, tels que les classes "Task", "Participant", "Process", "Lane", "FlowNode", ...

Dans l'annexe A nous présentons la definition des classes BPMN 2.0 utilisées.

## **5.2.2 Définition des règles de transformation**

Dans la section précédente, nous avons défini les métamodèles source et cible. Maintenant, nous allons établir les règles de transformation d'ISEA vers BPMN.

Le principe de la transformation de modèle est la création automatique d'un ou plusieurs modèles cibles à partir d'un ou plusieurs modèles sources.

Les règles qui vont créer automatiquement les éléments du modèle cible à partir des éléments du modèle source sont décrites ci-dessous en langue naturelle.

## **5.2.2.1 Processus**

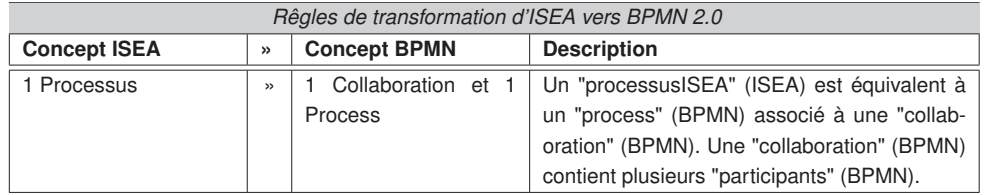

#### **5.2.2.2 Participants**

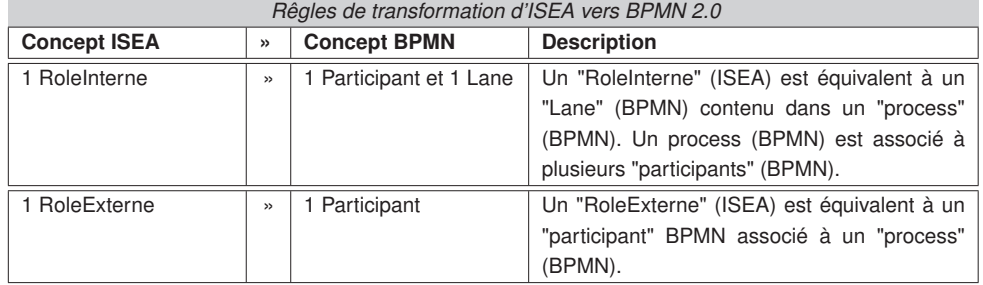

## **5.2.2.3 Activités**

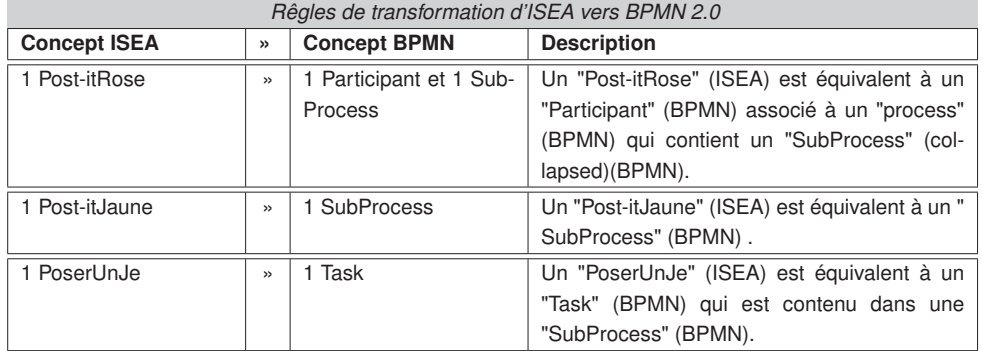

## **5.2.2.4 Traits**

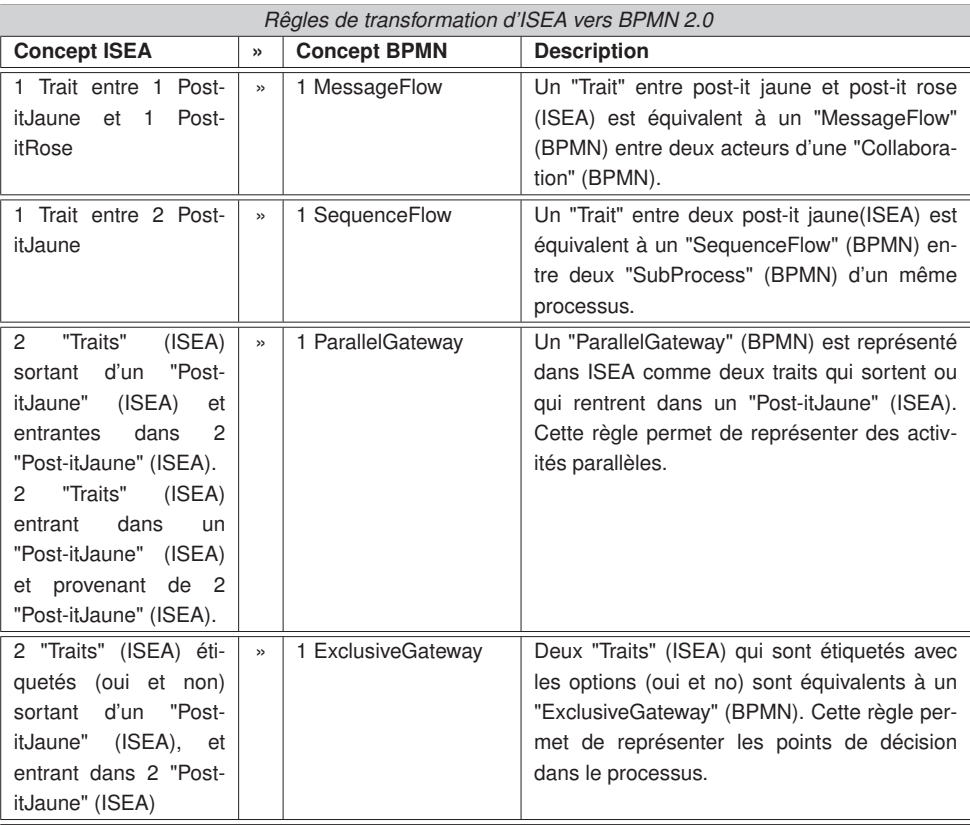
# **5.2.2.5 Boucle**

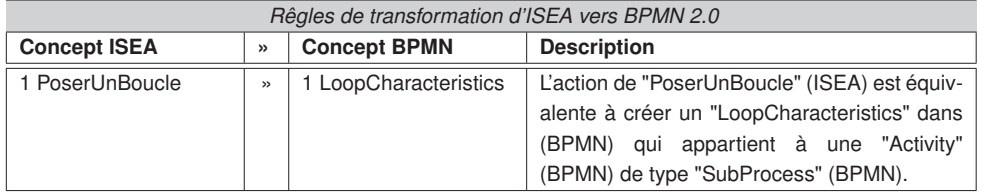

# **5.2.2.6 Horloge**

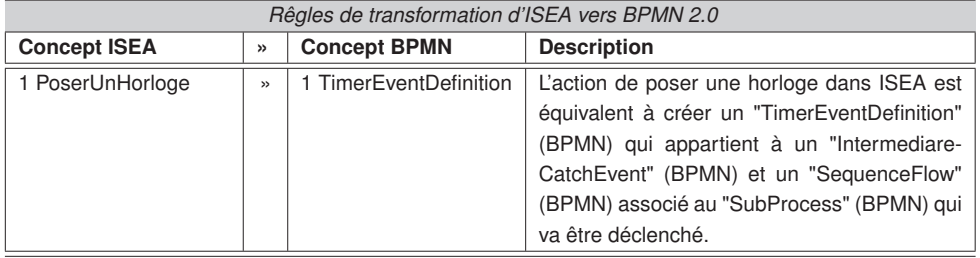

# **5.2.2.7 Documents**

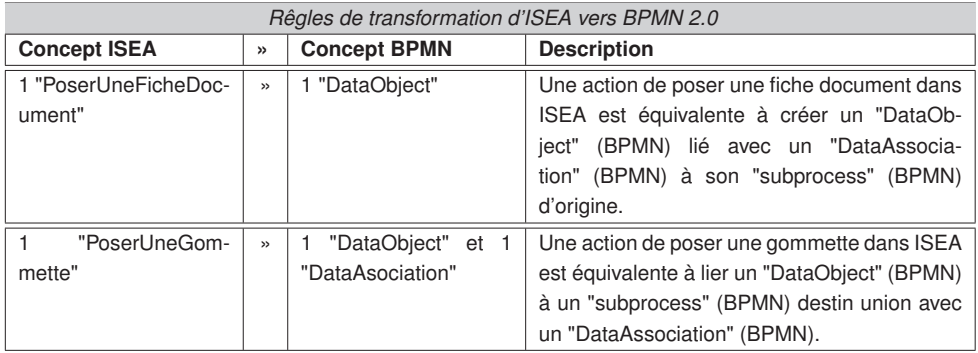

Afin d'illustrer les règles exposées dans cette partie nous présentons ci-dessous, un exemple de transformation pour un "postitJaune" et une action "poserUnJe".

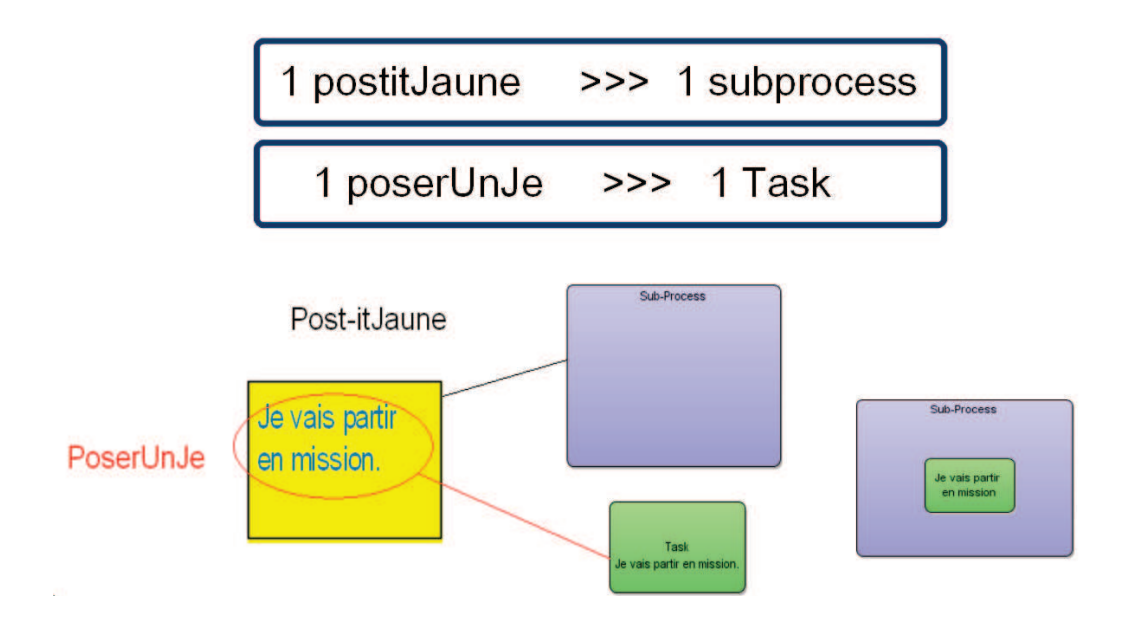

Figure 5.8: Exemple de transformation ISEA vers BPMN

La Figure. 5.8 montre un exemple de transformation d'un "PostitJaune" (ISEA) dans son équivalent "subprocess" (BPMN) et une action "PoserUnJe" (ISEA) dans son équivalent un "Task" (BPMN).

# **5.3 Bilan du chapitre**

Dans ce chapitre, nous avons présenté notre proposition qui consiste en une méthode de gestion de processus métier. Nous avons fait en premier lieu une description détaillée de chacune des étapes qui composent la démarche ISEA et nous avons presenté le métamodèle ISEA qui définit les concepts de la méthode et ses relations.

Notre proposition permet aux acteurs organisationnels de ne pas être dépendants des experts analystes des processus et concevoir leurs propres modèles de processus métier de manière collaborative et d'une façon simple et ludique.

La méthode ISEA est principalement destinée aux processus métier existants avec le but d'établir leur cartographie, de détecter leurs éventuelles difficultés et de les améliorer. Elle est supportée par le concept des « jeux de rôles sérieux ».

Aussi, nous avons présenté nos travaux en termes de la transformation des modèles ISEA vers BPMN. Ce travail se situe dans le domaines de l'ingénierie dirigée par les modèles.

Dans ce but nous avons spécifié les métamodèles source et cible, nous avons crée les règles de transformation d'instances ISEA vers des modèles BPMN qui pourront à leur tour être intégrés dans le cycle de vie classique des processus.

# CHAPITRE 6

# **Prototypes et Expérimentations de validation**

### Sommaire

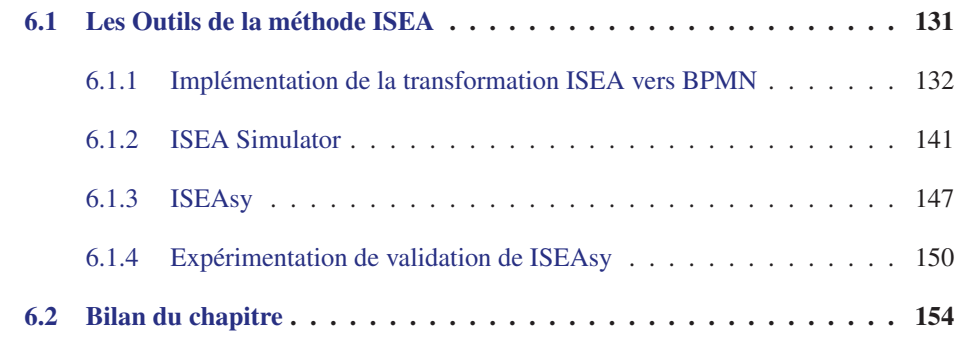

Dans ce chapitre, nous présentons en premier lieu l'implémentation d'un mécanisme de transformations de modèles ISEA vers BPMN.

Ensuite nous présentons deux prototypes d'outils pour la modélisation des processus ainsi que les résultats des évaluations effectuées dans le but de valider l'outil de support ISEAsy et la méthode en général.

# **6.1 Les Outils de la méthode ISEA**

La méthode ISEA est une approche participative dans laquelle les différents acteurs fonctionnels d'un processus métier conçoivent ensemble, de façon simple, ludique et rapide, une représentation des processus consensuelle et évolutive.

Dans le but d'automatiser la phase de simulation, la plus importante et innovante de notre méthode, nous avons conçu et réalisé deux prototypes pour la conception de la représentation des processus de manière collaborative.

Par ailleurs, nous avons mis en œuvre un mécanisme pour formaliser les modèles ISEA dans un langage plus formel de représentation des processus tel que BPMN.

Le Schéma 6.1 présentée ci-après illustre les champs d'application de ces outils.

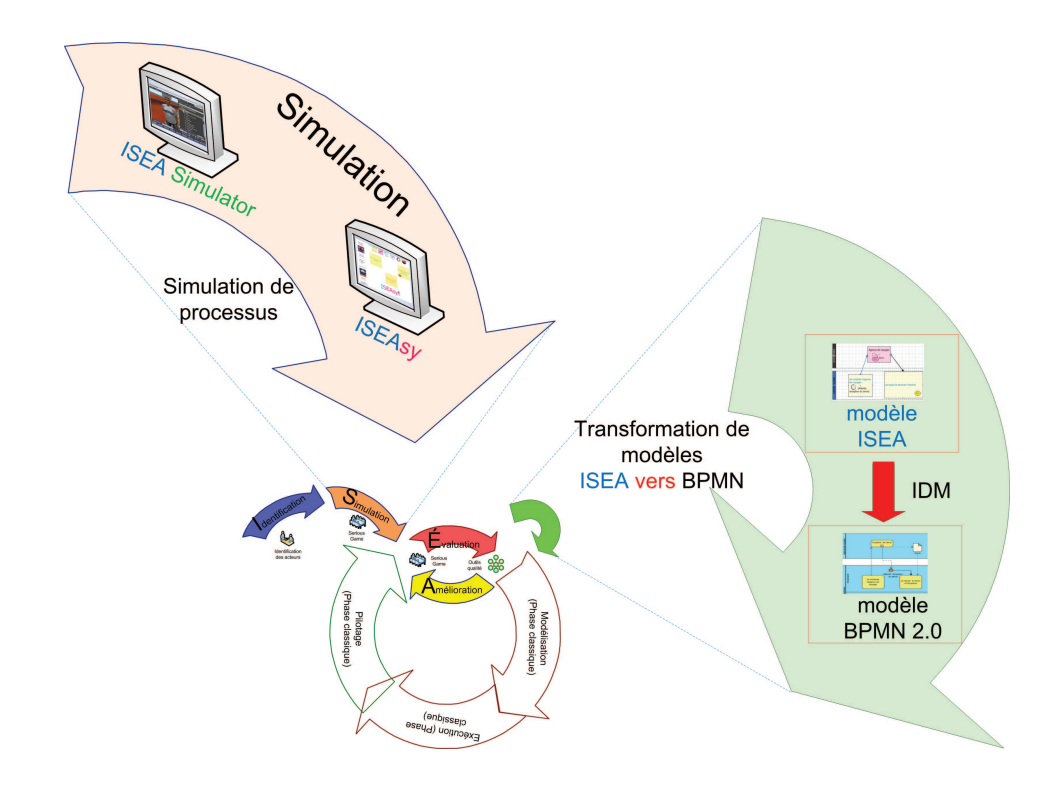

Figure 6.1: Les Outils de la méthode ISEA

Par la suite nous présentons l'implémentation de notre proposition pour la transformation de modèles ISEA vers BPMN. Ensuite nous décrivons les prototypes de simulation et finalement nous présentons la validation de notre logiciel de support ISEAsy.

# **6.1.1 Implémentation de la transformation ISEA vers BPMN**

Nous rappelons ci-après le Schéma 6.2 qui illustre la transformation des modèles de processus ISEA (source) (modeleProcessusISEA.xmi) pour aboutir à des modèles BPMN (Cible) (modeleProcessusBPMN.xmi) en appliquant les règles de transformation définies selon la technologie ATL (reglesISEAversBPMN.atl).

Nous avons préalablement défini les métamodèles source (cf. Section 5.1.6) et cible ( cf. section 5.2.1), nous allons maintenant les créer dans EMF "Eclipse Modeling Framework". Nous supposons ici que l'environnement ATL est et q'un projet "Transformation-MIsea2MBpmn" a été crée.

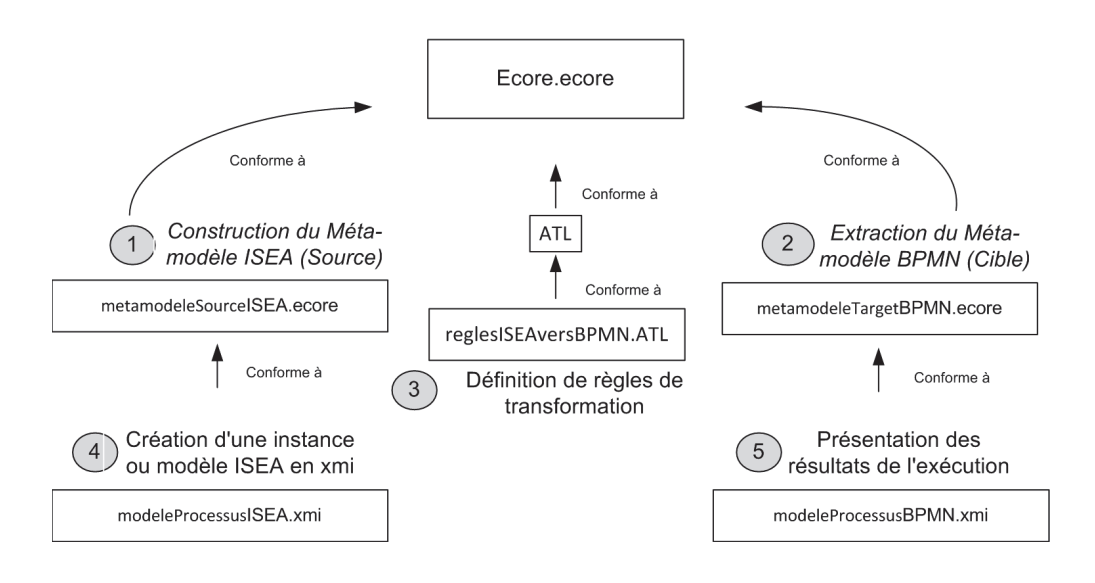

Figure 6.2: Schéma de la transformation de modèles ISEA vers BPMN (cf. [Carrion 2011])

# **6.1.1.1 Création du métamodèle ISEA dans "Eclipse Modeling Framework"**

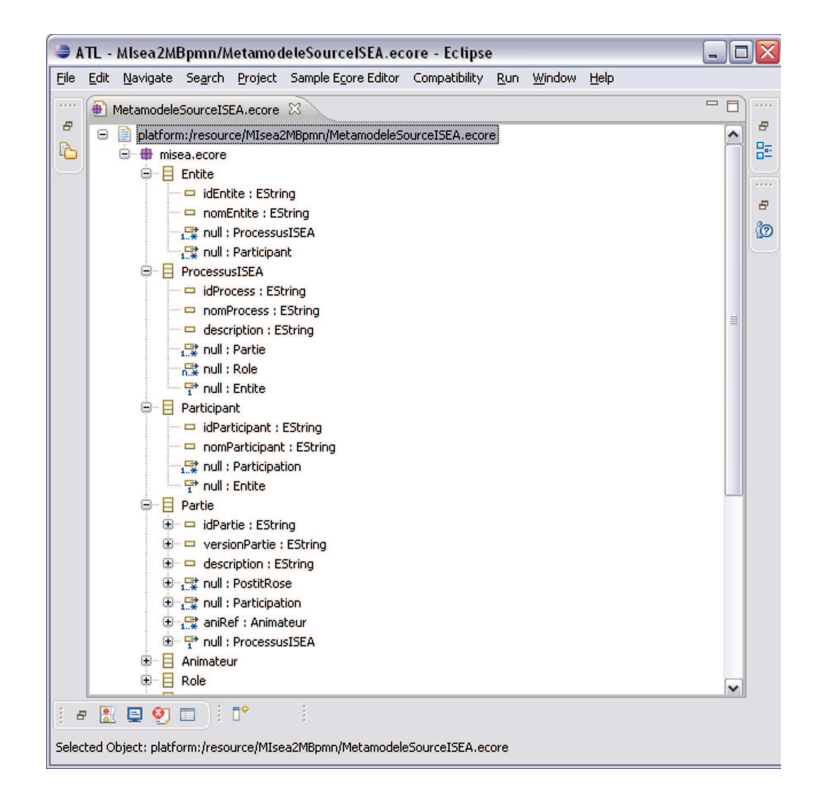

Figure 6.3: Extrait du métamodèle ISEA dans EMF

Pour décrire le métamodèle source (metamodeleSourceISEA.ecore), nous utilisons les assistants de création d'EMF. Pour créer chaque classe (EClass), attribut (EAttribute) et relation (EReference) qui compose le métamodèle et obtenir une structure comme l'indique la figure 6.3.

# **6.1.1.2 Création du métamodèle BPMN dans "Eclipse Modeling Framework"**

Après avoir créé le métamodèle source, nous suivons la même procédure pour la création du métamodèle cible (metamodeleCibleBPMN.ecore). Le résultat obtenu est indiqué dans la figure 6.4.

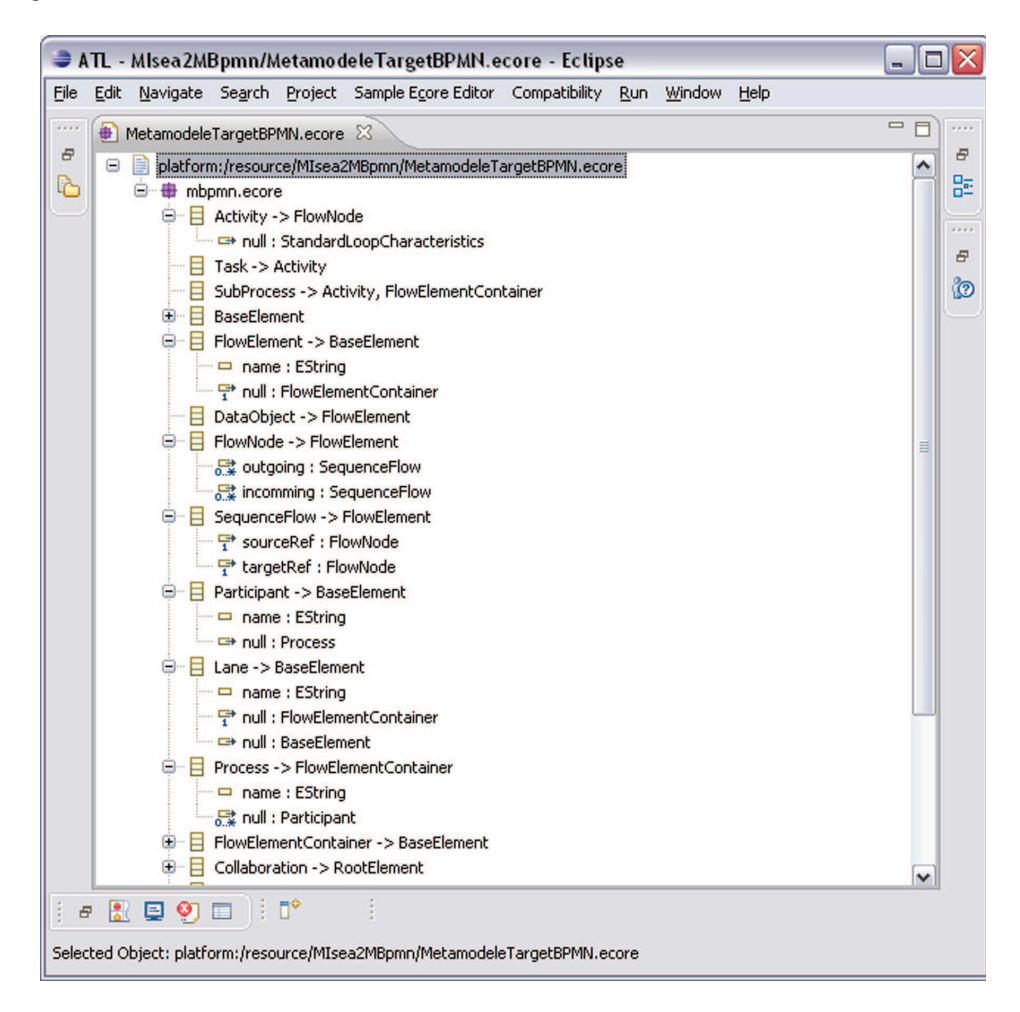

Figure 6.4: Extrait du métamodèle BPMN dans EMF

# **6.1.1.3 Création des règles de transformation ATL dans "Eclipse Modeling Framework"**

Nous avons défini les règles de transformation dans la section 5.2.2. Ces règles sont implémentées dans le fichier « reglesISEAversBPMN.atl » qui est le cœur de la transformation ATL.

Nous prenons ici l'exemple de la transformation de la classe ProcessusISEA. La Figure 6.5 illustre les règles de transformation « ProcessusISEA vers Process » et « ProcessusISEA vers Collaboration ». Un processus ISEA est équivalent à un "process" (BPMN) associé à une "collaboration"

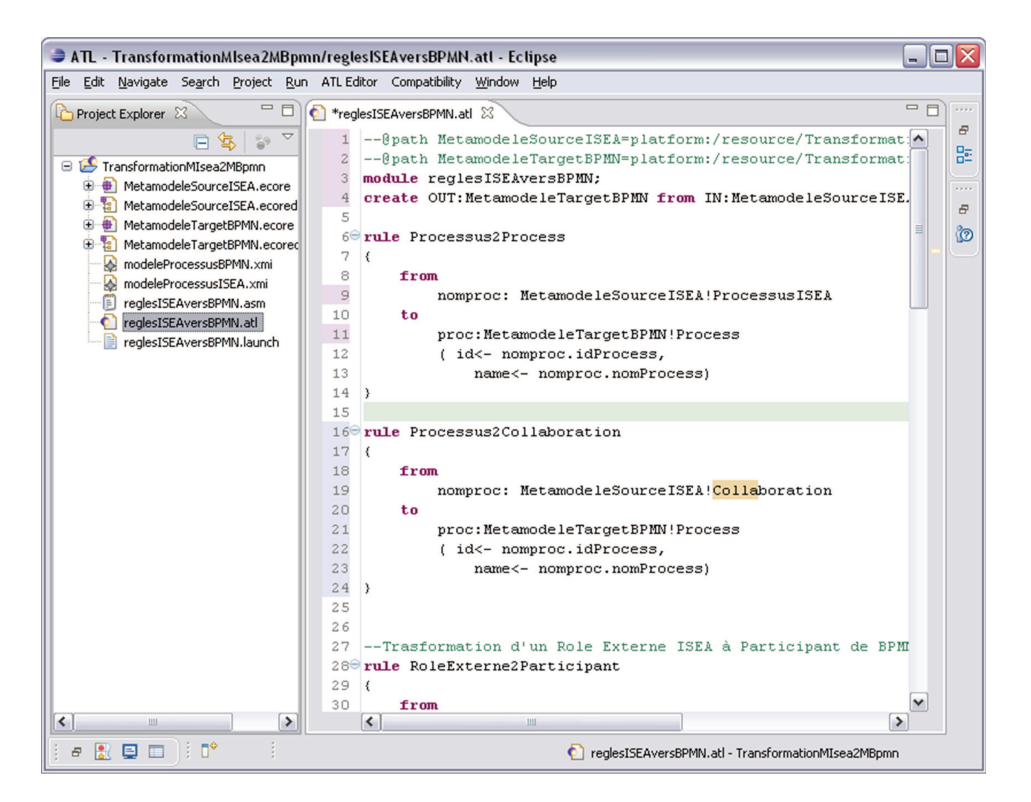

Figure 6.5: Règles de transformation ATL dans EMF

À chaque fois qu'un processus ISEA est créé dans la notation BPMN, un process associé à une collaboration en BPMN est créé.

## **6.1.1.4 Création d'un modèle ISEA dans "Eclipse Modeling Framework"**

L'étape suivante consiste à définir le modèle ISEA qui sera utilisé comme instance dans notre cas d'étude. La figure 6.6 suivante illustre l'extrait d'un modèle ISEA.

Nous avons choisi de prendre comme cas d'étude un extrait du processus de gestion des missions des membres du LIG.

![](_page_152_Figure_1.jpeg)

Figure 6.6: Exemple du modèle de Processus ISEA

Ce modèle ISEA doit être entré dans EMF au format XMI, le standart XML pour la représentation des modèles. Le fichier « modeleProcessusISEA.xmi » montré en Figure 6.7 et dans le Tableau 6.1 est conforme au métamodèle ISEA.

|                                                                                                    | ATL - TransformationMIsea2MBpmn/modeleProcessusISEA.xmi - Eclipse                                                                                                    | $ \blacksquare$ $\times$                                                                                                    |                                                         |  |  |
|----------------------------------------------------------------------------------------------------|----------------------------------------------------------------------------------------------------|----------------------------------------------------------------------------------------------------|---------------------------------------------------------|--|--|
| File Edit Navigate Search Project Run Compatibility Window Help                                                                                                    |                                                                                                    |                                                                                                    |                                                         |  |  |
| 一日<br>Project Explorer &                                                                                                    | B<br>*modeleProcessusISEA.xmi 23                                                                                                    | $= 5$                                                                                                    | 1.111                                                   |  |  |
| $\bigtriangledown$<br>$-29$<br>日冬<br>TransformationMIsea2MBpmn<br>MetamodeleSourceISEA.ecore<br>田<br><b>E</b> to MetamodeleSourceISEA.ecored<br><b>B # MetamodeleTargetBPMN.ecore</b><br><b>E ::</b> MetamodeleTargetBPMN.ecorec<br>modeleProcessusBPMN.xmi<br>modeleProcessusISEA.xmi<br>F reglesISEAversBPMN.asm<br>reglesISEAversBPMN.atl<br>reglesISEAversBPMN.launch | xml version="1.0" encoding="UTF-8"?<br><xmi:xmi <br="" xmi:version="2.0">xmlns:xmi="http://www.omg.org/XMI" xmlns="platform:/resourd<br/><entite 2"="" 6"="" 9"="" description="1&lt;br&gt;&lt;roleInterne idRole=" identite="1" nomentite="Laboratoire d'informatique de&lt;br&gt;&lt;ProcessusISEA idProcess=" nomprocess="Gestion des Miss:&lt;br&gt;&lt;Partie idPartie=" nomrole="Missionaire" versionpartie="1.0"></entite><br/><roleexterne idrole="7" nomrole="Agence de voyage"></roleexterne><br/><roleinterne idrole="8" nomrole="Assitante"></roleinterne><br/><math>\langle</math>/ProcessusISEA &gt;<br/><participant idparticipant="3" nomparticipant="Jeremy"></participant><br/><participant idparticipant="4" nomparticipant="Marie"></participant><br/><participant idparticipant="5" nomparticipant="Sylvie"></participant><br/><math>\langle</math>/Entite&gt;<br/><animateur idanimateur="A11" nomanimateur="Nadine"></animateur><br/><participation couleurpart="F90808" idparticipation="P1" ri<br=""><participation 1<br="" couleurpart="D931D9" idparticipation="P 2"><postitjaune idpostit="13" parref="P 1"><br/><poserunje 15"="" 17"="" desact="Elaboration du Devis" descriptionaction="Je contact&lt;br&gt;&lt;output&gt;16 &lt;/output&gt;&lt;br&gt;&lt;/PostitJaune&gt;&lt;br&gt;&lt;PostitRose idPostit=" idaction="14" rel<br=""><poserunefichedocument idaction="18" nomdoc="Devis" sid<br=""><math>\langle</math>input&gt;16 <math>\langle</math>/input&gt;<br/><output>19 </output><br/><br/><postitjaune <br="" idpostit="20"><math>\texttt{parRef} = "P1"</math><br/><poserunje descriptionaction="Je recois ;&lt;/td&gt;&lt;td&gt;۸&lt;/td&gt;&lt;td&gt;&lt;math&gt;\overline{a}&lt;/math&gt;&lt;br&gt;監&lt;br&gt;1111&lt;br&gt;F.&lt;br&gt;ര&lt;/td&gt;&lt;/tr&gt;&lt;tr&gt;&lt;td&gt;&lt;math&gt;\left  \cdot \right &lt;/math&gt;&lt;br&gt;&lt;math display=" idaction="21" inline"="">\,<br/>Ш</poserunje></postitjaune></poserunefichedocument></poserunje></postitjaune></participation></participation></xmi:xmi> | <poserunje descriptionaction="Je trasmet M&lt;br&gt;&lt;math&gt;\vert&lt;/math&gt; &lt; &lt;math&gt;\vert&lt;/math&gt;&lt;br&gt;Ш&lt;/td&gt;&lt;td&gt;&lt;/td&gt;&lt;td&gt;&lt;/td&gt;&lt;/tr&gt;&lt;tr&gt;&lt;td&gt;11 T°&lt;br&gt;图目中&lt;br&gt;&lt;math display=" idaction="22" inline"="">\varXi</poserunje> | Mol modeleProcessusISEA.xmi - TransformationMIsea2MBpmn |  |  |

Figure 6.7: Instance ISEA dans EMF

| Exemple d'une instance ou modèle ISEA en xmi                                                                                                    |  |  |  |  |
|----------------------------------------------------------------------------------------------------|--|--|--|--|
| xml version="1.0" encoding="UTF-8"?                                                                                                    |  |  |  |  |
| <xmi:xmi xmi:version="2.0" xmlns="metamodelesourceisea.ecore" xmlns:xmi="http://www.omg.org/XMI"></xmi:xmi>                                                                                                    |  |  |  |  |
| <entite identite="1" nomentite="Laboratoire d'informatique de Grenoble"></entite>                                                                                                    |  |  |  |  |
| <processusisea commanditaire="Dominique" description="Description courte du&lt;/td&gt;&lt;/tr&gt;&lt;tr&gt;&lt;td&gt;process" idprocess="2" iscollaboration="true" nomprocess="Gestion des Missions"></processusisea> |  |  |  |  |
| <partie <="" description="Une première simulation du processus Missionaire" idpartie="9" td="" versionpartie="1.0"></partie>                                                                                          |  |  |  |  |
| aniRef=" $A11"$ />                                                                                                    |  |  |  |  |
| <roleinterne idrole="6" nomrole="Missionaire"></roleinterne>                                                                                                    |  |  |  |  |
| <roleexterne idrole="7" nomrole="Agence de voyages "></roleexterne>                                                                                                    |  |  |  |  |
| <roleinterne idrole="8" nomrole="Assitante"></roleinterne>                                                                                                    |  |  |  |  |
|                                                                                                    |  |  |  |  |
| <participant idparticipant="3" nomparticipant="Jeremy"></participant>                                                                                                    |  |  |  |  |
| <participant idparticipant="4" nomparticipant="Marie"></participant>                                                                                                    |  |  |  |  |
| <participant idparticipant="5" nomparticipant="Sylvie"></participant>                                                                                                    |  |  |  |  |
| $<$ Entite>                                                                                                    |  |  |  |  |
| <animateur idanimateur="A11" nomanimateur="Nadine"></animateur>                                                                                                    |  |  |  |  |
| <participation couleurpart="F90808" idparticipation="P1" partref="9" pref="3" rref="6"></participation>                                                                                                    |  |  |  |  |
| <participation couleurpart="D931D9" idparticipation="P2" partref="9" pref="5" rref="8"></participation>                                                                                                    |  |  |  |  |
| <postitjaune idpostit="13" parref="P1"></postitjaune>                                                                                                    |  |  |  |  |
| <poserunje descriptionaction="Je vais partir en mission" idaction="14"></poserunje>                                                                                                    |  |  |  |  |
| <poserunje descriptionaction="Je contacte l'agence de voyage" idaction="15"></poserunje>                                                                                                    |  |  |  |  |
| <output>16 </output>                                                                                                    |  |  |  |  |
|                                                                                                    |  |  |  |  |
| <postitrose desact="Elaboration du Devis" idpostit="17" partiref="9" reref="7"></postitrose>                                                                                                    |  |  |  |  |
| <poserunefichedocument <="" couleurdoc="3D02FF" idaction="18" nomdoc="Devis" sigledoc="DEV" td=""></poserunefichedocument>                                                                                            |  |  |  |  |
| documRef="D1"/>                                                                                                    |  |  |  |  |
| <input/> 16                                                                                                    |  |  |  |  |
| <output>19 </output>                                                                                                    |  |  |  |  |
|                                                                                                    |  |  |  |  |
| <postitjaune idpostit="20" parref="P1"></postitjaune>                                                                                                    |  |  |  |  |
| <poserunje descriptionaction="Je reçois le Devis et l'imprime" idaction="21"></poserunje>                                                                                                    |  |  |  |  |
| <poserunje descriptionaction="Je transmets le Devis à l'Assistante" idaction="22"></poserunje>                                                                                                    |  |  |  |  |
| <input/> 19                                                                                                    |  |  |  |  |
| <output>23 </output>                                                                                                    |  |  |  |  |
|                                                                                                    |  |  |  |  |
| <postitjaune idpostit="24" parref="P2"></postitjaune>                                                                                                    |  |  |  |  |
| <poserunje descriptionaction="Je reçois le Devis " idaction="25"></poserunje>                                                                                                    |  |  |  |  |
| <input/> 23                                                                                                    |  |  |  |  |
|                                                                                                    |  |  |  |  |
| <trait idtrait="16" source="13" target="17"></trait>                                                                                                    |  |  |  |  |
| <trait idtrait="19" source="13" target="17"></trait>                                                                                                    |  |  |  |  |
| <trait idtrait="23" source="20" target="24"></trait>                                                                                                    |  |  |  |  |
| <document iddoc="D1" nomdocument="Devis"></document>                                                                                                    |  |  |  |  |
|                                                                                                    |  |  |  |  |

Tableau 6.1: Le modèle ISEA source au format XMI

## **6.1.1.5 Modèle BPMN résultat de la transformation**

Une fois tous les paramètres renseignés, la transformation peut s'exécuter. Dans notre contexte de travail, cette transformation génère un fichier XMI nommé « modeleProcessus-BPMN.xmi » correspondant au modèle BPMN, lui même conforme au métamodèle BPMN.

La Figure 6.8 suivante montre l'instance BPMN résultat de la transformation.

![](_page_154_Picture_4.jpeg)

Figure 6.8: Fichier XMI résultat de la transformation

Le Tableau 6.2 ci-dessous montre le code complet du fichier XMI généré.

| Résultat - Modèle de processus BPMN en xmi                                                                            |  |  |  |  |  |
|----------------------------------------------------------------------------------------------------|--|--|--|--|--|
| $\langle$ ?xml<br>version="1.0"<br>encoding="ISO-8859-1"?><br><xmi:xmi<br><math>xmi:version="2.0"</math></xmi:xmi<br> |  |  |  |  |  |
| xmlns:xmi="http://www.omg.org/XMI" xmlns:mbpmn="platform:/resource/MetamodeleTargetBPMN.ecore">                       |  |  |  |  |  |
| <collaboration id="1" name="Gestion des Missions"></collaboration>                                                    |  |  |  |  |  |
| <participant id="2" name="Proceso missionaire LIG" processref="P2"></participant>                                     |  |  |  |  |  |
| <participant id="7" name="Agence de voyage" processref="P5"></participant>                                            |  |  |  |  |  |
| <messageflow id="16" sourceref="13" targetref="17"></messageflow>                                                     |  |  |  |  |  |
| <messageflow id="19" sourceref="17" targetref="20"></messageflow>                                                     |  |  |  |  |  |
|                                                                                                    |  |  |  |  |  |
| <process id="P2" name="Gestion des Missions"></process>                                                               |  |  |  |  |  |
| <lane id="6" name="Missionaire"></lane>                                                                               |  |  |  |  |  |
| <subprocess id="13" name="Sub-Process"></subprocess>                                                                  |  |  |  |  |  |
| <task id="14" name="Je vais partir en mission"></task>                                                                |  |  |  |  |  |
| <outgoing>s1</outgoing>                                                                                               |  |  |  |  |  |
|                                                                                                    |  |  |  |  |  |
| <task "="" id="15" name="Je contacte l'agence de voyage"></task>                                                      |  |  |  |  |  |
| <incoming>s1</incoming>                                                                                               |  |  |  |  |  |
| $<$ Task $>$                                                                                                    |  |  |  |  |  |
| <sequenceflow id="s1" sourceref="14" targetref="15"></sequenceflow>                                                   |  |  |  |  |  |
|                                                                                                    |  |  |  |  |  |
| <subprocess id="20" name="Sub-Process"></subprocess>                                                                  |  |  |  |  |  |
|                                                                                                    |  |  |  |  |  |
| <task id="21" name="Je recois le Devis et l'imprime"></task>                                                          |  |  |  |  |  |
| <outgoing>s2</outgoing>                                                                                               |  |  |  |  |  |
|                                                                                                    |  |  |  |  |  |
| <task id="22" name="Je trasmet le Devis à l'Assistante"></task>                                                       |  |  |  |  |  |
| <incoming>s2</incoming>                                                                                               |  |  |  |  |  |
| $\langle$ task>                                                                                                    |  |  |  |  |  |
| <sequenceflow id="s2" sourceref="21" targetref="22"></sequenceflow>                                                   |  |  |  |  |  |
|                                                                                                    |  |  |  |  |  |
| $<$ /Lane>                                                                                                    |  |  |  |  |  |
| <lane id="8" name="Assistante"></lane>                                                                                |  |  |  |  |  |
| <subprocess id="24" name="SubProcess"></subprocess>                                                                   |  |  |  |  |  |
| <task id="25" name="Je recois le Devis"></task>                                                                       |  |  |  |  |  |
|                                                                                                    |  |  |  |  |  |
| $<$ /Lane $>$                                                                                                    |  |  |  |  |  |
| <sequenceflow id="23" sourceref="20" targetref="24"></sequenceflow>                                                   |  |  |  |  |  |
| <subprocess id="17" name="Elaboration du Devis"></subprocess>                                                         |  |  |  |  |  |
| <dataobjet id="D1" name="Devis"></dataobjet>                                                                          |  |  |  |  |  |
| <dataasociation id="1" sourceref="17" targetref="D1"></dataasociation>                                                |  |  |  |  |  |
| <dataasociation id="2" sourceref="D1" targetref="20"></dataasociation>                                                |  |  |  |  |  |
|                                                                                                    |  |  |  |  |  |
| $\langle x$ mi:XMI $\rangle$                                                                                          |  |  |  |  |  |

Tableau 6.2: Code complet du résultat de la transformation

La représentation graphique correspondante est donnée dans la figure 6.9 ci-dessous. Il s'agit du modèle BPMN du processus "Gestion des missions au LIG" issu de la transformation.

![](_page_156_Figure_1.jpeg)

Figure 6.9: Représentation BPMN du résultat

## **6.1.1.6 Bilan de la transformation**

Dans cette partie, nous avons présenté nos travaux en termes de transformation des modèles ISEA vers BPMN dont l'implémentation d'un métamodèle pour la méthode ISEA, la création des règles de transformation et la transformation d'instances ISEA vers des modèles BPMN qui pourront à leur tour être intégrés dans le cycle de vie classique des processus.

Nous avons mis en œuvre un mécanisme pour formaliser les modèles intuitifs ISEA dans un langage plus formel de représentation des processus tel que BPMN. Enfin, nous avons présenté les résultats d'un cas d'étude réalisé dans l'environement Eclipse Modelling Framework.

Les sections suivantes 6.1.2 et 6.1.3 présentent les deux prototypes que nous avons réalisés pour supporter la phase de simulation.

Ces prototypes sont basés sur les besoins des acteurs du processus, ces besoins sont issus des expérimentations de conception de la méthode ISEA décrites dans le chapitre 4.

![](_page_157_Figure_1.jpeg)

Figure 6.10: Paquetage de Configuration

Ces besoins sont représentés dans les figures 6.10 et 6.11 par les cas d'utilisation des paquetages "Gestion du jeu" et "Configuration". La description complète du cahier des charges fonctionnel de notre outil a été présentée dans la Section 4.4.1.

![](_page_157_Figure_4.jpeg)

Figure 6.11: Diagramme des cas d'utilisation du paquetage Gestion du Jeu

# **6.1.2 ISEA Simulator**

Le premier prototype développé pour supporter la phase de simulation est appelé "ISEA Simulator". Il a été développé dans l'univers Virtuel Second Life.

Second Life est un univers virtuel. Inventé au début des années 2000 par le Californien Philip Rosedale, le produit de la société Linden Research Inc. (Linden Lab) est distribué depuis 2003 (cf. [Labs 2003]).

Second Life entre dans la catégorie des jeux de simulation virtuelle, mais va plus loin dans son utilisation. On peut l'utiliser pour l'enseignement à distance, les visioconférences, la simulation, les études de marketing ou sociologiques et la formation en entreprise, parmi d'autres applications.

Une scène de Second Life se définit par différents éléments appartenant à l'une des 3 catégories d'objets :

- les avatars : les représentations virtuelles des individus,
- les objets : tous les éléments programmables,
- la terre : la surface explorable, y compris le ciel et l'océan.

# **6.1.2.1 Description de l'outil ISEA Simulator**

La Figure 6.12 montre un avatar qui prend le rôle d'un personnage du jeu dans l'univers virtuel.

![](_page_158_Picture_9.jpeg)

Figure 6.12: Un écran du jeu ISEA Simulator : un personnage

Chaque utilisateur peut créer ses propres images, objets, sons et animations et les télécharger dans son univers virtuel, les conserver à titre privé ou les partager avec les autres résidents. Chaque auteur conserve des droits de propriété intellectuelle sur ses créations virtuelles, droits gérés par un système de permissions.

Les objets virtuels ou "primitives" sont des objets géométriques basiques que l'on retrouve dans notre monde réel et qui sont la base de tous les objets de Second Life.

Nous avons donc créé une représentation virtuelle 3D de nos éléments de représentation dans ce monde virtuel (cf Tableau 6.3).

| Élément                   | Représentation | <b>Description</b>                                                         |
|---------------------------|----------------|----------------------------------------------------------------------------|
| Panel                     |                | Représente l'espace de travail.                                            |
| Activité                  |                | Représente une activité d'un acteur du<br>processus.                       |
| Trait de couleur          |                | Représente le flux de séquence entre<br>les actions du processus.          |
| Document                  |                | Représente un document produit par<br>une activité.                        |
| Horloge                   |                | Représente un événement de temps<br>spécifique qui déclenche une activité. |
| <b>STOP</b>               |                | Représente la fin de la participation<br>d'un acteur dans le processus.    |
| Pastille<br>de<br>couleur |                | Représente l'utilisation d'un document<br>dans une activité.               |

Tableau 6.3: Éléments de représentation ISEA dans Second Life

La Figure 6.13 présente une capture d'écran du jeu de simulation dans le monde virtuel 3D. L'avatar est positionné juste devant le panneau de travail. Il est possible de distinguer les couloirs correspondants aux participants du jeu.

![](_page_160_Picture_2.jpeg)

Figure 6.13: Un écran du jeu de rôle de simulation : le panel

La Figure 6.14 montre un participant au jeu de rôle de simulation et ses activités. Les activités sont placées dans les couloirs des participants et une étiquette décrit les actions effectuées. À droite, le menu présente les objets de représentation, par exemple les objets ISEA panel, ISEA activité, etc.

![](_page_160_Figure_5.jpeg)

Figure 6.14: Un participant du jeu de rôle de simulation et ses activités

La Figure 6.15 montre plusieurs participants au jeu de rôle de simulation. Chaque participant possède un avatar qui le représente et avec lequel il peut interagir avec les autres participants dans le monde virtuel. Dans le jeu il est possible d'interagir au moyen d'un tchat de texte ou de voix.

![](_page_161_Picture_2.jpeg)

Figure 6.15: Plusieurs participants du jeu de rôle de simulation

![](_page_161_Picture_4.jpeg)

La Figure 6.16 montre un zoom sur une activité, une activité étant représentée ici sous forme d'un « chariot » dans lequel l'avatar pourra déposer des actions, des documents, etc.

Figure 6.16: Une activité avec ses documents

Le résultat de la phase de simulation est montré en figure 6.17 et symbolise les activités à effectuer par les différents acteurs du processus. C'est l'équivalent de la "nappe" dans la version manuelle.

![](_page_162_Figure_2.jpeg)

Figure 6.17: Résultat de la phase de simulation dans le jeu

# **6.1.2.2 Bilan de ISEA Simulator**

Second Life nous a permis de définir notre propre monde virtuel avec ses propres finalités. Le fait d'avoir utilisé un monde qui est déjà construit et qui est un vrai succès (chez les jeunes et les hommes en particulier) nous semble une garantie vis a vis de deux objectifs : intégrer un côté ludique et motiver les participants. De plus, Second Life nous a permis de profiter d'outils comme le tchat intégré, un grand niveau de personnalisation pour les avatars des participants, le module de développement, etc.

Cependant, nous nous sommes rapidement aperçus que ce genre d'outil n'était pas adapté au type d'acteurs visé par la méthode ISEA : en général, des secrétaires, femmes, agées d'une quarantaine d'années environ et peu familières des jeux vidéos. De plus, des difficultés suscitées par l'affichage en 3D et des contraintes additionnelles liées aux droits de propriété et coûts associés au développement, nous ont convaincu d'abandonner le développement de cet outil.

Nous avons donc décidé de développer notre propre application à partir du cahier des charges obtenu lors des expérimentations utilisateur. Notre deuxième prototype s'appelle ISEAsy, il est developpé avec la technologie JavaScript.

L'aspect "ludique" du jeu a été pour l'instant mis de côté. En effet, les participants ont été unanimes dans leur volonté à garder leur "post-its". Leur souhait était que l'outil soit le plus proche possible de la version manuelle mise au point durant les expérimentations.

# **6.1.3 ISEAsy**

Dans le cadre d'un stage, un outil de support de la méthode ISEA (ISEAsy) a été développé par Nicolas Jérémy. ISEAsy est un outil conçu sur mesure en suivant le cahier des charges obtenu avec les acteurs fonctionnels en restant très proche de la version manuelle.

ISEAsy permet de créer des modèles de processus de manière collaborative. Ces modèles sont instances du métamodèle ISEA.

ISEAsy est composée de deux modules. Le premier module correspond à "la gestion de la configuration" : créer une partie, déclarer les roles, créer des processus, etc. Le deuxième module correspond à "la gestion du jeu" et permet de "jouer" la simulation d'un processus avec les éléments de la méthode ISEA : créer des documents, créer des actions, jouer un acteur, etc.

#### **6.1.3.1 Module de configuration**

La Figure 6.18 ci-dessous montre une copie d'écran du module de configuration.

![](_page_163_Picture_93.jpeg)

Figure 6.18: Gestion de la partie ISEAsy

Le module de configuration est supporté par la technologie PHP(Apache) et une base de données MySQL. Pour des raisons de sécurité, nous avons mis en place un système de gestion de contenu (Joomla). Les avantages d'utiliser Joomla pour notre outil sont divers : c'est un logiciel Open Source qui possède une bibliothèque de modules utiles pour nos objectifs, par exemple le gestionnaire des utilisateurs, les gestionnaires de rendez-vous, les outils de sauvegardes, etc.

## **6.1.3.2 Module de jeu**

Les fonctionnalités du module du jeu sont développées en JavaScript à partir de la librairie JQuery. Cette librairie permet de créer les post-its que l'on peut poser sur l'espace de jeu, modifier le texte et faire des modifications et ajouts de tous les éléments de la méthode. JScript est une libraire gratuite de JavaScript qui offre de nombreuses possibilités qui sont éditables et personnalisables.

La Figure 6.19 ci-dessous montre une copie d'écran du module de jeu ISEAsy d'un participant.

![](_page_164_Figure_5.jpeg)

Figure 6.19: ISEAsy : module de jeu chez un participant

# **6.1.3.3 Jeux en réseau**

La communication entre le navigateur du client et la base de données du serveur est gérée par AJAX, pour que le serveur traite les demandes et retourne les informations précises pour pouvoir modifier la page en fonction des données reçues. Dans notre cas, le scénario d'utilisation le plus courant est quand un Joueur A pose un post-it : l'information est envoyée au serveur, le serveur répond à tous les autres utilisateurs connectés à cette partie qu'un nouveau post-it a été posé et le navigateur client affiche le nouveau post-it.

La figure 6.20 montre l'utilisation de ISEAsy comme outil de support pour la simulation de processus. Les participants interagissent au moyen d'un ordinateur doté d'une connexion à l'Internet qui enregistre leurs actions et les rafraichit sur chaque poste connecté à la partie de simulation.

![](_page_165_Picture_2.jpeg)

Figure 6.20: Les participants en train de jouer avec ISEAsy

De plus, l'écran de l'animateur est projeté sur un écran (cf. Figure 6.21) pour faciliter la communication et la mise en accord des participants.

![](_page_166_Picture_1.jpeg)

Figure 6.21: ISEAsy : l'écran de l'animateur

# **6.1.4 Expérimentation de validation de ISEAsy**

Nous avons conduit une dernière expérimentation afin d'évaluer, d'un point de vue qualitatif, l'outil ISEAsy et de connaître les avis des personnes sur cet outil. Nous avions pour but de vérifier que ISEAsy permettait de supporter la méthode ISEA et de mesurer l'utilisabilité de la méthode et de l'outil.

# **6.1.4.1 Le protocole d'expérimentation**

L'expérimentation a eu lieu sur une séance de 2 heures destinée à retracer un processus particulier "le processus d'accueil d'un nouvel arrivant" en terme d'activités, d'échanges de documents, etc., en utilisant la méthode ISEA avec le support de l'outil ISEAsy.

Le tableau 6.4 montre les différentes étapes du protocole d'évaluation suivi.

![](_page_167_Picture_152.jpeg)

Tableau 6.4: Le Protocole d'évaluation

# **6.1.4.2 Questionnaire d'évaluation**

L'analyse des résultats des expérimentations repose essentiellement sur l'analyse d'un questionnaire d'évaluation rempli par les participants. Le questionnaire a été distribué à la fin de l'expérience. Son objectif est de recueillir les opinions des sujets quant à l'usage et l'utilisabilité de la méthode ISEA et de ISEAsy. Le tableau 6.5 présente un extrait des questions posées aux sujets lors de l'évaluation de ISEAsy. Le formulaire complet est présenté dans l'annexe B.

## **6.1.4.3 Analyse des résultats**

## **Profils des sujets**

Les sujets participant à cette expérimentation (cf. Tableau 6.6) sont les acteurs fonctionnels concernés par le processus d'accueil d'un nouvel arrivant au LIG, c'est-à-dire un agent, une assistante d'équipe, un chef d'équipe, une personne SI et une assistante RH.

Les sujets ne sont pas familiarisé à la méthode et l'outil. Ils n'ont pas participé à des expérimentations anterieures.

![](_page_168_Picture_128.jpeg)

Tableau 6.5: Extrait du questionnaire d'évaluation

![](_page_169_Picture_155.jpeg)

Tableau 6.6: Le profil des sujets

L'analyse des pratiques des sujets en matière de description de processus a révélé que 3 participants sur 6 n'ont pas l'habitude de décrire des processus. En outre, les participants qui décrivent des processus n'utilisent pas d'outils de description de processus comme le dit par exemple le sujet 1 : "J'écris sur un cahier en schématisant les étapes".

#### **Satisfaction des utilisateurs**

Les résultats ont montré que les participants étaient satisfaits de l'exercice réalisé et des résultats obtenus. Ils ont déclaré sur l'exercice réalisé : "Il permet de repérer les dysfonctionnements et les rôles de chacun ", "Le processus a pu être bien décrit, bien décortiqué, les rôles de chacun ont été bien définis", "Chacun a son rôle et intervient quand il faut en tenant compte des remarques et échanges", "Logiciel très facile à prendre en main" qui " permet de bien formaliser les étapes et avoir une bonne visualisation du rôle de chacun".

Les sujets pensent que la méthode peut leur faire gagner du temps (5 sujets sur 6, 1 sans opinion) et éviter des erreurs (6 sujets sur 6) et seraient prêts à décrire le fonctionnement de la méthode à une tierce personne (6 sujets sur 6).

## **Élements de représentation**

Concernant l'utilisabilité des éléments de représentation, les participants ont déclaré que le plus facile a été : "Prendre et faire glisser le post-it", "création et modification des actions". En revanche, ce qui a été le moins facile était : "Aller chercher la flèche", "Supprimer un post-it (cliquer sur "oui" avant de valider)".

D'une manière générale, les résultats ont démontré la simplicité d'utilisation des éléments de représentation ISEAsy : 6 sujets sur 6 ont trouvé facile l'utilisation des post-its, 5 sujets sur 6 (1 sans opinion) ont trouvé facile la création de documents, 4 sujets sur 6 considèrent facile le suivi des documents (1 sujet considère plutôt pas facile et 1 sans opinion) et finalement 5 sujets sur 6 considèrent facile le lien entre les personnes.

#### **Contributions**

Les participants considèrent que la représentation d'un processus de manière ludique est enrichissante et une bonne idée dans le but de retenir le travail fait. Ils pensent que le travail collaboratif peut "favoriser la communication" et que "avec l'ensemble des acteurs c'est plus réaliste et on se rend mieux compte des situations qui peuvent être différentes ".

Ces résultats nous ont conduit à identifier des améliorations ou des évolutions à réaliser sur l'outil. Des suggestions ont été faites par les participants, par exemple : "Représenter le mail, le téléphone", "Rappeler le rôle des agents sur chaque post-it", "Mettre des flèches différentes en fonction du mode de communication", " Généraliser l'horloge par "événement externe déclencheur" qui peut être date, arrivée de mail, etc".

# **6.2 Bilan du chapitre**

Dans ce chapitre nous avons présenté l'implémentation de plusieurs prototypes dans la finalité d'outiller la méthode ISEA.

Le premier prototype s'appelle "ISEA Simulator", il s'agit d'un jeu de rôles dévelopé dans le monde virtuel Second Life. Nous avons construit une répresentation virtuelle des éléments de répresentation ISEA pour la conception des diagrammes de processus de maniere ludique.

Ce prototype a été écarté, en raison des difficultés que suscite l'affichage en 3D, de contraintes additionnelles liées aux droits de propriété et coûts associés au développement dans le monde virtuel qui a pour but de gagner de l'argent. De plus, il n'était pas adapté au type d'utilisateur actuel de la méthode ISEA (des femmes, peu habituées aux jeux vidèos).

Suite à ce constat, nous avons décidé de développer notre propre application à partir du cahier des charges obtenu lors des expérimentations utilisateur. Notre deuxieme prototype s'appele ISEAsy, il est developé avec la technologie Java.

ISEAsy a été un succès à tous les niveaux, il s'adapte parfaitement aux objectifs de la méthode ISEA et permet de concevoir des modèles d'une manière simple et collaborative. ISEAsy permet d'intégrer les fonctionnalités de la méthode de façon ludique, sa facilité d'utilisation et la prise en main rapide sont un point fort, le principe des éléments est facile à comprendre.

Par ailleurs, nous avons mis en œuvre un mécanisme pour transformer les modèles ISEA vers BPMN. Nous avons montré la faisabilité de la transformation de modèles en utilisant ATLAS Transformation Language (ATL). Cette implémentation a été réalisée dans l'environnement Eclipse Modelling Framework.

Finalement afin de valider et d'évaluer notre méthode, nous avons realisé des expérimentations avec des acteurs fonctionnels de plusieurs processus métier pour mesurer l'acceptabilité et la faisabilité de notre méthode et de notre outil ISEAsy.

ISEAsy est aujourd'hui utilisé au sein du LIG par l'équipe administrative. Il est également déployé à l'université Pierre Mendès France de Grenoble.

# CHAPITRE 7

# **Conclusions et perspectives**

# Sommaire

![](_page_171_Picture_78.jpeg)

Ce chapitre clôture ce mémoire en rappelant les contributions réalisées qui répondent aux problématiques exposées dans la section 1.1 et en explicitant des perspectives possibles des travaux présentés.

# **7.1 Bilan des contributions**

Le Schéma 7.1 résume notre principale contribution : la méthode ISEA intégrée dans le cycle d'amélioration continue des processus et les champs d'application des outils proposés.

![](_page_171_Figure_7.jpeg)

Figure 7.1: La méthode ISEA

Le travail de cette thèse se situe dans les domaines de l'ingénierie des systèmes d'information, des "serious games", de la gestion des processus métier et de l'approche qualité.

Les propositions présentées dans le cadre de cette thèse s'articulent autour de plusieurs problématiques de recherche. Les résultats sont les suivants.

1. Une méthode de gestion des processus

Nous avons proposé une méthode (un modèle, une démarche et des outils) de gestion des processus destinée à la cartographie et à l'amélioration continue de processus pour faciliter l'évolution continue des processus métier existants.

La méthode ISEA est basée sur sept phases : identification, simulation, évaluation, amélioration, modélisation, exécution, pilotage. Quatre phases sont particulièrement originales : l'identification que nous avons réduite au maximum, la simulation, l'évaluation et l'amélioration basées sur un jeu de rôles de simulation et des méthodes et outils de gestion de la qualité qui permettent d'ajuster les processus avant même de les modéliser et de les exécuter.

2. Une approche participative centrée utilisateur

Nous avons conçu notre démarche de gestion de processus avec la participation collaborative des acteurs du processus. Nous avons utilisé une méthode centrée utilisateur pour mettre l'utilisateur au cœur de la conception selon plusieurs itérations de manière à améliorer progressivement l'approche résultante.

- 3. Des modèles des processus consensuels et évolutifs. Nos travaux ont permis de produire des modèles des processus consensuels et évolutifs de façon simple, ludique et rapide.
- 4. Une méthode outillée par un jeu sérieux

Nous avons intégré un serious game à notre méthode de façon à motiver l'ensemble des acteurs du processus.

Nous avons combiné les aspects ludiques des jeux de simulation avec une finalité sérieuse pour créer un jeu de rôles de simulation sérieux qui permet aux participants de simuler leurs activités quotidiennes et ainsi de reproduire les processus organisationnels.

5. Une transformation de modèles ISEA vers des modèles BPMN.

Nous avons réussi à intégrer les processus ISEA dans le cycle de vie des processus en mettant en œuvre un mécanisme de transformation des modèles pour formaliser les modèles intuitifs ISEA dans un langage de représentation des processus tels que BPMN. Nous avons pour ce faire utilisé une approche IDM.

6. Expérimentations de validation

Nous avons conduit des expérimentations dans le but de mesurer l'acceptabilité et la faisabilité de la méthode ISEA. La méthode ISEA se révèle globalement, facile et

agréable à utiliser. Elle a d'ailleurs depuis été utilisée avec succès dans le cadre d'autres processus universitaires : la gestion des missions des membres du Laboratoire d'Informatique de Grenoble (LIG), la gestion des heures complémentaires pour l'école d'ingénieurs ENSIMAG de Grenoble-INP, la gestion de la filière Alternance de la MIAGE de l'université Joseph Fourier de Grenoble et le processus de gestion de la paie de l'Université Pierre Mendès-France de Grenoble.

# **7.2 Perspectives**

Les propositions présentées dans cette thèse peuvent être améliorées à plusieurs niveaux, tant sur l'axe de l'approfondissement des travaux réalisés que sur celui de l'élargissement du domaine de la recherche.

# **Approfondissement des propositions**

À court terme, il est nécessaire de continuer le développement de l'outil ISEAsy pour outiller les phases d'évaluation et d'amélioration de la méthode ISEA.

Bien que l'objectif de transformation des modèles soit atteint, il reste encore à structurer correctement les instances BPMN. De plus, il sera nécessaire de trouver le moyen d'ordonner le code produit pour qu'il puisse être compatible avec les outils qui implémentent le métamodèle BPMN 2.0.

À moyen terme, il sera nécessaire de finaliser l'instrumentation de la méthode en connectant ISEAsy au mécanisme de transformation de modèles afin d'assurer un continuum entre la production de diagrammes ISEA et leur transformation en BPMN.

Il sera également nécessaire d'enrichir la méthode ISEA de manière à ce que le diagramme BPMN brut obtenu à partir de la transformation des modèles puisse être retravaillé. La représentation BPMN obtenue n'est pas une fin en soi, l'analyste peut à l'aide des participants l'enrichir pour tirer profit de la richesse d'expression de BPMN.

Des nouvelles expérimentations mettant en jeu l'ensemble de la méthode devront ensuite être menées afin d'évaluer son acceptation par ses divers utilisateurs (acteurs fonctionnels, animateur et analyste).

#### **Élargissement du domaine de la recherche**

• La méthode ISEA est actuellement conçue pour la représentation et l'amélioration de processus métier existants. Il faut étudier comment la méthode peut être adaptée pour des processus métier nouveaux ou peu définis, par exemple les processus métier des organisations virtuelles composées de plusieurs organisations qui se regroupent autour d'un nouveau processus métier de manière à répondre à l'évolution du marché en saisissant de nouvelles opportunités d'affaires, ou à être plus compétitif. Dans de tels cas, il est nécessaire d'identifier les nouvelles stratégies, les nouveaux buts et les différentes manières d'atteindre ces buts.

Concernant ces aspects spécifiques, nous avons déjà expérimenté les approches basées sur les buts dans les phases d'évaluation et d'amélioration de la méthode. Comme nous l'avons dit, cette expérimentation a été un échec complet, probablement dû au fait que lorsque les acteurs fonctionnels connaissent un processus, il leur est plus facile de raisonner en termes de difficultés rencontrées et manières de résoudre ces difficultés, plutôt qu'en termes d'objectifs à atteindre et de stratégies. Néanmoins, nous pensons qu'utiliser les approches à base de buts pour des processus nouveaux ou peu définis sera tout à fait pertinent. Nous envisageons d'utiliser les modèles proposés dans la thèse de Luz Maria PRIEGO-ROCHE [PRIEGO-ROCHE 2011] afin de doter la méthode ISEA d'un niveau intentionnel adapté aux organisations virtuelles, c'est-à-dire d'explorer l'utilisation des jeux de rôles de simulation pour la construction des modèles intentionnels.

• Enfin, nous envisageons une extension de la méthode ISEA pour permettre la conception de chorégraphies de services de manière collaborative. Le concept de chorégraphie de services est défini dans BPMN v2.0 comme "tous les échanges de messages entre tous les participants engagés dans le processus" (cf. [OMG 2011]). Des travaux sont en cours dans l'équipe SIGMA sur ce sujet (cf. [Cortes Cornax 2011]) et nous pensons que l'approche collaborative utilisée dans ISEA pourrait aider à la conception des chorégraphies de services avec l'aide des utilisateurs pour résoudre des problèmes de redondances inutiles, de conflits de données, des problèmes d'interopérabilité, etc.

# **Définition des classes BPMN**

Nous avons utilisé dans la section 5.2.1 un extrait du métamodèle BPMN 2.0. Ci-dessous nous citons la définition proposée par l'OMG des classes utilisées [OMG 2011].

## **Classe "Process"**

A Process describes a sequence or flow of Activities in an organization with the objective of carrying out work. In BPMN a Process is depicted as a graph of Flow Elements, which are a set of Activities, Events, Gateways, and Sequence Flows that define finite execution semantics. Processes can be defined at any level from enterprise-wide Processes to Processes performed by a single person. Low-level Processes can be grouped together to achieve a common business goal.

# **Classe "BaseElement"**

BaseElement is the abstract super class for most BPMN elements. It provides the attributes id and documentation, which other elements will inherit.

### **Classe "RootElement"**

RootElement is the abstract super class for all BPMN elements that are contained within Definitions. When contained within Definitions, these elements have their own defined life-cycle and are not deleted with the deletion of other elements. Examples of concrete RootElements include Collaboration, Process, and Choreography.

The RootElement element inherits the attributes and model associations of BaseElement, but does not have any further attributes or model associations.

## **Classe "FlowElementsContainer"**

FlowElementsContainer is an abstract super class for BPMN diagrams (or views) and defines the superset of elements that are contained in those diagrams. Basically, a Flow-ElementsContainer contains FlowElements, which are Events, Gateways , Sequence Flows, Activities , and Choreography Activities.

There are four types of FlowElementsContainers : Process, Sub-Process, Choreography, and Sub-Choreography.

The FlowElementsContainer element inherits the attributes and model associations of BaseElement.

## **Classe "Collaboration"**

The Collaboration package contains classes that are used for modeling Collaborations, which is a collection of Participants shown as Pools, their interactions as shown by Message Flows, and MAY include Processes within the Pools and/or Choreographies between the Pools. A Choreography is an extended type of Collaboration.

The Collaboration element inherits the attributes and model associations of BaseElement through its relationship to RootElement.

## **Classe "MessageFlow"**

A Message Flow is used to show the flow of Messages between two Participants that are prepared to send and receive them.

The Message Flow element inherits the attributes and model associations of BaseElement.

#### **Classe "Participant/Pool"**

A Pool is the graphical representation of a Participant in a Collaboration. A Participant can be a specific PartnerEntity (e.g., a company) or can be a more general PartnerRole (e.g., a buyer, seller, or manufacturer). A Pool MAY "black box".

The Participant element inherits the attributes and model associations of BaseElement.

#### **Classe "Lane"**

A Lane is a sub-partition within a Process (often within a Pool) and will extend the entire length of the Process level, either vertically or horizontally . Text associated with the Lane (e.g., its name and/or that of any Process element attribute) can be placed inside the shape, in any direction or location, depending on the preference of the modeler or modeling tool vendor. Our examples place the name as a banner on the left side (for horizontal Pools) or at the top (for vertical Pools) on the other side of the line that separates the Pool name, however, this is not a requirement.

A Process can contain one or more Lane. Each Lane can partition the Flow Nodes in a different way.

The Lane element inherits the attributes and model associations of BaseElement.

# **Classe "FlowElement"**

FlowElement is the abstract super class for all elements that can appear in a Process flow, which are FlowNodes, which consist of Activities, Choreography Activities Gateways , and Events , Data Objects, Data Associations, and Sequence Flows.

The FlowElement element inherits the attributes and model associations of BaseElement.

## **Classe "Data Associations"**

Data Associations are used to move data between Data Objects, Properties, and inputs and outputs of Activities, Processes, and GlobalTasks. Tokens do not flow along a Data Association, and as a result they have no direct effect on the flow of the Process. The purpose of retrieving data from Data Objects or Process Data Inputs is to fill the Activities inputs and later push the output values from the execution of the Activity back into Data Objects or Process Data Outputs.

#### **Classe "DataObject"**

The Data Object class is an item-aware element. Data Object elements MUST be contained within Process or Sub- Process elements. Data Object elements are visually displayed on a Process diagram. Data Object References are a way to reuse Data Objects in the same diagram. They can specify different states of the same Data Object at different points in a Process.

The DataObject element inherits the attributes and model associations of FlowElement and ItemAwareElement .

# **Classe "ItemAwareElements"**

The elements in the specification defined as item-aware elements are: Data Objects, Data Object References, Data Stores, Properties, DataInputs and DataOutputs.

The ItemAwareElement element inherits the attributes and model associations of BaseElement.

# **Classe "FlowNode"**

The FlowNode element is used to provide a single element as the source and target Sequence Flow associations instead of the individual associations of the elements that can connect to Sequence Flows. Only the Gateway, Activity, Choreography Activity, and Event elements can connect to Sequence Flows and thus, these elements are the only ones that are sub-classes of FlowNode.

### **Classe "SequenceFlow"**

A Sequence Flow is used to show the order of Flow Elements in a Process or a Choreography. Each Sequence Flow has only one source and only one target. The source and target MUST be from the set of the following Flow Elements: Events (Start, Intermediate, and End), Activities (Task and Sub-Process; for Processes), Choreography Activities (Choreography Task and Sub-Choreography; for Choreographies), and Gateways.

The Sequence Flow element inherits the attributes and model associations of FlowElement.

#### **Classe "Event"**

An Event is something that "happens" during the course of a Process. These Events affect the flow of the Process and usually have a cause or an impact and in general require or allow for a reaction. The term "event" is general enough to cover many things in a Process. The start of an Activity, the end of an Activity, the change of state of a document, a Message that arrives, etc.,

In these Processes, there are three main types of Events: 1. Start Events, which indicate where a Process will start. 2. End Events, which indicate where a path of a Process will end. 3. Intermediate Events, which indicate where something happens somewhere between the start and end of a Process.

### **Classe "Activity"**

An Activity is work that is performed within a Business Process. An Activity can be

atomic or non-atomic . The types of Activities that are a part of a Process are: Task, Sub-Process, and Call Activity, which allows the inclusion of re-usable Tasks and Processes in the diagram. However, a Process is not a specific graphical object. Instead, it is a set of graphical objects. The following sections will focus on the graphical objects Sub-Process and Task.

The Activity class is an abstract element, sub-classing from FlowElement.

Concrete sub-classes of Activity specify additional semantics above and beyond that defined for The Activity element inherits the attributes and model associations of **FlowElement** 

### **Classe "Gateway"**

Gateways are used to control how Sequence Flows interact as they converge and diverge within a Process. If the flow does not need to be controlled, then a Gateway is not needed. The term "Gateway" implies that there is a gating mechanism that either allows or disallows passage through the Gateway–that is, as tokens arrive at a Gateway, they can be merged together on input and/or split apart on output as the Gateway mechanisms are invoked. A Gateway is a diamond, which has been used in many flow chart notations for exclusive branching and is familiar to most modelers.

## **Classe "ExcusiveGateway"**

A diverging Exclusive Gateway (Decision) is used to create alternative paths within a Process flow. This is basically the "diversion point in the road" for a Process. For a given instance of the Process, only one of the paths can be taken. A Decision can be thought of as a question that is asked at a particular point in the Process. The question has a defined set of alternative answers. Each answer is associated with a condition Expression that is associated with a Gateway's outgoing Sequence Flows.

## **Classe "ParallelGateway"**

Parallel Gateways are used for synchronizing parallel flow.

The Parallel Gateway element inherits the attributes and model associations of Gateway.

#### **Classe "Task"**

A Task is an atomic Activity within a Process flow. A Task is used when the work in the Process cannot be broken down to a finer level of detail. Generally, an end-user and/or applications are used to perform the Task when it is executed.

BPMN specifies three types of markers for Task: a Loop marker or a Multi-Instance marker and a Compensation marker. The Task inherits the attributes and model associations of Activity

# **Classe "SubProcess"**

A Sub-Process is an Activity whose internal details have been modeled using Activities, Gateways, Events, and Sequence Flows. A Sub-Process is a graphical object within a Process, but it also can be "opened up" to show a lower-level Process. Sub-Processes define a contextual scope that can be used for attribute visibility, transactional scope, for the handling of exceptions , of Events, or for compensation .

The Sub-Process can be in a collapsed view that hides its details or a Sub-Process can be in an expanded view that shows its details within the view of the Process in which it is contained . In the collapsed form, the Sub-Process object uses a marker to distinguish it as a Sub-Process, rather than a Task.

## **Classe "LoopCharacteristics"**

LoopCharacteristics Activities MAY be repeated sequentially, essentially behaving like a loop. The presence of LoopCharacteristics signifies that the Activity has looping behavior. LoopCharacteristics is an abstract class. Concrete subclasses define specific kinds of looping behavior. The LoopCharacteristics inherits the attributes and model associations of BaseElement.

## **Classe "StandardLoopCharacteristics"**

The StandardLoopCharacteristics class defines looping behavior based on a boolean condition. The Activity will loop as long as the boolean condition is true. The condition is evaluated for every loop iteration, and MAY be evaluated at the beginning or at the end of the iteration. In addition, a numeric cap can be optionally specified.

The StandardLoopCharacteristics element inherits the attributes and model associations of BaseElement.
# **Questionnaire d'évaluation ISEAsy**

Le tableau B.1 présente les questions posées aux sujets lors de l'évaluation de ISEAsy.

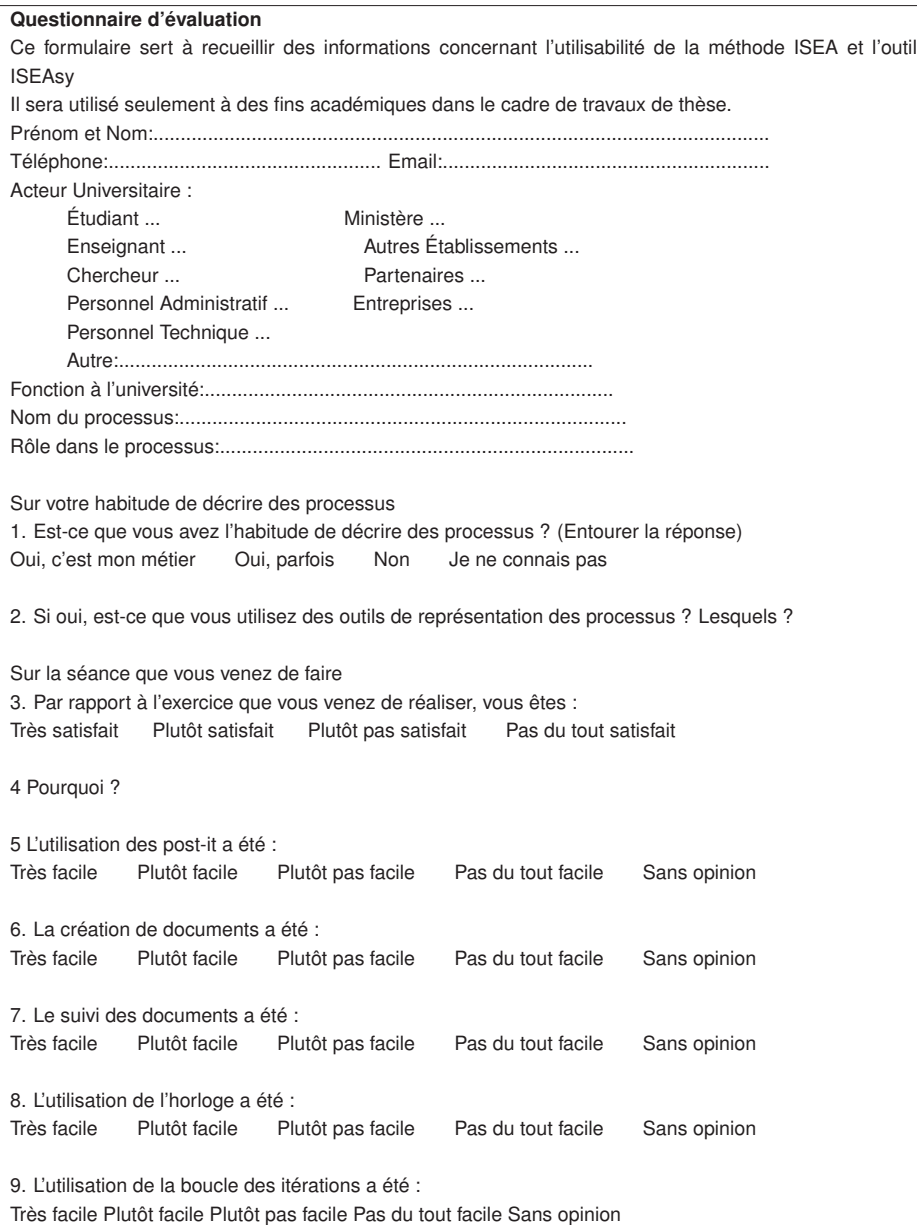

10. Le lien entre les personnes (poser les flèches) a été : Très facile Plutôt facile Plutôt pas facile Pas du tout facile Sans opinion 11. Qu'est-ce qui a été le plus facile ? 12. Qu'est-ce qui a été le moins facile ? 13. Si vous pensez qu'il vous manque des éléments de représentation pour mieux représenter la processus, lesquels rajouteriez-vous ? **Sur le processus que vous venez de décrire** 14. Cet exercice vous a-t-il permis de mieux comprendre la processus ? 15. À votre avis, combien de sessions sont nécessaires pour représenter la processus avec ses variantes ? 16. Cet exercice vous a-t-il permis d'identifier les difficultés liées à la processus ? Oui, tout à fait Oui, plutôt Non plutôt pas Non pas du tout Sans opinion 17. Cet exercice vous a-t-il permis de trouver des nouvelles d'amélioration pour la processus ? Oui, tout à fait Oui, plutôt Non plutôt pas Non pas du tout Sans opinion 18. Que pensez-vous de représenter un processus de manière ludique ? 19. Que pensez-vous de représenter un processus avec l'ensemble des acteurs ? **Utilisabilité de la méthode et du logiciel** 20. Seriez-vous prêt à utiliser cette méthode dans votre contexte professionnel ? Oui, tout à fait Oui, plutôt Non plutôt pas Non pas du tout Sans opinion 21. Seriez-vous prêt à utiliser décrire le fonctionnement de la méthode à une tierce personne ? Oui, tout à fait Oui, plutôt Non plutôt pas Non pas du tout Sans opinion 22. Est-ce que vous pensez que cet outil peut vous faire gagner du temps ? Oui, tout à fait Oui, plutôt Non plutôt pas Non pas du tout Sans opinion 23. Est-ce que vous pensez que cet outil peut vous éviter des erreurs ? Oui, tout à fait Oui, plutôt Non plutôt pas Non pas du tout Sans opinion 24. Est-ce que vous pensez que cet outil nécessite une phase d'apprentissage ? Oui, tout à fait Oui, plutôt Non plutôt pas Non pas du tout Sans opinion 25. Est-ce que vous avez eu besoin de support de l'animateur en cours d'utilisation ? Oui, tout à fait Oui, plutôt Non plutôt pas Non pas du tout Sans opinion **Pour les personnes ayant utilisé la méthode avec les post it et Gommette** Pour vous, quels sont les avantages de l'application ISEAsy ? Pour vous, quels sont les inconvénients de l'application ISEAsy ?

Tableau B.1: Questionnaire d'évaluation ISEAsy

## **Bibliographie**

- [Abdallah 2009] Firas. Abdallah. *Métamodélisation pour décrire et instrumenter une situation d'apprentissage de Pédagogie par Projet Collectif*. PhD thesis, Université du Maine, Janvier 2009. 54
- [Abt 1970] C.C. Abt. Serious Games. The Viking Press, 625 Madison Avenue, New York, NY 10022, 1970. 47
- [Albero 2008] B. Albero and P. Charignon. *e-pédagogie à l'université: moderniser l'enseignement ou enseigner autrement?* AMUE, à paraître, 2008. 48
- [Alvarez 2007] J. Alvarez. *Du jeu vidéo au serious game: approches culturelle, pragmatique et formelle*. PhD thesis, Université Toulouse, 2007. 48
- [APES 2004] Université de Lièges APES. *Les groupes focalisés*, février 2004. xiii, 39
- [Babau 2010] Jean-Philippe. Babau. *Ingénierie Dirigée par les Modèles Modélisation EMF (Eclipse Modeling Tools)*. 2010. ix, 56, 57
- [Balouki 2010] Y. Balouki. *Spécification et transformation de langages de points de vue des systèmes répartis ouverts*. 2010. 54
- [Blanc 2005] Xavier. Blanc. MDA en action. Groupe Eyrolles, 2005. ix, 57
- [Boucquiaux 2008] C. Boucquiaux, C. Godart, C. Michau and P. Legris. Le système d'information des établissements d'enseignement supérieur et de recherche. Guide méthodologique pour la gouvernance. AMUE, December 2008. ix, 8
- [Brandenburg 2008] H. Brandenburg and J.P. Wojtyna. *L'approche processus, Mode d'emploi, 2 e édition*. Paris: éditions d'organisations, 2008. ix, 20, 29, 36
- [Briol 2008] P. Briol. Ingénierie des processus métiers, De l'élaboration à l'exploitation. Lulu. Com, 2008. ix, 14, 15, 16, 26
- [Budinsky 2003] Frank. Budinsky, David. Steinberg, Ed. Merks, Raymond. Ellersick and Timothy J. Grose. Eclipse Modeling Framework: A Developer's Guide. Addison Wesley, 2003. 62
- [Bézivin 2002] J. Bézivin and X. Blanc. *MDA : Vers un important changement de paradigme en genie logiciel*. 2002. 53
- [Bézivin 2004] J. Bézivin. *Sur les principes de base de l'ingénierie des modèles*. PhD thesis, Université Nantes, 2004. ix, 52
- [Bézivin 2006] J. Bézivin, F. Buttner, M. Gogolla, F. Jouault, I. Kurtev and A. Lindow. *Model transformations*. Model Driven Engineering Languages and Systems, pages 440– 453, 2006. 64
- [Cadoret ] F. Cadoret and M. Kerboeuf. *Expérimentation d'un modèle abstrait de syntaxe abstraite*. 58
- [Caron 2007] Pierre-André Caron. *Ingénierie dirigée par les modèles pour la construction de dispositifs pédagogiques sur des plateformes de formation.* PhD thesis, Université des Sciences et Technologies de Lille, 2007. 54
- [Carré 2004] P. Carré and G. Jean-Montcler. *De la pédagogie à l'ingénierie pédagogique*. Traité des sciences et des techniques de la Formation, 2004. 44
- [Carrion 2011] Mayra Carrion. *Processus Métiers : De l'intuition au formel*. Memoire de stage de master M2R Info, 2011. x, 113, 124, 133
- [Cattan 2006] M. Cattan, N. Idrissi, P. Knockaert and D. Vignon. Maîtriser les processus de l'entreprise: guide opérationnel. Ed. d'organisation, 2006. ix, 18, 27, 28, 36
- [Chardonnet 2002] A. Chardonnet and D. Thibaudon. Le guide du PDCA de Deming: progrès continu et management. Ed. d'Organisation, 2002. 10
- [Coalition 1999] WfMC Workflow Management Coalition. *TC-1011, T. and Glossary, W.M.C.*, 1999. 6
- [Combemale 2008] B. Combemale. *Ingénierie Dirigée par les Modèles (IDM) État de l'art*. 2008. 62
- [Cortes Cornax 2011] Mario Cortes Cornax. *Service Choreographies through a Graphical Notation based on Abstraction Layers and Viewpoints*. In 5th IEEE Int Conf on Research Challenges in Information Science (RCIS'11), 2011. 158
- [Crusson 2003] T. Crusson. *Business Process Management: de la modélisation à l'exécution-Positionnement par rapport aux Architectures Orientées Services*. White paper. Intalio white paper, 2003. ix, 12, 15
- [Debauche 2004] B. Debauche and P. Mégard. BPM: Business Process Management: pilotage métier de l'entreprise. Hermes Science Publications, 2004. ix, 6, 13, 15, 16
- [Denis 2006] G Denis. *Jeux vidéo éducatifs et motivation : application à l'enseignement du jazz*. PhD thesis, École des mines de Paris, 2006. 45, 47
- [Depêtre 1984] V. Depêtre and M. Pierre. *Le jeu de rôle*. 1984. 44
- [Diaw ] S. Diaw, R. Lbath and B. Coulette. *Etat de l'art sur le développement logiciel dirigÉ par les modèles.* 62
- [Djaouti 2007] D. Djaouti, J. Alvarez, JP Jessel, G. Methel and P. Molinier. *Towards a classification of video games*. In Proceedings of Artificial and Ambient Intelligence Conference (AISB07), April 2007. ix, 46, 47
- [Emerson 2005] M.J. Emerson. *GME-MOF: an MDA metamodeling environment for GME*. Master's Thesis, Vanderbilt University, EECS, 2005. 58
- [Ernoul 2006] R. Ernoul. *Grille de comparaison du processus et de la procédure*. 2006. 6
- [Ernoul 2010] R. Ernoul. Le grand livre de la qualité: management par la qualité dans l'industrie, une affaire de méthodes. AFNOR, 2010. xiii, 37, 38, 42
- [Favre 2006] Jean-Marie Favre, Jacky Estublier and Mireille Blay-Fornarino. L'ingénierie dirigée par les modèles. Au delà du MDA. February 2006. ix, 52
- [Fleurey 2005] Franck. Fleurey, Zoé. Drey and Jean-Marc. Muller Pierre-Alain. Jézéquel. *Un langage de métamodélisation exécutable compatible avec EMOF/ECore, et son environnement de développement sou Eclipse.* 2005. 57
- [Gillot 2008] J. Gillot. The Complete Guide to Business Process Management: Business Process Transformation Or a Way of Aligning the Strategic Objectives of the Company and the Information System Through the Processes. Lulu. com, 2008. ix, 6, 7, 11, 15, 16
- [Glassey 2008] O. Glassey. *A case study on process modelling–Three questions and three techniques*. Decision Support Systems, vol. 44, no. 4, pages 842–853, 2008. 12
- [Greenbaum 1991] J.M. Greenbaum and M. Kyng. Design at work: Cooperative design of computer systems. CRC, 1991. 71
- [Group. 2006] Object Management Group. *Meta Object Facility (MOF) Core Specification*. 2006. 54
- [Hammoudi 2010] Slimane. Hammoudi. *Contribution à l'étude et à l'application de l'ingénierie dirigée par les modèles*. PhD thesis, Université d'Angers, 2010. ix, 53
- [Henriot 1989] J. Henriot. Sous couleur de jouer: la métaphore ludique. J. Corti, 1989. 44
- [Huizinga 1962] J. Huizinga. Homo Ludens: A study of the play element in culture. Beacon Press, 1962. 44
- [ISO 2000] ISO. *Quality Management Standard (ISO9001:2000)*. Rapport technique, International Organization for Standardization, December 2000. 6, 7, 9, 10
- [JBO 2006] JBO. *Modélisation des processus métiers : Etat de l'art et conseils pratiques*. RAPPORT DE VEILLE ET RECOMMANDATIONS v1.0, Centre de Recherche Public Henri Tudor, 07 2006. 22
- [Jouault 2006] F. Jouault and J. Bézivin. *KM3: a DSL for Metamodel Specification*. Formal Methods for Open Object-Based Distributed Systems, pages 171–185, 2006. 60

[Labs 2003] Linden Labs. *Second life*, 2003. 142

- [Larousse 1982] N.P. Larousse. *Librairie Larousse*. Paris, en dix volumes, vol. 1985, 1982. 6
- [Mens 2005] Tom. Mens and Pieter. Van Gorp. *A Taxonomy of Model Transformation*. 2005. 62
- [MFQ 2005] MFQ. *LexicoGuide pour bien démarrer sa démarche Qualité*. Mouvement Français pour la Qualité, mai 2005. MFQ Aquitaine mai 2005. 27
- [Moreno 1987] J.L. Moreno, J. Rouanet-Dellenbach and A. Ancelin-Sch "utzenberger. Psychothérapie de groupe et psychodrame. PUF, Paris, 1987. 44
- [Morley 2005] C. Morley, J. Hugues, B. Leblanc and O. Hugues. Processus Métiers et SI: Evaluation, modélisation, mise en œuvre. 2005. 6
- [Morley 2006] C. Morley, J. Hugues, B. Leblanc, J.A. Hernandez, R. Joly and G. Gardarin. UML 2 pour l'analyse d'un système d'information:(le cahier des charges du maître d'ouvrage). 3 édition, 2006. 23
- [Mougin 2003] Y. Mougin. Processus: les outils d'optimisation de la performance. Ed. d'Organisation, 2003. xiii, 37, 38
- [Mucchielli 1983] A. Mucchielli. Les jeux de rôles. Presses universitaires de France, 1983. 49, 51
- [Nebut 2008] C. Nebut and J.-R. Falleri. *Les transformations de modèles*. Cours idm, Université de Montpellier 2, 2008. x, 63
- [Noyé 1997] D. Noyé and Mouvement français pour la qualité. L'amélioration participative des processus. INSEP éditions, 1997. ix, 21, 30, 31, 36, 37, 41
- [OMG 2010] OMG. *Business Process Model and Notation (BPMN 2.0)*. Rapport technique 2, Object Management Group, Jun 2010. ix, 24, 25
- [OMG 2011] OMG. *Business Process Model and Notation (BPMN 2.0)*. Janvier 2011. 158, 159
- [OQLF 2011] "Office québécois de la langue française" OQLF. "grand dictionnaire terminologique". "accessed 24.04.2011", "http://www.granddictionnaire.com", 2011. 45
- [Perez Medina 2010] J.L. Perez Medina. *Approche Orienté Services pour la Réutilisation de Processus et d'Outils de Modélisation*. 2010. x, 61, 64, 65
- [Previnfo 2004] Previnfo. *The flowchart*, 2004. Information en Prévention des Risques et Gestion des Situations d'Urgence. http://tiny.cc/lwfpp. 28
- [PRIEGO-ROCHE 2011] L.M. PRIEGO-ROCHE. *Modélisation intentionnelle et organisationnelle des systèmes d'information dans les organisations virtuelles*. PhD thesis, UNIVERSITÉ DE GRENOBLE, avril 2011. 158
- [Process 2002] Java Community Process. *Java Metadata Interface(JMI) Specification*. 2002. 59
- [Quinton 1995] A. Quinton. *Jeux de rôles*. D.U. de Pédagogie, juin 1995. 45
- [Robert 1995] P. Robert, J. Rey-Debove and A. Rey. Le nouveau petit Robert 1:(dictionnaire alphabétique et analogique de la langue française). 1995. 43
- [Rymaszewski 2007] M. Rymaszewski. Second life: The official guide. Sybex, 2007. 51
- [Santorum 2009] Marco Santorum. *Une méthode et des outils pour représenter, piloter et faciliter l'évolution des processus des universités*. XXVII congrès INFORSID, pages 485–486, may 2009. 99
- [Santorum 2010] Marco Santorum, Agnès Front, Dominique Rieu and Nadine Mandran. *Approche de gestion des processus universitaires basée sur les jeux*. XXVIII congrès INFORSID, vol. XXVIII, no. XXVIII, pages 145–160, may 2010. 99
- [Santorum 2011a] Marco Santorum. *A Serious Game based Method for Business Process Management*. In 5th IEEE Int Conf on Research Challenges in Information Science (RCIS'11), 2011. 99
- [Santorum 2011b] Marco Santorum, Agnès Front, Dominique Rieu and Nadine Mandran. *Approche de gestion des processus basée sur les jeux*. Revue RTSI, série ISI, Vol. 16, N◦1, vol. XVI, no. I, pages 33–59, 2011. 99
- [Scheer 2006] IDS Scheer. *Aris platform*. IDS Scheer website, http://www. idsscheer. com/us/products/aris-platform. htm (accessed 13.11. 2006), 2006. 26
- [Shiba 1995] S. Shiba. Les outils du management de la qualité: guide pédagogique. Bibliothèque qualité. Mouvement français pour la qualité, 1995. 37
- [Stapleton 2004] A. Stapleton. *Serious games: Serious opportunities*. 2004. 48
- [Thomas 2007] Collonvillé. Thomas, Thiry. Laurent and Thirion. Bernard. *IDM pour une approche combinant synthèse et vérification de modèles*. 2007. x, 62, 64
- [Thomsett 2005] M.C. Thomsett. Getting started in six sigma. John Wiley & Sons Inc, 2005. ix, 17
- [UML 2010] OMG UML. *Unified Modeling Language,Superstructure*. Rapport technique 2.3, Object Management Group, Mai 2010. ix, 23
- [UPMF 2010] Comité de pilotage du SI UPMF. *Le Schéma Directeur du Système d'Information de l'UPMF*. Site web de l'UPMF, http://tiny.cc/73f1h (accessed 03.04. 2011), mai 2010. 8
- [Wolf 2001] M.J.P. Wolf*et al.* The medium of the video game. University of Texas Press Austin, 2001. 46, 47

[Zyda 2005] M. Zyda. *From visual simulation to virtual reality to games*. COMPUTER-IEEE COMPUTER SOCIETY-, vol. 38, no. 9, page 25, 2005. ix, 45, 48, 49

### **Acronymes**

- **AMUE** L'agence de mutualisation des universités françaises. 8
- **ATL** ATLAS Transformation Language. 57, 60, 65, 124, 132, 135, 154
- **BPM** Business Process Management. 1, 2, 11, 13, 100
- **BPMN** Business Process Modeling and Notation. 3, 4, 12, 24, 25, 35, 66, 68, 79–81, 99, 109, 124–126, 129, 131, 132, 135, 138–140, 154, 157, 159, 162
- **EMF** Eclipse Modeling Framework. 56, 60, 62, 65, 132, 134, 136
- **EPC** Chaîne de processus événementielle. 26, 27
- **IDM** ingénierie dirigée par les modèles. 52, 57, 62–64, 156
- **ISEA** Une méthode ludique et participative pour la représentation et l'amélioration des processus métiers. 4, 35, 66, 67, 97, 99, 100, 102, 107–109, 111, 112, 124–126, 129, 131, 132, 135, 136, 140, 144, 146, 147, 149, 151, 154–157
- **ISI** Ingénierie Systèmes d'Information. 1
- **ISO** International Organization for Standardization. 6, 7, 9, 10, 16
- **LIG** Laboratoire d'Informatique de Grenoble. 67, 88, 124, 135, 139, 151
- **MOF** Meta-Object Facility. 53–59, 61, 62
- **OMG** Object Management Group. 24, 53, 54, 59, 64, 65, 125, 159
- **OMQ** Outils de Management de la Qualité. 38
- **PDCA** Cycle (Plan, Do, Check, Act). 10, 16, 21
- **QQOQCP** qui quoi où quand comment pourquoi ?. 41–43
- **SI** Systèmes d'Information. 2, 8, 9, 54, 151, 153
- **UML** Le langage UML (Unified Modeling Language). 23, 53, 55, 58, 62, 68
- **WFMC** Workflow Management Coalition. 6
- **XMI** XML Metadata Interchange. 55, 59, 60, 62, 64, 136, 138, 139
- **XML** Extensible Markup Language. 57, 59, 62, 94, 124, 136

#### **Résumé**

#### **ISEA : Une méthode ludique et participative pour la représentation et l'amélioration des processus métiers**

Toute organisation doit aujourd'hui être capable de s'adapter de plus en plus vite aux évolutions stratégiques, organisationnelles et techniques. Pour cela, elle doit pouvoir identifier, modéliser, simuler, exécuter, optimiser et faire évoluer ses processus métier en fonction de ces changements. L'approche BPM (Business Process Management) propose des langages, des méthodes et des outils pour la modélisation, l'exécution et l'optimisation des processus. Mais l'étape de modélisation reste lourde à mettre en œuvre, couteuse, souvent effectuée par un expert analyste métier et donc peu consensuelle.

Par opposition, la méthode ISEA est une approche participative dans laquelle les différents acteurs fonctionnels d'un processus métier conçoivent ensemble, de façon simple, ludique et rapide, une représentation des processus consensuelle et évolutive. Cette méthode est basée sur le cycle de vie traditionnel de gestion des processus métier, mais introduit 4 phases originales : l'identification, la simulation, l'évaluation et l'amélioration. Ces phases sont basées sur des outils de gestion de la qualité et utilisent un jeu de rôles (serious game) pour rendre la modélisation de processus plus attractive et collaborative. Le résultat est un modèle de processus simple et organisationnellement optimisé que nous transformons ensuite dans un modèle BPMN par une approche de type IDM.

**Mots Clés:** Processus métier, modélisation, jeux sérieux, approche collaborative, outils de la qualité, simulation.

#### **ISEA : A Ludic Collaborative Business Process Modelling and Improvement Method**

Nowadays, organizations have to be flexible enough to allow adjustments to new circumstances, users' requirements, respecting environmental constraints and technological evolution. Business process management (BPM) technologies provides the base that enables to adapt, optimize and evolve the business. However modeling can be hard and costly, often done by business analyst experts.

In contrast, ISEA Method is a collaborative approach that lets functional actors of a process design together in a fun, fast and simple way a consensual and evolved process representation. ISEA Method is based on the traditional BPM life cycle, but introduces four original phases: Identification, Simulation, Evaluation, Amelioration

These phases are supported by quality process improvement tools and use a roleplaying game (serious game) in order to stimulate people and modeling in a collaborative way.

The result is a "basic" and optimized process representation that we convert in a BPMN model by using the IDM approach .

**Keywords:** Business process, modeling, serious game, collaborative approach, management tools, simulation.